## **UNIVERSIDAD ALAS PERUANAS FACULTAD DE INGENIERÍAS Y ARQUITECTURA**

**ESCUELA PROFESIONAL DE INGENIERÍA DE SISTEMAS E INFORMÁTICA**

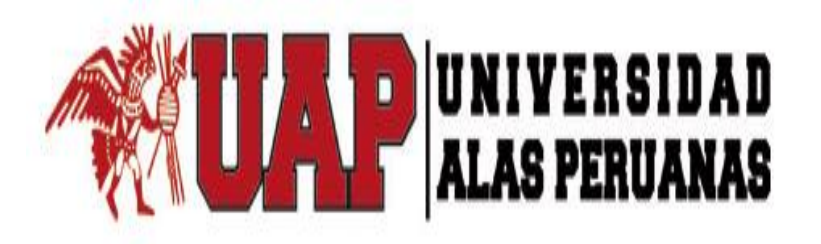

## **TESIS**

METODOLOGÍA BPM APOYADO DEL SISTEMA SYSAD EN EL PROCESO DE ADMISIÓN DE ATENCIÓN MÉDICA AL USUARIO DE LA CLÍNICA "SAN JOSÉ" DE LA CIUDAD DE ICA

**PRESENTADO POR EL BACHILLER**

**EDIM ARNALDO CAVERO DE LA CRUZ**

**PARA OPTAR POR EL TÍTULO PROFESIONAL DE INGENIERO DE SISTEMAS E INFORMÁTICA**

**ICA – PERÚ**

**2016**

#### **DEDICATORIA**

Este proyecto de tesis está dedicado a mi madre, quien es el pilar de mi existencia y de mi crecimiento día a día, a mi familia que es fuente de inspiración y de lucha en la vida.

A mis amigos que son motivación a seguir y apoyo moral en los momentos más difíciles.

Edim A. Cavero de la Cruz

#### AGRADECIMIENTO

A todos los profesionales que son maestros en la formación y fortaleza en la etapa de estudio, que me motivaron a seguir esforzándome para lograr no solo ser un profesional decidido capaz y preparado, también un hombre con valores y ética, agradezco sus consejos y enseñanzas, gracias.

Edim A. Cavero de la Cruz.

#### **RESUMEN**

La presente tesis enfoca todo los conocimientos, instrumentos, técnicas y metodologías de estudio, para el análisis, diseño, ejecución, control, y mejora continua del proceso de admisión de la Clínica San José de la ciudad de Ica, en ese punto al conocerse la realidad problemática, y los factores que generan el cuello de botella, se analiza y diseña en base a la mejor alternativa de solución al proceso en estudio (Capítulo I).

En ese sentido la metodología BPM (business Process Management) siendo el más adecuado para cumplir con los requisitos en el estudio del proceso ya mencionado, y su instrumento de apoyo Bizagi que ha intervenido para automatizar las tareas que se realizan de forma manual (Capitulo II), el proceso admisión de atención medica al usuario se van acoplando a las fases de la metodología elegida, y con ello la herramienta de apoyo, han cambiado el sentido de los tiempos a los procesos que no generan valor en las tareas "AS-IS", se extrae la información de las tareas que se realizaban manualmente en cuadernos y se utilizan instrumentos que se mencionan mas adelante para la recolección de data, en este etapa la herramienta interviene para mejorar dichas tareas en base a tiempos y generar valor agregado "TOBE" (Capitulo III).

Los indicadores se han consolidado según el estudio del proceso y su problemática, donde se han medido y obtenido resultados en la posprueba y prepueba, en cuadros, diagramas y gráficos estadísticos (Capítulo IV), se brindan las recomendaciones y conclusiones, se detalla la bibliografía y los conceptos en el glosario de términos (Capítulo V). Se espera que este estudio brinda el aporte a los futuros profesionales.

Palabras claves: BPM, BIZAGI, AS-IS, TOBE

#### **ABSTRACT**

The study in this thesis is the knowledge of the investigator for knowledge, is the integration of those involved in the process, academic training of research based on systematic approaches, scientific method, technologies, tools and methodologies, the results have changed the paradigm work process involved, presenting the study and innovation for the company and its stakeholders.

The system has been integrated into this research enhances processes with the added value to make decisions and make continuous improvements by senior management, having to decide the best decision within the organization and all processes are integrated and form a single purpose.

#### **INTRODUCCIÓN**

Hace algunos años, la tendencia convencional de las organizaciones que intentaban mejorar sus procesos de negocios era la reingeniería de procesos de negocios, sin embargo, con el correr del tiempo, las empresas aprendieron que un proceso de reestructuración no funciona en forma aislada.

Los procesos son entidades dinámicas que evolucionan continuamente y necesitan ser controlados y mejorados constantemente, y esto sólo es posible con mejorar del proceso.

La problemática que enfrenta la Clínica San José que trabaja de forma empírica y realizan las tareas manualmente, el proceso que tiene mayor impacto en la empresa, es el proceso de admisión de atención al usuario ya que los usuarios son lo más importante para la empresa

La metodología utilizada para el desarrollo de la presente investigación, es la adecuada combinación del método científico y el enfoque sistémico, a efectos de compatibilizar la rigurosidad y la naturaleza variable del ambiente donde se aplica la investigación. Así mismo, y en forma complementaria, se ha hecho uso del análisis y síntesis para deducir e inferir respectivamente.

El presente trabajo ha sido estructurado en cinco capítulos, los mismos que se describen a continuación:

El Primer Capítulo contiene el planteamiento del problema, es decir, la descripción de la realidad sobre la cual se ha desarrollado la investigación; los objetivos, la metodología y las técnicas empleadas.

El Segundo Capítulo corresponde al marco teórico de la investigación; se muestran todos los conceptos relacionados con el experimento, además se da a conocer los principios de la tecnología utilizada, así como del proceso de admisión en atención al usuario de la clínica san José. Previamente, se ha realizado la comprobación de la autenticidad del tema abordado, haciendo la verificación de las fuentes de información bibliográfica; y un recorrido histórico del devenir de las variables involucradas

En el Tercer Capítulo, se realiza el estudio de factibilidad, tanto técnica, económica y operativa de la propuesta del sistema de información SYSAD. Para ello, en el aspecto económico, se ha valorizado los requerimientos de los recursos necesarios, así como los beneficios que generaría la puesta en producción de la herramienta.

Luego, se hace el desarrollo detallado del análisis, diseño, y monitoreo de la herramienta, como se ha señalado, empleando a BPM como metodología de trabajo y BPMS como una herramienta tecnológica que vendría a ser la suite de Bizagi.

En el Cuarto Capítulo se realiza el análisis estadístico de la información obtenida durante el periodo de prueba de la aplicación, y se realiza a la vez la interpretación de los resultados a través de los instrumentos y técnicas de medición.

Por ultimo en el Quinto Capítulo se dan a conocer las conclusiones que son las respuestas a los objetivos planteados en el Capítulo I, y las recomendaciones a ser implementadas, producto de la experiencia.

En conclusión, sobre la presente tesis se ha detallado la situación del antes y después del estudio realizado, basándose en los Capítulos (I-II-III-IV-V), que conforma el desarrollo de la tesis, donde obtendrán los datos más detallados de esta instrucción.

#### **TABLA DE CONTENIDO**

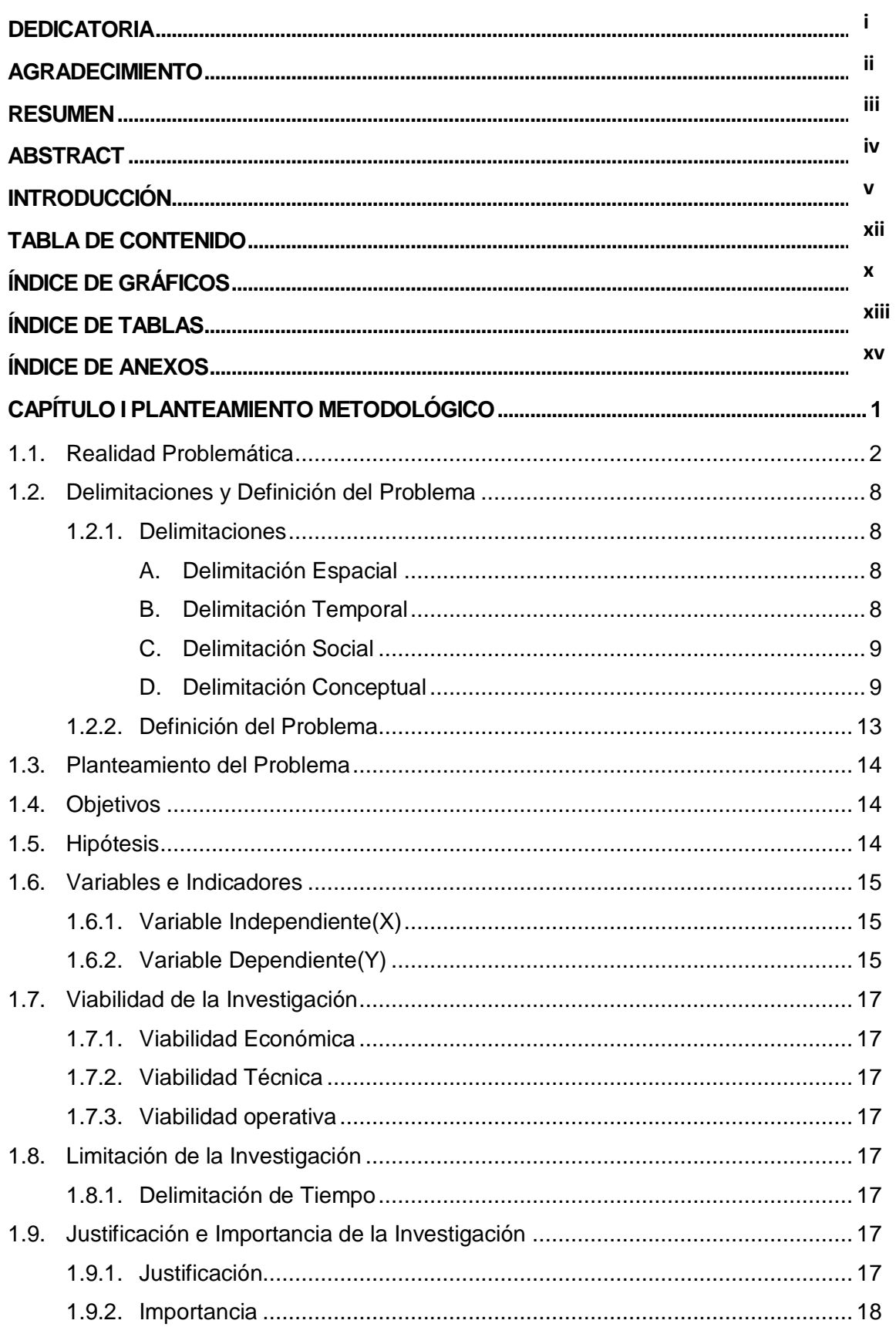

## 1 13 1 Universo 21 2014 12:00 12:00 12:00 12:00 12:00 12:00 12:00 12:00 12:00 12:00 12:00 12:00 12:00 12:00 12 Generalidades 56  $3.1$  $3.2$  $3.2.2$  $3.3$ Análisis del Sistema

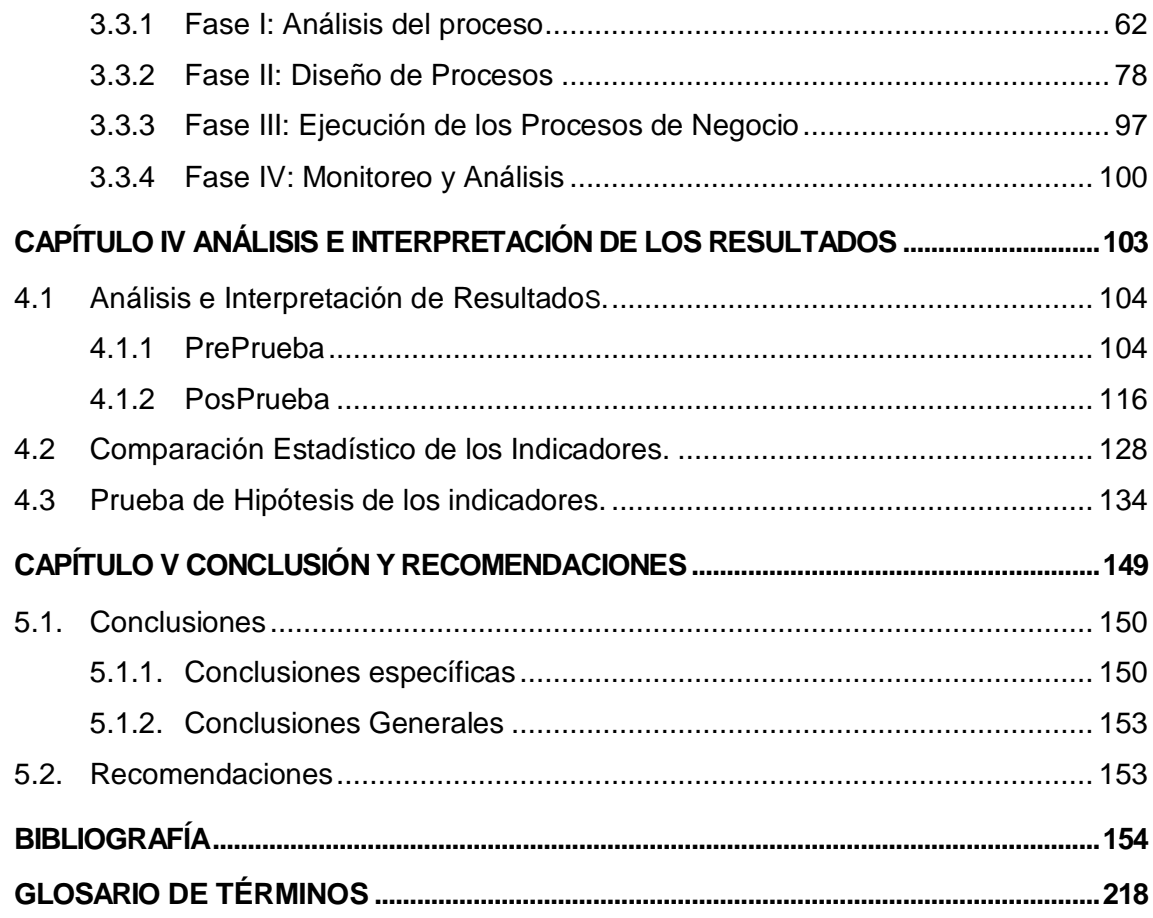

## **ÍNDICE DE GRÁFICOS**

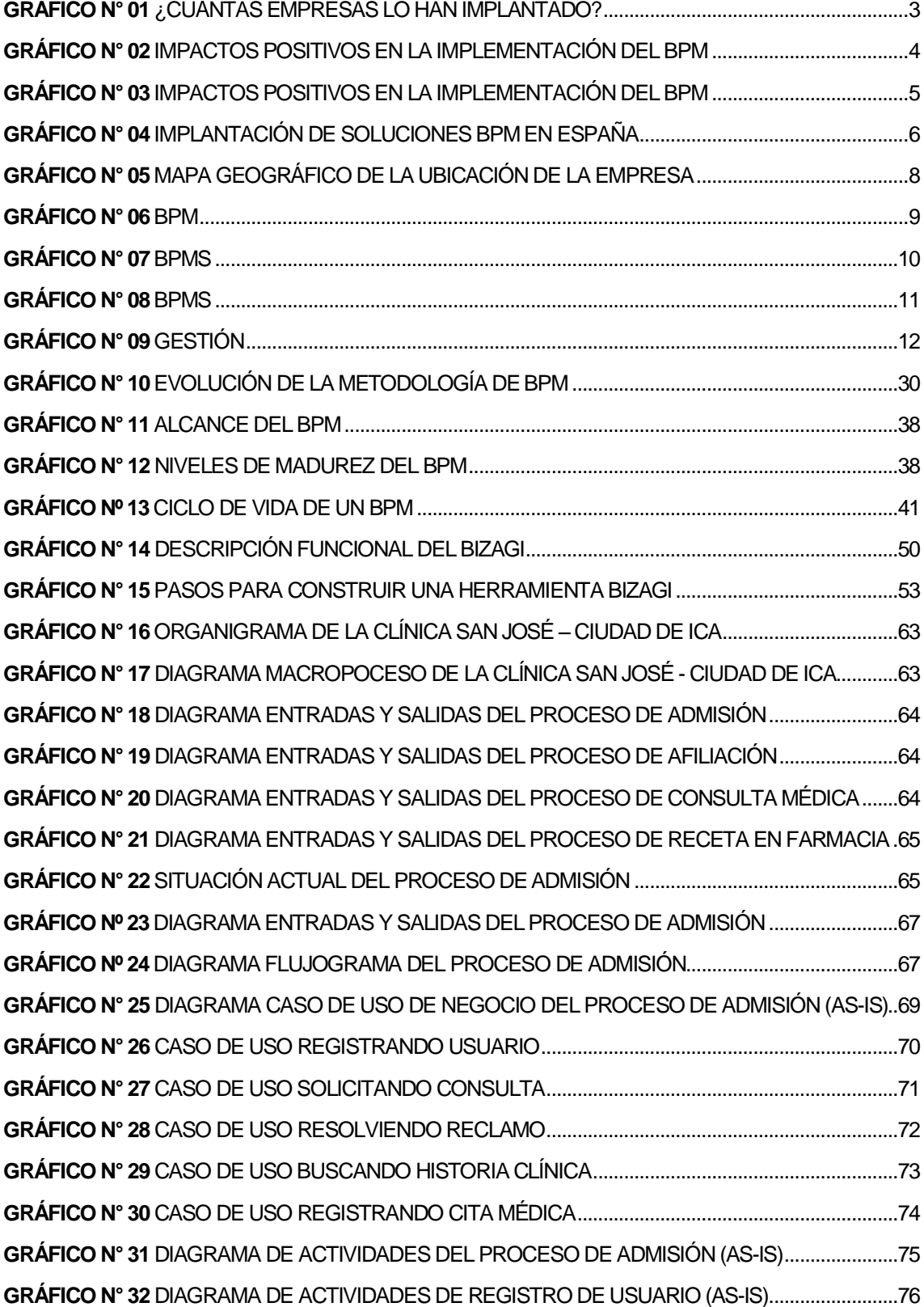

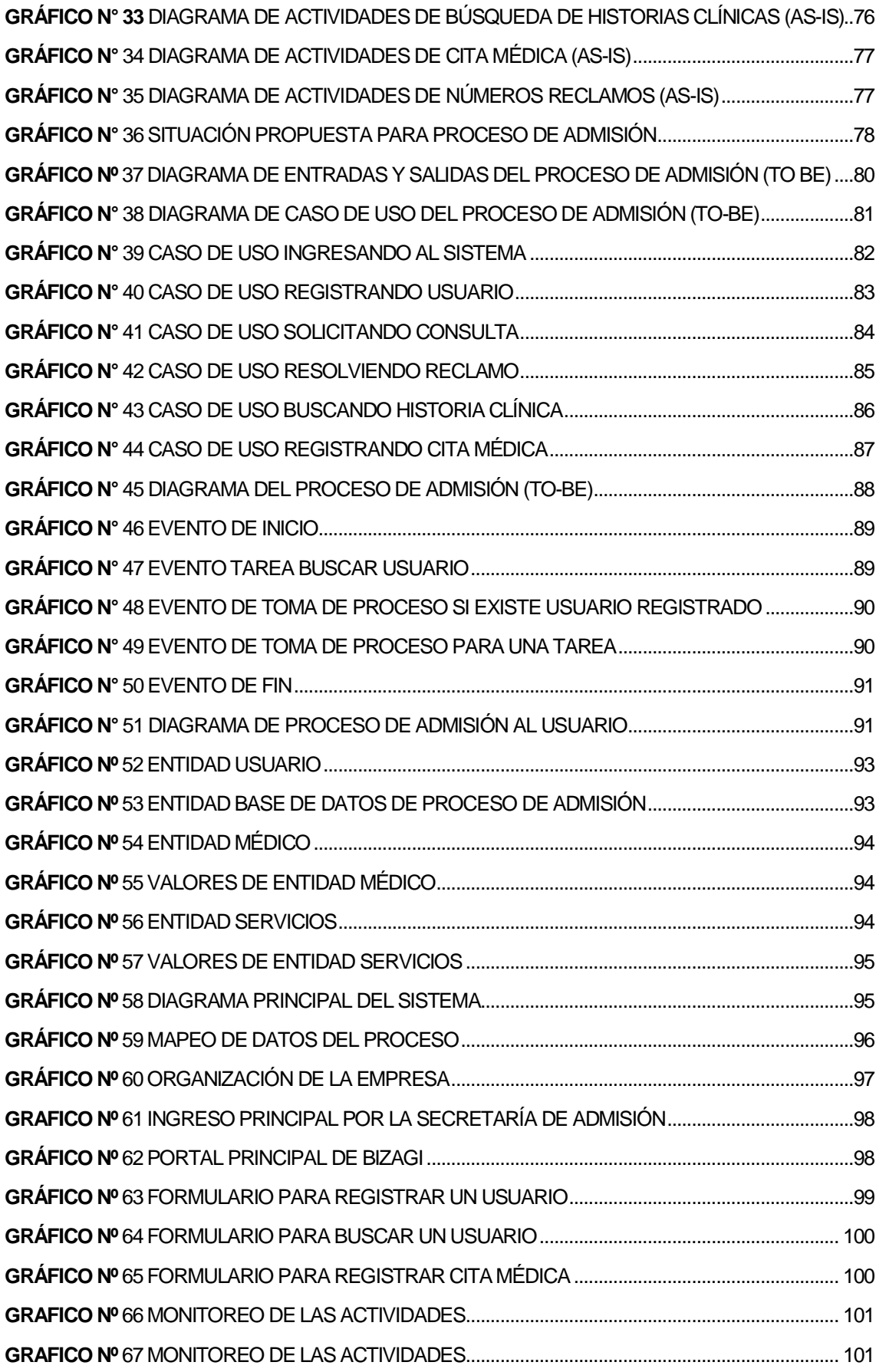

**GRÁFICO Nº** 68 RESUMEN DE LAS ACTIVIDADES DEL PROCESO................................................... 102 **GRÁFICO N°** 69 DATOS CON CURVA NORMAL INDICADOR EFICACIA TOTAL (PREPRUEBA).... 105 **GRÁFICO N°** 70 PRUEBA DE NORMALIDAD: "EFICACIA TOTAL" (PREPRUEBA)............................. 106 **GRÁFICO N°** 71 DATOS CON CURVA NORMAL INDICADOR T. REG. DE USU. (PREPRUEBA)..... 107 **GRÁFICO N°** 72 PRUEBA DE NORMALIDAD: "TIEMPO REGISTRO DE USUARIO"(PREPRUEBA) 108 **GRÁFICO N°** 73 DATOS CON CURVA NORMAL INDICADOR T. REG. DE CITAS (PREPRUEBA).. 109 **GRÁFICO N°** 74 PRUEBA DE NORMALIDAD: "TIEMPO REGISTRO DE CITAS" (PREPRUEBA)...... 110 **GRÁFICO N°** 75 DATOS CON CURVA NORMAL DEL INDICADOR T. BÚSQ. H. C. (PREPRUEBA) 111 **GRÁFICO N°** 76 PRUEBA DE NORMALIDAD: "T. BÚSQUEDA DE H.C." (PREPRUEBA)................... 112 **GRÁFICO N°** 77 GRÁFICO CIRCULAR DEL INDICADOR NUM. DE RECLAMOS (PREPRUEBA)... 113 **GRÁFICO N°** 78 GRÁFICO DEL INDICADOR SATISFACCIÓN DEL USUARIO (PREPRUEBA)........ 114 **GRÁFICO N°** 79 DATOS CON CURVA NORMAL DEL INDICADOR EFIC. O. P. (PREPRUEBA)...... 115 **GRÁFICO N°** 80 PRUEBA DE NORMALIDAD: "EFICACIA O. P." (PREPRUEBA)................................. 116 **GRÁFICO N°** 81 DATOS CON CURVA NORMAL DEL INDICADOR E.T. (POSPRUEBA)................... 118 **GRÁFICO N°** 82 PRUEBA DE NORMALIDAD: "EFICACIA TOTAL" (POSPRUEBA)............................. 118 **GRÁFICO N°** 83 DATOS CON CURVA NORMAL INDICADOR T. REG. DE USU. (POSPRUEBA)..... 119 **GRÁFICO N°** 84 PRUEBA DE NORMALIDAD: "T. REGISTRO DE USUARIO" (POSPRUEBA)........... 120 **GRÁFICO N°** 85 DATOS CON CURVA NORMAL INDICADOR T. REG. DE CITAS (POSPRUEBA)... 121 **GRÁFICO N°** 86 PRUEBA DE NORMALIDAD: "TIEMPO REGISTRO DE CITAS" (POSPRUEBA)...... 122 **GRÁFICO N°** 87 DATOS CON CURVA NORMAL INDICADOR T. BÚSQ. DE H. C. (POSPRUEBA)... 123 **GRÁFICO N°** 88 PRUEBA DE NORMALIDAD: "TIEMPO BÚSQUEDA DE H.C." (POSPRUEBA)........ 124 **GRÁFICO N°** 89 GRÁFICO CIRCULAR DEL INDICADOR NÚM. DE RECLAMOS (POSPRUEBA)... 124 **GRÁFICO N°** 90 GRÁFICO DE BARRAS DEL INDICADOR SATISF DEL USU. (POSPRUEBA)........ 126 **GRÁFICO N°** 91 DATOS CON CURVA NORMAL DEL INDICADOR EFIC. O. P. (POSPRUEBA)....... 127 **GRÁFICO N°** 92 PRUEBA DE NORMALIDAD: "EFICACIA O. P." (POSPRUEBA)................................. 127 **GRÁFICO N°** 93 GRÁFICA DE DISTRIBUCIÓN DEL INDICADOR EFIC.TOTAL DEL PROCESO..... 135 **GRÁFICO N°** 94 GRÁFICA DE DISTRIBUCIÓN DEL INDICADOR T. DE REG. DE USU..................... 137 **GRÁFICO N°** 95 GRÁFICA DE DISTRIBUCIÓN DEL INDICADOR T. DE REGISTRO DE CITAS........ 139 **GRÁFICO N°** 96 GRÁFICA DE DISTRIBUCIÓN DEL INDICADOR T. DE BUSQUEDA DE H. C.......... 141 **GRÁFICO N°** 97 GRÁFICA DE DISTRIBUCIÓN DEL INDICADOR NÚMERO DE RECLAMOS........... 143 **GRÁFICO N°** 98 GRÁFICA DE DISTRIBUCIÓN DEL INDICADOR SATIS. USU.(PREPRUEBA)........ 144 **GRÁFICO N°** 99 GRÁFICA DE DISTRIBUCIÓN DEL INDICADOR SATIS. USU.(POSPRUEBA)....... 146 **GRÁFICO N°** 100 GRÁFICA DE DISTRIBUCIÓN DEL INDICADOR EFICACIA OPE. PERS................ 148

## **ÍNDICE DE TABLAS**

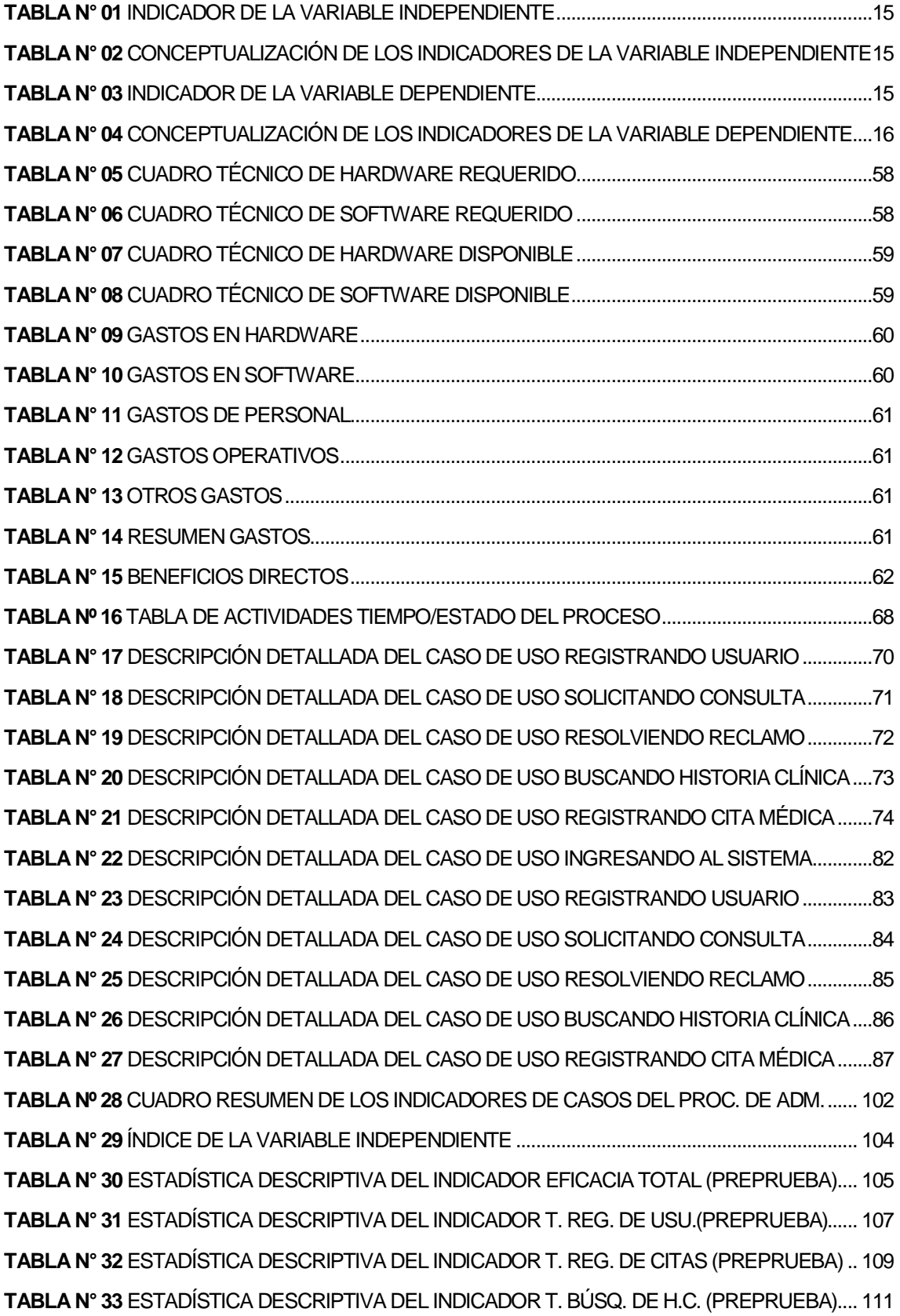

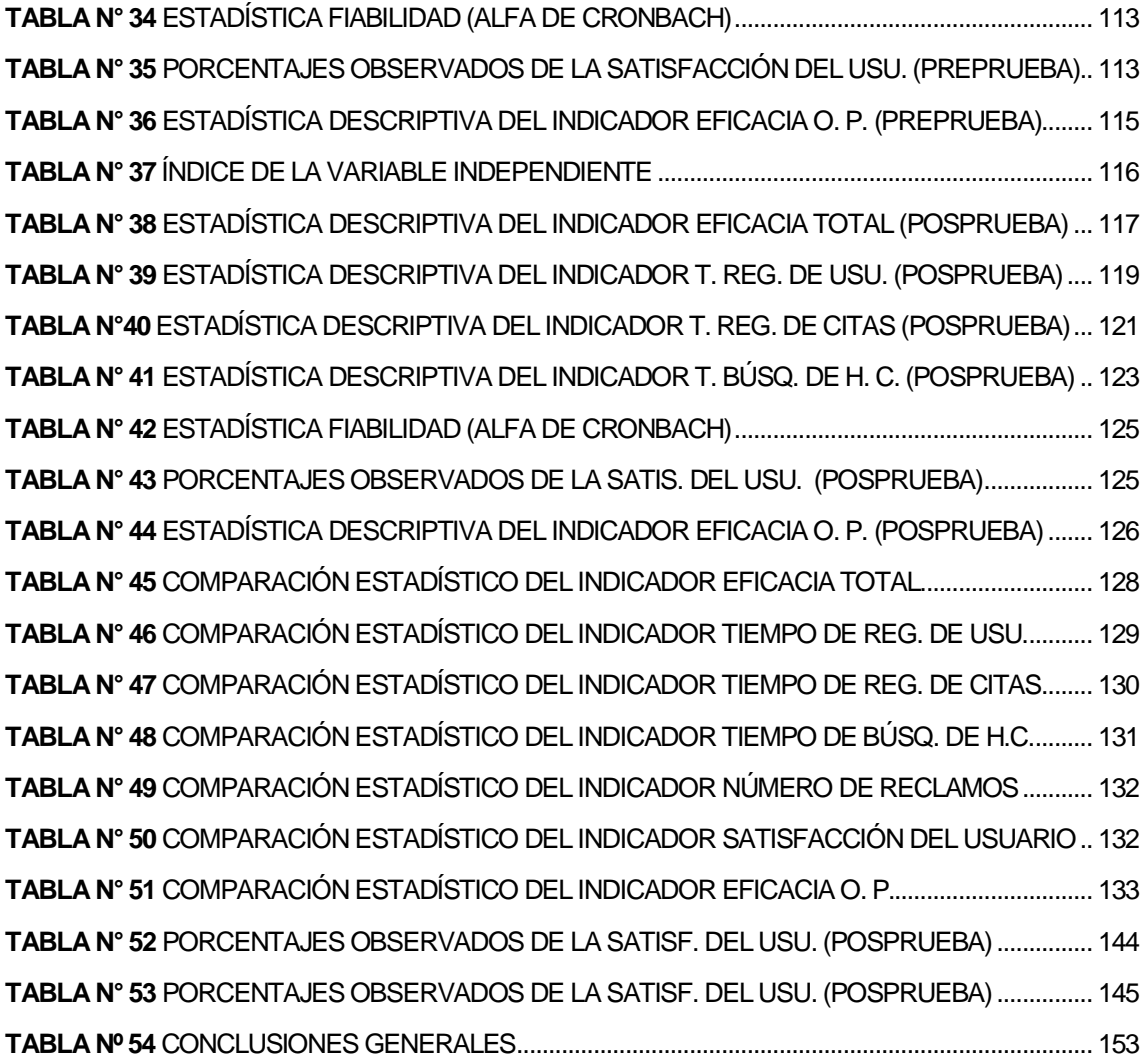

## **ÍNDICE DE ANEXOS**

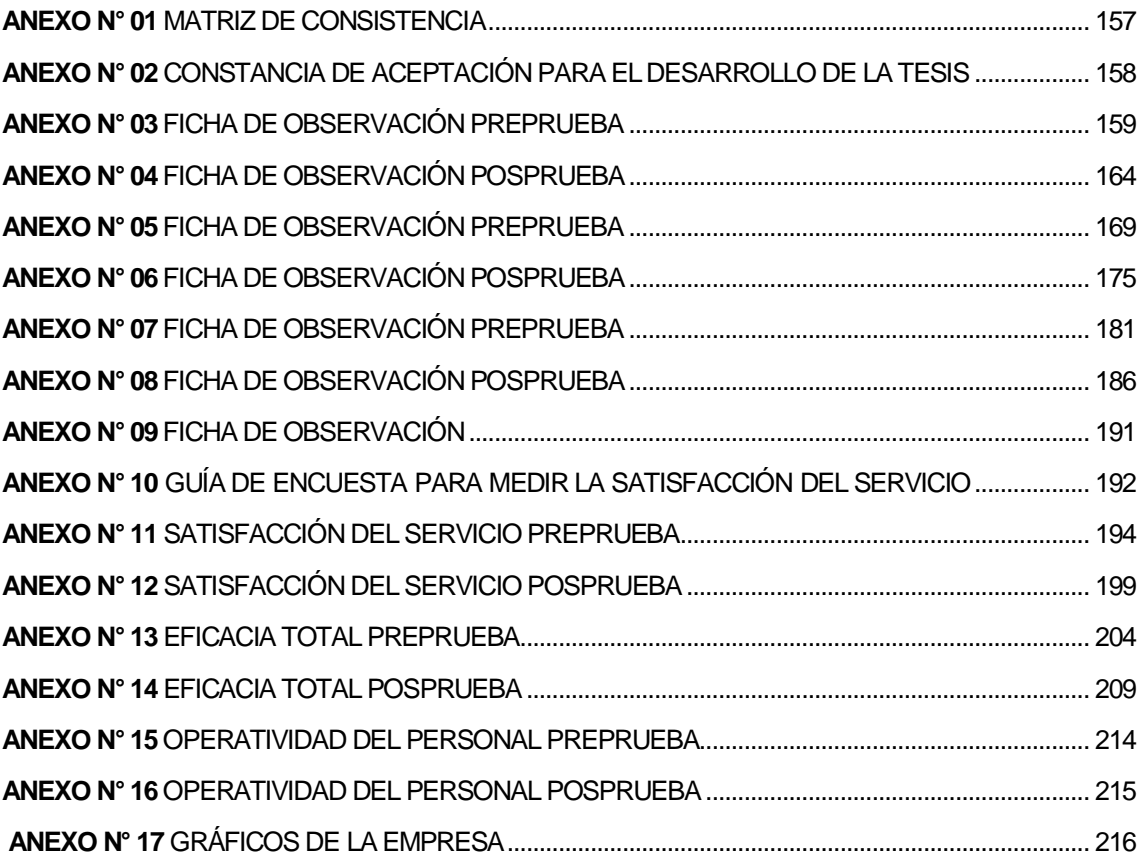

# **CAPÍTULO I PLANTEAMIENTO METODOLÓGICO**

#### **1.1. Realidad Problemática**

1

La mayoría de organizaciones que brindan servicios hoy en día tienen una gran problemática, ya que no usan sus recursos físicos, financieros, humanos y tecnológicos sistemáticamente para ejecutar acciones a partir de sus prioridades; sino que usan procesos no definidos, repetitivos, y en muchos casos lo hacen de manera empírica.<sup>1</sup>

Hoy en día, las organizaciones públicas se enfrentan continuamente a retos: cómo lograr mayor transparencia, en ser más efectivos y eficientes en la prestación de servicios al ciudadano, tener que responder a una demanda pública más exigente, mejorar la administración de sus recursos. Son muchas las necesidades relacionadas con la gestión de las instituciones públicas, y en este sentido; BPM (Business Process Management) y BPMS, han incursionado como una disciplina que puede proporcionar las herramientas necesarias para que las organizaciones desarrollen nuevas habilidades y destrezas, haciéndolas más adaptables, flexibles y ágiles; capacidades necesarias para afrontar dichos retos.<sup>2</sup>

Las soluciones de BPM (Business Process Management) han emergido en los últimos años como un nuevo tipo de software empresarial que está dirigido a aquellas organizaciones que consideran que sus procesos son un activo fundamental en el desarrollo de su estrategia empresarial. Las empresas tienen la necesidad constante de adaptar y optimizar sus procesos, pero con demasiada frecuencia se ven obstaculizadas por aplicaciones y sistemas de información que no están preparados para explotar oportunidades nuevas y adaptarse de manera ágil a los cambios que se producen en su entorno.<sup>3</sup>

El Business Process Management juega un papel fundamental para que las empresas se enfrenten a la crisis económica actual generando un control completo de los procesos, una visibilidad del estado de la empresa para la correcta toma de decisiones, y una orientación estratégica para la

 $1$  Club BPM, Centro Oficial en: http://www.club-bpm.com/Documentos/2010TercerEstudioImplantacion BPM\_ ESP.pdf., (07/04/2012)

<sup>2</sup> Mijao; BPM y sus beneficios del estado venezolano en: http://mijao.blogspot.com/2009/12/bpm-ysus-beneficios-dentro-del-estado.html., (12/12/2009)

<sup>3</sup> Atos.Net, Business Process Management (BPM) El Negocio En El Centro De Los Sistemas ,en :http ://es.atos.net/es-es/sobre\_nosotros/filosofia-de-empresa-e-innovacion/thought\_leadership/container /wp\_Business\_Process\_Management\_BPM., Madrid (01/05/2006)

consecución de objetivos a corto y largo plazo. 4

En todo el **mundo**, el BPM se está convirtiendo en la forma de gestión empresarial y automatización de mayor crecimiento del mercado. No podemos olvidar que, además, consigue un alto ROI (Retorno de la Inversión), un factor clave para muchas empresas que en años anteriores han realizado grandes inversiones en tecnologías y ahora encuentran una fórmula para potenciar estas inversiones y mejorar sus resultados.<sup>5</sup>

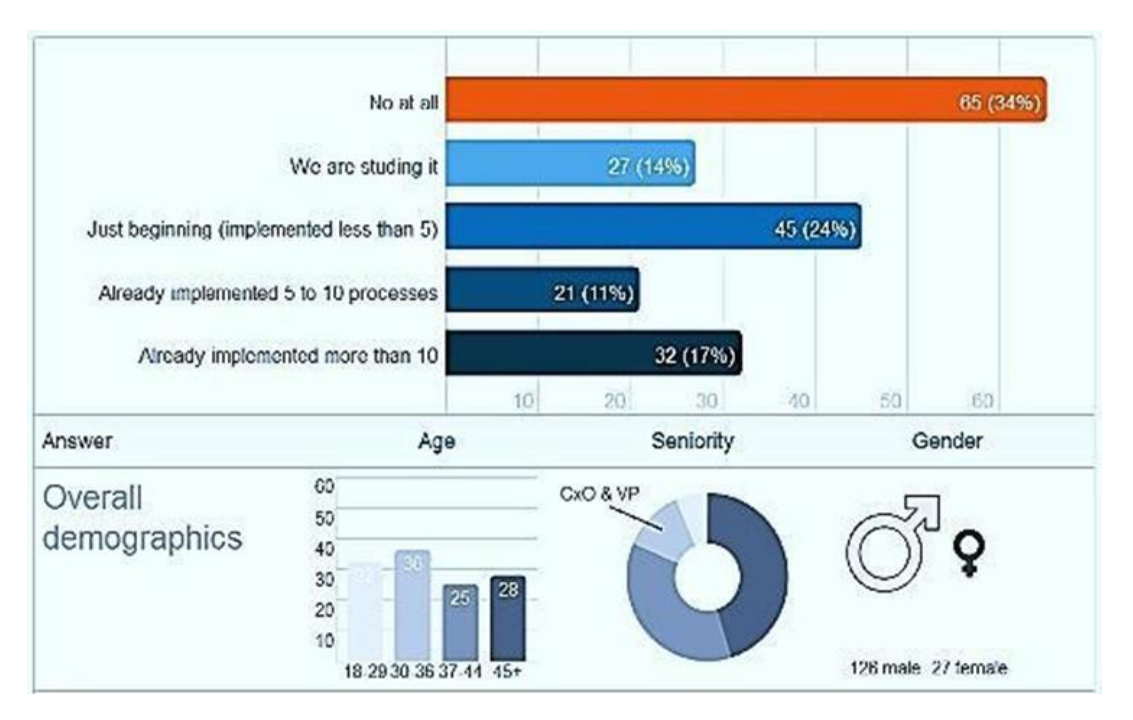

#### **GRÁFICO N° 01 ¿CUÁNTAS EMPRESAS LO HAN IMPLANTADO?**

Fuente: e-SORT, empresa Diseño web y Desarrollo web, en, http://www.esort.net/blog/index.php/2011/11/17/bpm-cuantas-empresas-lo-han-implantado-estudiode-mercado/ 2011, p.1

Organizaciones de todo el mundo, apuestan por la tecnología BPM, atendiendo, fundamentalmente a factores como ahorro, búsqueda de eficiencia operacional o mayor agilidad. Además, muchas empresas no podrán crecer si mantienen sus

-

<sup>4</sup> Club BPM, Centro official en:http://www.club-bpm.com/Documentos/2010TercerEstudioImplantacion BPM\_ESP.pdf., (07/04/2010)

<sup>5</sup> Renato de Laurentiis Gianni– "BPM: Innovación y Competitividad en Latinoamérica" – URL:

http://www.degerencia.com/articulo/bpm-innovacion-y-competitividad-en-latinoamerica., (10/10/2011)

tecnologías actuales, que son poco flexibles, para afrontar el cambio continúo al que está sometido el mercado actual.<sup>6</sup>

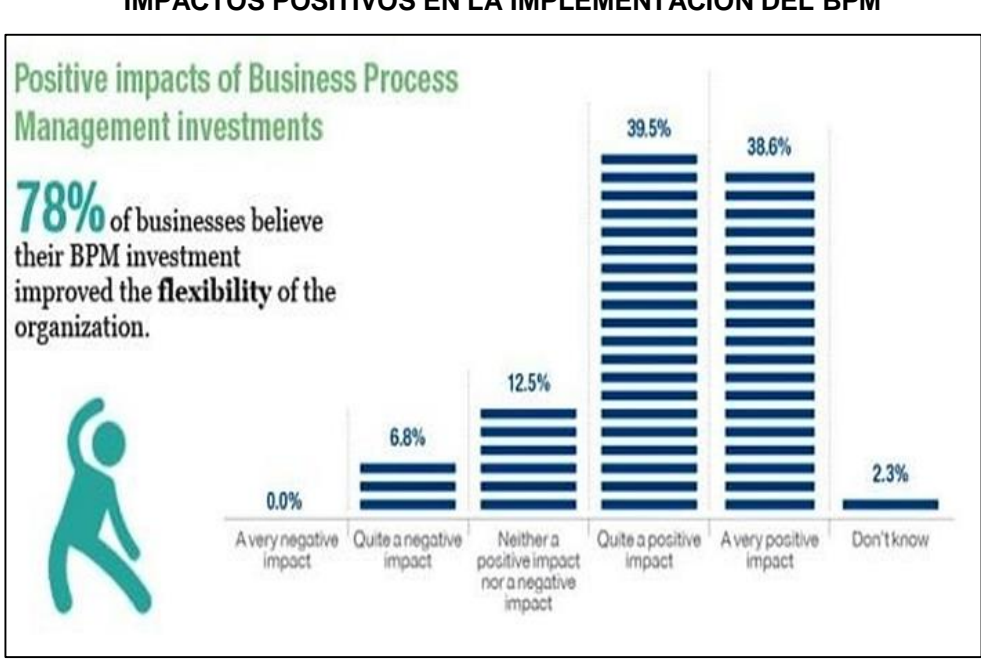

#### **GRÁFICO N° 02 IMPACTOS POSITIVOS EN LA IMPLEMENTACIÓN DEL BPM**

Fuente: Capgemini, informe Mundial Business Process Management, en: http://www.computing.es/gestion/tendencias/1060346001401/capgemini-informe-mundialbusiness.1.html, 2010, p.1.

Un nuevo estudio llevado a cabo por Global Industry Analysts, sobre el crecimiento del mercado de la tecnología de la Gestión de Procesos de Negocio ha revelado que el mercado del BPM alcanzará los 5.3 billones de dólares para el año 2017. Este crecimiento estará inyectado por las tecnologías de la computación en la nube (cloud computing), las cuales permitirán que el BPM sea más accesible para las organizaciones.<sup>7</sup>

El surgimiento de las soluciones de BPM en la nube permite a las empresas realizar implementaciones más rápidas, sin invertir grandes recursos en tecnología y ayudándoles a enfocarse en sus procesos de negocio.<sup>8</sup>

1

<sup>6</sup> Ángel Fernández Martínez, Madurez del mercado BPM, en: http://www.astic.es/sites/default/files/ articulos boletic/mono\_6\_0.pdf., España (2011)

<sup>7</sup> BPM-Spain.com, El mercado del BPM alcanzará los 5.3 billones de dólares para el 2017 según estudio, en: http://www.bpm-spain.com/articulo/70538/bpm-general/todos/el-mercado-del-bpm-alcanzara-los-53 billones-de-dolares-para-el-2017-segun-estudio., (17/05/2012)

<sup>8</sup> BizNergia.com, Beneficios del BPM en la nube [en: http://biznergia.com/?p=20;](http://biznergia.com/?p=20) (05/06/2012)

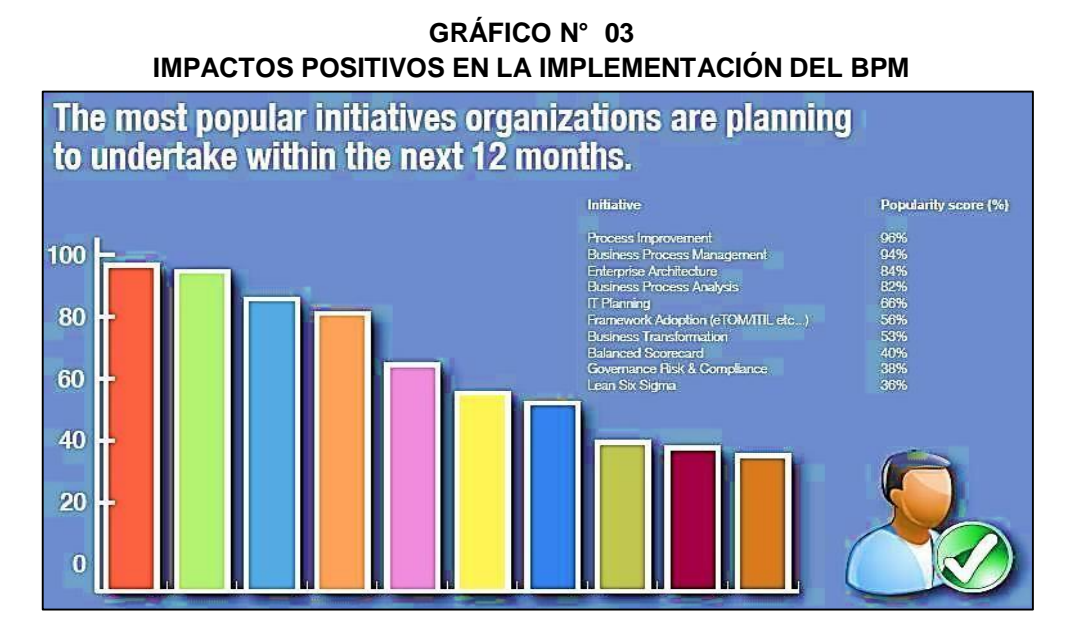

Fuente: Milanesio Marcos, BPM en números, en: [http://marcosmilanesio.blogspot.com/search?updated-max=2012-01- 25T16:09:00-](http://marcosmilanesio.blogspot.com/search?updated-max=2012-01-25T16%3A09%3A00-08%3A00&max-results=7) [08:00&max-results=7,](http://marcosmilanesio.blogspot.com/search?updated-max=2012-01-25T16%3A09%3A00-08%3A00&max-results=7) 2009, p.1.

El BPM se ha expandido con éxito en todo el mundo es así que su mercado en España superó el 2010 con un crecimiento del 9%, tal y como estaba previsto debido a la crisis económica que paralizó los presupuestos de las empresas, alargando por tanto los ciclos de compra, de acuerdo con el IV estudio anual sobre la implantación de las tecnologías BPM en España que realiza el Club-BPM.

España sigue siendo el tercer país de toda Europa, detrás de Alemania e Inglaterra, que avanza a buen ritmo desde hace ya varios años en el ámbito empresarial y en las Administraciones Públicas, en cuanto a la automatización y gestión de procesos.<sup>9</sup>

En una escala del 0 al 100%, las grandes empresas españolas han mostrado una media de madurez, bajo el índice elaborado por IDC[\*], en Estrategia Tecnológica del 62,3%, del 57,9% en Estrategia de Gestión, del 51,6% en Operaciones de TI y en peor lugar, del 49,5% en Operaciones de Negocio, área más relacionada con los procesos de negocio.<sup>10</sup>

1

<sup>9</sup> BPM-Spain.com, El mercado BPM superará el estancamiento económico creciendo un 6,8% en España, en: http://www.bpm-spain.com/articulo/70204/bpm-general/todos/el-mercado-bpm-superara-elestancamiento-economico-creciendo-un-68-en-2011-en-espana., (27/0/2011)

<sup>10</sup> IDC España, IDC: Grado de madurez BPM en las empresas españolas, en: http://www.bpmcenter.cl /index.php /component/content/article/3-noticias/297-noticias.html., (07/05/2012)

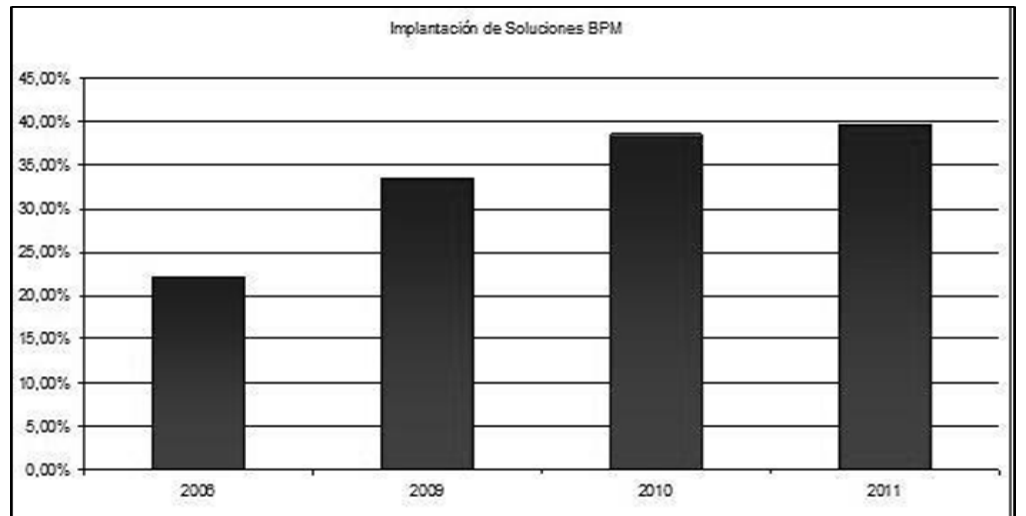

#### **GRÁFICO N° 04 IMPLANTACIÓN DE SOLUCIONES BPM EN ESPAÑA**

Fuente: Lores Serrano, Computing.es, en: http://www.computing.es/gestion/tendencias/1036260001401/espana-tercer- paiseuropeo-avanzar-buen-ritmo-bpm.1.html, 2011 p.1

Gartner reportó que el 78% de los proyectos BPM mostró una tasa interna de retorno (IRR) mayor del 15%. Adicionalmente, es característico de estos proyectos el desarrollarse con rapidez (67% en menos de seis meses, 50% en menos de cuatro meses), es así que algunas empresas ya han tenido la posibilidad de obtener un valor significativo, con un rápido retorno de la inversión, gracias a la puesta en marcha de los procesos de mejora por medio del BPM.<sup>11</sup>

El crecimiento de **Latinoamérica** en un mercado cada vez más cambiante y globalizado, ha llevado al tejido empresarial de muchos países del continente entrar en una dinámica que les está llevando a cambiar la forma en que los negocios funcionan en un mercado mucho más competitivo, e incluso en la importancia de lograr innovar. Esta dinámica se está convirtiendo en un impulso para que las empresas busquen formas más eficientes y efectivas de prestar servicios y de ser competitivas, aprovechando las nuevas tecnologías para automatizar al máximo, gestionar y mejorar los procesos de negocio. Y es que en el entorno exigente actual, la mera formulación de la estrategia ya no es suficiente, también es esencial diseñar, mejorar y gestionar adecuadamente los procesos para llevar a cabo la estrategia con eficacia.

**.** 

<sup>11</sup> Lombardi, Valor Estratégico del BPM en: http://www.valoreninfo.com/Biblioteca\_RTI /files/caso\_de\_ negocios\_para\_bpm.pdf; (2011)

En Latinoamérica, la situación del mercado, según datos del Observatorio BPM del Club-BPM, está creciendo a un ritmo del 14%, y se prevé que siga en aumento situándose en un 18-20% a partir del 2013. Aumentarán también la cantidad de soluciones y productos en el mercado, alrededor del 25% anual en los próximos 4 años.<sup>12</sup>

En Argentina, el Centro de Desarrollo de BPM de Oracle cuenta con una década de experiencia, operación exitosa, y un equipo de desarrolladores divididos en equipos -desarrollo de BPM. Desde este Centro Oracle desarrolla las nuevas versiones de BPM a nivel mundial.<sup>13</sup>

En el año 2010 **Perú** ha sido el destino para desarrollar una serie de actividades de arranque en este país latinoamericano con la colaboración del primer miembro ejecutivo local, la empresa Performance Solutions donde se sostuvo varias reuniones de orientación y asesoramiento en una importante institución del sector financiero local. Además, Renato de Laurentiis, director ejecutivo del Club, dictó una conferencia para un grupo de directores de negocio, TI y organización en la escuela de postgrado de la Universidad de Lima.<sup>14</sup>

Debido a la importancia que tiene de dar a conocer el BPM (Gestión por Procesos) y todas las tecnologías que lo automatizan, se ha concretado una alianza entre CIO Perú (Grupo IDG), el medio de TI más importante del país, y el Club BPM. Esta sinergia entre ambas organizaciones irá orientada a potenciar la divulgación de contenidos y el conocimiento del BPM y sus tecnologías en Perú.<sup>15</sup>

Otro claro ejemplo de lo que puede hacer el BPM es el Banco de Crédito del Perú (BCP), la implementación le permitió al Banco optimizar las áreas de crédito, servicio al cliente y comercial, reduciendo costos, incrementando la productividad y mejorando su posicionamiento en el mercado.<sup>16</sup>

1

<sup>12</sup> Renato de Laurentiis, BPM: Innovación y competitividad en Latinoamérica, en: http://cwven.com /?p=6003; Venezuela (13/10/2011)

<sup>13</sup> Los centros de desarrollos , innovación, tecnología en América Latina,2010,http://cwven .com /?p= 3307; (29/03/2012)

<sup>14</sup> Ciohttp://www.cio.com.pe/articulo/4170/el-club-bpm-impulsa-el-bpm-y-sus-tecnologias-en-peru/ , (30/03/2012)

<sup>&</sup>lt;sup>15</sup> Club BPM y sus tecnologías en el Perú, http://www.cio.com.pe/articulo/4170/el-club-bpm-impulsa-elbpm-y-sus-tecnologias-en-peru/ ,(08/04/12)

<sup>16</sup> http://www.club-bpm.com/Noticias/cex0014.htm(30/03/2012)

Sin embargo, a pesar de su importancia y de lo ambicioso de sus metas, la metodología BPM es poco conocida, y como tal apenas implementada en las firmas peruanas. Los esfuerzos de los profesionales dedicados a ella no se han reunido hasta el momento en torno a alguna iniciativa común, sino que han sido acciones individuales.<sup>17</sup>

A nivel de la empresa no se ha evidenciado estudio alguno basado en esta metodología, por lo que la presente investigación permitirá demostrar la eficacia de la Metodología BPM que se apoyara en un Sistema de Información adecuada al proceso estudiado, que se aplicará en el área de admisión de atención médica al usuario por el cual dicho estudio demostrará que con el uso de la tecnología dará la mejora en todas sus actividades que tiene este proceso en la empresa.

#### **1.2. Delimitaciones y Definición del Problema**

#### **1.2.1. Delimitaciones**

**A. Delimitación Espacial**

La presente tesis se realizó en la Clínica "San José" ubicada en Jr. Ayacucho 653 Ica-Perú.

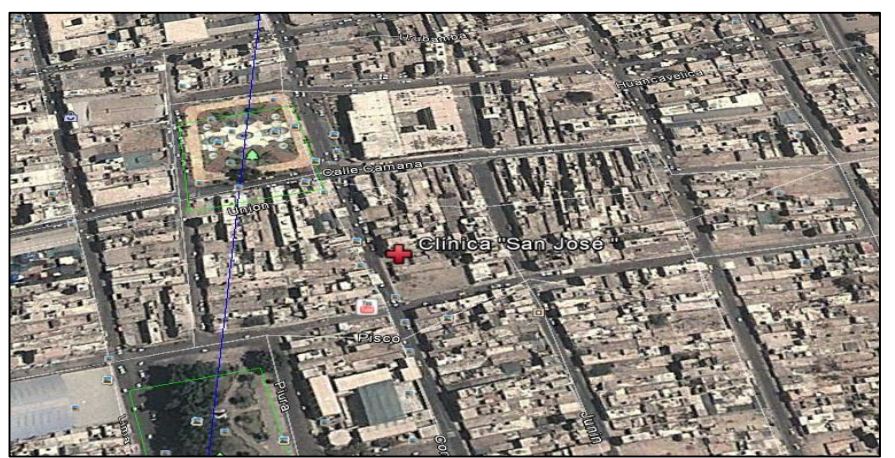

**GRÁFICO N° 05 MAPA GEOGRÁFICO DE LA UBICACIÓN DE LA EMPRESA**

Fuente: Google Maps.

#### **B. Delimitación Temporal**

1

La tesis se subdivide en dos etapas las cuales se muestran a continuación:

<sup>17</sup> Cioperu, Club BPM, [en: http://cioperu.pe/articulo/3944/club-bpm/.](http://cioperu.pe/articulo/3944/club-bpm/), (30/03/2012)

**Primera Etapa:** Consta del análisis situacional, en el desarrollo de la realidad problemática, el planteamiento del problema, y la elección de los indicadores y, el cumplimiento del Capítulo II. La cual se desarrolló en el año académico 2012-2, agosto hasta diciembre.

**Segunda Etapa:** Consta del análisis de la metodología, desarrollo de la herramienta propuesta y la validación de la tesis, la cual se desarrolló en el ciclo 2013-1, marzo hasta junio.

#### **C. Delimitación Social**

- El Investigador
- El Asesor de tesis
- El Gerente
- La Secretaria
- Los Usuarios

#### **D. Delimitación Conceptual**

#### **1. BPM (Business Process Managment)**

Metodología empresarial cuyo objetivo es mejorar la eficiencia a través de la gestión sistemática de los procesos de negocio, que se deben modelar, automatizar, integrar, monitorizar y optimizar de forma continua.<sup>18</sup>

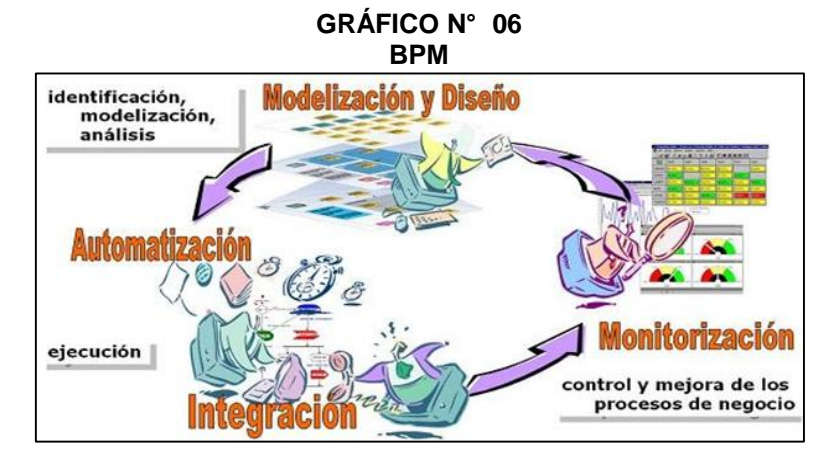

Fuente: Ídem, en: http://www.clubbpm.com/ApuntesBPM/ApuntesBPM01.pdf, 2011, p.2.

**.** 

 $18$  Club-BPM, BPM Business Process Management  $-$  Gestión de Procesos de Negocio, en[:](http://www.club-bpm.com/ApuntesBPM/ApuntesBPM01.pdf) [http://www.club-bpm.com/ApuntesBPM/ApuntesBPM01.pdf.](http://www.club-bpm.com/ApuntesBPM/ApuntesBPM01.pdf), (03/12/2011)

#### **2. BPMS (Process Management Suite)**

Puede ser definido como "Una nueva categoría de software empresarial que permite a las empresas modelar, implementar y ejecutar conjuntos de actividades interrelacionadas, es decir, Procesos de cualquier naturaleza, sea dentro de un departamento o permeando la entidad en su conjunto, con extensiones para incluir los clientes, proveedores y otros agentes como participantes en las tareas de los procesos". 19

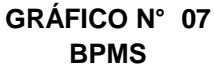

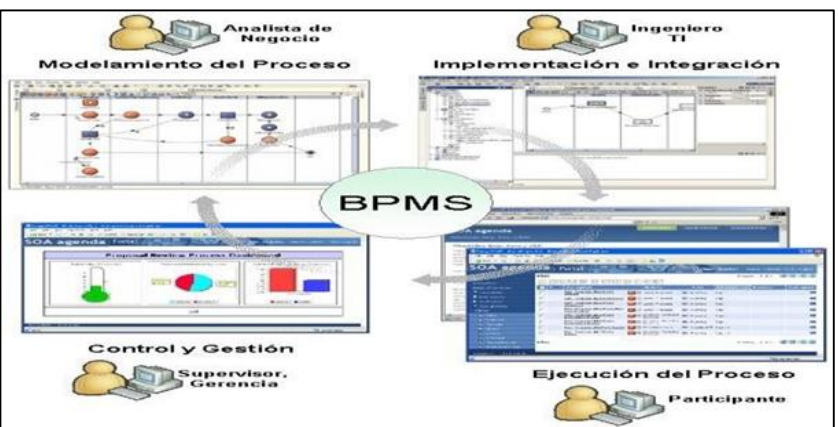

Fuente: SOA agente, Soluciones Java, SOA, y BPM en: [http://www.soaagenda.com/journal/articulos/bpms-y-ciclo-de-vida-](http://www.soaagenda.com/journal/articulos/bpms-y-ciclo-de-vida-de-los-procesos/) [de](http://www.soaagenda.com/journal/articulos/bpms-y-ciclo-de-vida-de-los-procesos/)[los-procesos/,](http://www.soaagenda.com/journal/articulos/bpms-y-ciclo-de-vida-de-los-procesos/) 2012, p.2.

#### **3. Bizagi (Business Agility)**

**.** 

El concepto BPM de Bizagi consiste en generar automáticamente una aplicación Web partiendo del diagrama de flujo del proceso sin necesidad de programación. Para lograr esto, la Suite BPM Bizagi maneja el ciclo de vida completo de los procesos de negocio: Modelamiento, Ejecución y Mejoramiento Continuo.

Cada uno de estas etapas es administrada a través de distintos componentes, los cuales permiten a través de un entorno gráfico y dinámico construir una solución basada en procesos. 20

<sup>&</sup>lt;sup>19</sup> Auraportal, ¿Qué es BP[MS?, en: http://www.auraportal.com/ES/ES0-AP-What-is-BPMS.aspx.](http://www.auraportal.com/ES/ES0-AP-What-is-BPMS.aspx), (2011) <sup>20</sup> Bizagi; Centro de Recursos en http://www.bizagi.com/index.php?option=com\_content&view= article&id=53&Itemid=84., (2015)

#### **4. Proceso**

Proceso es el conjunto de actividades o tareas, mutuamente relacionadas entre sí que admite elementos de entrada durante su desarrollo ya sea al inicio o a lo largo del mismo, los cuales se administran, regulan o autor regulan bajo modelos de gestión particulares para obtener elementos de salida o resultados esperados.<sup>21</sup>

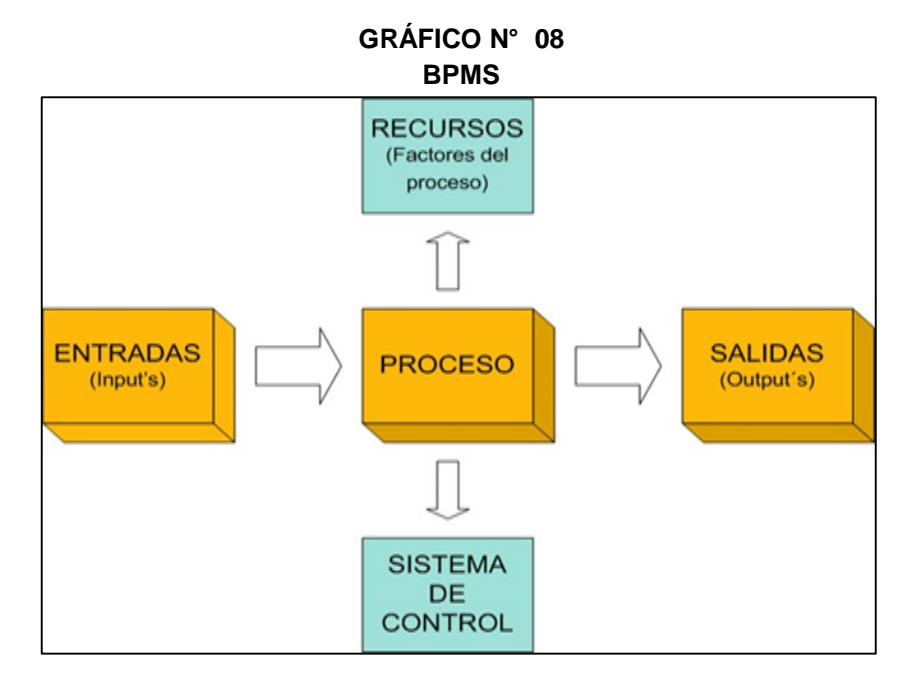

Fuente: ARP CALIDAD, Pedro Muro. Innovación en el anagement desde la necesidad del cliente, en: http://arpcalidad.com/definicin-deproceso /, 04/05/2012 p.1

#### **5. Proceso de Admisión**

-

Recoger y procesar los datos administrativos del paciente que sean necesarios para atender la demanda asistencial, orientándole hacia los recursos indicados. Estas acciones, basándose en el método de la mejora continua de la calidad, seguirán los principios de la buena práctica, empleando los recursos de forma eficiente y generando satisfacción en usuarios y profesionales.<sup>22</sup> Aceptar.

 $21$  Ricardo Camacho c.; camacho.rf@pucp.edu.pe; en: [http://blog.pucp.edu.pe/item/19744/que-es-un](http://blog.pucp.edu.pe/item/19744/que-es-un-)proceso-definicion-y-elementos; lima,(25/02/2011)

<sup>&</sup>lt;sup>22</sup> Instituto Psiguiátrico José Germain, Plan General de Acción en: Provecto Estratégico de transformación Institucional "Gestión por Procesos", pdf, Madrid (2012)

#### **6. Atención al Usuario**

Acciones que tienen como objetivo atenuar la diferencia que existe entre lo que espera el cliente de la organización (expectativas) y lo que realmente recibe de ésta.

Una buena atención al usuario constituye una ventaja competitiva frente a otras organizaciones. A igual producto, la calidad de atención es lo que diferencia.<sup>23</sup>

#### **7. Gestión de Procesos**

Es la forma de gestionar toda la organización basándose en los procesos, realizando una secuencia de actividades orientadas a generar un valor añadido sobre una ENTRADA para conseguir un resultado, en una SALIDA que a su vez satisfaga los requerimientos del Cliente.

Son guías para orientar la acción, previsión, visualización y empleo de los recursos y esfuerzos a los fines que se desean alcanzar, la secuencia de actividades que habrán de realizarse para logar objetivos y el tiempo requerido para efectuar cada una de sus partes y todos aquellos eventos involucrados en su consecución.<sup>24</sup>

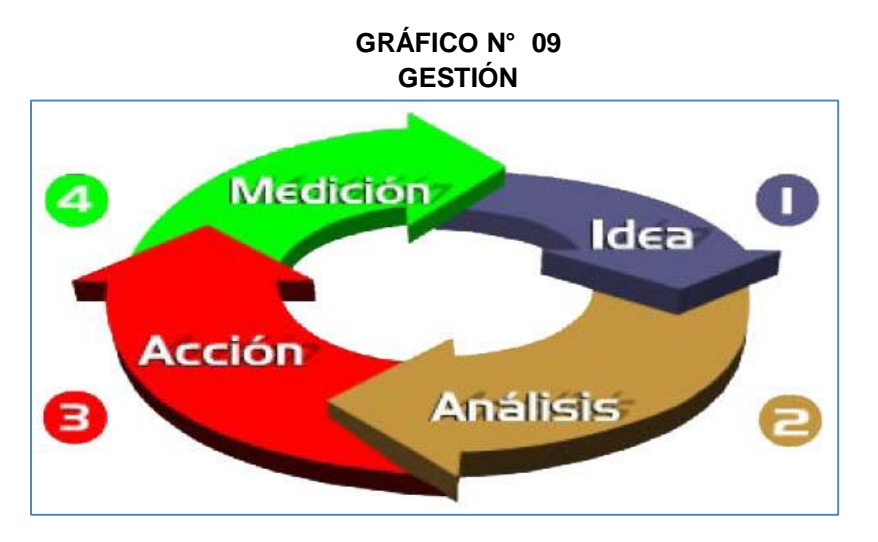

Fuente: Catarina, en: http://arpcalidad.com/definicin-de-proceso/, 30/05/2011 p.1

1

<sup>&</sup>lt;sup>23</sup> Consumidor. Atención al usuario en: http://www.consumidor.gub.uy/informacion/index.php?Id=130& ShowPDF=1; Montevideo (2012)

 $24$  Johana Tovar. Gestión y Tecnología en: http://johanatov.blogspot.es España (24/10/2011)

#### **8. Servicios**

Servicio es en primer lugar un proceso, es una actividad directa o indirecta que no produce un producto físico, es decir, es una parte inmaterial de la transacción entre el consumidor y el proveedor. Puede entenderse al servicio como el conjunto de prestaciones accesorias de naturaleza cuantitativa o cualitativa que acompaña a la prestación principal.<sup>25</sup>

#### **1.2.2. Definición del Problema**

**.** 

Se ha observado en la Clínica "San José", en el área de admisión de atención médica al usuario, se viene presentando una serie de inconvenientes en el proceso de atención, y se enunciará en los siguientes puntos:

El usuario al ingresar a la Clínica "San José", a solicitar los servicios de salud médica mediante una consulta, en primera instancia es atendido por la secretaria del área de admisión, la misma que solicita los datos de usuario a consultar, y es anotado de forma manuscrita a un cuaderno de control interno, debido a este método se genera un tiempo determinado para su registro de dicho usuario.

Debido a los tiempos constantes que se originan en los trámites de registro por cada usuario, se generan colas, y debido a dichas colas ocasionan reclamos e insatisfacción por el servicio brindado.

En el caso que el usuario solicita una cita médica, la secretaria realiza la anotación y programación de dicha cita en un cuaderno de registro de citas y verifica si existe médico disponible para programar la cita al usuario esta actividad conlleva tiempos de búsqueda y anotación.

Cuando se tiene que realizar la búsqueda de las historias clínicas de los usuarios que han sido registrado, la secretaria verifica si la historia clínica del usuario esta anotada en el cuaderno de registro de usuario, y toma como referencia los nombres y apellidos de la persona, entonces pasado varios

 $25$  Ivan Thompson; PromonegocioS.net en: http://www.promonegocios.net/mercadotecnia-servicios/ definición -servicios.html, (Agosto 2008)

minutos se constata que dicho usuario se encuentra registrado, pasando luego a la búsqueda de la historia clínica en físico por medio de grandes grupo de folders, esta actividad se realiza en ocasiones dos a tres veces porque no se encuentra los nombres y apellidos que tienen las historias clínicas, tomándose mucho tiempo en esta búsqueda.

Los tiempos de espera que se generan por múltiples actividades en el área de admisión ocasiona malestar e insatisfacción a los usuarios, más aun tratándose de una institución privada.

Por otro lado la secretaria, encargada en el área de admisión tiene una meta de personas que debe atender en su horario de trabajo por día, dicha meta mide la producción operativa de este trabajador, pero por las múltiples actividades que realiza, y los tiempos en que se demoran por cada actividad ya mencionada, se reduce la producción operativa de dicho trabajador.

En base a las situaciones problemáticas expuestas, se plantea las siguientes interrogantes ¿Será la Metodología BPM apoyada del Sistema SYSAD la solución al problema?, ¿Qué efectos causará el apoyo de una solución BPM?, ¿La aplicación de la metodología BPM apoyado del sistema SYSAD revertirá esta situación problemática?

#### **1.3. Planteamiento del Problema**

¿En qué medida la Metodología BPM apoyado del sistema SYSAD, influye en el proceso de admisión de atención médica al usuario de la Clínica" San José" de la ciudad de Ica?

#### **1.4. Objetivos**

Determinar la medida en que la Metodología BPM apoyado del sistema SYSAD, influye en el proceso de admisión de atención medica al usuario de la Clínica" San José" de la ciudad de Ica.

#### **1.5. Hipótesis**

Si se aplica la Metodología BPM apoyado del sistema SYSAD, entonces influye positivamente en el proceso de admisión de atención médica al usuario de la Clínica" San José" de la ciudad de Ica.

#### **1.6. Variables e Indicadores**

#### **1.6.1. Variable Independiente(X)**

**X**= Metodología BPM.

#### **TABLA N° 01**

#### **INDICADOR DE LA VARIABLE INDEPENDIENTE**

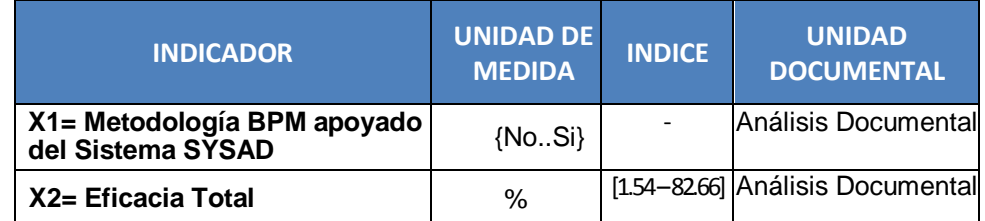

#### **TABLA N° 02**

#### **CONCEPTUALIZACIÓN DE LOS INDICADORES DE LA VARIABLE INDEPENDIENTE**

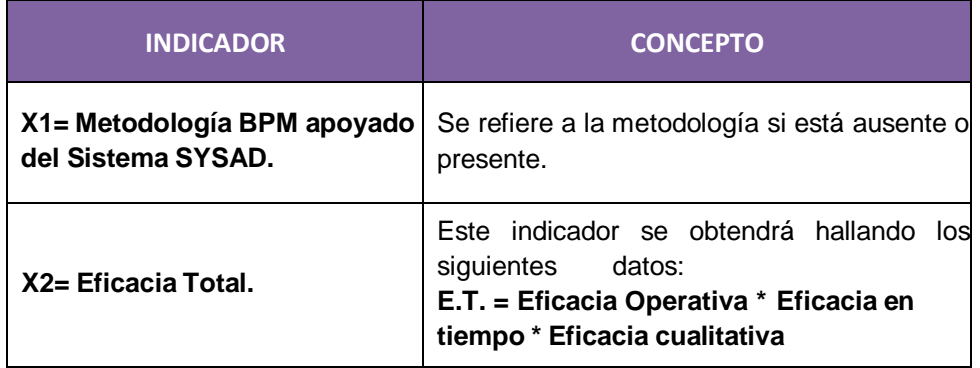

#### **1.6.2. Variable Dependiente(Y)**

**Y:** Proceso de admisión de atención medica al usuario.

#### **TABLA N° 03**

#### **INDICADOR DE LA VARIABLE DEPENDIENTE**

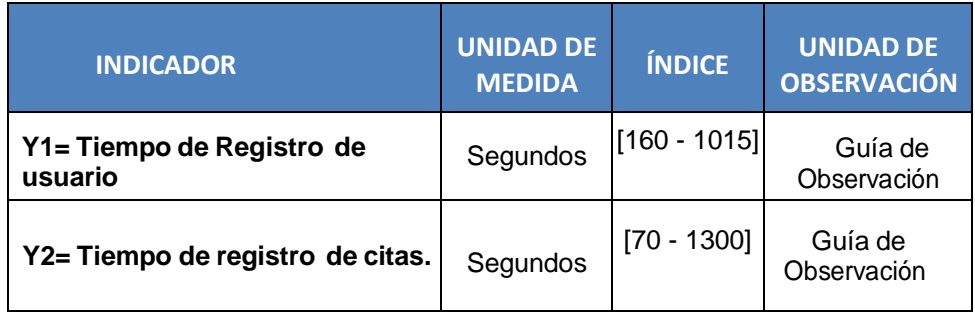

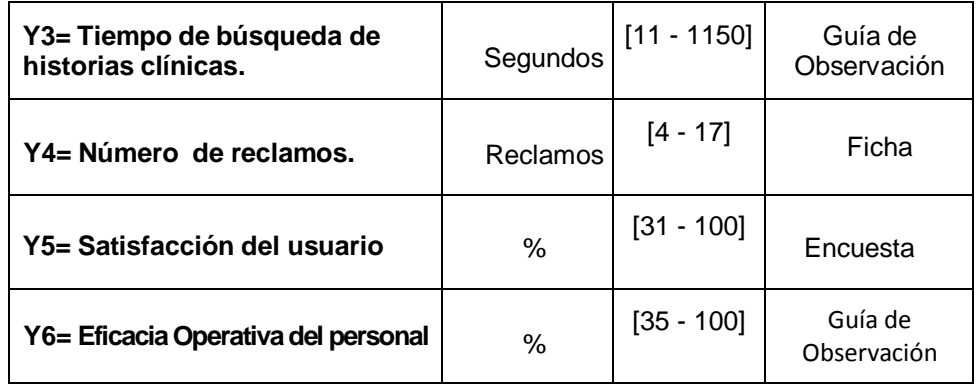

#### **TABLA N° 04**

## **CONCEPTUALIZACIÓN DE LOS INDICADORES DE LA VARIABLE DEPENDIENTE**

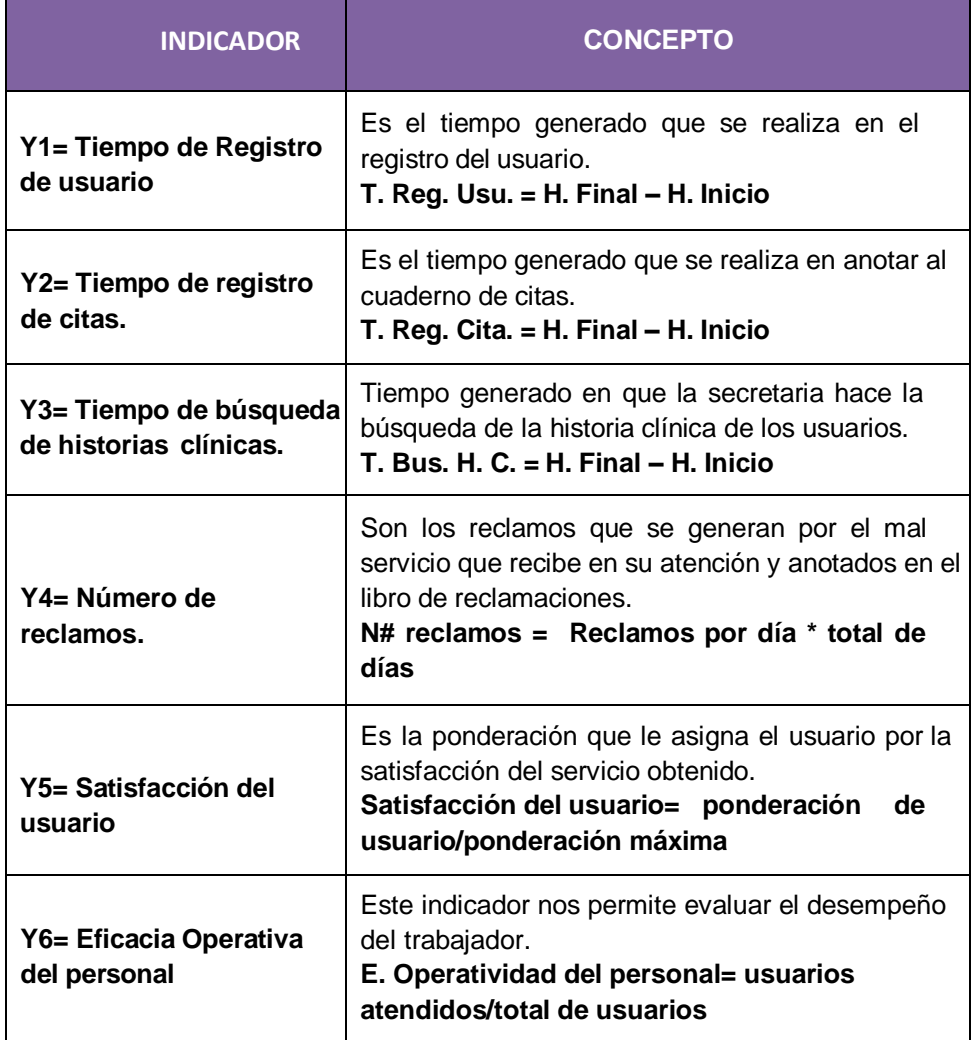

#### **1.7. Viabilidad de la Investigación**

#### **1.7.1. Viabilidad Económica**

El presente trabajo de investigación es viable económicamente ya que el investigador cuenta con los medios económicos para su desarrollo.

#### **1.7.2. Viabilidad Técnica**

La investigación es viable técnicamente, debido a que para su aplicación la empresa cuenta con todos los medios tecnológicos, cómputo e internet, para el desarrollo y también el apoyo de personal involucrado en el proceso.

#### **1.7.3. Viabilidad operativa**

La investigación es viable operacionalmente, debido a que el investigador cuenta con los conocimientos necesarios, así mismo será apoyado por el asesor de metodología de investigación, para cualquier duda o aclaración.

#### **1.8. Limitación de la Investigación**

El presente estudio se presenta las siguientes limitaciones para la realización de la investigación.

#### **1.8.1. Delimitación de Tiempo**

Existe esta limitación por el poco tiempo que se ha asignado para el proceso de desarrollo de la tesis, por parte del investigador.

#### **1.9. Justificación e Importancia de la Investigación**

#### **1.9.1. Justificación**

La siguiente investigación se justifica debido a la aplicación de la metodología, se busca obtener calidad en el proceso atendido y medir el grado de satisfacción en la atención; la empresa obtendrá beneficios significativos al mejorar el proceso, lo que le permitirá brindar un servicio de calidad, reducir el tiempo en los registros y búsquedas de los usuarios, lo cual se tendrá una mayor eficacia y eficiencia en el proceso de admisión de atención medica al usuario.

#### **1.9.2. Importancia**

Es muy importante la investigación porque se tendrá un gran cambio e impacto en el proceso de admisión en atención medica al usuario, ya que con la correcta aplicación de la metodología BPM apoyado en un sistema de información en la empresa mejorará el problema actual, logrando así la satisfacción en el usuario.

También con la optimización del proceso los trabajadores obtendrán una mejor forma de trabajo que ya se apoyará en un sistema de información que agilice sus tareas.

#### **1.10. Tipo y Nivel de Investigación**

#### **1.10.1.Tipo de Investigación**

La presente investigación es de tipo **Aplicada**, porque busca el conocimiento por el conocimiento mismo, más allá de sus posibles aplicaciones prácticas. Su objetivo consiste en ampliar y profundizar cada vez nuestro saber de la realidad y, en tanto este saber que se pretende construir es un saber científico, su propósito será el de obtener generalizaciones cada vez mayores (hipótesis, leyes, teorías).<sup>26</sup>

Además porque este tipo de aplicaciones son la respuesta rápida y efectiva a un problema detectado y con este tipo de aplicación lo que busca es solucionarlos.<sup>27</sup>

#### **1.10.2.Nivel de Investigación**

**.** 

El nivel de investigación es **Descriptivo**<sup>28</sup>

Descriptivo porque comprende la descripción, registro, análisis e interpretación de la naturaleza actual, composición o procesos de los

 $26$  Definición de Investigación Aplicada – URL: <http://www.mitecnologico.com/Main/Investigacion> Pura YAplicada; (2007)

<sup>27</sup> Abraham Omonte Rivero; Emagister http://www.mailxmail.com/curso-como-hacer-tesis-monografiaensayo-1/tipos-investigacion; (02/10/2009)

<sup>&</sup>lt;sup>28</sup> Ernesto A. Rodríguez Moguel, Metodología de la investigación, Sexta Edición, México, 2005, P.24

fenómenos. El enfoque se hace sobre conclusiones dominantes, o sobre cómo una persona, grupo o cosa, se conduce o funciona en el presente.

El nivel de investigación es **Correlacional**<sup>29</sup>

Correlacional porque se mide el grado de asociación entra las dos variables. Es decir, miden cada variable presuntamente relacionada y, después, miden y analizan la correlación.

#### **1.11. Método y Diseño de la Investigación**

#### **1.11.1. Método de la Investigación**

El método de investigación del proyecto se basará en lo siguiente:

El **Método Científico**<sup>30</sup> porque el método científico se refiere al conjunto de pasos necesarios para obtener conocimientos válidos (científicos) mediante instrumentos confiables. Este método intenta proteger al investigador de la subjetividad.

Con el **enfoque sistémico**<sup>31</sup>, El enfoque Sistémico, porque es, una combinación de filosofía y de metodología general, engranada a una función de planeación y diseño.

El análisis de sistema se basa en la metodología interdisciplinaria que integra técnicas y conocimientos de diversos campos fundamentalmente a la hora de planificar y diseñar sistemas complejos y voluminosos que realizan funciones específicas.

#### **1.11.2.Diseño de la Investigación**

1

Diseño cuasi experimental. En este diseño a un grupo se le aplica una prueba previa al estímulo o tratamiento experimental, después se le administra el tratamiento y finalmente se le aplica una prueba posterior al estímulo.<sup>32</sup>

<sup>&</sup>lt;sup>29</sup> Roberto Hernández Sampieri, Metodología de la investigación, Cuarta Edición, 2006, P.105.

<sup>30</sup> Definición de método científico, en: http://definicion.de/metodo-cientifico/ (16/04/2012)

<sup>31</sup> Enfoque de sistemas, en: http://www.monografias.com/trabajos25/enfoque-sistemas/enfoquesistemas.shtml (16/04/2012)

<sup>32</sup> Roberto Hernández Sampieri, Metodología de la investigación, Cuarta Edición, 2006, P.187

El diseño es el siguiente:

**Ge: 0<sup>1</sup> X O<sup>2</sup>**

- **Ge =** Grupo Experimental
- **O1 =** Datos de los indicadores antes de la aplicación de la metodología BPM apoyado del sistema SYSAD.
- **O2 =** Datos de los indicadores después de la de la metodología BPM apoyado del sistema SYSAD.
- **X =** uso de la tecnología en el proceso (conocido también como estímulo).

#### **1.12. Técnicas e Instrumentos de Recolección de Información**

#### **1.12.1.Técnicas de Recolección de Datos**

- Observación
- Entrevista
- Análisis Documental
- Encuesta

1

Las técnicas que se utilizará es la **Observación**, porque se tendrá que observar atentamente el fenómeno, hecho o caso, tomar información y registrarla para su posterior análisis.<sup>33</sup>

A la **Entrevista**, porque mediante éstas se pueden recabar información en forma verbal, a través de preguntas que propone el analista.<sup>34</sup>

Además hará uso del **Análisis Documental**, porque utiliza la información cualitativa de documentos escritos, recopilada en normas, cartillas, programas, leyes, dictámenes, informes, quejas registradas, juicios; discursos, declaraciones, mensajes, recortes periodísticos, folletos, etc. $35$ 

<sup>33</sup> Técnica de Investigación "La entrevista", URL: [http://www.rrppnet.com.ar/tecnicasdeinvestigacion.htm;](http://www.rrppnet.com.ar/tecnicasdeinvestigacion.htm) (2013)

<sup>34</sup> Definición de la Entrevista, URL: [http://www.monografias.com/trabajos12/recoldat/recoldat.shtmL;](http://www.monografias.com/trabajos12/recoldat/recoldat.shtmL)(2009) <sup>35</sup> Definición de Análisis Documental [, URL: http://rubengarcia.wordpress.com/2008/08/07/glosario-de](http://rubengarcia.wordpress.com/2008/08/07/glosario-de-)epidemiologia; (2008)
También como parte para obtener resultado, La **encuesta** es una técnica de investigación que consiste en una interrogación verbal o escrita que se realiza a las personas con el fin de obtener determinada información necesaria para una investigación.<sup>36</sup>

# **1.12.2. Instrumentos de Recolección de Datos**

- Guía de observación
- Guía de entrevista
- Formatos de análisis
- Cuestionarios

En el proyecto de investigación técnica de Observación se va a utilizar una **Guía de Observación.**

Para la técnica de la entrevista se va a utilizar una **Guía de Entrevista** para poder recolectar los datos de forma ordenada y concisa que sirva de apoyo a la investigación. 37

Así como también para el Análisis Documental una **Ficha Digital** que será de gran ayuda para la recolección de los mismos.

A la **Entrevista**, porque mediante éstas se pueden recabar información en forma verbal, a través de preguntas que propone el analista.<sup>38</sup>

### **1.13. Cobertura de Estudio**

### **1.13.1.Universo**

**.** 

Para definir el universo se deberá de obtener la unidad de análisis, la misma que corresponde a un proceso de atención al cliente, por lo tanto el universo está comprendido por **todos los procesos de admisión** de atención al usuario de la Clínica "San José" de la ciudad de Ica.

<sup>36</sup> Concepto de Encuesta, Crece Negocios en URL: [http://www.crecenegocios.com/concepto-de-encuesta/;](http://www.crecenegocios.com/concepto-de-encuesta/) (26/04/2012)

<sup>&</sup>lt;sup>37</sup> Guía de Investigación , URL[: http://www.dgplades.salud.gob.mx/descargas/dhg/guia\\_entrevista.pdf;](http://www.dgplades.salud.gob.mx/descargas/dhg/GUIA_ENTREVISTA.pdf) (2011)

<sup>38</sup> Definición de la Entrevista, URL: [http://www.monografias.com/trabajos12/recoldat/recoldat.shtmL;](http://www.monografias.com/trabajos12/recoldat/recoldat.shtmL)(2009)

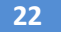

### **1.13.2.Población**

Esta comprendido por todos los procesos de admisión de atención al usuario, realizado en el periodo de Enero y Febrero del 2013. **N=720 procesos de admisión.**

# **1.13.3. Muestra**

Con la finalidad de poder establecer la muestra para la investigación, se hará uso de la fórmula del muestreo simple, la misma que se detalla:

$$
n = \frac{N * Z_{1-\alpha/2}^2 * S^2}{e^2 (N-1) + Z_{1-\frac{\alpha}{2}}^2 * S^2}
$$

Dónde:

**n**: Es el tamaño de la muestra

**S**: Representa a la desviación estándar.

**Z**: Representa las unidades de desviación estándar que en la curva normal definen una probabilidad de error= 0.05, lo que equivale a un intervalo de confianza del 95 % en la estimación de la muestra, por tanto el valor  $Z = 1.96$ 

**N**: El total de la población.

**E**: Representa el error estándar de la estimación.

# **Datos**:

 $Z = 1.96$ *N* =720  $S = 40%$ *E=5%*

$$
n = \frac{(720 \times 196^2 \times 0.4^2)}{(0.05^2 \times 719) + (1.96^2 \times 0.4^2)}
$$

n= 183.467538

**n= 183 Proceso de Admisión**

**CAPÍTULO II MARCO TEÓRICO**

# **2.1. Antecedentes de la Investigación**

**Tesis:** "Análisis, Diseño e Implementación de un Sistema BPM para la Oficina de Gestión de Médicos de una Clínica" Perú

### **Año: 2013**

# **Autor: Carlos García Céspedes<sup>39</sup>**

### **Resumen:**

**.** 

El presente trabajo de tesis se desarrolló sobre la base de las oportunidades de mejora encontradas en los procesos de selección, evaluación del rendimiento y otorgamiento de privilegios para los médicos dentro de una clínica a la que, por temas de confidencialidad, se le ha denominado Clínica Alfa. Para ello, se propone el desarrollo de un sistema que permita automatizar y monitorear los procesos de la OGM (Oficina de Gestión de Médicos), área que se encarga de estas actividades dentro de la Clínica Alfa. De esta manera, hacer de la información un recurso disponible e íntegro para los responsables de administrar el proceso, en beneficio de la organización y los pacientes. Las OGM tiene la función de gestionar los procesos de selección, evaluación del rendimiento y otorgamiento de privilegios para los médicos. Estas actividades se realizan de forma manual y no se cuentan con aplicaciones que garanticen la integridad y disponibilidad de la información sensible que manejan. Para cubrir esta necesidad, se propone, como objetivo, contar con un sistema basado en herramientas BPM (Business Process Management) que automatice y monitoree los procesos referidos a la gestión de los médicos en la Clínica Alfa

Para lograr dicho objetivo se procedió, en una primera fase a comprender, modelar y documentar los procesos de la Oficina de Gestión de Médicos a través de herramientas orientadas a BPM de manera que quede claramente establecido los responsables y la información que se maneja en cada uno de los procesos del área. Se debe tomar en cuenta que se realizó un acuerdo previo con los responsables del área y con la gerencia de la organización para poder extraer y presentar

<sup>&</sup>lt;sup>39</sup> Fuente:Carlos García Céspedes, Análisis, diseño e implementación de un sistema BPM para la oficina de gestión de médicos de una clínica", http://tesis.pucp.edu.pe/repositorio/bitstream/handle/123456789/ 51 40/garcia\_carlos\_analisis\_dise%c3%91o\_implementacion\_sistema\_bpm\_gestion\_medicos\_clinica.pdf, Perú (2013)

información pertinente para la documentación del presente proyecto, ello se ha logrado mediante reuniones periódicas con trabajadores del área y acuerdos con la jefatura de la misma. Resultado de esta fase de análisis, se elaboró una matriz FODA que permite apreciar la situación actual en la que se encuentra el área.

En una siguiente fase se procedió al diseño de un sistema que permita automatizar, y monitorear los procesos del área; y a su vez constituya un almacén de información coherente e íntegra que facilite la emisión de reportes. Posteriormente se procederá a la implementación del mismo, para lo cual se utilizó herramientas orientadas a BPM, en este caso el programa Bonitasoft, utilizado en la implementación de soluciones BPM en las organizaciones. Una vez culminada dicha fase el resultado que se obtuvo incluyó un prototipo de sistema orientado a BPM y alineado a las necesidades actuales de la OGM de la Clínica Alfa. Además se obtuvo un prototipo de base de datos que permite manejar la información de los médicos de forma ordenada e íntegra, de manera que facilite la emisión de reportes sinceros y completos. Asimismo, el proyecto originó como resultado un Caso de Negocio para poder evaluar su factibilidad financiera. Finalmente, luego de completar el prototipo de sistema, se corroboró su aplicabilidad al Área de la OGM en la Clínica Alfa como una alternativa de solución a los problemas mencionados en el presente documento.

**Tesis:** "Un modelo para determinar los factores que influyen en la mejora de procesos en la atención de pacientes en los centros de salud a través de Excelencia Empresarial, BPM y Reingeniería de Procesos". Perú

### **Año: 2013**

### **Autor (es): Henry Ernesto Infante Takey<sup>40</sup>**

### **Resumen:**

**.** 

La atención de los pacientes en un sistema de salud es compleja, existen muchos factores que influyen para que la atención sea eficiente. Actualmente existe un déficit en los procesos de atención, identificándose algunas de las causas como la

<sup>&</sup>lt;sup>40</sup> Fuente: Henry Ernesto Infante Takey, "Un modelo para determinar los factores que influyen en la mejora de procesos en la atención de pacientes en los centros de salud a través de Excelencia Empresarial, BPM y Reingeniería de Procesos", URL: http://cybertesis.unmsm.edu.pe/bitstream/cybertesis/3472/1/Infante th.pdf, Perú (2013)

falta de información en los procesos, demora en la atención del paciente, demora en los resultados de los análisis, en la entrega de las medicinas y otros problemas. Todos estos factores generan la insatisfacción e incertidumbre en los pacientes, la sobrecarga del trabajo en las áreas de salud, existencia de un clima de trabajo con tensiones entre los profesionales de salud y administrativos. Por tal motivo se debe reformular los procesos en las instituciones de salud. Las técnicas estudiadas deberán estar orientadas a mejorar la atención de los pacientes, es decir, el paciente deberá sentirse satisfecho con la atención que le brindan, tanto en la parte médica como en la administrativa. Para ello se desarrollará un modelo híbrido que estará conformado con técnicas y metodologías probadas en otras tesis o publicaciones. El desarrollo de este modelo tendrá los conceptos de Excelencia Empresarial, Reingeniería de Procesos y Business Process Management. En tal sentido y desde la perspectiva del éxito en mejorar los procesos de atención de los pacientes, la presente investigación incorpora la Calidad y la Gestión de los Recursos Humanos como constructores innovadores; el cual busca identificar el grado de fiabilidad, desempeño y ventaja competitiva sostenible sobre dichos constructores. Por consiguiente una vez planteado el modelo, se estructura una guía metodológica para su implementación y finalmente probar el Modelo en un caso de estudio.

**Caso de éxito:** Proyecto ECO Optimizar la calidad de servicio al paciente que ofrece la emergencia de adultos de Centro Médico Docente La Trinidad, Venezuela.

# **Año: 2015**

### **Fuente: Henka - Venezuela**<sup>41</sup>

### **Resumen:**

1

El objetivo principal del Proyecto ECO era el optimizar la calidad de servicio al paciente que ofrece la emergencia de adultos de Centro Médico Docente La Trinidad a través de la alineación de esfuerzos, para proporcionar un excelente servicio de salud profundamente humano, apoyado en una infraestructura

<sup>41</sup> Fuentes: Henka – Venezuela, Proyecto ECO Optimizar la calidad de servicio al paciente que ofrece la emergencia de adultos de Centro Médico Docente La Trinidad, URL: http://henkaconsulting.com/proyectoeco-un-caso-de-exito-en-el-servicio-al-paciente-entrevista/ ; Venezuela , (2015)

moderna y con recursos tecnológicos de vanguardia, que permitiera lograr su posicionamiento, convirtiéndose así en centro de referencia nacional enmarcados dentro de los principios rectores de la Institución.

# **Teniendo como objetivos específicos:**

- 1. Lograr la sensibilización del personal que se ve impactado e involucrado por la emergencia en relación a la calidad de atención brindada a los pacientes
- 2. Fomentar la integración, la comunicación bidireccional oportuna y el trabajo en equipo en el personal (Médico, Enfermería, Admisión, Servicios de Apoyo) que hace posible el servicio de la Emergencia de Adultos
- 3. Promover la visión sistémica a través de la actualización e implementación de procesos ágiles para mejorar la calidad de servicio al paciente
- 4. Implementar la Pantalla PS Control como mecanismo de gestión gerencial que apoye la eficiente y rápida atención a los pacientes

**Caso de éxito:** "El papel de la atención al paciente en la e-salud".

# **Año: 2015**

### **Fuente: Galénia – Barcelona<sup>42</sup>**

### **Resumen:**

**.** 

El Doctor Josep Rodiera, médico anestesiólogo, presentó una aplicación informática desarrollada por su equipo con el objetivo de mejorar el seguimiento del paciente así como el control de sus datos y del proceso anestésico. En esta aplicación, por ejemplo, hay un sistema de alarmas que permite informar a los doctores si durante las últimas horas ha habido algún imprevisto como una alergia o problemas cardiovasculares, lo que permite reaccionar a tiempo antes de la intervención. Otra de sus utilidades es la creación de etiquetas rotuladas para los fármacos con el nombre del paciente, el nombre del medicamento, la concentración y la fecha que permiten mejorar la seguridad. Además, el Doctor también mostró

 $42$  Fuente: Galénia – Barcelona, El papel del paciente en la e-salud, UR http://galenia.net/4463/el-papeldel-paciente-en-la-e-salud-casos-de-exito/; Barcelona - España, (2015)

un nuevo dispositivo inteligente que funciona de forma similar a las google-glass y que permite observar, mientras se está trabajando, los datos del paciente en la pantalla de forma inmediata y ayuda a tomar decisiones que permiten mejorar la seguridad del paciente. Actualmente están desarrollando un nuevo lenguaje, más interactivo y útil que permita traducir la información de forma clara y sencilla a las gafas. Dos ejemplos muy ilustrativos de como las nuevas tecnologías pueden mejorar la eficiencia, la calidad y los costes en medicina.

Seguidamente habló el Doctor Albert Casasa (@albertcasasa), médico de familia, que enseñó una nueva aplicación piloto que permite el seguimiento médico de personas con movilidad reducida desde casa. Requerimientos: un ordenador, una webcam y conexión a Internet. Gracias a este programa del que ya disfrutan algunos usuarios y que está recibiendo buenas valoraciones, se pueden realizar visitas médicas online, intercambio de documentos y enlaces. Una atención virtual que mejora la calidad de vida de los pacientes pero que, hay que recordar, no sustituye la consulta presencial, sino que la complementa.

A continuación, el Doctor Guillem Bori, cirujano ortopédico, nos explicó como las impresoras 3D ya eran una realidad en medicina. Su equipo ya utiliza actualmente la impresión 3D para planificar prótesis de cadera.

**Caso de éxito:** Centro de Atención Personalizada del Servicio Madrileño de Salud (SERMAS), España.

# **Año: 2015 Fuente: SALUDMADRID - España<sup>43</sup> Resumen:**

1

El Servicio Madrileño de Salud (SERMAS) es el responsable en la Comunidad de Madrid de la gestión de los servicios y prestaciones de asistencia sanitaria, así como de la ejecución de las actuaciones y programas institucionales en materia de promoción de salud, protección y prevención de enfermedades. El servicio madrileño de salud presta servicio a más de seis millones de pacientes. El Servicio

<sup>43</sup> Fuentes: SALUDMADRID – España. Centro de Atención Personalizada del Servicio Madrileño de Salud (SERMAS), URL file:///C:/Users/CAVERO/Downloads/folleto-indra-bmb\_sermas\_media\_baja%20(3).pdf; España(2015)

Madrileño de Salud nos planteó un ambicioso proyecto para modernizar y evolucionar los puntos de acceso inicial, destacando la prestación de servicios en Atención Primaria y Atención Especializada, que en este proyecto dieron respuesta a la configuración de un único punto de atención y mejora de los niveles de calidad del servicio de atención telefónica, proporcionando cobertura a la citación de atención primaria y especializada para primeras consultas y pruebas diagnósticas derivadas, así como a las solicitudes de libre elección de médico por parte de los ciudadanos. El establecimiento de las bases para el desarrollo de otros servicios avanzados de seguimiento de crónicos, alertas especiales para casos de malignidad, despliegue eficiente de campañas de prevención, seguimiento posquirúrgico, etc. El fomento de la Multicanalidad, combinando el canal presencial con el canal Internet, el canal telefónico y el autoservicio

### **2.2. Marco Histórico**

### **2.2.1. Metodología BPM**

La metodología comienza a partir de la década de los ochenta en donde las empresas se centran en la metodología de la Gestión de la Calidad Total (Total Quality Management/TQM).

Mejoramiento continuo y progresivo. Una década más tarde en los años noventa se fomentó la Reingeniería de Procesos de Negocio (Business Process Reengineering/BPR). Esta fue una metodología diseñada por los autores Hammer y Champy que señalaba que los procesos no debían estar diseñados para cambios insignificativos equivalentes al 10 o 20% de mejora sino por el contrario debían estar diseñados para ser revolucionarios; este modelo tuvo sus aciertos y desaciertos. Luego vino el sistema de Planificación de Recursos Empresariales (Enterprise Resource Planning/ERP) que ganó la atención de los empresarios y al igual que el BPR, esta metodología tuvo sus ventajas y desventajas. Para inicios del milenio las empresas se entusiasmaron con la Gestión de las Relaciones con los Clientes (Customer Relationship Management/CRM) que se centran en la gestión con los clientes. Esta exitosa estrategia comercial beneficia y prioriza lo que se conoce como el front office pero deja de lado los procesos del back-office o procesos de apoyo o soporte. Es por eso que más recientemente Six-Sigma ha venido a llenar ese vacío. El resultado final, por ahora, del largo camino en busca de la eficiencia organizacional basada en procesos es lo que se conoce con el acrónimo de BPM.<sup>44</sup>

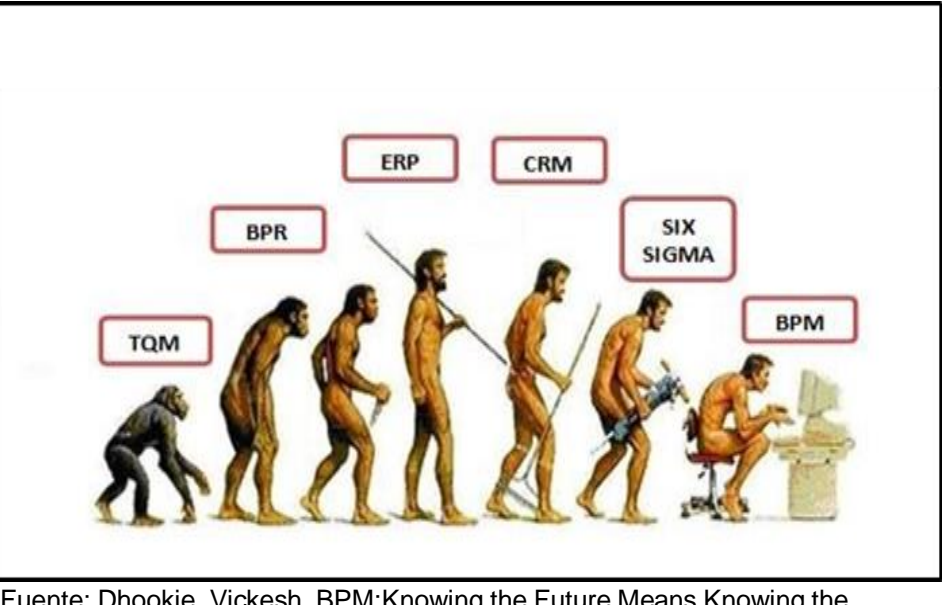

**GRÁFICO N° 10 EVOLUCIÓN DE LA METODOLOGÍA DE BPM**

Fuente: Dhookie, Vickesh, BPM:Knowing the Future Means Knowing the Past, en: http://www.ebizq.net/topics/human\_centric\_bpm/features/10697. html, 2008, p.1.

En los años de recesión de 2001 y 2002, el recorte de costos y las iniciativas para mejorar la productividad impulsaron la demanda de BPM. Esta contribuyó a acelerar los ciclos de los procesos mediante la integración y la automatización, y en cierta medida llenó los vacíos dejados por los sistemas ERP´s.<sup>45</sup>

El concepto de BPM surgió en los Estados Unidos, y en 2003 comenzó a ser utilizado en gran escala por organizaciones interesadas en nuevas herramientas para la implementación y el control de sus estrategias. El aparecimiento del BPM aconteció a partir de la ola de implementación de los sistemas integrados de gestión (ERPs) en las grandes empresas privadas.<sup>46</sup>

-

<sup>44</sup> Scalaria, Un breve repaso en la historia de BPM, [en: http://scalaria.co/2011/03/un-breve-repaso-en-la](http://scalaria.co/2011/03/un-breve-repaso-en-la-)historia-de-bpm/; (08/08/2010)

<sup>45</sup> Gestión de Procesos de Negocio BPM ,TICs Y Crecimiento Empresarial en: http://revistas. urosario.edu.co/index.php/empresa/article/view/1061, (2005)

<sup>46</sup> NextGeneration, BPM - http://www.dre-learning.com/download/cursos/BPM.pdf

En el 2006 BPM ya se consolida como una disciplina a seguir para la gestión de Procesos de Negocio alcanzando un grado de conocimiento de 2.5 puntos sobre, el 22.5 % de las empresas dispone de una solución BPM. Por otro lado en el año 2009 el BPM ha mostrado un incremento en el grado de conocimiento de sus tecnologías con respecto a los años anteriores alcanzando 3,4 puntos sobre 5 y la implantación de soluciones BPM se incrementaron en un 34.7% confirmando el crecimiento y consolidación de esta metodología y sus tecnologías. Ya en los 2010 y 2011 el grado de conocimiento de esta disciplina se incrementa en un 3.9 puntos sobre 5, y el porcentaje de implantación de sus tecnologías incrementan en un 39.6%.Además surge el término BPM enfoque 360 º que nos hace referencia al ciclo de mejora continua de la gestión por procesos como la herramienta de gestión empresarial más efectiva para todo tipo de organización.

Con la llegada de BPM se reconoce que la articulación de los procesos de negocio es obligatoria; por tanto, BPM permite tomar el control de las actuales y futuras necesidades del proceso.<sup>47</sup>

En la actualidad asistimos a un escenario de gestión en el cual los procesos requieren de ser gestionados independientemente de un dominio específico de un sistema. Ellos, constituyen el foco y la unidad primaria de iniciativas de automatización e integración de información, necesarios para responder ágilmente a los cambios exigidos por la dinámica del mercado<sup>48</sup>

El BPM ha evolucionado desde la simple automatización del enrutamiento de documentos y actividades entre personas, a la coordinación y orquestación automática de los procesos, sistemas y recursos empresariales (trabajadores, proveedores, organizaciones, aplicaciones, documentos, imágenes, datos, comunicaciones y otros). Hoy en día es posible tener un entorno de mejora continua y gestión de procesos y recursos empresariales, totalmente automatizada, asegurando

1

<sup>47</sup> Gestión de Procesos de Negocio BPM, TICs Y Crecimiento Empresarial en: http://revistas.urosario. edu.co/index.php/empresa/article/view/1061, (2005)

<sup>48</sup> BPM en:http://ingenieria.ucaldas.edu.co/auditoria/index.php/BPM%28Business\_Process\_ Managemen%29, (2012)

así el logro consistente de los objetivos estratégicos y tácticos de la organización.<sup>49</sup>

### **2.2.2. Servicio de Admisión**

El origen de los Servicio de Admisión es todavía cercano (segunda mitad de la década de los ochenta). Su creación vino determinada por la necesidad de las organizaciones hospitalarias de contar con dispositivos a los que encargarles ciertas tareas básicas de información sobre la actividad del hospital y la ayuda necesaria para resolver determinadas carencias organizativas.

Sin duda la base legal para la creación de los Servicio de Admisión se debe establecer en el **Real Decreto 521/87,** de 15 de Abril por el que se aprueba el Reglamento sobre Estructura, Organización y Funcionamiento de los hospitales gestionados, a partir de esa normativa, se van consolidando novedosas estructuras organizativas en el organigrama de los hospitales españoles que son el origen de los actuales servicios de Admisión.

Durante 1990 se regula la figura de los coordinadores asistenciales en los hospitales y entre ellos se establece la figura del Coordinador o Jefe de Unidad de Admisión como responsable del S.A. en cada hospital. Durante los años noventa los servicios de admisión se consolidan como estructura orgánica del staff de la Gerencia de los hospitales.

Por último en estas breves notas históricas es obligado hacer referencia al **Real Decreto 866/2001**, de 20 de Julio en el que se crea la categoría de Médicos del S. de Admisión y Documentación clínica (S.A.). Su entrada en vigor supone el definitivo reconocimiento a la labor de unos profesionales que de forma irregular y muy condicionada por el voluntarismo de las distintas Gerencias venían desempeñando estas funciones.<sup>50</sup>

1

<sup>49</sup>Renato de Laurentiis, BPM: Innovación y competitividad en Latinoamérica, en: http://cwven.com/? p=6003, Venezuela (13/10/2011)

 $^{50}$  Santanders, Valdecilla: Admisión y Documentos Clínicos, en: http://www.humv.es/index.php?option= com\_ content&task=view&id=275,Octubre - España (2013)

### **2.2.3. Servicios de Atención**

Hacia los 60-70 la evolución de los servicios de atención no sólo es importante para los profesionales sino que comienzan a interesarse los gobiernos y financiadores. De esta forma se inicia el período «burocrático», en el que las decisiones de los profesionales empiezan a estar marcadas por las reglas de la organización. Durante estos años comienza a producirse un cambio desde el análisis individual de patrones de cuidados hacia el análisis estadístico de los procesos. La búsqueda de un equilibrio entre esa evaluación de la práctica clínica y la necesidad de considerar los servicios de salud, especialmente hospitales, como organizaciones complejas que necesitaban rediseñar sus procesos implicando a todos los que en ellos participaban, se imponía. El modelo profesional había sido el primero en existir y había tenido una buena acogida por parte de los médicos. Los estándares profesionales eran revisados por pares y los mecanismos de control de la calidad eran responsabilidad de cada profesional.

A mediados de los años 80 en Estados Unidos comienzan a introducirse el modelo «industrial» en los servicios de salud. Aquí el paciente pasa de ser un beneficiario a ser un cliente. Las actividades de garantía de calidad son absorbidas por una estrategia de mejora continua de la calidad, donde la calidad debe de ser también una preocupación de los líderes, de los directivos de la organización y enfocada siempre a la búsqueda de las perspectivas de los clientes o consumidores. Hacer confluir el interés del médico, de la organización y del paciente puede ser «política y económicamente irresistible y éticamente gratificante».

En el año 90, La Oficina Regional Europea de la Organización Mundial de la Salud, y todos los Estados miembros deberán haber creado unas comisiones eficaces que aseguren la calidad de las atenciones a los enfermos en el marco de sus sistemas de prestaciones sanitarias. Se podrá atender este objetivo si se establecen métodos de vigilancia, continúa y sistemática, para determinar la calidad atención de cuidados prestados a los enfermos, convirtiendo las actividades de evaluación y control en una preocupación constante de las actividades habituales de los profesionales

sanitarios, y finalmente, impartiendo a todo el personal sanitario una formación que asegure y amplíe sus conocimientos.

La calidad del servicio de atención se ha transformado en un requisito fundamental de todo establecimiento sanitario. A pesar del extraordinario desarrollo científico-tecnológico logrado en las últimas décadas, la complejidad de los servicios de salud ha hecho que se incrementen los errores médicos con consecuencias muy negativas en la morbilidad, mortalidad y costos de atención. Han surgido diferentes modelos de calidad de atención. Sin embargo, por lo general estos se implementan como procesos administrativos, gerenciales y alejados de la realidad del personal que los debe utilizar. La calidad de atención debe ser percibida no sólo como un problema médico gerencial, sino como un problema moral y, como tal, estar sustentado en una educación en valores que garantice la participación activa de todos los actores del sistema, siendo la excelencia, la solidaridad y el profesionalismo valores fundamentales.<sup>51</sup>

Desde esta perspectiva, la calidad de servicio y la satisfacción de los usuarios es una de las principales áreas de estudio del comportamiento de los consumidores y usuarios, dado que el rendimiento de las organizaciones de servicios es valorado por las propias personas que adquieren y/o utilizan estos bienes de consumo y/o servicios, por ello los estudios de la calidad del servicio y de la satisfacción de los consumidores y usuarios, tienen en común la importancia del punto de vista de los clientes al valorar el producto y el servicio que proporciona la propia organización, para realizar una gestión adecuada de la calidad es necesario conocer qué buscan las personas en su actividades de consumo.<sup>52</sup>

En los años 90, la tecnología verdaderamente floreció y puso el mundo al alcance de todos los que podrían poseer o tener acceso a una computadora. El hecho de que el uso de la computadora es ordinariamente una actividad solitaria dio énfasis al concepto de recibir un servicio individual, personal y en cierto grado privado. Cuando a la misma vez, por muchas razones

1

<sup>51</sup> Grabiel D'amperire: Calidad de atención médica y principios éticos, en http://dx.doi.org/10.4067/S1726- 569X2010000200004, Santiago, noviembre (2010).

<sup>52</sup> Verónica Morales Sánchez; Calidad de Satisfacción en los servicios, en: http://www.efdeportes .com/efd73/calidad.htm, Buenos Aires, Junio (2003)

relacionadas y no, la economía no vio obstáculos insuperables, aumentaron los sueños de riqueza personal y de lo que se podría comprar con esa riqueza.

En los 80, cuando la promesa de la tecnología empezó a despertar nuevos sueños de cómo la vida podría mejorarse y hacerse más fácil, dejando más tiempo libre y exigiendo menos esfuerzo físico, vimos el inicio de la idea de servicio en el sentido actual. Pero el concepto de servicio aún no llegaba a tener su enfoque individual, personal que hoy en día lo caracteriza.

En los años 70, cuando los jóvenes nacidos del optimismo del período posguerra comenzaban a tener recursos suficientes, ellos, como clientes, empezaban a ejercer influencia económica y afectar decisivamente el mercado y la mercadotecnia, es en este periodo en que las grandes corporaciones empiezan a invertir más en el servicio ya que los oferentes iban en aumento.

En los años 60, los hábitos de consumo empezaron a cambiar igual que la ideología social, surgieron nuevos fabricantes que rápidamente se fueron infiltrando en el mercado global, aunque sin tanta sofisticación de producto v servicio.<sup>53</sup>

### **2.2.4. Gestión de Procesos**

-

La Gestión por Procesos es la piedra angular tanto de las normas ISO 9000 del año 2000 como del Modelo EFQM de Excelencia. Su implantación puede ayudar a una mejora significativa en todos los ámbitos de gestión de las organizaciones.

El grupo de entidades de promoción de la Calidad y la Excelencia que nos denominamos "Centros de Excelencia" agradecemos al Instituto Andaluz de Tecnología el desarrollo que ha realizado de la parte teórica del mismo y a todas las empresas y organizaciones que en él aparecen, la aportación de sus ejemplos y experiencias.<sup>54</sup>

<sup>53</sup> Evolución De La Atención A Clientes. BuenasTareas.com. en: http://www.buenastareas.com/ ensayos/Evolución-De-La-Atención-a-Clientes/4122413.html; (01/05/2012)

<sup>54</sup> Guía para una Gestión basada en procesos en: http://portaldocomerciante.xunta.es/miredic/userfiles /Biblioteca/13390ad6f0273cafa4dbguia\_gestionprocesos.pdf; Andaluz, (15/09/2002)

En las década de los 80 y los 90, la gestión de procesos se desarrollaba en un entorno algo más estable y con una presión competitiva muchísimo más leve que la que se nos presenta en la actualidad; además, la gestión de negocios contaba con ciertas estructuras jerárquicas y centralizadas, que se encargaban de comercializar productos con una larga vida y un alto componente de mano de obra artesanal. No obstante, la modificación tecnológica y sociocultural que ha sufrido el mercado comercial de la actualidad, ha situado a los negocios particulares en entornos que se destacan por su globalización, dinámica y competencia.

Es muy importante que tengamos presente que estas modificaciones han sido productoras de importantes cambios con un profundo impacto en la gestión de negocios, el cual radica en los costos de inventario, los cuales se habían visto muy beneficiados en cuanto a los sistemas tradicionales de contabilidad que se utilizaban para la gestión de negocios, pero en la actualidad, resultan un elemento mucho menos significativo en comparación a los costos directos de comercialización.

Los mismos han ido aumentando su relevancia en cuanto a la gestión de negocios. En segundo lugar podemos decir que los productos que se comercializan por los negocios particulares de la actualidad, poseen un ciclo de vida que resulta mucho más corto que el que poseían los productos comercializados hace algunos años, y también es muy importante que tengamos en cuenta que los factores críticos para el éxito de la gestión de negocios parte de estos cambios anteriormente mencionados, ya que no solo se vinculan a la minimización de los costos, sino que también se encuentran relacionados con aspectos tales como por ejemplo la satisfacción del cliente, las innovaciones en cuanto a los procesos operacionales y productos, la calidad, el plazo de entrega de un servicio, la flexibilidad que se ofrezca y la productividad proveniente de la gestión de negocios.<sup>55</sup>

**.** 

<sup>55</sup> Gestión y Administración en: http://www.gestionyadministracion.com/empresas/gestion-denegocios.html, pdf; (2010)

### **2.3. Marco Conceptual**

# **2.3.1. BPM**

**.** 

Según El Club-BPM (2009)<sup>56</sup>, popularmente se llama Gestión de Procesos de Negocio (BPM – Business Process Management) a "la metodología empresarial cuyo objetivo es mejorar la eficiencia a través de la gestión sistemática de los procesos de negocio, que se deben modelar, automatizar, integrar, monitorizar y optimizar de forma continua.

Renato de Laurentiis  $(2010)^{57}$ , considera al BPM como un conjunto de herramientas, tecnologías, técnicas, métodos y disciplinas de gestión para la identificación, modelización, análisis, ejecución, control y mejora de los procesos de negocio.

Steve Towers(2011)<sup>58</sup> nos manifiesta que el BPM es la intersección entre la tecnología de información y gestión, que abarca los métodos, técnicas y herramientas para diseñar, aprobar, controlar y analizar los procesos operativos de negocio involucrando a las personas, organizaciones, aplicaciones, documentos y otras fuentes de información.

Managers Magazine (2012)<sup>59</sup>, nos dice que BPM, Business Process Management o Gestión de Procesos, es un conjunto de acciones integrales, de circuito cerrado y procesos de gestión analítica, apoyada por la tecnología, que aborda todas las actividades de su empresa.

Por otro lado Pectra Technology (2012)*<sup>60</sup>*, define a BPM como la disciplina empresarial cuyo objetivo es mejorar la eficiencia de una organización por medio de la gestión sistemática de sus procesos de negocio.

<sup>56</sup>Club-BPM, ¿Qué es BPM?, en: http://www.club-bpm.com/ApuntesBPM/ApuntesBPM01.pdf; (2009)

<sup>57</sup> Renato de Laurentiis y otros, Libro del BPM 2010, Madrid-España, Print Marketing S.L, 2000, 1094pp, 120 p

<sup>58</sup> Steve Towers, The Evolution of Business Process Excellence, traducido de: http://www.towers associates.com/Towers\_Associates\_Process\_Excellence\_Evolution.html; (2011)

<sup>59</sup>Managersmagazine, ¿Qué es Business Process Management (BPM)?, en: http://managers magazine.com/index.php/2010/07/que-es-business-process-management-bpm/;(07/2010)

<sup>60</sup> Pectra Technology, Business Process Management, en: http://www.pectra.com/contenido.asp?nid=29; (2012)

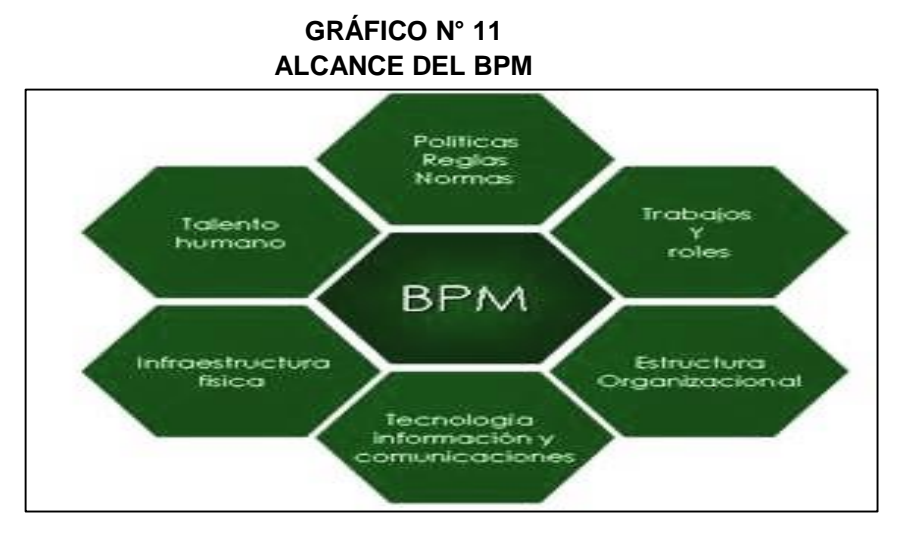

Fuente: BPM en Value Add, BPM en la práctica, en: http://bpm-valueadd.blogspot.com/, 2010, p.1.

### **GRÁFICO N° 12 NIVELES DE MADUREZ DEL BPM**

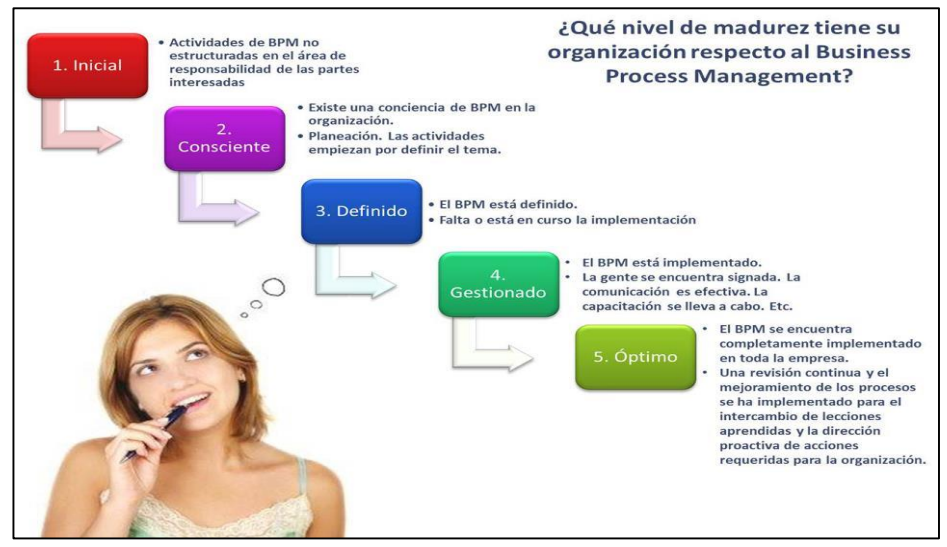

Fuente: Linked in, ¿Conoces el grado de madurez d BPM en tu organización?, en: http://www.linkedin.com/groups/Conoces-grado-madurez-BPM-tu-4191652.S.101186270, 2012, p.1.

# **A. Beneficios potenciales del BPM**

La propuesta básica del BPM en cuanto a su valor operativo es su capacidad de procesar más con un esfuerzo menor y con una mejor calidad. De esta forma, el BPM se ha convertido en una piedra angular tecnológica para las empresas que necesitan incrementar rápidamente sus ingresos y a la vez, contener su crecimiento en contrataciones de personal. Estas empresas han hecho su caso de

negocios sobre la adopción de BPM, basados en tres beneficios centrales: la Eficiencia, la Eficacia y la Agilidad.<sup>61</sup>

### **1. Eficiencia**

La mayoría de los procesos presentan un desperdicio significativo debido al trabajo manual, los ineficientes relevos en el proceso entre los diferentes departamentos y una falta general de capacidad para supervisar los avances. La implantación de una solución BPM elimina estos problemas y el beneficio puede apreciarse en el ahorro en recursos de tiempo completo.

### **2. Eficacia**

Una vez logradas las mejoras básicas en eficiencia gracias a tener procesos más controlados, a menudo las empresas se enfocan a incrementar la eficacia de sus procesos. Este es el ámbito en el cual se obtienen las mayores ganancias. Los beneficios se expresan típicamente en el contexto de un mejor manejo de las excepciones o en una mejor toma de decisiones.

### **3. Agilidad**

-

La agilidad es un concepto que se entiende con facilidad. En el mundo de la administración de procesos es esencial contar con la capacidad de efectuar cambios rápidos: nuestros clientes cambian sus procesos clave de 4 a 7 veces al año. El motivo para efectuar estos cambios puede ser interno o externo. Pueden surgir nuevas oportunidades. Por lo tanto, los nuevos asociados o nuevos clientes pueden requerir que la empresa transforme sus procesos. El BPMS provee de la plataforma necesaria para tener esta capacidad, más rápidamente y de forma más controlada que cualquier otra opción. Calcular los beneficios netos de la agilidad puede ser difícil; sin embargo, la mayoría de las organizaciones reconoce que la capacidad de adaptar sus procesos con rapidez es una habilidad competitiva decisiva.

<sup>&</sup>lt;sup>61</sup> El Valor Estratégico del BPM http://www.valoreninfo.com/Biblioteca\_RTI/files/caso\_de negocios\_ para\_ bpm.pdf; (2008)

#### **4. Otros Beneficios Importantes del BPM**<sup>62</sup>

Los beneficios tanto tangibles como intangibles, son numerosos. A continuación se describen los más importantes:

- Mejora la atención y servicio al cliente.
- Incrementa el número de actividades ejecutadas en paralelo.
- Minimiza el tiempo requerido por los participantes para acceder a la documentación, aplicaciones y bases de datos.
- Disminuye "drásticamente" el tiempo de transferencia de trabajo, información y documentos entre actividades.
- Asegura la continua participación y colaboración de todo el personal en el proceso.
- Disminuye "drásticamente" el tiempo que los participantes, supervisores y administradores necesitan para conocer la situación de un ítem de trabajo (P.ej.: Orden de compra, participación de siniestro, pedido de cliente).

### **B. Ciclo de vida del BPM**

1

En un mundo donde las tres "C", Comunicación, Colaboración y Coordinación ya es la normalidad, se requieren de tecnologías que orquesten los procesos, la organización, los sistemas, y los clientes, colaboradores y otros entes externos.

Cuando hablamos de BPM 360º estamos haciendo referencia a cubrir la mejora continua de los procesos de una empresa. Normalmente se partirá de un análisis de la situación actual de los procesos empresariales (Monitorización de los Procesos Actuales, recogiendo algunos indicadores de referencia) que nos indicará qué desearíamos mejorar para conseguir unos resultados empresariales.

Una vez conozco que tenemos que desarrollar un proyecto BPM, comenzamos a Modelizar y Diseñar Procesos de Negocio, creando lo que se denomina como Arquitectura Empresarial (se detecta el mapa

<sup>62</sup> BPM en: http://www.club-bpm.com/ApuntesBPM/ApuntesBPM01.pdf; (03/11/2009)

de procesos de la empresa y se modelizan los procesos para su automatización. En la Automatización e Integración, se ejecutan los procesos de negocio utilizando motores de Workflow y soluciones de integración de aplicaciones (para conectarnos con los aplicativos ya existentes) y de datos.

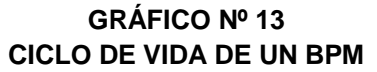

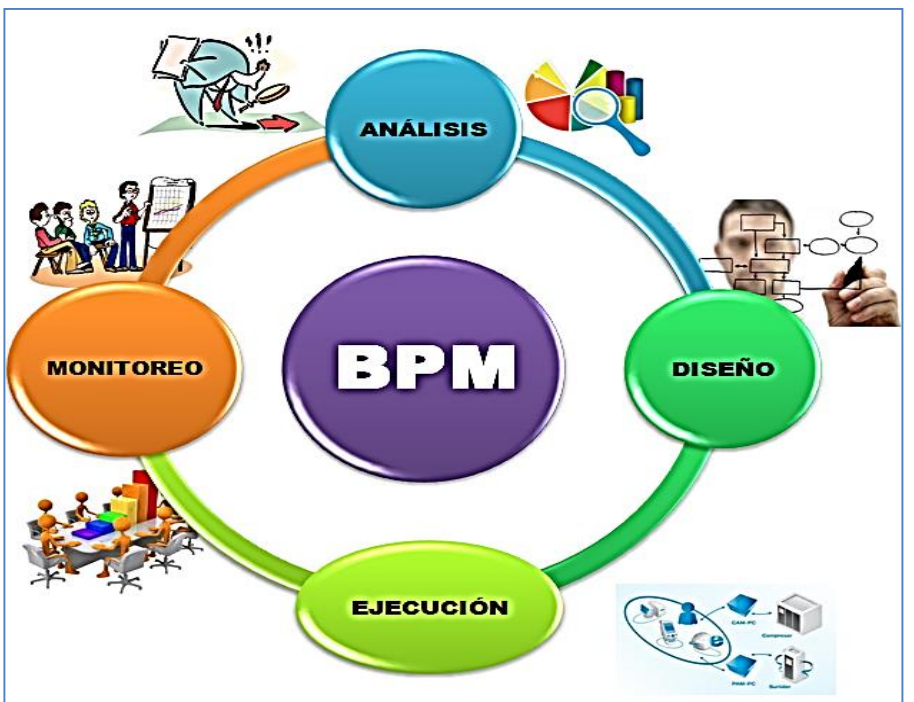

Fuente: Ciclo de Vida de BPM – Fuente Club BPM

# **C. Fases del Ciclo de Vida de un BPM**

**.** 

Con el término BPM360º, estamos hablando que en BPM tenemos diferentes fases:

 **Fase 1: Análisis de Procesos:** Analizar los procesos actuales o nuevos para conocer cómo definirlos (definición de tareas, cómo ejecutar dichas tareas, quién realiza las tareas, dónde se realizan, qué datos utiliza, qué reglas de negocio deben cumplirse).

Para la realización de esta fase se encuentran las siguientes actividades.<sup>63</sup>

<sup>63</sup> Detalle de las fases del BPM, Traducido de: URL: http://es.scribd.com/doc/88372403/2009-08-31-BPM-Prescriptive-Guide; (31/08/2009)

- Identificar los problemas que se presentan en el proceso de negocio
	- $\checkmark$  Trabajar con los líderes de negocios para determinar qué problemas de negocio puede ser necesarios abordar primero.
	- $\checkmark$  Priorizar y evaluar los problemas y documentarlos
- Definir las estrategias de solución
	- $\checkmark$  Crear estrategias relacionadas con los problemas del proceso de negocio a fin de determinar sus relaciones con los objetivos y las capacidades basadas en las prioridades del negocio
- Objetivos de solución
	- $\checkmark$  Identificar los objetivos específicos y mensurables para garantizar que la solución está cumpliendo con las necesidades del negocio.
- Definir el alcance del negocio (medidas)
	- $\checkmark$  Sobre la base de la estrategia identificar objetivos, definir medidas empresariales como los **Indicadores Clave de Desempeño<sup>64</sup> (**Key Performance Indicators /KPI), **Acuerdo de nivel de servicio<sup>65</sup>** (Service Level Agreement / SLA) y métricas que pueden ser seguidos y controlados periódicamente para asegurar que la solución se esté cumpliendo de acuerdo a los objetivos identificados del negocio.
- Crear mapas de capacidad de negocio
	- $\checkmark$  Identificar capacidades priorizadas en base a los objetivos empresariales
- Crear procesos de alto nivel para la empresa con prioridad en sus capacidades
- Aprobación del ejecutivo líder del negocio

-

<sup>64</sup> **KPI:** miden el nivel del desempeño de un proceso, enfocándose en el "cómo" e indicando el rendimiento de los procesos, de forma que se pueda alcanzar el objetivo fijado. URL: http://es.wikipedia.org/wiki/KPI; (02/2006) <sup>65</sup> **SLA:** es un contrato escrito entre un proveedor de servicio y su cliente con objeto de fijar el nivel acordado para la calidad de dicho servicio.URL: http://es.wikipedia.org/wiki/Acuerdo\_de\_nivel\_de\_servicio; (15/05/2013)

- $\checkmark$  El ejecutivo debe asegurarse que las actividades y tareas se han realizado adecuadamente para proceder con las siguientes fases.
- **Fase 2: Diseño de Procesos:** Diseñar los procesos de negocio siguiendo una notación BPM. En esta fase se procede a MODELAR los procesos de negocio de la organización. Esto ya supone una mejora importante por dos motivos: uno, que toda la organización va a hablar el mismo lenguaje y además va ser visual (un dibujo) y dos, estos modelos se van a publicar para que todas las personas que intervienen en ellos puedan proponer mejoras.

Una vez modelados los procesos y publicados, estos son simulados y analizados para ver su comportamiento y comprender cuáles de ellos son más críticos y hay que hacer en la siguiente fase. Esta simulación se hace obteniendo datos de sistemas que existen en la empresa o bien mediante medidas teóricas. Podemos concluir que a través de la Herramienta BPA podremos llevar a cabo las siguientes actuaciones en relación con los procesos objeto de estudio:

- **Modelación de los Procesos**: Edición gráfica de los procesos, así como la tabulación de la información crítica para los mismos (asignación de atributos: costes, nº de trabajadores, información requerida).
- **Análisis**: Consultas e informes asociados a la actividad de un área determinada, proceso, elemento.
- **Simulación**: Algoritmos de simulación: análisis de flujo, análisis de carga, análisis de capacidad, detección de necesidades de personal, cuellos de botella.

Para la realización de esta fase se encuentran las siguientes actividades.<sup>66</sup>

Identificar el estado actual del proceso

**.** 

<sup>66</sup> Detalle de las fases del BPM, Traducido de: URL: http://es.scribd.com/doc/88372403/2009-08-31-BPM-Prescriptive-Guide; (31/08/2009)

- $\checkmark$  Diseñar modelos de procesos existentes de alto nivel, ya sea de negocios líder en el espacio, Visio, u otras herramientas si es posible. Si no se empiezan a definir el proceso de estado actual de una pizarra en blanco.
- $\checkmark$  Buscar de objetos reutilizables, tales como servicios de negocio y formas.
- $\checkmark$  Asegurarse de mantener el alcance del proceso en términos de la solución metas.
- Examinar la alternativa ROI (Retorno de la Inversión) para determinar el mejor enfoque.
	- $\checkmark$  Aprovechar el análisis de casos de uso para determinar a qué escenarios se adaptan mejor los objetivos que se definieron durante el análisis y centrarse en la definición de esos obietivos.
- Captura de Funciones
	- $\checkmark$  Capturar todas las funciones relevantes de la personas que llevan a cabo los pasos del proceso
	- $\checkmark$  Capturar informaciones de costos y duración, asociadas a los pasos realizados por las personas dentro del proceso.
- Definir o modelar el proceso propuesto
	- $\checkmark$  Definir, simular y perfeccionar los modelos futuros de estado de procesos de negocio que alcancen los resultados los más cercanos de la alternativa ROI elegido en el análisis de casos.
	- $\checkmark$  Generación de informes de análisis dinámico para cuantificar / validar las ganancias obtenidas del estado del proceso futuro.
	- $\checkmark$  Utilice los principios de diseño que incluyen sólo partes del modelo que son candidatos para el fin de la solución.
- Identificar los pasos del proceso como candidatos a las reglas de negocio
	- $\checkmark$  Identificar los pasos en el proceso que son candidatos para la aplicación de reglas de la lógica de negocio.
	- $\checkmark$  Busque los pasos o decisiones múltiples que pueden ser combinados con el fin de la creación de reglas.
- $\checkmark$  Crear reglas simples
- $\checkmark$  Las reglas también pueden ser creadas con el fin de determinar la adecuada dotación de personal definición.
- Defina las entradas y salidas de trabajo y se burlan de los formularios de uso humano interacciones.
	- $\checkmark$  Crear elementos empresariales que incluyen los datos de negocio y asociados como entradas y salidas a las diversas etapas del proceso.
	- $\checkmark$  Generar planos simples simulacros de forma con el Diseñador de formularios basado en las entradas y salidas de las tareas.
- Validar y visualizar las interacciones humanas
	- $\checkmark$  Realiza una simulación utilizando Modelador de Procesos para validar un proceso los propietarios del flujo y el contenido de los pasos humanos en el proceso.
	- $\checkmark$  Obtener firmar y aprobación a fin de avanzar a la siguiente fase
- **Fase 3: Ejecución de los procesos de negocio:** automatizar los procesos con un motor de Workflow e integrar las aplicaciones y datos para que exista una orquestación adecuada.

En esta fase, los procesos clave identificados en la fase anterior, son AUTOMATIZADOS mediante tecnologías de Workflow, INTEGRÁNDOLOS con sistemas existentes en la organización, generalmente mediante SOA y ESB. Estos procesos siempre estarán bajo la influencia de las reglas de negocio (entes que afectan a todos los procesos y que se dictan por dirección) e incorporarán gestión documental para el seguimiento de la documentación de las mismas.

Para la realización de esta fase se encuentran las siguientes actividades 67

**.** 

<sup>67</sup> Detalle de las fases del BPM, Traducido de: URL: http://es.scribd.com/doc/88372403/2009-08-31-BPM-Prescriptive-Guide; (31/08/2009)

 $\checkmark$  Refinar y completar los pasos de alto nivel del proceso, el proceso de la lógica, y corregir posible errores en el manejo y flujo de datos para apoyar la ejecución del proceso.

Añadir características operativas para el estado del futuro proceso.

- $\checkmark$  Los datos de proceso deben reflejar los campos y contenidos necesarios para apoyar el proceso de modelado.
- Definir y construir la ejecución del futuro proceso**.**
	- $\checkmark$  Construir todo el proceso de control de flujo (es decir, puertas de enlace) debe ser refinado para identificar la lógica de decisión basado en los datos del proceso.
	- $\checkmark$  Definir el modelo de negocios de objetos
	- $\checkmark$  Buscar oportunidades de reutilización
	- $\checkmark$  Las funciones de negocio para las tareas de las personas se deben asignar a la dirección de la organización.
	- $\checkmark$  Por último, los atributos técnicos se deben agregar al modelo de proceso para preparar la implementación en tiempo de ejecución
	- $\checkmark$  Publicación de los modelos en el repositorio
- Elaboración de medidas de rendimiento, KPI y Negocios SLA
	- $\checkmark$  Introducir medidas adicionales de rendimiento de los procesos en contra de la ampliar los procesos operativos, lo que normalmente incluye la adición de medidas para las actividades, las ramas del proceso, y otros agregados medidas introducidas durante el modelado del proceso.
	- $\checkmark$  Tarea escalada se debe agregar, de acuerdo a los negocios SLA.
- Acotar los formularios
	- Trabajar en el desarrollo de interfaz de usuario, las maquetas de forma se construyen plenamente como una experiencia funcional del usuario final.
- $\checkmark$  Los formularios son típicamente exportado separada del procedimiento para la transferencia; el resultado final es una colección de formas completamente funcionales que pueden ser entregado en un solo preparado para la Web.
- Interactuar y validar el proceso de TI elaborado
	- Después de la adición de características operativas, por primera vez o para iteraciones posteriores, el modelo de proceso se puede implementar a un entorno de prueba para la interacción del usuario final y la validación.
	- $\checkmark$  Una maqueta también se puede crear de un espacio de negocio apropiado para interactuar con el proceso, que pueden servir de guía para la TI.
- **Fase 4: Monitorización y Análisis:** Monitorizar las actividades de negocio y relacionar la información de los procesos con la estrategia empresarial para conocer si nos encaminamos a los objetivos o no, y así tomar decisiones reactivas.<sup>68</sup>

En esta última fase, con los procesos funcionando en "real" en la organización y mediante herramientas de Inteligencia de Negocios (Business Intelligence/BI) y de CMI (Cuadro de Mando Integral)obtenemos los indicadores claves de estos procesos, de esta manera vemos donde hay que mejorarlos y además podemos contraponerlos contra los indicadores "teóricos" de la fase inicial de análisis. Con esta información sólo queda volver a pasar a la fase 1 para hacer mejoras en los modelos y así completamos el círculo.<sup>69</sup>

Para la realización de esta fase se encuentran las siguientes actividades<sup>70</sup>.

1

<sup>68</sup> BPM - http://www.club-bpm.com/ApuntesBPM/ApuntesBPM01.pdf; (03/11/2009)

<sup>69</sup> Fases del BPMS,URL: http://www.pfsgrupo.com/servicios.php?id=132 ; (2012)

<sup>70</sup> Detalle de las fases del BPM, Traducido de: URL: http://es.scribd.com/doc/88372403/2009-08-31-BPM-Prescriptive-Guide; (31/08/2009)

- Capacitar a los usuarios de negocio para personalizar la experiencia del usuario final.
	- $\checkmark$  Para los entornos de colaboración de negocios, configurar acceso basado en roles, en Business Space para que los usuarios empresariales crear, modificar, mejorar, o personalizar su experiencia en BPM cómo evolucionan las necesidades empresariales.
	- $\checkmark$  Las plantillas específicas para el cliente puede reemplazar a cabo-de-la-caja de plantillas en Business Space para simplificar la creación de nuevos espacios por los usuarios finales.
	- $\checkmark$  Este paso es opcional y no es apropiado para entornos empresariales donde el entorno de usuario final se bloquea y es estrictamente regulado.
- Asignar derechos de acceso para la capacidad del sistema
	- Configurar la función de control basado en el acceso a la función de proceso y sistema y los datos de acuerdo con la estructura de la organización comercial. Esta configuración debe reflejan la separación de las preocupaciones en el negocio: quién necesita el acceso a la qué datos y qué acciones pueden tomar los usuarios de los datos.
	- $\checkmark$  Los derechos de acceso deben ser afinado a lo largo de las siguientes áreas de alto nivel:

- La configuración de procesos y la toma de decisiones, tales como reglas de negocio y los calendarios

- La visibilidad de los datos sobre el proceso, tales como modelos de monitores y proceso de administración

- Las interacciones con el proceso gestionado por el sistema de BPM, como funciones y tareas.

El modo de pensar en esta etapa es definir el "reino de la posibilidad" de lo que los usuarios del proceso se les permite hacer.

- Gestionar en tiempo real el rendimiento empresarial:
	- $\checkmark$  Seguimiento del proceso da una idea de los tipos de negocios transacciones, identifica los cuellos de botella dentro del proceso, y permite drill-down (desglose) de los puntos de vista de alto nivel del negocio a los procesos individuales de interés.
	- $\checkmark$  Un tablero de instrumentos de gestión del rendimiento típico tendrá un conjunto de KPI que miden el desempeño proceso en contra de los objetivos de negocio, duraciones de las actividades clave-por ejemplo, los pasos de los humanos en el proceso, y el análisis dimensional que permite el análisis de los diferentes negocios atributos del proceso (por ejemplo, canales, tipo cliente, etc).
	- $\checkmark$  Los paneles también suelen incorporar algunos drill down permitiendo a los usuarios para localizar las transacciones comerciales de interés. Perforar hacia abajo puede empezar desde puntos de vista de alto nivel o análisis de datos, para visualizar un flujo de proceso, a la localización de las tareas individuales humanos en el proceso y la adopción de medidas para redistribuir el trabajo.

### **2.3.2. Ciclo de vida del Bizagi**

1

El concepto BPM de BizAgi consiste en generar automáticamente una aplicación Web partiendo del diagrama de flujo del proceso sin necesidad de programación. Para lograr esto, la Suite BPM BizAgi maneja el ciclo de vida completo de los procesos de negocio: Modelamiento, Ejecución y Mejoramiento Continuo.

Cada uno de estas etapas es administrada a través de distintos componentes, los cuales permiten a través de un entorno gráfico y dinámico construir una solución basada en procesos.

La siguiente gráfica explica los pasos para construir una solución BizAgi:<sup>71</sup>

<sup>71</sup> BizAgi. BizAgi, Descripción Funcional. En: http://www.bizagi.com/index.php?option=com\_content& view= article &id= 53&Itemid=84, (2011)

Ejecutar Modelar el proceso **Modelar Datos** Integral **Definir Formas** Roles Reglas de negocio

**GRÁFICO N° 14 DESCRIPCIÓN FUNCIONAL DEL BIZAGI**

# **A. MODELAMIENTO**

El objetivo principal de esta etapa, consiste en diagramar claramente cada una de las tareas que componen el proceso. BizAgi soporta totalmente el estándar internacional BPMN (Business Process Modeling Notation).

Como resultado de la etapa de Modelamiento, se obtendrá un proceso totalmente diagramado, que podrá ser entendido fácilmente por cualquier usuario relacionado con el tema de procesos.

# **1. Modelar el Proceso**

BizAgi Process Modeler ofrece todas las facilidades, para que el usuario diagrame intuitivamente los procesos. Además BizAgi Process Modeler es compatible con XPDL V2.1 (XML Process Definition Language), lo que le permitirá tanto exportar como importar archivos en este estándar.

### **2. Modelar Datos**

La creación del Modelo, se hace totalmente usando BizAgi Studio el cual nos permite generar gráficamente cada una de las Entidades y Atributos que componen el Modelo. BizAgi soporta

**Fuente:** bizagi. Bizagi, Descripción Funcional. En: Http://www.bizagi.com/index.php?Option=com\_content&view=article&id=53&Ite mid=84, 2011 p.3

diferentes tipos de Atributos, ampliando la capacidad de expresar y reflejar necesidades de negocio.

# **3. Definir Formas**

Una vez se han definido los datos del proceso, se requiere definir las formas o pantallas que se van a mostrar a los usuarios finales. En este caso, BizAgi generará por cada entidad del modelo de datos una forma asociada, con todos los atributos existentes y con el tipo adecuado.

### **4. Reglas, Políticas del Negocio**

Las organizaciones se rigen por ciertas políticas o normas, las cuales se derivan de las diferentes estrategias y objetivos de las empresas. BizAgi ayuda el Modelamiento organizado, categorizando cada una de las reglas de acuerdo a su utilización. Así, al momento de asociar una regla a una situación específica, BizAgi solo listará aquellas que correspondan a la categoría. Para soportar la necesidad de controlar las condiciones de negocio, BizAgi cuenta con su propio Motor de Reglas que permite al usuario definir cualquier condición de manera gráfica.

#### **5. Asignación de Recursos**

BizAgi mejora la eficiencia de la organización al proveer poderosos métodos de asignación de personas a cada una de las actividades del proceso.

Sus herramientas de asignación ayudan a la organización a ajustar prioridades y direccionar adecuadamente el trabajo al recurso correspondiente.

#### **6. Integración**

BizAgi, además de coordinar procesos humanos, está en capacidad de orquestar llamados a otros aplicativos durante el proceso. BizAgi no pretende reemplazar aplicativos transaccionales existentes sino utilizarlos a lo largo del proceso, cada vez que sean necesarios.

# **B. EJECUCIÓN**

Una vez terminada la etapa de Automatización, se obtiene un modelo de negocio el cual será ejecutado y controlado por el BPM Server de BizAgi. El BPM Server de BizAgi se encargará de interpretar cada uno de los elementos construidos en las fases anteriores y generar un portal de trabajo 100% web para todos los participantes del proceso.

El BPM Server está compuesto por motores especializados en cada uno de los módulos de BizAgi, Motor de Workflow, Motor de Reglas de Negocio, Motor de Asignaciones entre otros. Para el usuario final la ejecución y utilización de cada uno de ellos se hace únicamente a través de la Aplicación Web.

# **C. MEJORAMIENTO**

**.** 

Para lograr el mejoramiento continuo, BizAgi ofrece el análisis de información desde dos puntos: Analizar el negocio teniendo como base la información propia del negocio, generada durante la gestión de cada uno de los casos, lo cual permitirá tener visibilidad del comportamiento de mercado ya sea interno o externo, de los clientes internos y externos, y de aquellas variables que se decidan son necesariamente puntos clave de éxito del negocio.

El otro punto es desde el punto de vista operativo para lo cual BizAgi ofrece un completo conjunto de reportes e indicadores de desempeño de los procesos que le permitirán los procesos automatizados e identificar cuellos de botella y sus causas, y en general identificar oportunidades de mejoramiento en sus procesos. Con la información obtenida del análisis de los procesos, los analistas de negocio podrán definir la necesidad de generar nuevas versiones de procesos y agregarlos a la solución. Es así como BizAgi entra en un ciclo virtuoso de mejoramiento continuo.<sup>72</sup>

<sup>72</sup> BizAgi. BizAgi, Descripción Funcional. En: http://www.bizagi.com/docs/BizAgi%20Xpress%20 Descripcion%20Funcional.pdf; (2012)

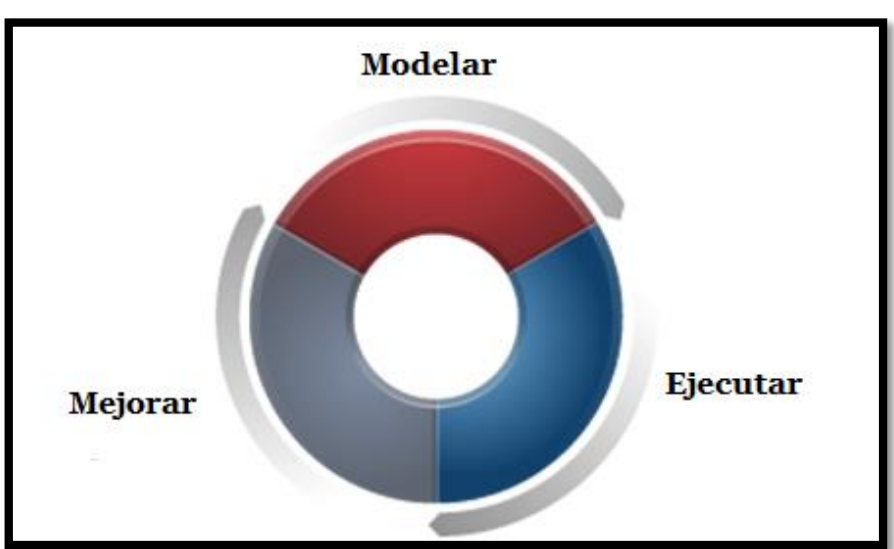

**GRÁFICO N° 15 PASOS PARA CONSTRUIR UNA HERRAMIENTA BIZAGI**

Fuente: Bizagi.com

### **2.3.3. Proceso de Admisión de Atención al Usuario**

### **A. Atención**

La atención es la capacidad de aplicar voluntariamente el entendimiento a un objetivo, tenerlo en cuenta o en consideración.<sup>73</sup>

### **B. Usuario**

Un usuario es la persona que utiliza o trabaja con algún objeto o que es destinataria de algún servicio público, privado, empresarial o profesional.

Aquel que Usa Algo".-RAE-. 74

# **C. Servicio**

1

Es un conjunto de actividades que buscan responder a las necesidades de un cliente o de alguna persona común.

Intangible: No se percibe al tacto.<sup>75</sup>

<sup>&</sup>lt;sup>73</sup> Consumidor. Atención al usuario en: http://www.consumidor.gub.uy/informacion/index.php?Id= 130&ShowPDF=1; (07/11/2012)

<sup>74</sup> Consumidor. Atención al usuario en: http://www.consumidor.gub.uy/informacion/index.php?I d=130&ShowPDF=1; (07/11/2012)

<sup>75</sup> Consumidor. Atención al usuario en: http://www.consumidor.gub.uy/informacion/index.php?Id=130& ShowPDF=1; (07/11/2012)

# **D. Admisión**

Aceptar. Autorizar la tramitación de una solicitud determinada. Aceptación de una persona para iniciar un proceso determinado dentro de alguna entidad.<sup>76</sup>

# **E. Admisión en atención al usuario**

Cualquier proceso asistencial de un paciente requiere un trámite administrativo. Por otro lado, el área de admisión es la que mayor contacto tiene con los pacientes por el número de veces que ocurre estos en situaciones o incidencias administrativas. Es por esto admisión se perfila como una pieza clave en satisfacción del paciente, tanto porque sus procesos finalicen correctamente como por el trato recibido, agilidad en la solución del problema administrativo, etc.

1

<sup>76</sup> Definición de Admisión en: http://www.femica.org/diccionario/index2.php?strSearch=a; (2012)

**CAPÍTULO III CONSTRUCCIÓN DE LA HERRAMIENTA**

### **3.1 Generalidades**

La Metodología BPM como tal es una nueva forma de definir, operar y gestionar los procesos de una compañía, para lo cual se debe seguir paso a paso cada una de sus fases para que la aplicación de esta sea exitosa.

El proceso de admisión con sus respectiva actividades a seguir está enfocándose en cada fase que conforma la metodología BPM que se está trabajando, porque cumple con todos los pasos para la mejora del proceso estudiado, también la metodología BPM trabaja con el sistema de información modelado en Bizagi que permite optimizar las actividades que conforman el proceso, este sistema cumple con todos los estándares que la metodología exige como requisito para el proceso que se esté desarrollando.

Se hará el resumen respectivo de cómo está conformado el Business Process Management (BPM) es un conjunto de métodos, herramientas y tecnologías utilizados para diseñar, representar, analizar y controlar procesos de negocio operacionales. La metodología BPM cuenta con 4 fases; La primera fase es Análisis de Procesos, en esta fase se consideran la definición de las reglas de negocio de la empresa, los indicadores que midan el rendimiento de los procesos, y la alineación de los mismos con la estrategia empresarial. La segunda fase es el Diseño de Procesos también llamado diseño de la solución, se trata de enriquecer con detalles de implementación los modelos de procesos de la fase anterior. La tercera fase es la Ejecución de los Procesos de Negocio, es la puesta en marcha de los procesos, es decir, el día a día empresarial. Con respecto a la gestión de los procesos consiste en la ejecución de los modelos de procesos en el Workflow. La última fase es la Monitorización y Análisis, esta fase consiste en un análisis de los procesos de negocio a partir de los valores que se guardan en la base de datos acerca de su ejecución. Esto es, a partir de los históricos se intentan identificar patrones de comportamiento que permitan deducir posibles mejoras. Esto se realiza con las herramientas de Business Intelligence (inteligencia de negocio).

La Suite Completa está integrada por sus respectivas fases. El primer paso para crear soluciones en Bizagi es determinar los procesos. Luego del diseño de procesos, el siguiente paso al construir una solución en Bizagi es automatizar.
Bizagi Studio es la herramienta usada para automatizar los procesos que fueron definidos en el Modelador de Procesos Bizagi sin que se requiera algo de programación.

Bizagi ofrece un conjunto de herramientas que gráficamente genera un modelo asociado a un proceso de negocio (diagrama de flujo, reglas de negocio, interfaz de usuario, etc.). Este modelo es almacenado en una base de datos, y es interpretado y ejecutado en producción a través de una aplicación web mediante el servidor BPM de Bizagi sin la necesidad de código.

El servidor de Bizagi BPM es el motor que ejecuta y controla los procesos de negocio construidos en Bizagi Studio. Este servidor está basado en una colección de componentes que ofrecen todas las funcionalidades necesarias para una administración efectiva de procesos de negocio en la organización (portal de trabajo, BAM, reglas de negocio, motor de integración).

El servidor BPM de Bizagi basado en el modelo previamente construido, vela por la exactitud y la adecuación de la ejecución en las distintas tareas y actividades que intervienen en el proceso de negocio; mediante el control y la verificación de tareas terminadas en el momento correcto, por la persona o recurso correcto, y de acuerdo a los lineamientos, objetivos y otras reglas fundamentales de la organización.

El Servidor BPM de Bizagi tiene un conjunto completo de reportes de rendimiento e indicadores sobre los procesos que le permitirán analizar su negocio, identificar cuellos de botella y sus causas, e identificar oportunidades de mejora en sus procesos. Basado en los resultados, los procesos y políticas pueden ser ajustados en tiempo real usando la aplicación web. Las mejoras pueden ser hechas también, usando Bizagi Studio para generar una nueva versión del proceso.

Conociendo las generalidades, y detallando el proceso de desarrollo de aplicación, se mostrara cómo viene trabajando actualmente el área de admisión.

### **3.2 Estudio de Factibilidad**

A continuación, se realiza el estudio de las tres áreas principales de la factibilidad para esta investigación:

### **3.2.1 Factibilidad Técnica**

El Proyecto de Investigación es factible técnicamente, se hizo un estudio de factibilidad con el fin de especificar los requerimientos técnicos para el desarrollo y puesta en producción de la herramienta.

La tecnología principal analizada es BizAgi Xpress Edition, ya que permite el desarrollo de cualquier aplicación tomando como base la Metodología BPM Los requerimientos de la tecnología se detallan en los siguientes cuadros:

### **A. Hardware/Software requerido**

Los requerimientos tanto de hardware como de software necesarios para la aplicación y puesta en marcha del proyecto se detallan a continuación:

| <b>HARDWARE</b> |                        |                                                                                             |                 |  |  |
|-----------------|------------------------|---------------------------------------------------------------------------------------------|-----------------|--|--|
| <b>Item</b>     | <b>Descripción</b>     | Característica                                                                              | <b>Cantidad</b> |  |  |
|                 | РC                     | Procesador Corel I3 2.0 GHz,<br>memoria Ram ddr2 2 GB, Disco duro<br>de 250 GB, monitor 15" | 01              |  |  |
| $\overline{2}$  | Conexión a<br>internet | Conexión alámbrica/Inalámbrica                                                              | 01              |  |  |
| 3               | Impresora              | Solo impresora HP / Lexmar / Canon                                                          |                 |  |  |

**TABLA N° 05 CUADRO TÉCNICO DE HARDWARE REQUERIDO**

### **TABLA N° 06 CUADRO TÉCNICO DE SOFTWARE REQUERIDO**

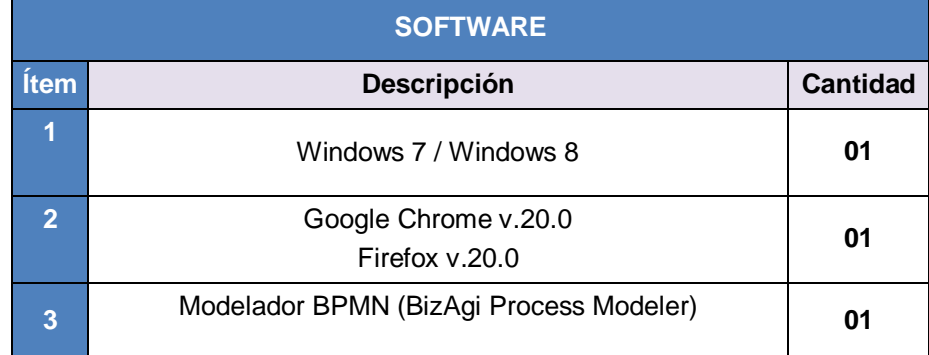

### **B. Hardware/Software disponible**

El área de Admisión dispone del equipamiento necesario para la realización del proyecto, siendo estos los siguientes:

| <b>HARDWARE</b> |                        |                                                                                                    |                 |  |  |
|-----------------|------------------------|----------------------------------------------------------------------------------------------------|-----------------|--|--|
| <b>Item</b>     | <b>Descripción</b>     | Característica                                                                                      | <b>Cantidad</b> |  |  |
|                 | <b>PC</b>              | Procesador Corel I5, 3.18 GHz,<br>memoria Ram ddr3 4 GB, Disco duro<br>de 500 GB, monitor LCD LG19" | 01              |  |  |
| $\overline{2}$  | Conexión a<br>internet | Conexión alámbrica                                                                                  | 01              |  |  |
|                 | Impresora              | Impresora HP Deskjet D2460                                                                          |                 |  |  |

**TABLA N° 07 CUADRO TÉCNICO DE HARDWARE DISPONIBLE**

### **TABLA N° 08 CUADRO TÉCNICO DE SOFTWARE DISPONIBLE**

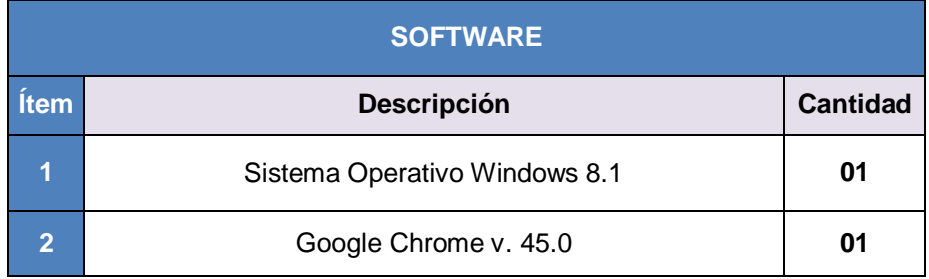

### **C. Estado técnico del hardware/software requerido vs disponible**

Teniendo en cuenta, que el área de Admisión de la clínica San José cuenta con los requerimientos necesarios para la realización del proyecto de investigación, no generando gasto innecesario, se llega la conclusión que el proyecto es técnicamente factible.

### **3.2.2 Factibilidad Operativa**

La presente tesis es factible operativamente ya que la aplicación de la herramienta es aceptada con la participación activa de los usuarios intervinientes en el proceso de negocio, ya sea brindando la información necesaria acerca de los procedimientos de trabajo como en la expresión de problemas y proponiendo posibles alternativas de solución y una mejora continua.

Basándose en las encuestas, entrevistas y conversaciones sostenidas con el personal involucrado se concluye que estos no representan ninguna oposición al cambio que puedan realizarse con motivo de la aplicación de la herramienta tecnológica.

### **3.2.3 Factibilidad económica**

La investigación es factible económicamente ya que se realizó un estudio en el cual se determinaron los recursos para la aplicación y puesta en marcha de la herramienta, tomando en cuenta todos aquellos componentes involucrados, tanto de la herramienta BizAgi como en el área de Admisión, es decir, el presupuesto de inversión necesario.

### **A. Gastos**

Los gastos en los que se ha incurrido se detallan en las siguientes tablas:

**TABLA N° 09 GASTOS EN HARDWARE**

| <b>ITEM</b>          | <b>DESCRIPCIÓN</b>       | <b>CANTIDAD</b> | <b>COSTO</b> |
|----------------------|--------------------------|-----------------|--------------|
|                      | Hardware de implantación |                 | S/. 1,250.00 |
| $\overline{2}$       | Costos de red            |                 | S/. 75.00    |
| Total Hardware (S/.) | S/. 1.325.00             |                 |              |

### **TABLA N° 10 GASTOS EN SOFTWARE**

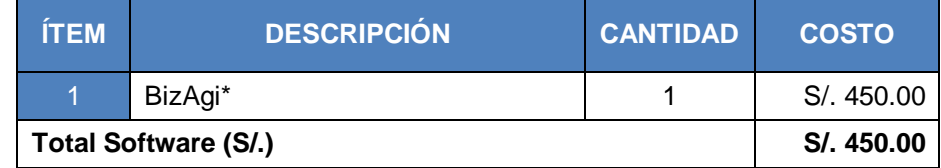

\*El precio establecido para el Bizagi, se costea por los integrantes que van a trabajar con el software, quien está conformado por 02 personas (el administrador y la secretaria de admisión), el costo por persona es de 75 dólares la licencia de uso al año y esta convertidos a soles.

## **TABLA N° 11 GASTOS DE PERSONAL**

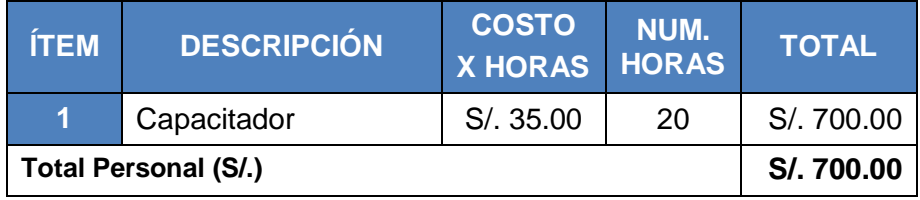

### **TABLA N° 12 GASTOS OPERATIVOS**

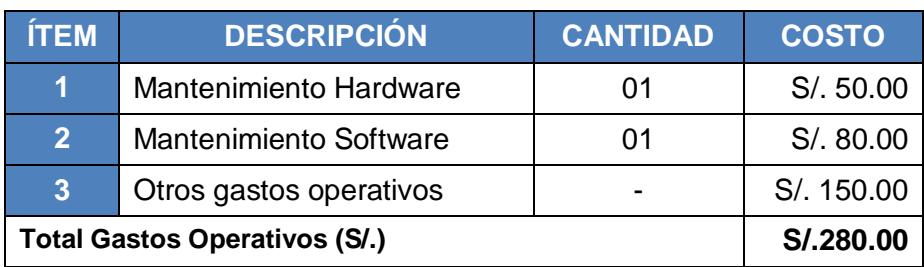

### **TABLA N° 13 OTROS GASTOS**

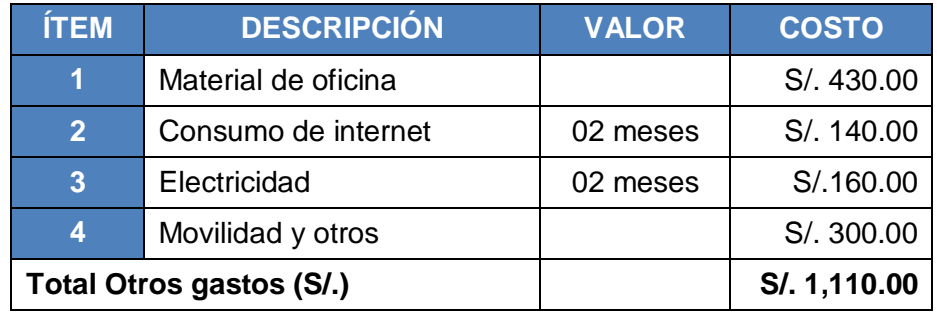

### **TABLA N° 14 RESUMEN GASTOS**

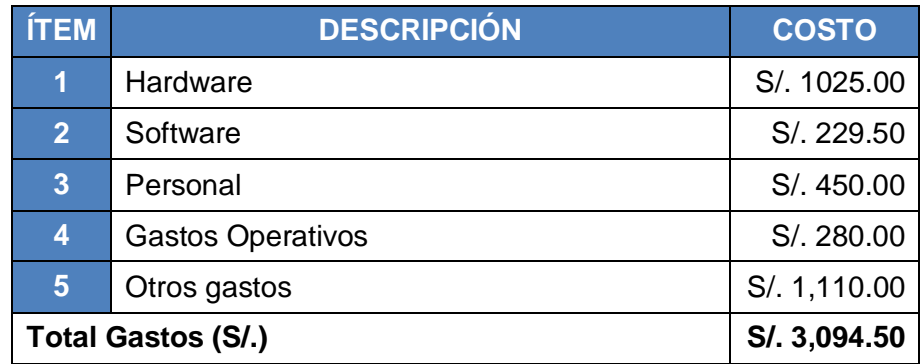

El total de gastos necesarios para la realización del proyecto de investigación es de **S/. 3094.50,** como se muestra en la tabla:

### **B. Beneficios**

Los beneficios que se obtiene por el proyecto, se detallan a continuación:

**TABLA N° 15**

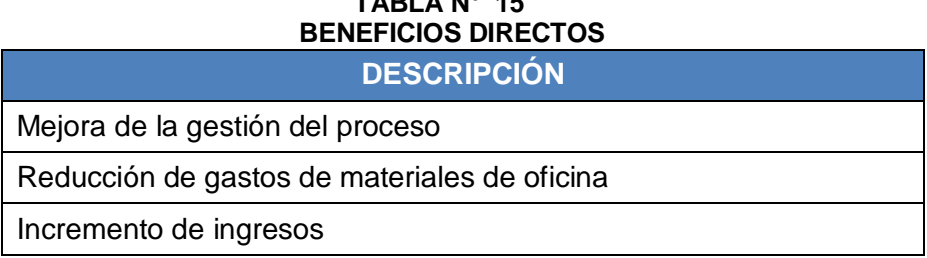

### **3.3 Análisis del Sistema**

En este punto se observa, como trabaja el proceso de negocio actualmente y el propuesto por el estudio realizado en la Clínica San José y se dará a conocer cómo influye la metodología y sus respectivas fases, actividades y tareas, que están establecidas en el Capítulo II, también se ilustra todos los diagramas de caso de uso y actividad correspondiente al proceso de admisión.

### **3.3.1 FASE I: análisis del proceso**

A continuación se explicará el análisis de proceso de la primera fase de la metodología BPM, acorde con el proceso correspondiente, en el área de admisión de la Clínica San José.

### **A. Estructura Organizacional**

La Clínica San José, se encuentra ubicada en Jr. Ayacucho 653 en la provincia y región de Ica, a media cuadra de la plaza principal de Barranca. Teniendo como Gerente General al Dr. Juan Alberto Ramírez Munayco, y socios al Dr. Jose Fidel Ramos Arcos y Dr. Enrique Roman Chau Perez.

La Clínica cuenta con un selecto grupo de especialistas a su disposición donde trabajan con todas las especialidades en atención al usuario en salud.

El personal de admisión es el encargado de realizar la primera entrevista al usuario en su atención, y conocimiento de los respectivos servicios a ofrecer, teniendo como responsabilidad el brindar una atención con calidad y mejor trato a los usuarios que necesitan de un servicio en esta empresa.

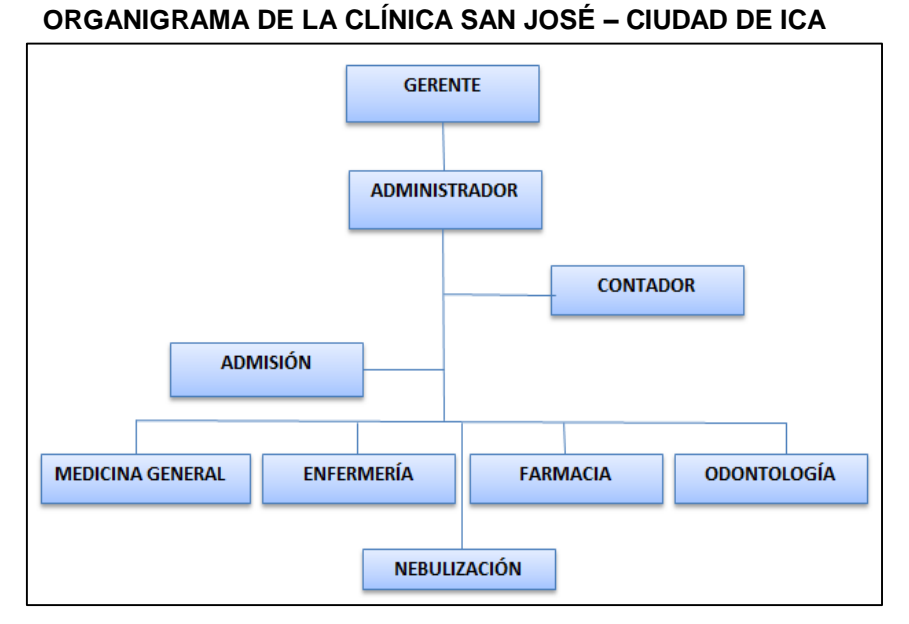

**GRÁFICO N° 16**

Fuente: Documento MOF Clínica San José – Ciudad de Ica

### **B. Descripción General del Proceso**

El proceso que se está analizando se encuentra dentro del macro proceso identificado en el gráfico siguiente:

 **GRÁFICO N° 17 DIAGRAMA DE MACROPOCESO DE LA CLÍNICA SAN JOSÉ - CIUDAD DE ICA**

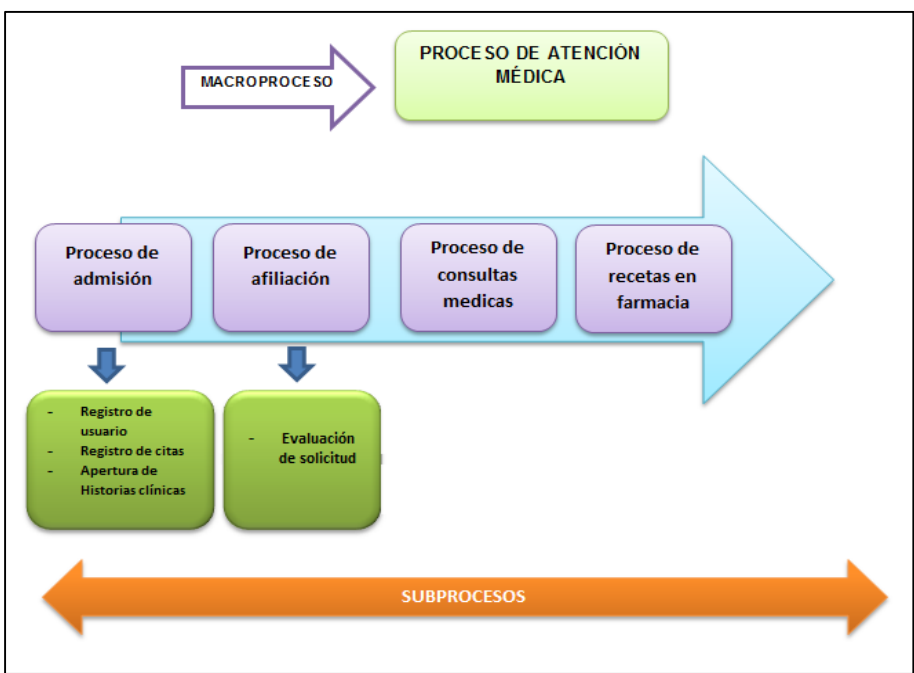

Fuente: Clínica San José – Ciudad de Ica

### **Entradas y Salidas de los Procesos**

A continuación se detallan las entradas y salidas de los procesos identificados en la institución y de los cuales se hace referencia en el Macro Proceso antes descrito.

**GRÁFICO N° 18 DIAGRAMA DE ENTRADAS Y SALIDAS DEL PROCESO DE ADMISIÓN**

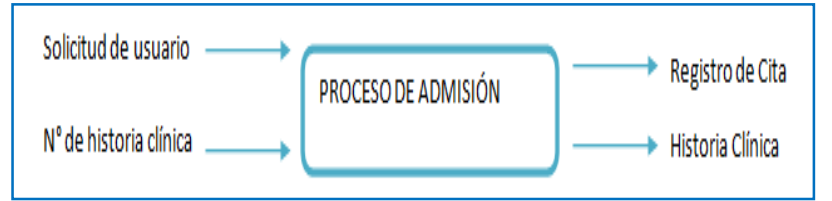

En el Gráfico N°18 se observa las entradas y salidas del proceso de admisión, en este proceso el cliente se registra para una consulta o cita médica. El encargado de este proceso es la secretaria.

#### **GRÁFICO N° 19 DIAGRAMA DE ENTRADAS Y SALIDAS DEL PROCESO DE AFILIACIÓN**

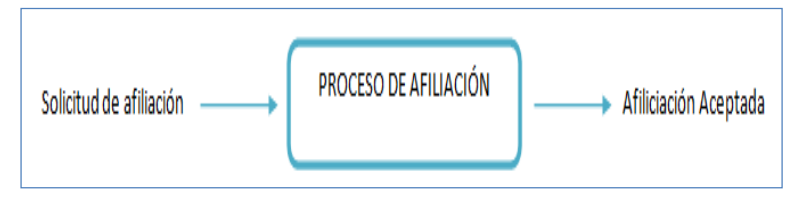

En el Gráfico Nº 19 se pueden observar las entradas y salidas del Proceso de Afiliación, en este proceso el cliente puede afiliarse, este proceso es desarrollado por la secretaria.

**GRÁFICO N° 20 DIAGRAMA DE ENTRADAS Y SALIDAS DEL PROCESO DE CONSULTAS MÉDICAS** Entrega de la información PROCESO DE CONSULTA Solicitud de consulta requerida. **MÉDICAS** 

En el Gráfico Nº 20 se pueden observar las entradas y salidas del Proceso de Consulta médica, en este proceso el usuario entrega una solicitud de consulta para que pueda ser atendido

con los médicos que les brinda la información requerida sobre su enfermedad.

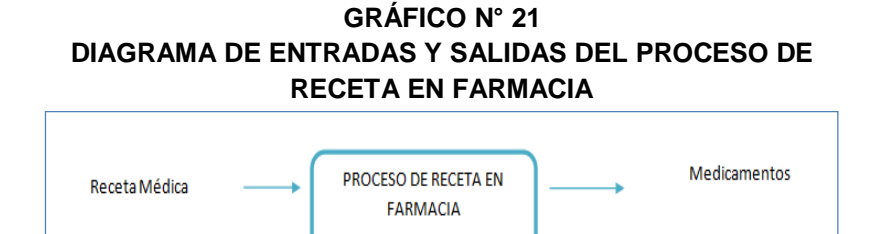

En el Gráfico Nº 21 se pueden observar las entradas y salidas del Proceso de Receta en Farmacia, en este proceso el usuario realiza la compra de su receta médica en la farmacia de la Clínica San José entregando la receta médica para que le brinden los medicamentos requeridos.

### **C. Situación actual del Proceso de Admisión (AS-IS)**

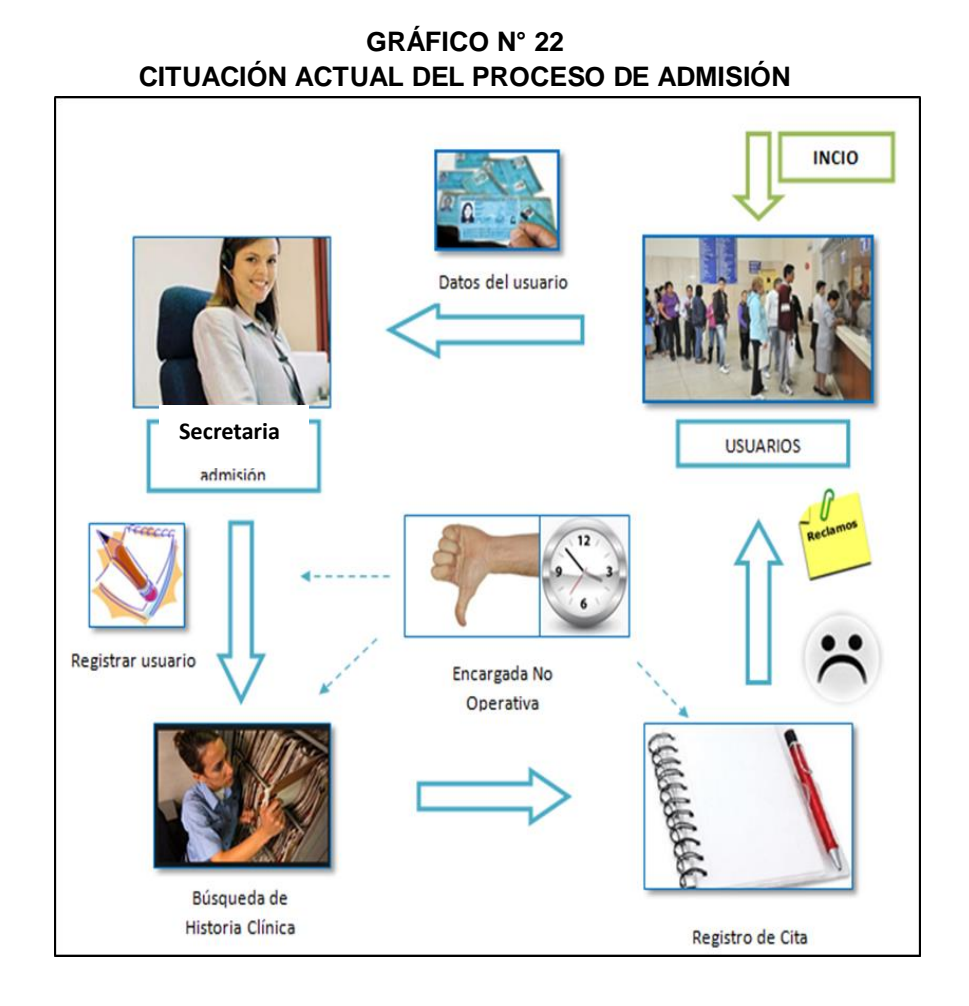

El proceso se inicia cuando el usuario ingresa a la empresa a realizar una consulta médica, la secretaria del área de admisión procede a pedirle los datos al usuario (DNI, dirección, teléfono, etc.), posteriormente lo registra en un cuaderno lo que genera un tiempo excesivo. Luego si el usuario ya se encuentra registrado se procede a la búsqueda de la historia clínica, esta actividad conlleva demasiado tiempo ya que no tiene un orden debido en el que se registra en un cuaderno de historias clínicas. Por otro lado para realizar el registro de la cita, primero se tiene que verificar que el médico se encuentre disponible, para posteriormente registrar las citas en otro cuaderno. Como se ha podido observar debido a que no se lleva un orden en el registro de usuarios y citas, el tiempo que se emplea en el proceso es excesivo lo que ocasiona la insatisfacción y reclamos de los usuarios, y a su vez la secretaria no cumple función operativa establecida.

### **1. Funciones del Encargado de Admisión**

- $\checkmark$  Gestionar el ingreso de usuarios.
- $\checkmark$  Documentar la admisión de usuarios.
- $\checkmark$  Registro de usuarios.
- $\checkmark$  Verificación de la autenticidad de los datos entregados por los usuarios.
- $\checkmark$  Apertura Historia Clínica.
- $\checkmark$  Custodia de la Información Clínica.

### **2. Objetivos del Proceso Admisión**

- $\checkmark$  Orientar e informar al usuario acerca de la documentación y demás aspectos, necesarios para obtener la atención de salud que requiere.
- $\checkmark$  Administrar el ingreso de usuarios de manera eficiente.
- $\checkmark$  Promover la implementación de medidas tendientes a mejorar el servicio.

### **3. Diagrama del Proceso de Admisión**

A continuación se detallan las actividades realizadas para llevar a cabo el proceso de Admisión:

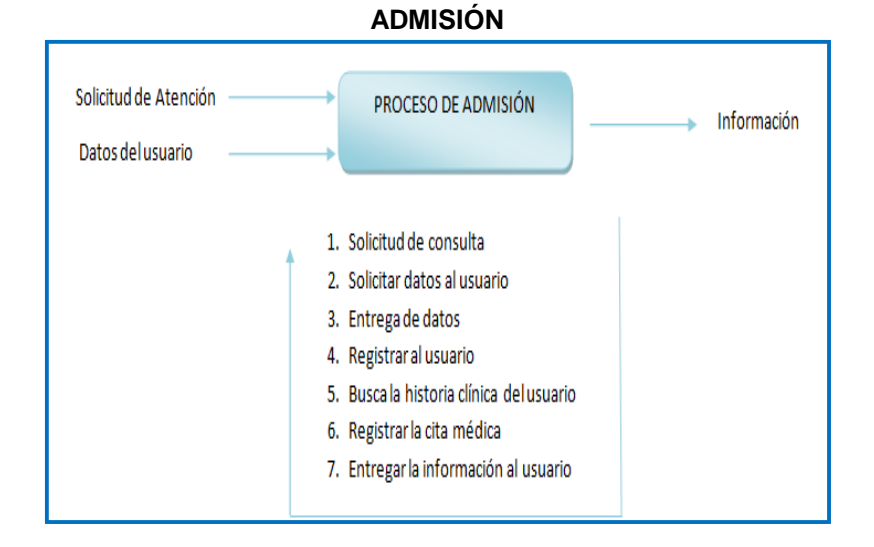

**GRÁFICO Nº 23 DIAGRAMA DE ENTRADAS Y SALIDAS DEL PROCESO DE** 

Como se puede observar en el Gráfico N° 23 el proceso de admisión inicia cuando el usuario ingresa una solicitud de atención, y los datos puedan ser registrados por la secretaria, luego de eso se procede a realizar la búsqueda de la historia clínica y así registrar la cita médica, después de ese proceso el usuario pueda ser atendido.

### **4. Diagrama de Flujo Valor**

El diagrama siguiente nos refleja un panorama general sobre el proceso de admisión presentando las actividades realizadas en este orden en la cual se ejecutan.

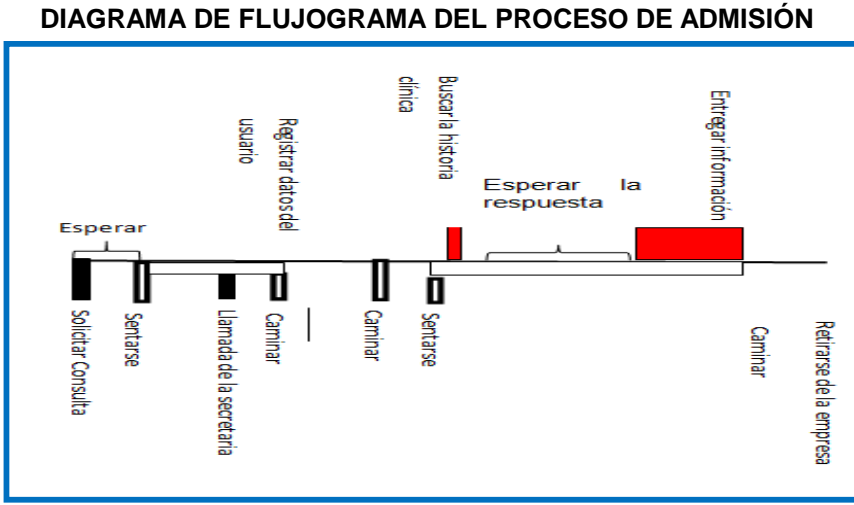

# **GRÁFICO Nº 24**

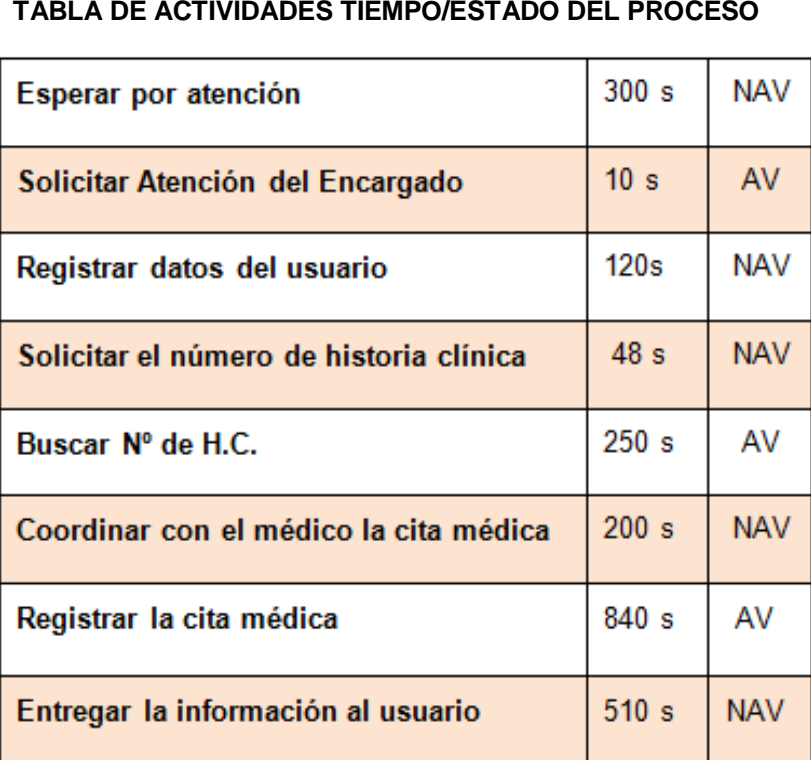

### **TABLA Nº 16 TABLA DE ACTIVIDADES TIEMPO/ESTADO DEL PROCESO**

En la Tabla Nº 16 se puede observar que la mayoría de las actividades no agregan valor al proceso (NAV), de las 08 actividades sólo 03 agregan valor (AV), es decir que aquellas actividades son por las que el paciente paga o ingresa al proceso las cuales equivalen a un 37%, las 5 restantes equivalen al 63%, se utilizó una guía de observación para la recolección de estos datos.

# **D. DIAGRAMA DE CASO DE USO DEL NEGOCIO DEL PROCESO ACTUAL DE LA EMPRESA**

En el diagrama de casos de uso del negocio se encuentran en el Gráfico N° 25 se observa cómo se realiza el proceso de admisión en la Clínica "San José", identificamos que son 2 personas las que intervienen en el proceso (el usuario y la secretaria), el proceso empieza cuando el usuario solicita una consulta (Información, Cita médica, Consulta médica ), la cual es atendida por la secretaria que procede a solicitarle sus datos (Nombre, Apellido, DNI, Dirección,

Celular); luego que el usuario le brinda la información, la secretaria registra al usuario en un cuaderno, luego de registrar la cita, entrega la cita médica al usuario.

También se observa que el usuario realiza reclamos a la secretaria la cual tiene que resolverlos rápidamente.

### **GRÁFICO N° 25 DIAGRAMA DE CASO DE USO DE NEGOCIO DEL PROCESO DE ADMISIÓN (AS-IS)**

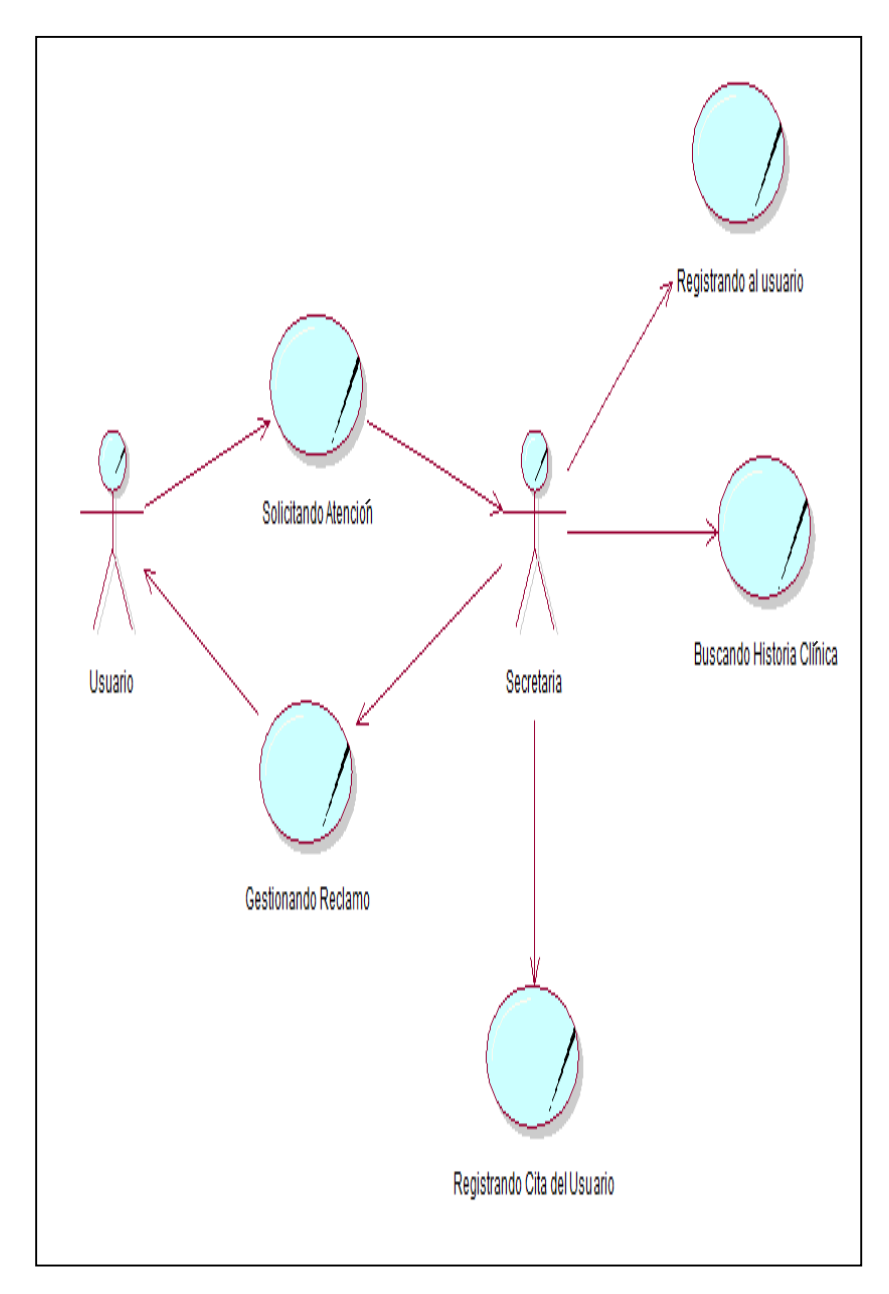

### **i. Diagrama de caso de uso registrando usuario**

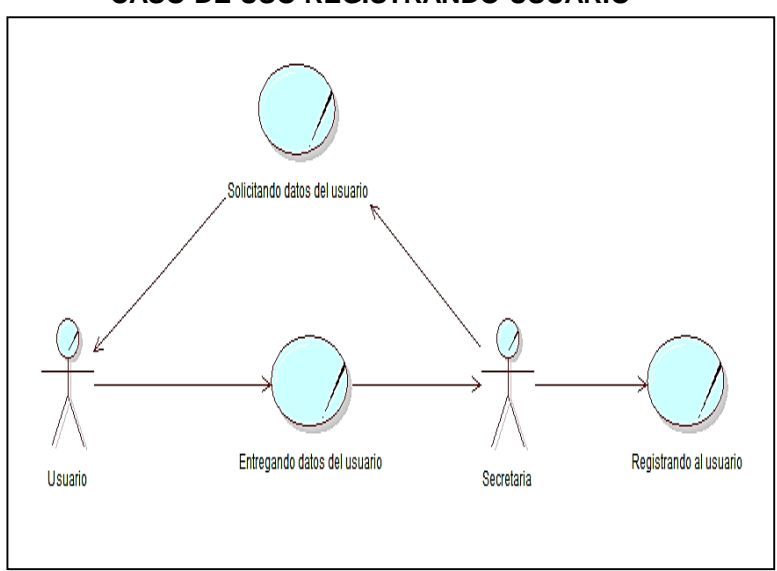

**GRÁFICO N° 26 CASO DE USO REGISTRANDO USUARIO**

En el Gráfico Nº 26, se observa en este caso al usuario brindándole la información a la secretaria, donde es registrado en un cuaderno.

### **TABLA N° 17**

### **DESCRIPCIÓN DETALLADA DEL CASO DE USO REGISTRANDO USUARIO**

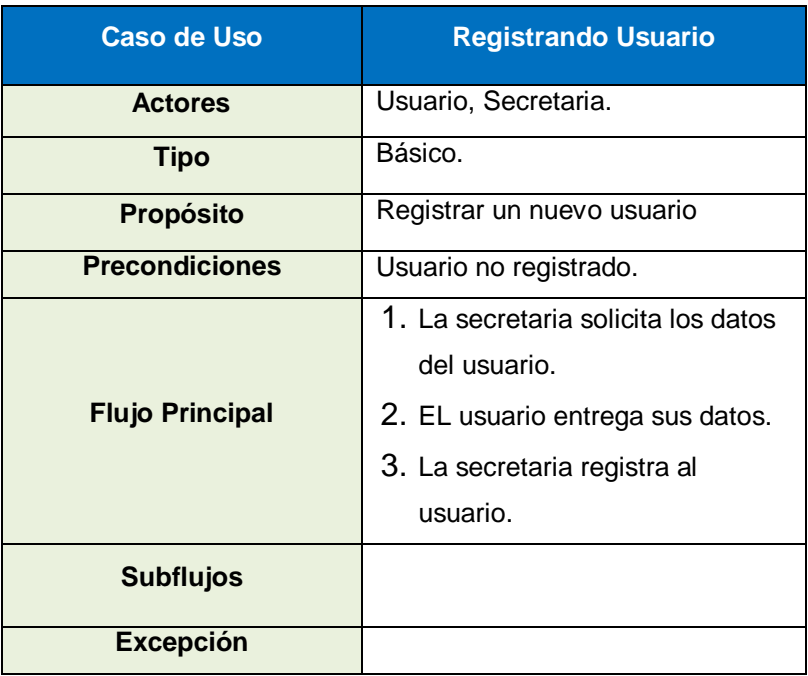

### **ii. Diagrama de caso de uso solicitando consulta**

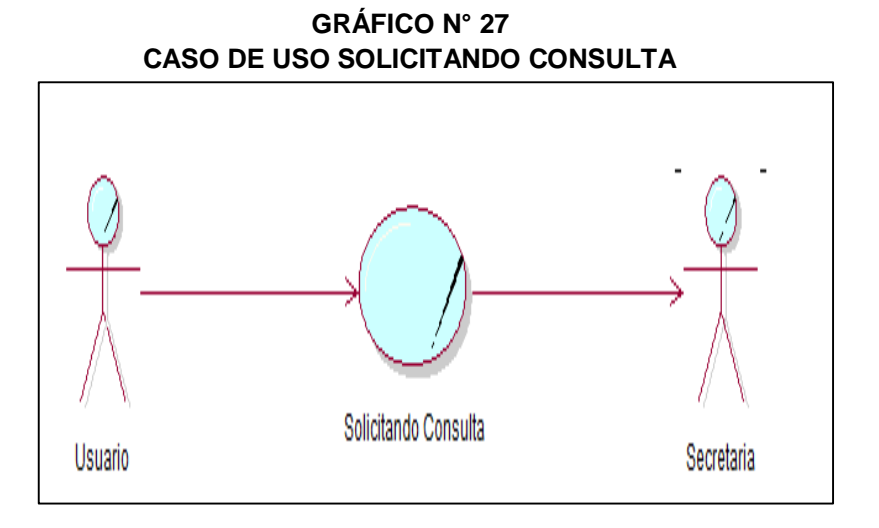

En el Gráfico Nº 27, en este caso el usuario al ingresar a la clínica solicita una consulta a la secretaria.

# **TABLA N° 18 DESCRIPCIÓN DETALLADA DEL CASO DE USO SOLICITANDO CONSULTA**

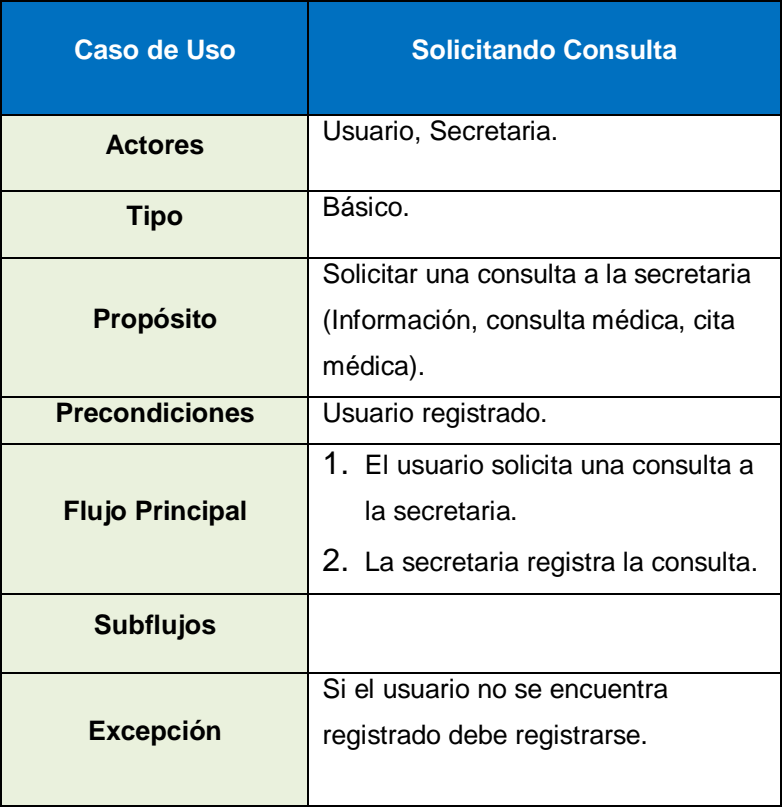

### **iii. Diagrama de caso de uso resolviendo reclamo**

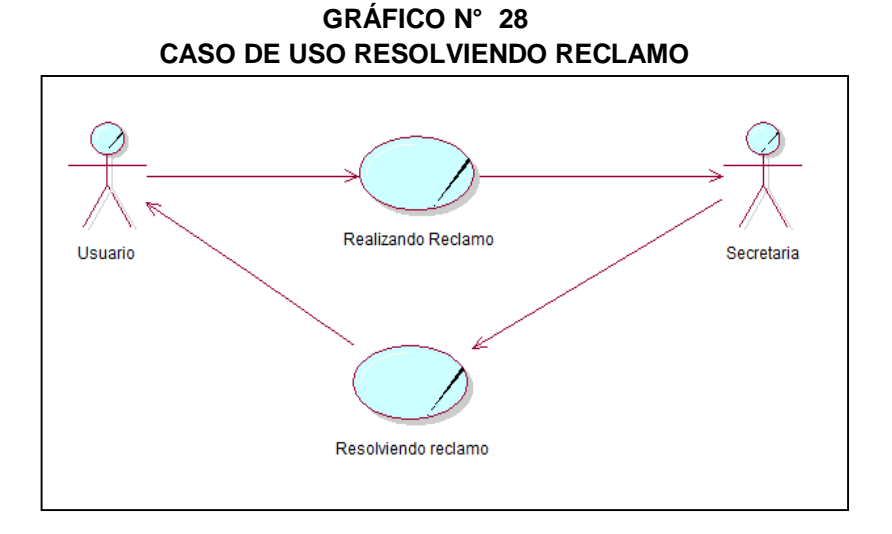

En el Gráfico Nº 28, se muestra cómo se resuelve el reclamo que ha realizado el usuario por parte de la secretaria donde tarda varios minutos.

# **TABLA N° 19 DESCRIPCIÓN DETALLADA DEL CASO DE USO RESOLVIENDO RECLAMO**

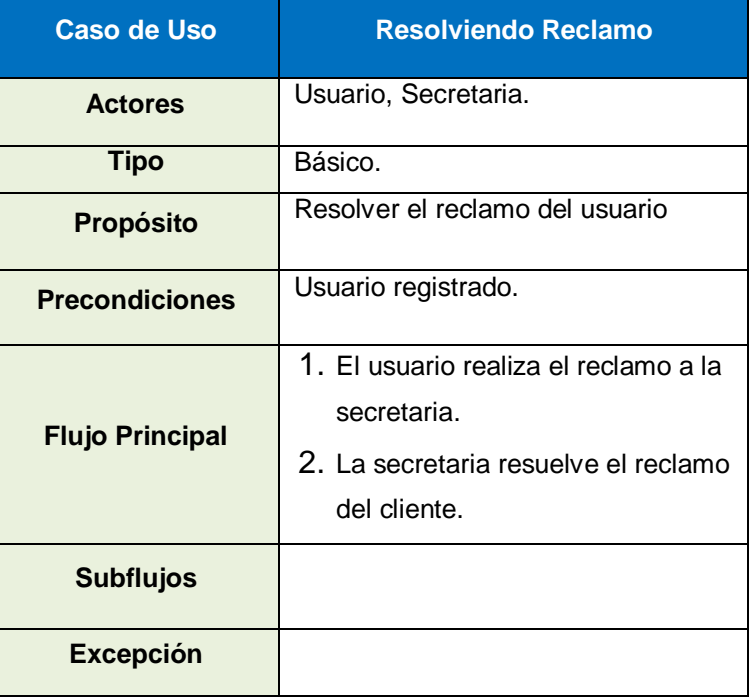

### **iv. Diagrama de caso de uso buscando historia clínica**

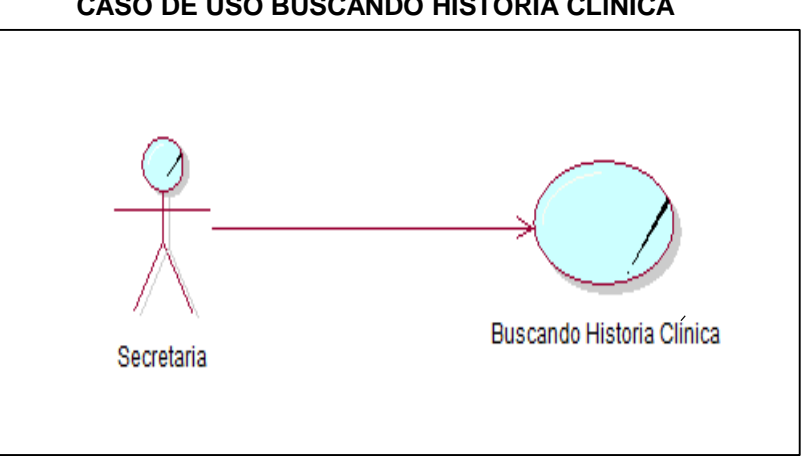

**GRÁFICO N° 29 CASO DE USO BUSCANDO HISTORIA CLÍNICA**

En el Gráfico Nº 29, en este caso la secretaria realiza la búsqueda de la historia clínica en todo los folders.

# **TABLA N° 20 DESCRIPCIÓN DETALLADA DEL CASO DE USO BUSCANDO HISTORIA CLÍNICA**

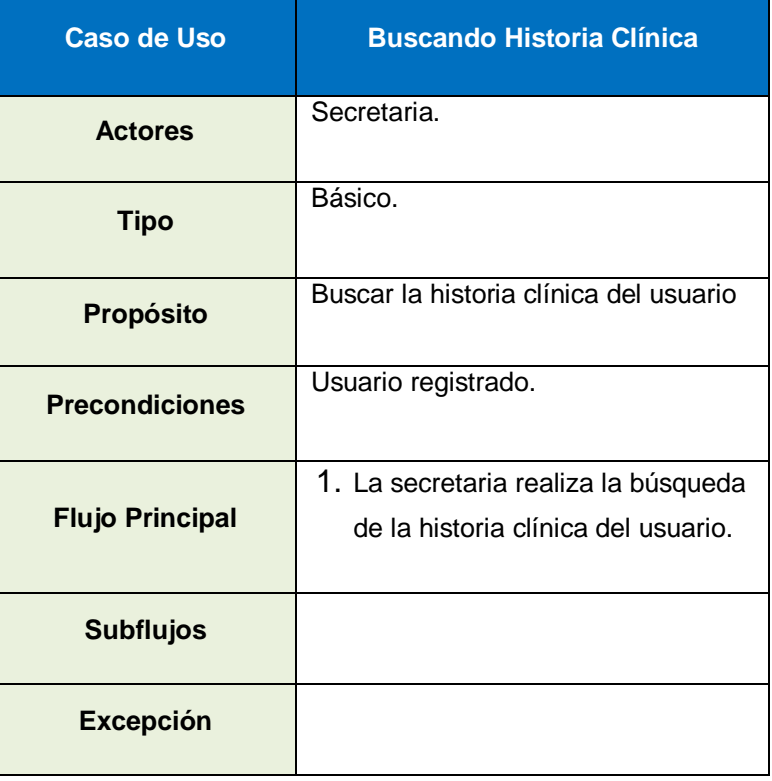

### **v. Diagrama de caso de uso registrando cita médica**

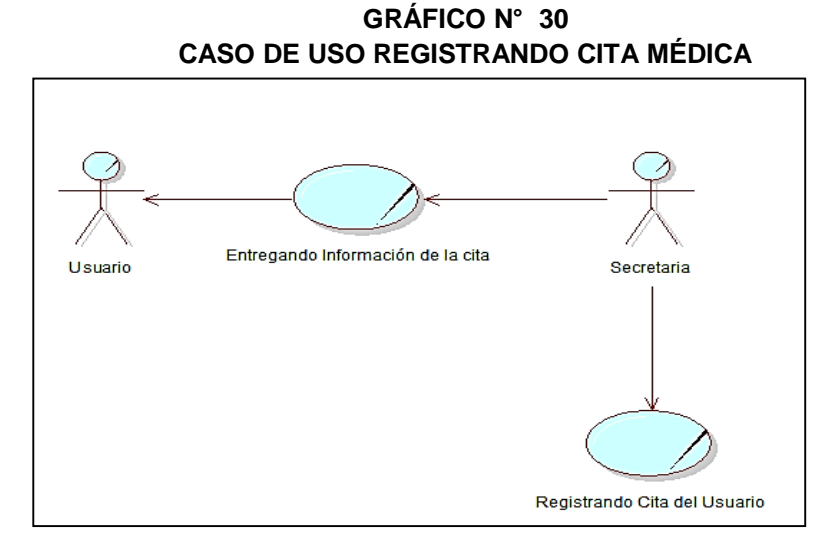

En el Gráfico Nº 30, el siguiente caso observamos como la secretaria registra la cita médica del usuario en el cuaderno y entrega información con la cita.

# **TABLA N° 21 DESCRIPCIÓN DETALLADA DEL CASO DE USO REGISTRANDO CITA MÉDICA**

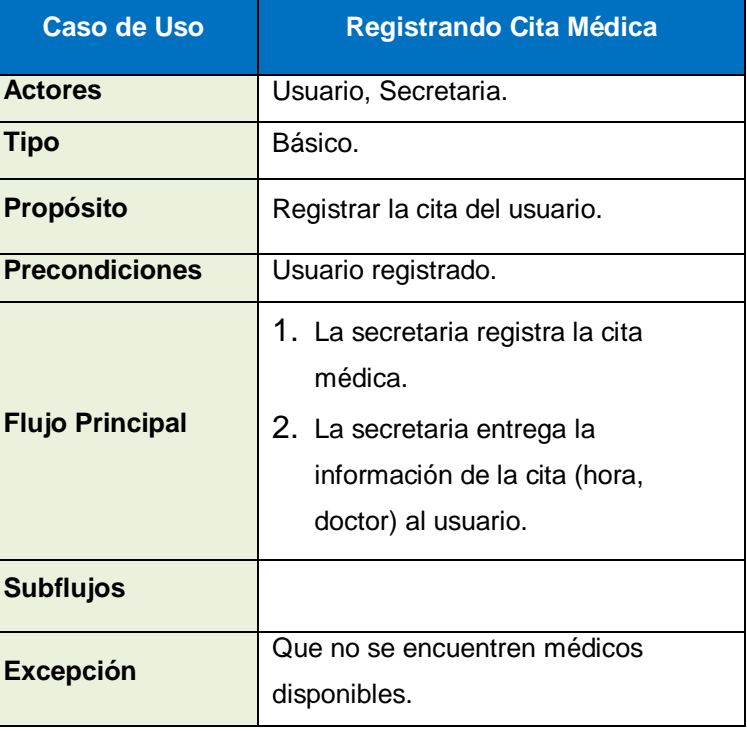

# **E. DIAGRAMA DE ACTIVIDAD DEL PROCESO DE ADMISIÓN (AS-IS)**

El siguiente Diagrama Permite reflejar las actividades realizadas tanto por la secretaria de Admisión como por el usuario.

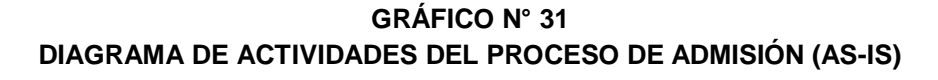

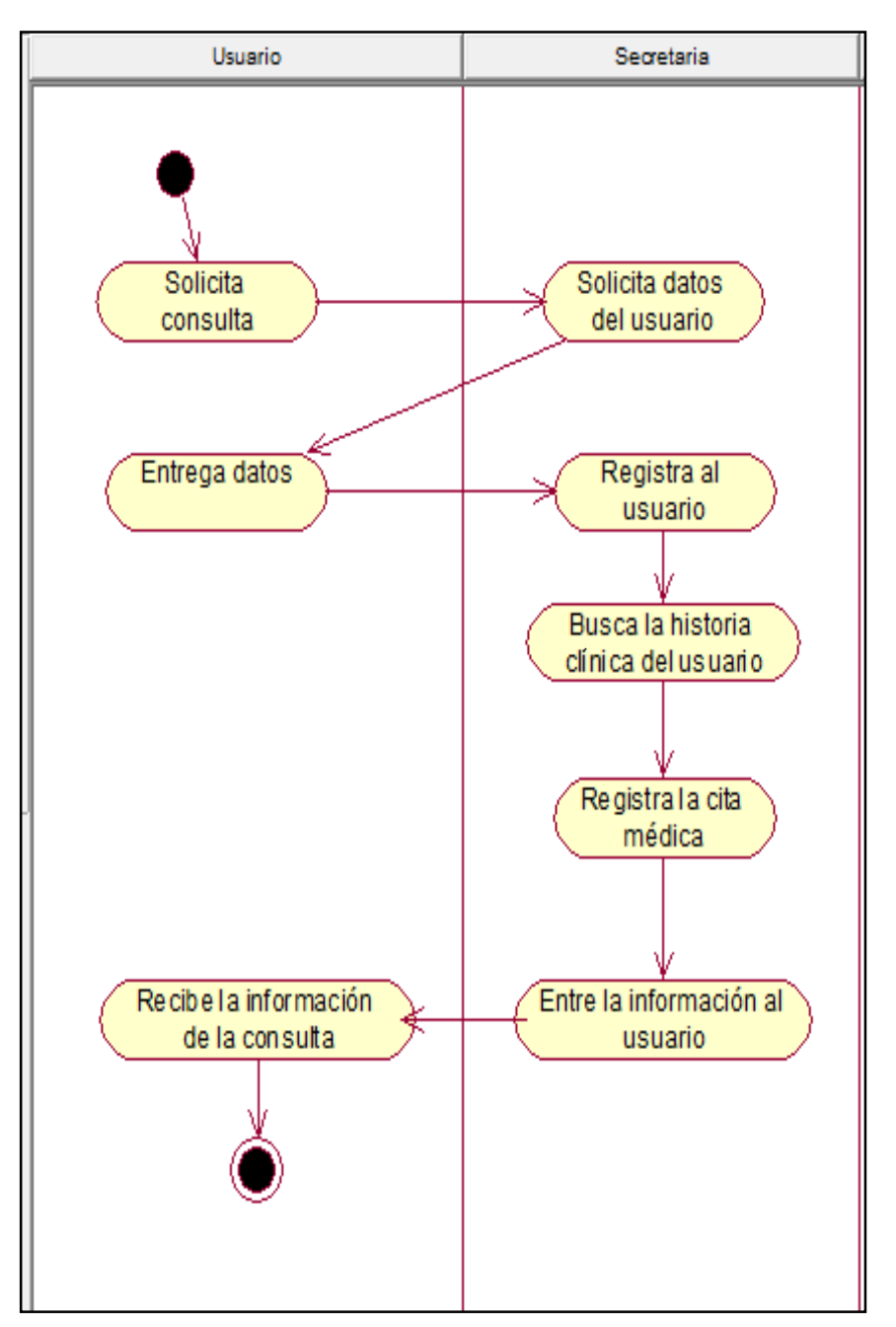

### **a. Diagrama de Actividad de Registro de Usuario**

El diagrama de actividad de registro de usuario, es donde se visualiza como se realiza esta actividad.

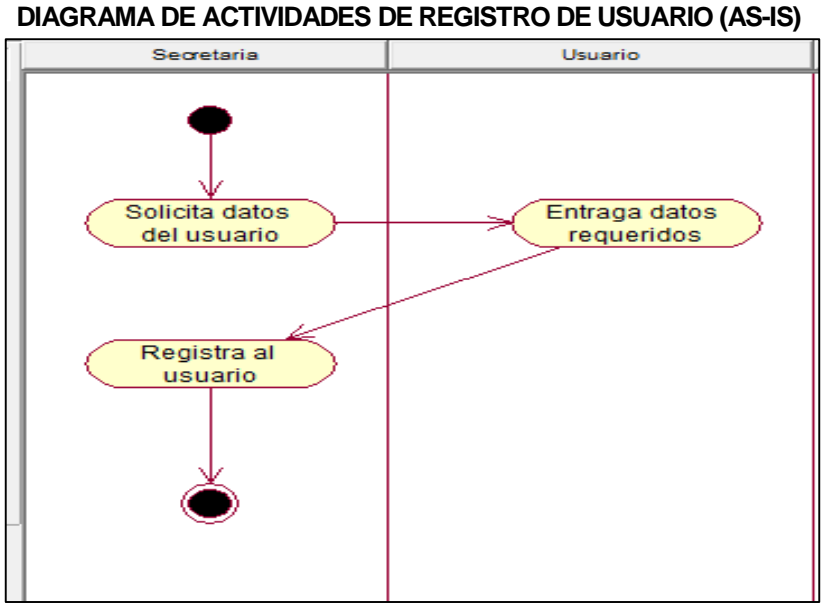

### **GRÁFICO N° 32 DIAGRAMA DE ACTIVIDADES DE REGISTRO DE USUARIO (AS-IS)**

### **b. Diagrama de Actividad de Búsqueda de historias clínicas**

El diagrama de actividad de Búsqueda de historias clínicas, es donde se visualiza como se realiza esta actividad.

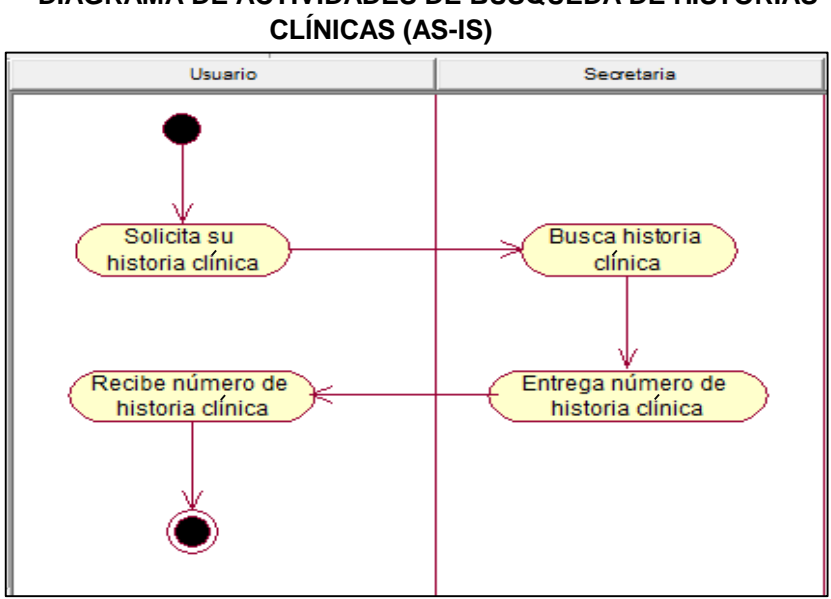

# **GRÁFICO N° 33 DIAGRAMA DE ACTIVIDADES DE BÚSQUEDA DE HISTORIAS**

### **c. Diagrama de Actividad de Registro de Cita Medica**

El diagrama de actividad de registro de cita médica, es donde se visualiza como se realiza esta actividad.

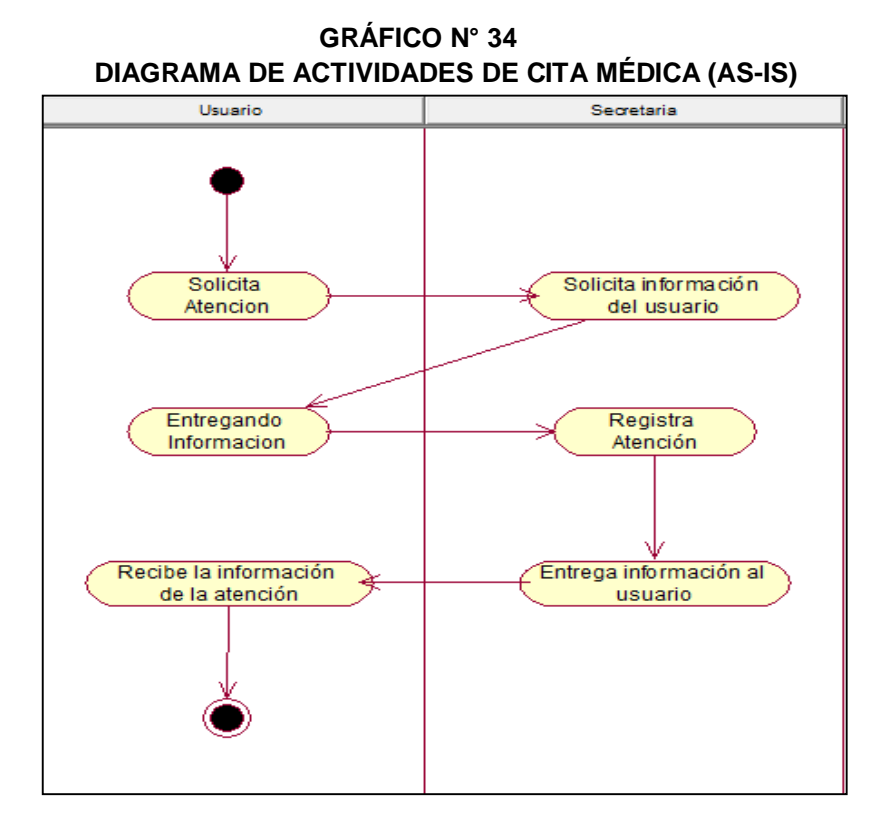

### **d. Diagrama de Actividad de Números de Reclamos**

El diagrama de actividad de Números de Reclamos, es donde se visualiza como se realiza esta actividad.

**GRÁFICO N° 35 DIAGRAMA DE ACTIVIDADES DE NÚMEROS RECLAMOS (AS-IS)**

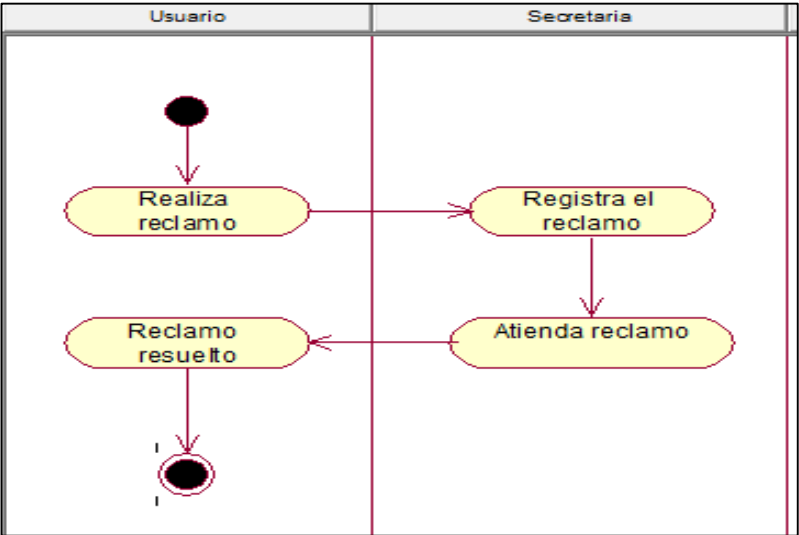

### **3.3.2 FASE II: Diseño de Procesos**

A continuación se detalla la etapa de Diseño de procesos, en el cual se diseña el proceso en su estado propuesto de forma detallada para su posterior análisis y mejora, siguiendo los pasos referidos en el Capítulo II en la fase correspondiente de la metodología BPM.

### **A. Situación propuesta del Proceso de Admisión (TO - BE)**

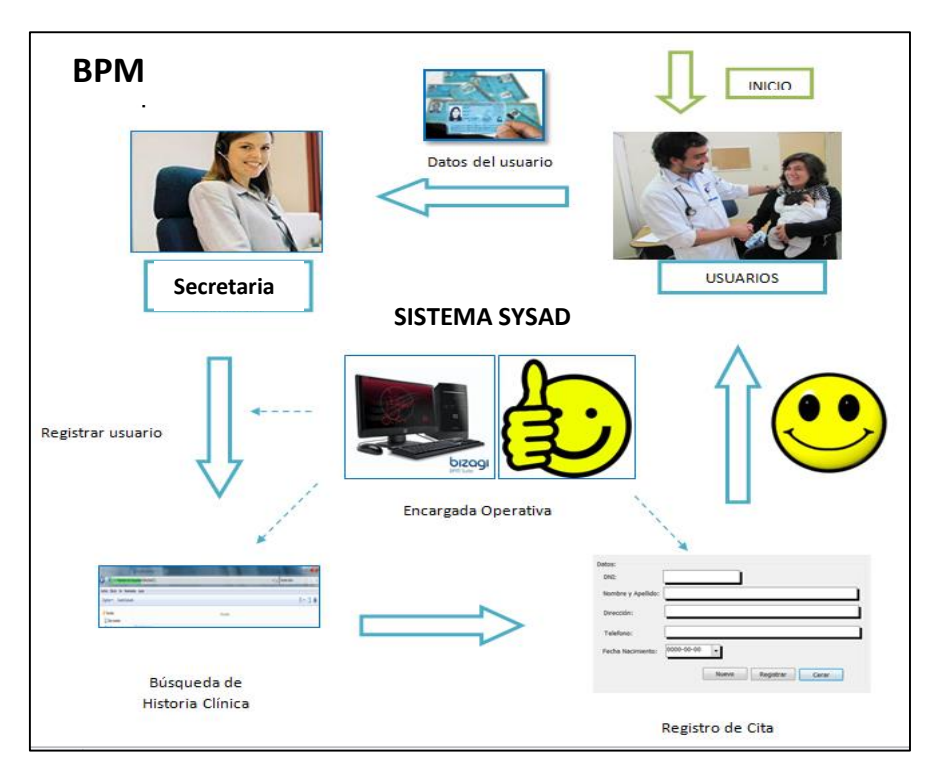

**GRÁFICO N° 36 SITUACIÓN PROPUESTA PARA PROCESO DE ADMISIÓN**

La propuesta es de utilizar la metodología BPM apoyado en un sistema desarrollado en Bizagi para automatizar el proceso de admisión, el proceso actual sin el sistema, se inicia cuando el usuario ingresa a la Clínica para realizar una consulta médica, y si no se encuentra registrado se procede a registrarlo y luego a realizar la cita correspondiente lo que se genera un tiempo prolongado para la búsqueda, el registro de usuario y el registro de cita médica. Pero posteriormente en la situación propuesta la búsqueda de historia clínica de cada usuario se realiza de forma inmediata debido a que la

información se encuentra en una base de datos. Para registra una cita el sistema brinda un formulario que nos permite realizar el registro de forma rápida.

Como se ha podido observar en la situación propuesta el proceso de admisión se encuentra automatizado lo que permite reducir el tiempo de registro y búsqueda, logrando la satisfacción del usuario y la disminución de los reclamos así como también la mejora en la operatividad de la secretaria.

### **1. Misión y Visión del Proceso de Admisión**

### **Misión**

Administrar eficientemente el proceso de Admisión de usuario, cumpliendo con las normativas estipuladas por la Clínica San José, procurando el desarrollo colaborativo del proceso con apoyo de los usuarios para contribuir a una atención eficiente y de calidad.

### **Visión**

Lograr indicadores de eficacia total con resultados favorables al proceso de Admisión, que repercutirán en la Atención al usuario, aportando a la calidad de servicio con la ayuda de Tecnologías de Información y administración para optimizar el proceso.

### **2. Estrategias del Proceso de Admisión**

- Desarrollo del proceso de forma eficiente
- Reducir los tiempos de búsquedas de historia clínicas.
- Reducir el tiempo de registro del usuario.
- Reducir el tiempo de registro de citas.
- Lograr un control adecuado del proceso de Admisión.
- Lograr la satisfacción del usuario para que pueda tener una atención de calidad
- Capacitar al personal encargado para agregar valor al servicio
- Implementar un sistema de información como apoyo a la gestión de admisión

### **B. Diagrama de Entradas y Salidas del Proceso (TO BE)**

En el proceso Admisión se propone digitalizar el registro de las atenciones diarias, así como también la búsqueda del Número de Historia Clínicas en la Clínica San José con el apoyo de una aplicación BPM que se ajuste a los requerimientos de la actividad, lo que reduciría el tiempo en dicho registro y por ende en el proceso, además se propone gestionar la capacitación de las personas encargadas del proceso para que su desempeño sea eficiente, al mejorar todas las actividades antes mencionadas se logrará la satisfacción de los usuarios que son personas que acuden en un estado no favorable y necesitan de la mejor atención desde el inicio de todo el proceso de admisión.

### **GRÁFICO Nº 37 DIAGRAMA DE ENTRADAS Y SALIDAS DEL PROCESO DE ADMISIÓN (TO BE)**

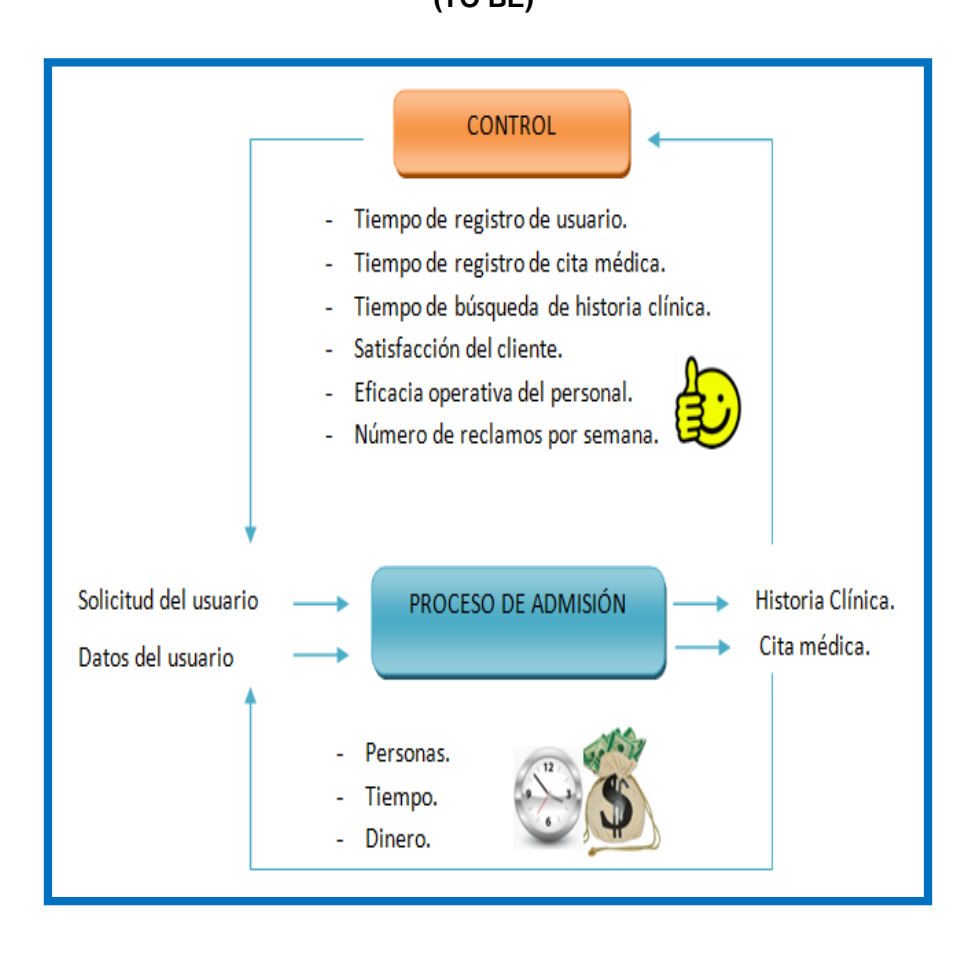

# **C. DIAGRAMA DE CASO DE USO DEL PROCESO PROPUESTO DE LA EMPRESA (TO-BE)**

Se observa que se cuenta con un sistema que permite a la secretaria poder trabajar de una forma automáticamente ordenada realizar el registro de los usuarios, búsqueda de historias clínicas y registro de citas rápidamente.

Se determina que los diagramas diseñados se encuentran dentro de los procesos de construcción y desarrollo del sistema para llevar la documentación infundada en la misma.

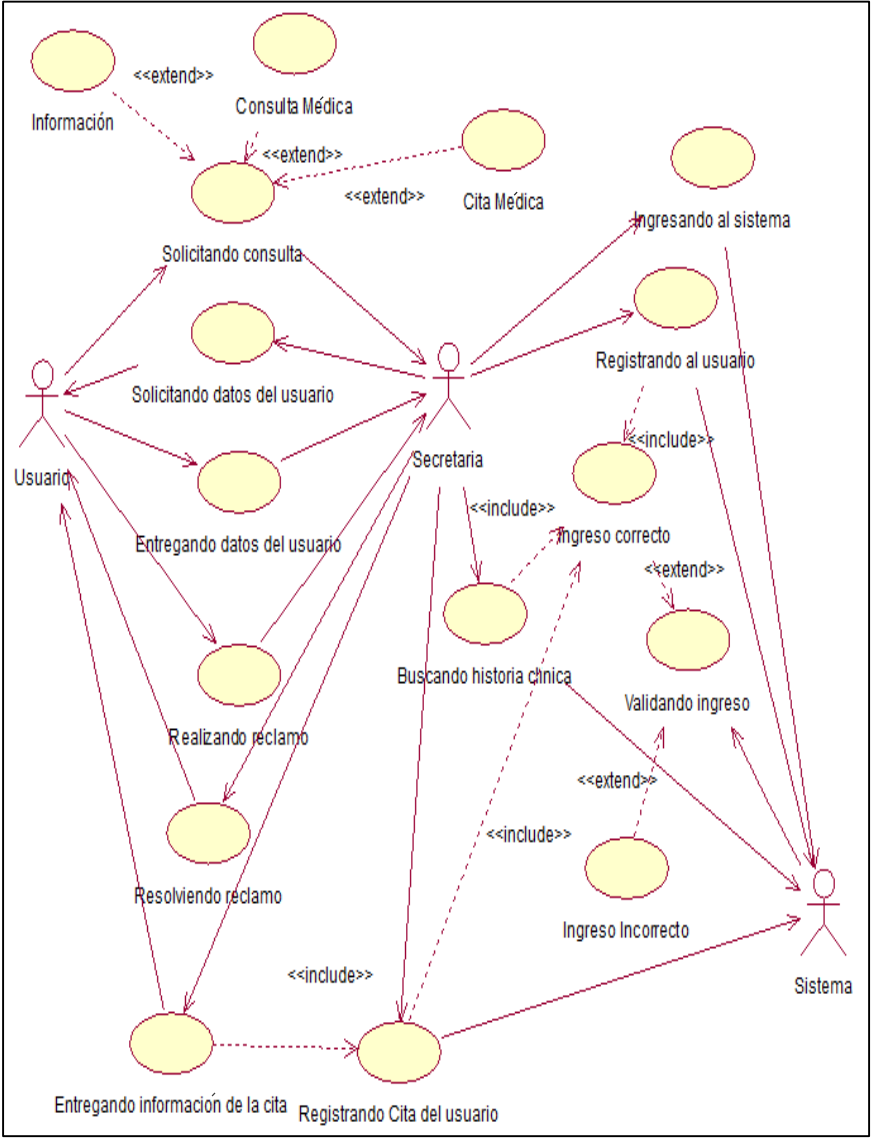

**GRÁFICO N° 38 DIAGRAMA DE CASO DE USO DEL PROCESO DE ADMISIÓN (TO-BE)**

### **i. Diagrama de caso de uso Ingresando al Sistema**

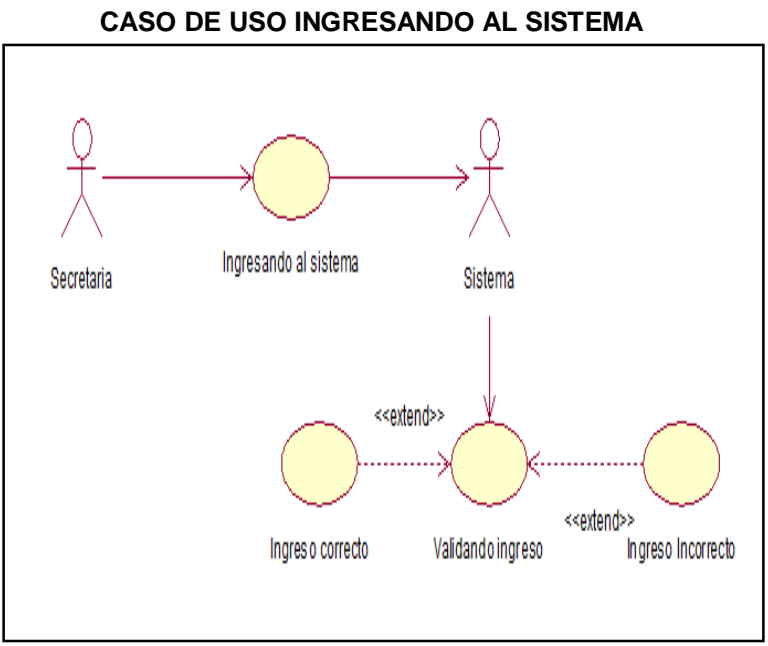

**GRÁFICO N° 39**

En el Gráfico Nº 39, el sistema valida el ingreso por parte de la secretaria siendo esta la responsable del área.

# **TABLA N° 22 DESCRIPCIÓN DETALLADA DEL CASO DE USO INGRESANDO AL SISTEMA**

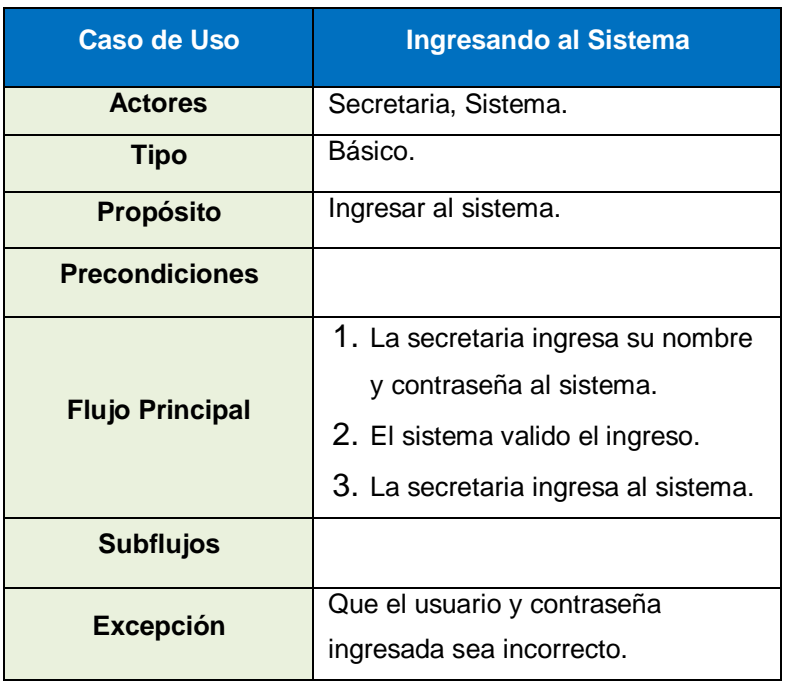

### **ii. Diagrama de caso de uso Registrando Usuario**

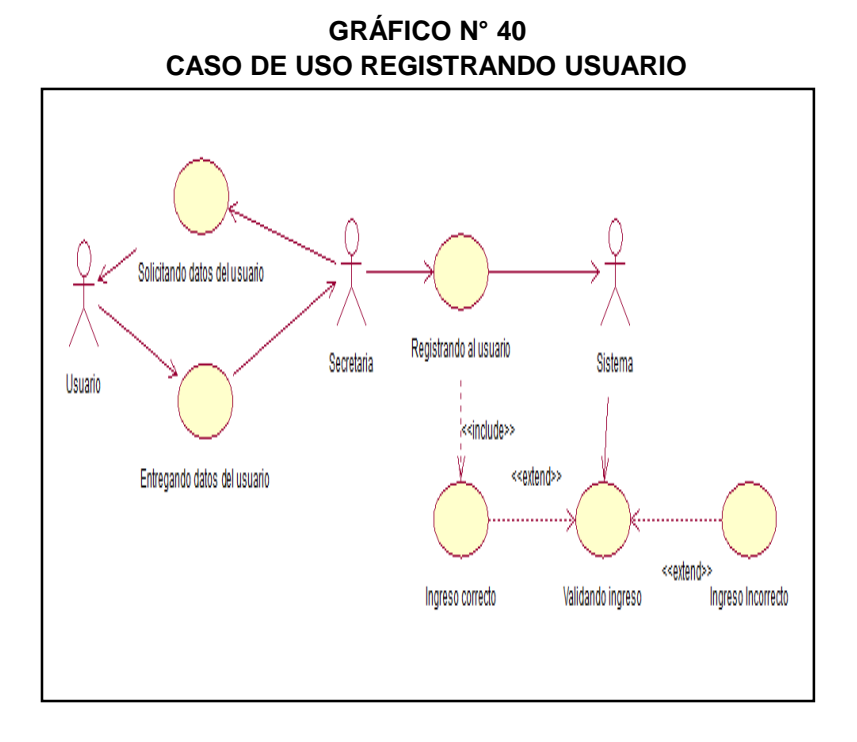

En el Gráfico Nº 40, en este caso se realiza la afiliación del usuario en el sistema de admisión por parte de la secretaria.

### **TABLA N° 23**

### **DESCRIPCIÓN DETALLADA DEL CASO DE USO REGISTRANDO USUARIO**

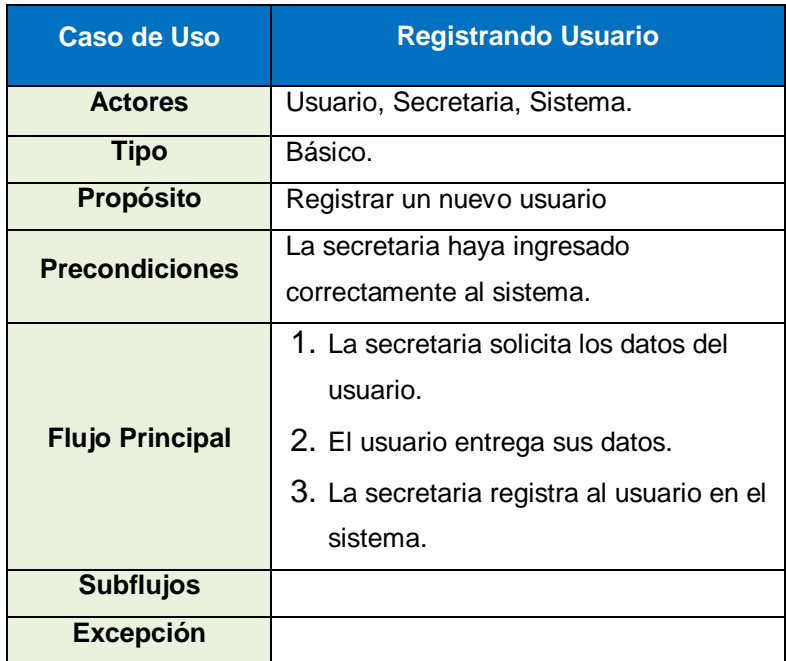

### **iii. Diagrama de caso de uso Solicitando consulta**

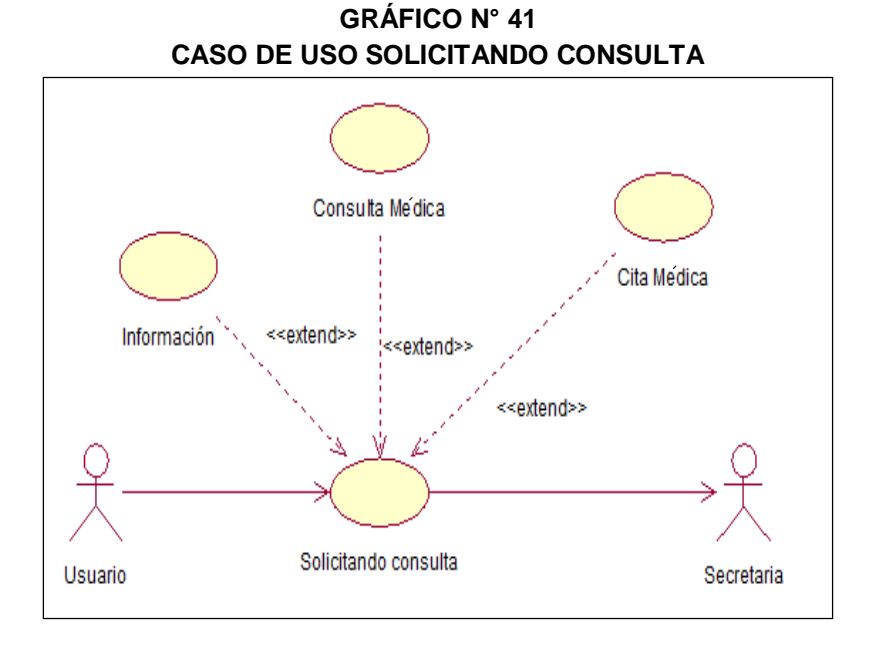

En el Gráfico Nº 41, se brinda diversas consultas solicitado por el usuario por parte de la secretaria mediante el sistema.

### **TABLA N° 24 DESCRIPCIÓN DETALLADA DEL CASO DE USO**

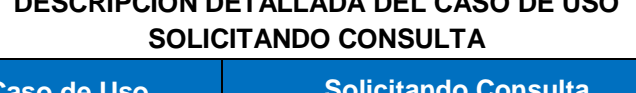

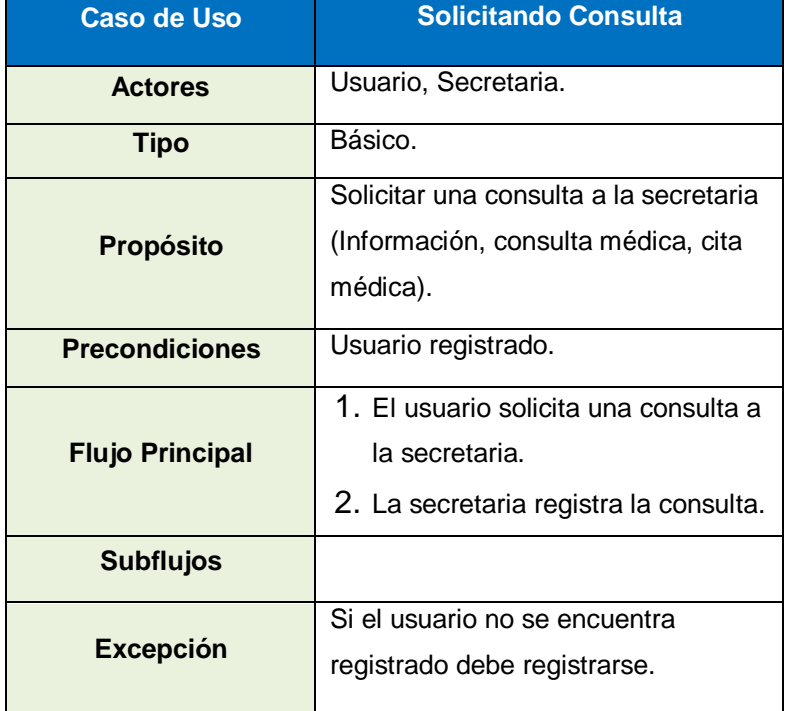

### **iv. Diagrama de caso de uso Resolviendo Reclamo**

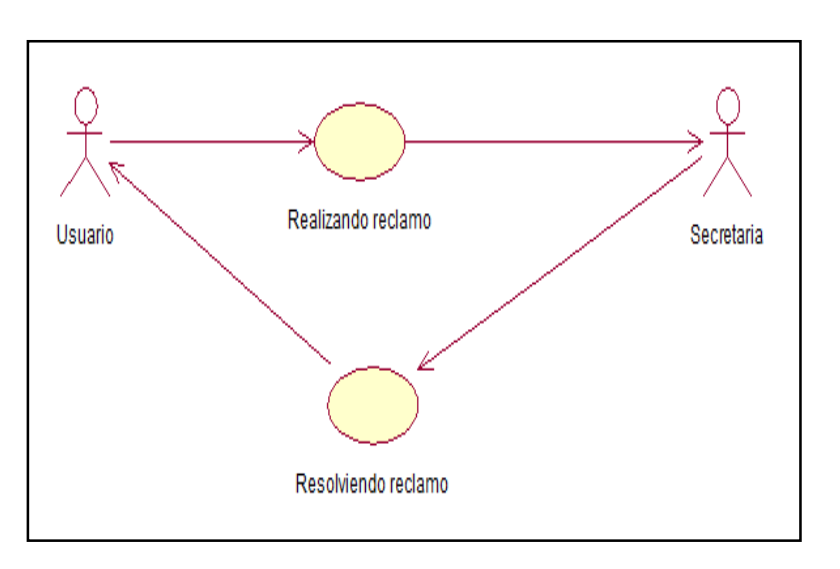

**GRÁFICO N° 42 CASO DE USO RESOLVIENDO RECLAMO**

En el Gráfico Nº 42, la secretaria resuelve cualquier reclamo de forma inmediata al usuario, mediante el sistema.

# **TABLA N° 25 DESCRIPCIÓN DETALLADA DEL CASO DE USO RESOLVIENDO RECLAMO**

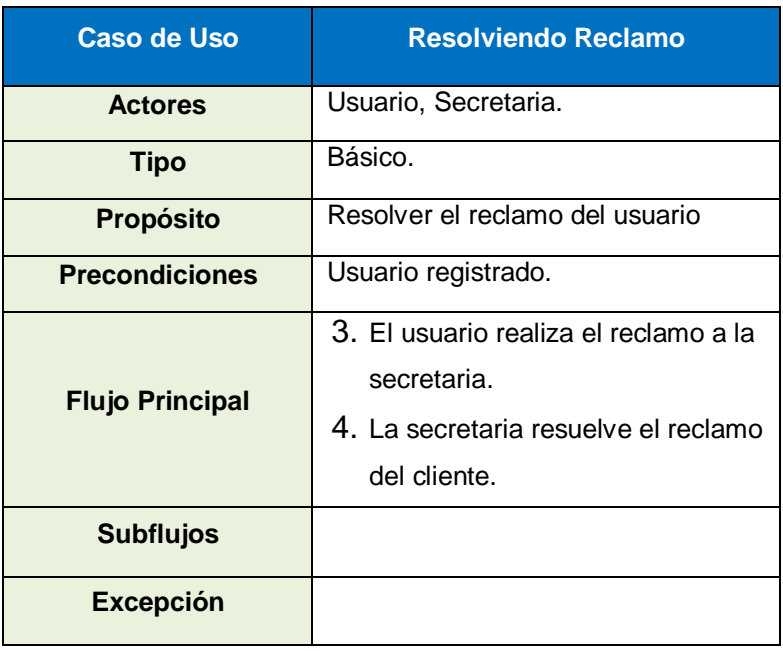

### **v. Diagrama de caso de uso Buscando Historia Clínica**

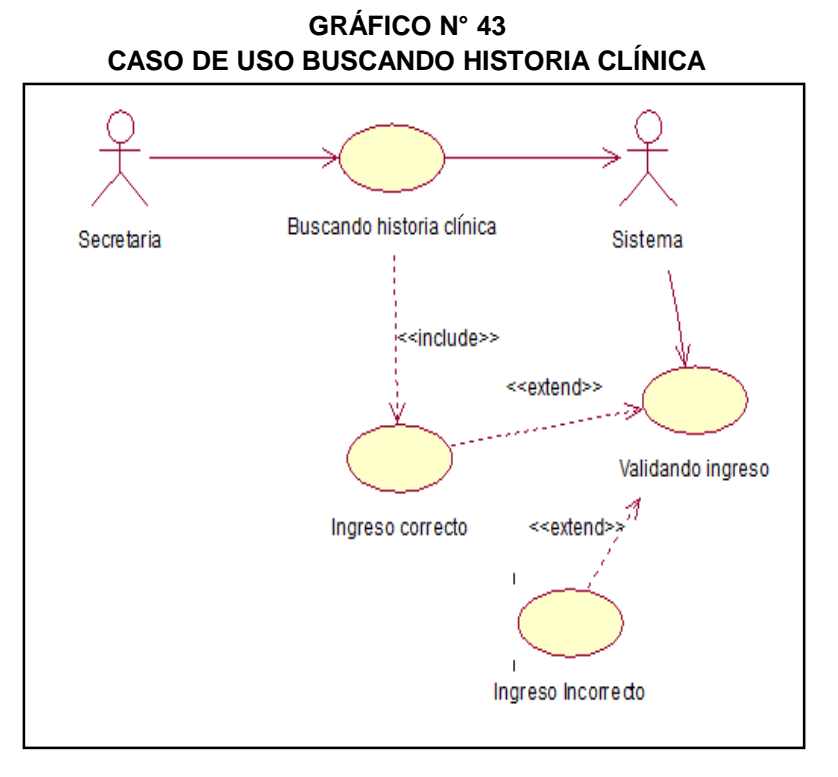

En el Gráfico Nº 43, al ser automatizado la búsqueda de historia clínica es inmediata la ubicación mediante los datos del usuario.

# **TABLA N° 26 DESCRIPCIÓN DETALLADA DEL CASO DE USO BUSCANDO HISTORIA CLÍNICA**

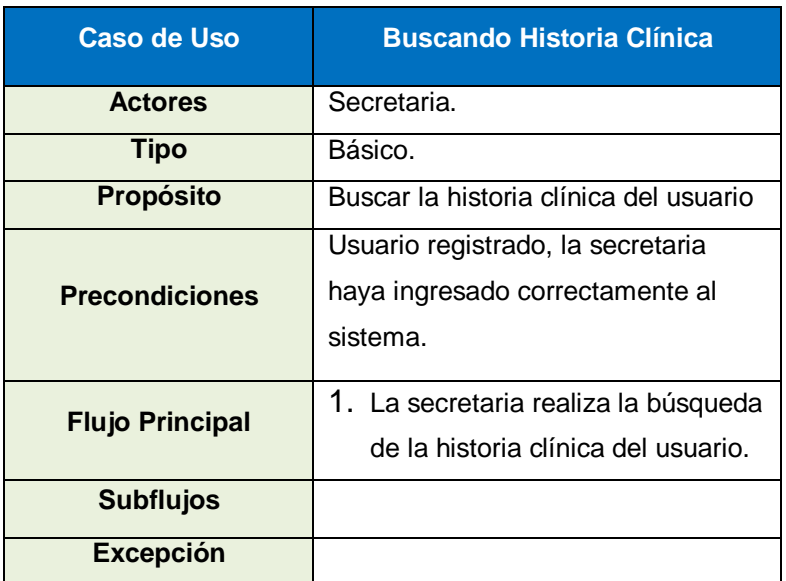

**vi. Diagrama de caso de uso Registrando Cita Médica**

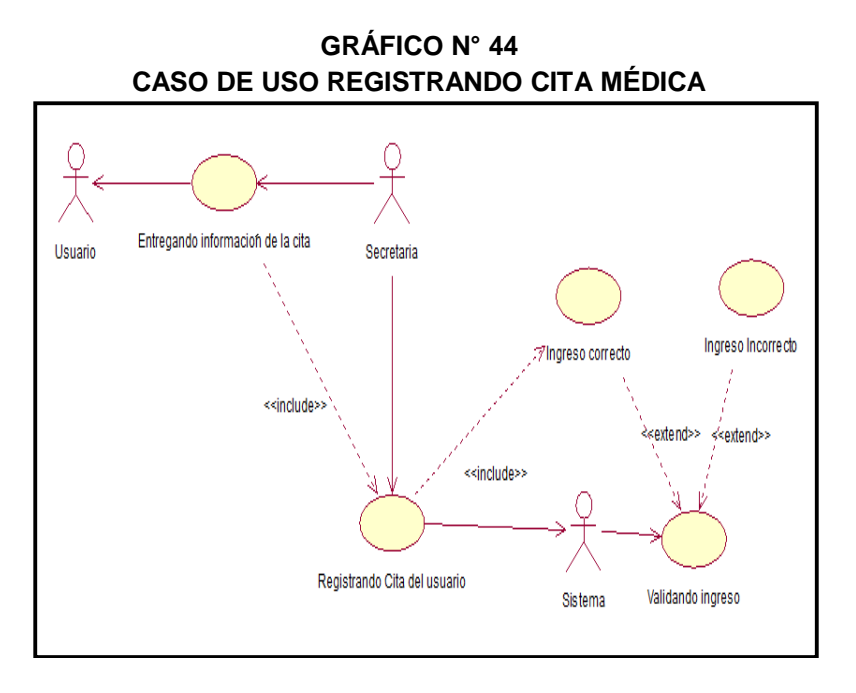

En el Gráfico Nº 44, ya se tiene de forma inmediata al usuario se genera la obtención de una cita cumpliendo con los parámetros que corresponde para la entrega de la cita.

### **TABLA N° 27 DESCRIPCIÓN DETALLADA DEL CASO DE USO REGISTRANDO CITA MÉDICA**

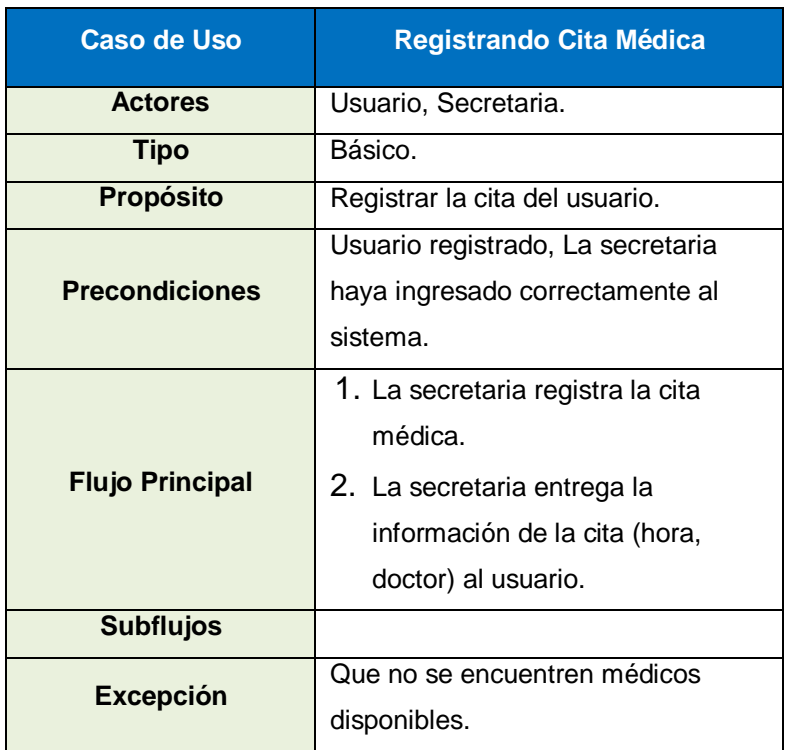

### **D. DIAGRAMA DEL PROCESO DE ADMISIÓN (TO-BE)**

El siguiente Diagrama Permite reflejar tareas realizadas por medio de un sistema de información que permite optimizar por parte de la secretaria de Admisión, se podrá observar que el proceso tiene un inicio en la cual se deriva ciertas tareas que tiene que cumplir de acuerdo con el trabajo que se realiza en el área de admisión, donde la secretaria tiene que seguir esas tareas para poder culminar el proceso con satisfacción.

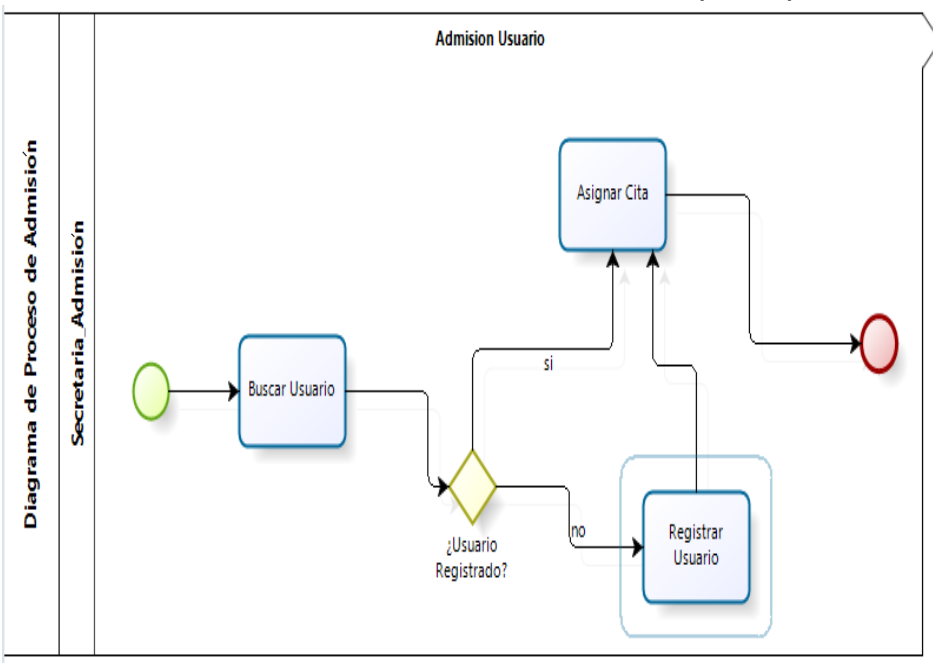

 **GRÁFICO N° 45 DIAGRAMA DEL PROCESO DE ADMISIÓN (TO-BE)**

En el Gráfico Nº 45, diagrama principal de proceso, donde se realiza la búsqueda del usuario, si está registrado se asigna una cita y si no existe se afilia al usuario solicitando los sus datos correspondientes, para luego proceder a asignarle una cita.

### **E. Desarrollo del Diseño para el Sistema SYSAD**

Después de haber diseñado el esquema principal propuesto tanto los diagramas como los objetivos principales, también dentro de la fase II del diseño de la metodología BPM, se enunciara el diseño del sistema de información y esto estará conformado por etapas:

### **A. Etapa I: Modelar**

El modelamiento del proceso en relación a recolección de datos y diseño, es uno de los primeros pasos en la implementación. Esta etapa es fundamental debido a que la aplicación se define basándose en el flujo del proceso de admisión de pacientes.

**i. Diagramando el Proceso de Entrada utilizando BPMN** Se muestra este icono como el inicio de nuestro proceso una atención médica en la clínica San José.

## **GRÁFICO N° 46 EVENTO DEL PROCESO DE INICIO**

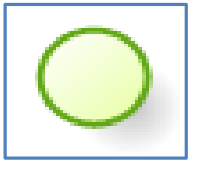

Los Eventos de inicio, Gráfico Nº 46, como su nombre lo dice, indican el punto en el que se inicia(o instancia) un proceso. Todos los flujos deben tener un evento de inicio.

# **ii. Diagramando el Proceso de búsqueda utilizando BPMN**

Se muestra el icono de la tarea que se realiza en la búsqueda del usuario.

### **GRÁFICO N° 47 EVENTO TAREA BUSCAR USUARIO**

**Buscar Usuario** 

En el Gráfico Nº 47, una Vez que el proceso se inicia el Usuario Solicita atención médica al encargado de admisión, esto será representado por una tarea manual dentro de nuestro proceso principal.

# **iii. Diagramando el proceso de registro y consulta de un usuario utilizando BPMN**

Este icono es un condicional donde se verifica si el usuario está afiliado o no a la clínica.

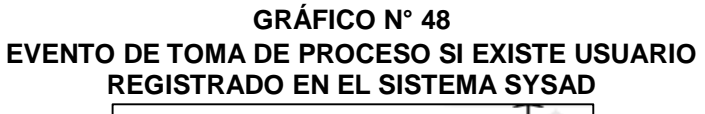

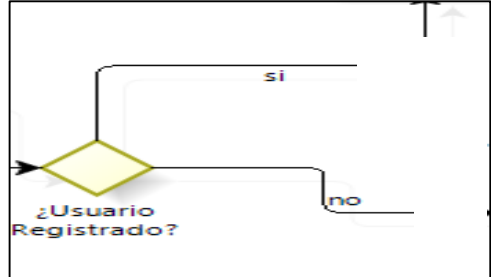

En el Gráfico Nº 48, donde el usuario solicita la atención el encargado realiza una búsqueda del paciente.

Una vez que el encargado realiza la búsqueda, el flujo del proceso tomará diferentes caminos dependiendo del resultado de la búsqueda.

# **iv. Diagramando la toma de decisión del proceso de atención médica utilizando BPMN**

Está conformado por la elaboración de la condición y las tareas que se realizan en el proceso de toma de decisión de un usuario para ser atendido.

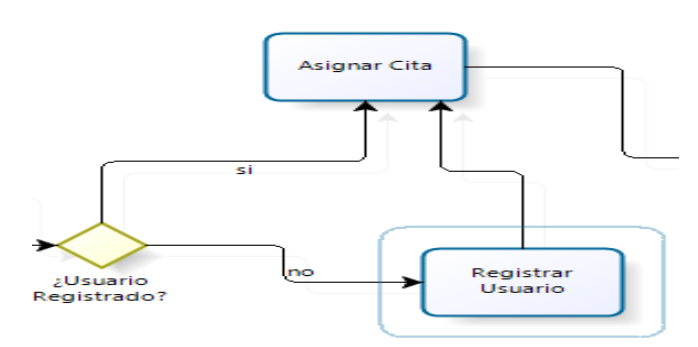

### **GRÁFICO N° 49 EVENTO DE TOMA DE PROCESO PARA UNA TAREA**

Dentro del Gráfico Nº 49, entonces los posibles caminos que puede tomar el flujo serías los siguientes:

- Si no se encontrara registrado el encargado deberá registrar al paciente y luego el flujo continúa con el registro de la cita del paciente.
- Si el paciente se encuentra registrado la secretaria pasa a atender la solicitud de la del usuario del registro de la cita y continuar con el flujo del proceso.

### **v. Diagramando el proceso final utilizando BPMN**

Este icono finaliza el evento realizado de todo el flujo que lleva nuestro proceso de atención médica al usuario.

### **GRÁFICO N° 50 EVENTO DE FIN**

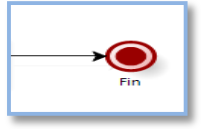

Dentro del Gráfico Nº 50, se está finalizando el proceso de admisión de pacientes.

### **vi. Diagrama del Proceso de Admisión al Usuario**

En esta sección se presenta el modelo del proceso de admisión a través de la herramienta de modelado BizAgi Process Modeler que usa la notación gráfica BPMN.

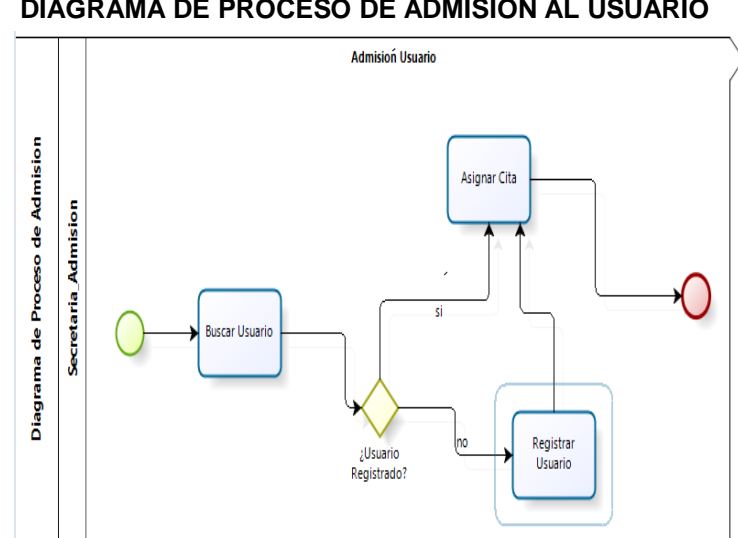

**GRÁFICO N° 51 DIAGRAMA DE PROCESO DE ADMISIÓN AL USUARIO**

**92**

Gráfico principal Nº 51, se hace mención a todo el flujo que lleva el proceso de atención médica, parte cuando el usuario inicia una atención o consulta, teniendo la verificación si el usuario existe en el sistema de lo contrario se afilia y se asigna la cita solicitada y finaliza el proceso.

### **B. Etapa II: Automatizar**

Luego del diseño de procesos, el siguiente paso es construir la herramienta tecnológica .Automatizar, es convertir todas las actividades de proceso en una aplicación tecnológica. Esta fase está conformada por los siguientes módulos.

### **i. Definición del Modelo de Datos del Proceso de Admisión**

El primer paso en la Automatización es reflejar la información de negocio necesaria para el proceso de admisión de usuario mediante un modelo estructurado de datos.

Se clasifican las entidades de la siguiente manera:

### Por ejemplo:

En la actividad "Usuario" se requiere capturar la siguiente información sobre:

- Nombres y Apellidos
- Dirección
- Sexo
- Fecha de nacimiento
- $\bullet$  DNI
- Teléfono
- Ficha de Registro
- N" de Historia Clínica

Datos que serán sustraídos de la entidad "Usuario" como se observa en el siguiente Gráfico.
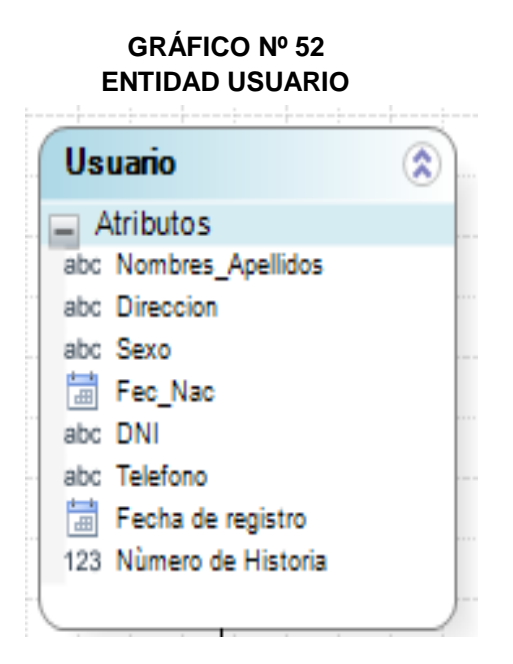

Luego, en la actividad "base de datos de proceso de admisión" se va a necesitar la siguiente información:

- Información sobre la fecha del usuario registrado y busca la Historia clínica (fecha y/o DNI).
- Y sus relaciones estarán conformadas con la siguientes entidades paramétricas Servicios y Médicos, para la separación de una cita.

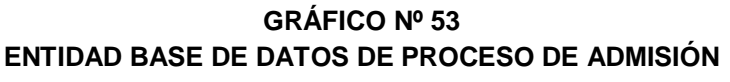

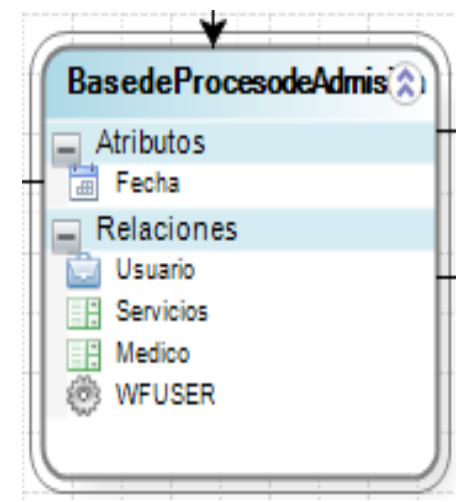

Luego, en la actividad paramétricas y sus representaciones de datos "Medico y Servicios" se va a mostrar la siguiente información:

## **GRÁFICO Nº 54 ENTIDAD MEDICO Medico** @  $\equiv$  Atributos abc Especialista

La lista de staff de médicos que trabajan en la Clínica San José, están almacenados en la base del sistema de SYSAD, que se conforman por valores de entidad, y se muestra en el siguiente Gráfico:

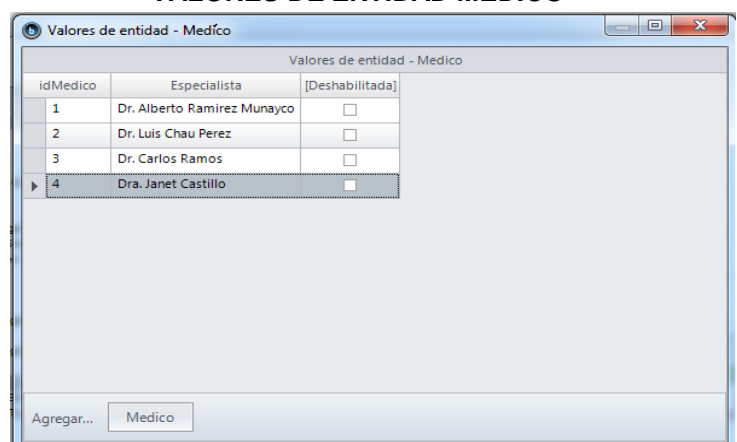

**GRÁFICO Nº 55 VALORES DE ENTIDAD MÉDICO**

La actividad de servicios de la Clínica San José, que se van a derivar el paciente con la cita médica, se almacenan en la tabla a mostrar:

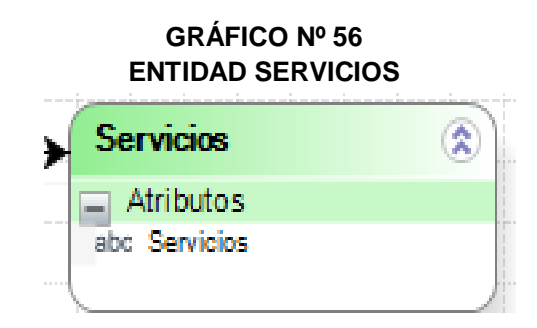

La lista de los servicios principales que tiene la Clínica San José, se muestra en la entidad de valores de servicios, y se muestra en el siguiente Gráfico:

#### $\begin{array}{|c|c|c|c|c|}\hline \multicolumn{1}{|c|}{\mathbf{}} & \multicolumn{1}{|c|}{\mathbf{}} & \multicolumn{1}{|c|}{\mathbf{}} \\\hline \multicolumn{1}{|c|}{\mathbf{}} & \multicolumn{1}{|c|}{\mathbf{}} & \multicolumn{1}{|c|}{\mathbf{}} & \multicolumn{1}{|c|}{\mathbf{}} & \multicolumn{1}{|c|}{\mathbf{}} \\\hline \multicolumn{1}{|c|}{\mathbf{}} & \multicolumn{1}{|c|}{\mathbf{}} & \multicolumn{1}{|c|}{\mathbf{}} & \multicolumn{1}{|$ O Valores de entidad - Servicios Valores de entidad - Servicios idSenicing Servicios [Deshabilitada]  $\blacktriangleright$  [1 Medicina General  $\overline{2}$ Pedriatria  $\Box$ 3 Nebulizacion  $\Box$ Odontologia  $\vert$  4  $\Box$ Enfermeria  $\overline{\mathbf{5}}$  $\Box$  $\boldsymbol{6}$ Terapia  $\Box$ Servicios Agregar...

## **GRÁFICO Nº 57 VALORES DE ENTIDAD SERVICIOS**

El diagrama principal, donde se muestra todas las tablas relacionadas y concatenadas con sus campos y llaves primarias para el buen funcionamiento de nuestro sistema está desarrollada en la plataforma del Bizagi, donde se muestra a continuación:

#### **WFUSER**  $\widehat{\mathbf{x}}$  $\Box$  Atributos **Usuario**  $\widehat{\mathbf{x}}$ 123 idUser Usuario<br>Alusuario abc userName userPicture abc Nombres Apellidos wfClassAccessCacheExpiry abc Direccion notifByCell abc Sexo d notifBvEmail 圖 Fec\_Nac notifByMessenger abc DNI<br>abc Telefono CreatedCasesSkipAssigRules DelegateEnabled Fecha de registro abc domain 123 Número de Historia abc contactCell abc contactEmail abc contactMessenger Medico  $\circledast$ d enabled BasedeProcesodeAdmisions v enabledForAssignation  $\equiv$  Atributos ∣∗ abc fullName abc Especialista  $\Box$  Relaciones **ADMISIÓN**  $\circledR$ idWorkingTimeSchema<br>@ idWorkListProcType<br>@ Language  $\overline{\phantom{a}}$  Atributos Fecha **Servicios**  $\circledast$ Canguage<br>
id.location<br>
id.limeZone<br>
idBossUser<br>
idDelegate  $Relaciones$ Atributos Usuario abc Servicios **ER** Servicios **HE Medico WFUSER**

## **GRÁFICO Nº 58 DIAGRAMA PRINCIPAL DEL SISTEMA**

## **ii. Creación de las Formas del Proceso de Admisión**

Una vez se han definido los datos del proceso, se requiere definir las formas o pantallas que se van a mostrar a los usuarios finales (Interface Gráfica). En el diagrama del proceso, se identificaron que las siguientes actividades requerirán de una forma asociada:

- **•** Buscar Usuario
- Registrar Usuario
- Registrar Cita Médica

También es importante resaltar que cada uno de los campos mostrados en las formas hace referencia a los atributos de las diferentes entidades del modelo de datos. Dentro de la interfaz para la creación de formas BizAgi cuenta con una sección llamada "Mapeo de Datos" en las que se muestran todos los campos de las entidades del Modelo de Datos.

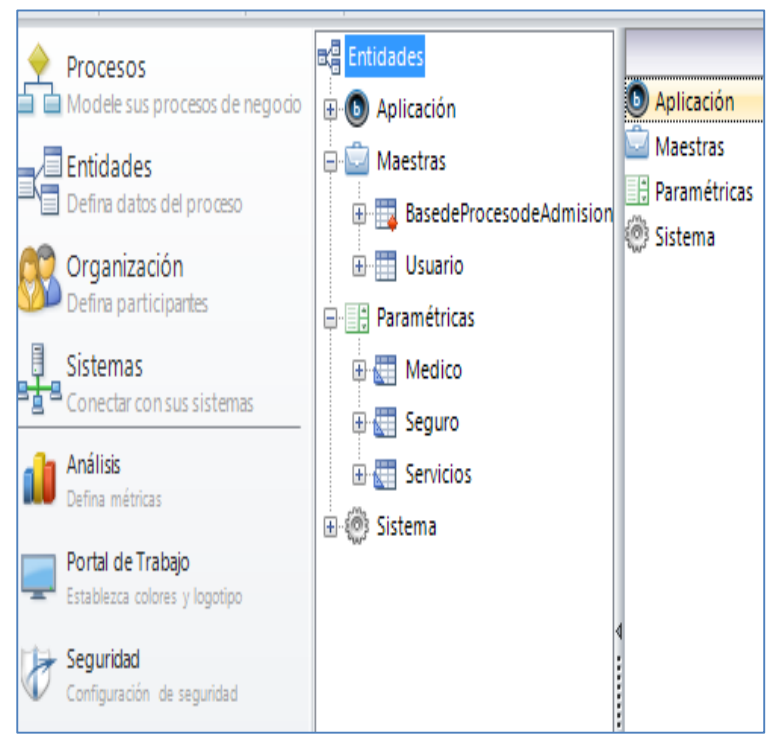

## **GRÁFICO Nº 59 MAPEO DE DATOS DEL PROCESO**

#### **iii. Definiendo la Organización**

En este punto según el análisis de la empresa se habían determinado que los cargos que dependían del Gerente son: Administrador y la Secretaria. Estos cargos fueron configurados dentro de BizAgi para que se pueda gestionar correctamente las responsabilidades de cada uno de ellos.

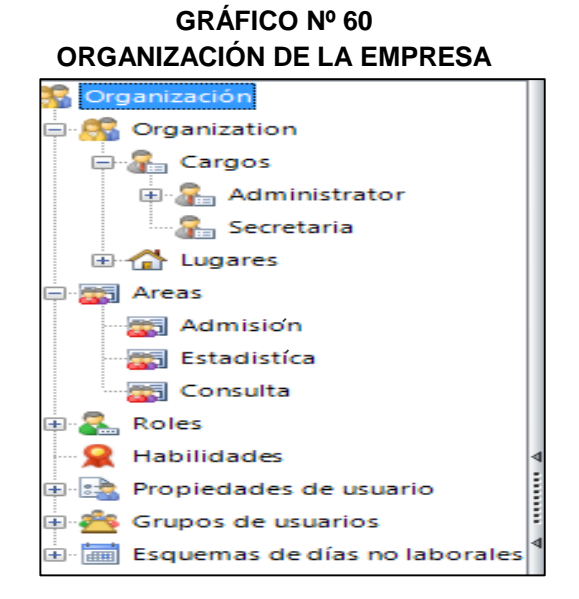

## **3.3.3 FASE III: Ejecución de los Procesos de Negocio**

El siguiente paso dentro de la metodología BPM es la ejecución del proceso propuesto mediante la automatización y se mostrará las ventanas principales el cual se trabajará, tal y como se especifica en el Capítulo II empleando el Bizagi – BPM.

## **1. Ejecutar el Proceso**

Se obtiene un modelo de negocio el cual es controlado por el BPM server de BizAgi. Esta se encarga de interpretar cada uno de los elementos construidos en las fases anteriores y generar un portal de trabajo en web.

El BPM Server está compuesto por motores especializados en cada uno de los módulos de BizAgi, Motor de Workflow, Motor de Reglas de Negocio, Motor de Asignaciones, entre otros. Para el usuario final la ejecución y utilización de cada uno de ellos se hace únicamente a través de la Aplicación Web.

Las actividades realizadas en el portal de Bizagi, estará a cargo de la persona encargada al trabajar con el sistema como es la secretaria, quien el primer filtro para el ingresos de todos los registros dada por el proceso de admisión ella será la persona quien se ocupará de su funciones dadas y tendrá su IdUsuario y una contraseña asignada de ingreso al sistema principal.

## **GRAFICO Nº 61 INGRESO PRINCIPAL POR LA SECRETARIA DE ADMISIÓN** Digite sus datos para ingresar a Bizagi Usuario Secretaria Clave أممم

**GRÁFICO Nº 62 PORTAL PRINCIPAL DE BIZAGI**

<sup>O</sup> Siempre preguntar por usuario y clave Inicio de sesión de Administrador

Recordar usuario y clave **Recordar usuario** 

Ingresar

ை வெளி

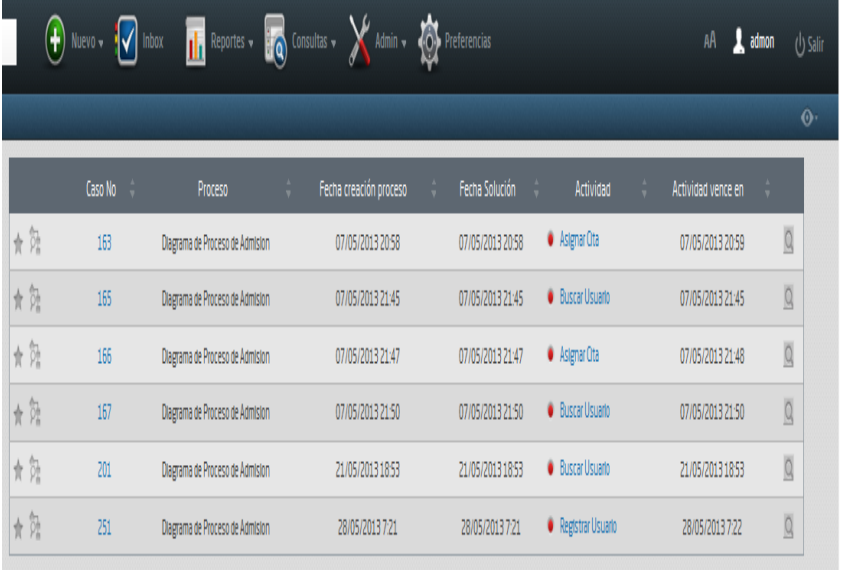

En este punto el usuario estará en capacidad de crear nuevos casos de aquellos procesos a los que se le haya garantizado el acceso, podrá realizar consultas sobre casos existentes, así no haya trabajado en ellos. En este proyecto un caso vendría a ser un registro atención realizado el cual representa la instancia del proceso. Y cada una de las tareas asignadas además de contener toda la información de negocio que se definió en la etapa de automatización, mostrará automáticamente información del caso, como número de creación, fecha de creación, usuario creador.

BizAgi cuenta con la opción de trabajar en detalle todos los casos en un registro de actividades que permitirá realizar un seguimiento de quién y cuándo se terminó una actividad, que información fue modificada. Además se podrá visualizar de manera gráfica el estado del proceso.

## **2. Creación de la Forma: Registrar Usuario**

En esta forma se podrán ingresar todos los datos necesarios para registrar a un Usuario, al registrar se almacenara en la base principal y luego podrá continuar con la separación de una cita médica solicitada por el usuario.

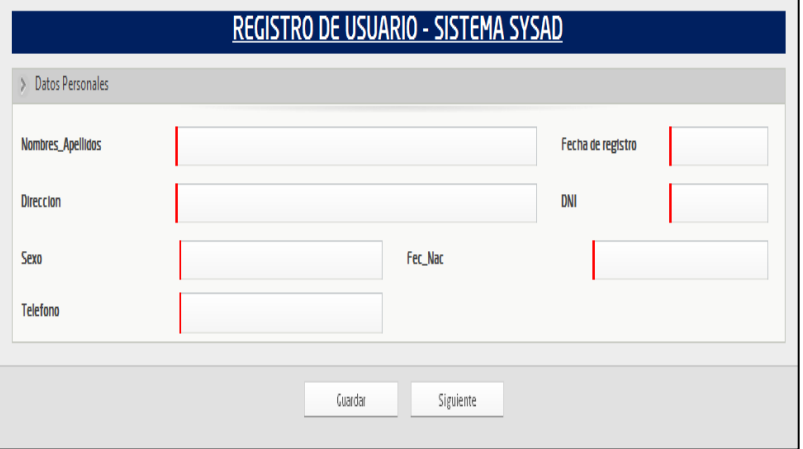

**GRÁFICO Nº 63 FORMULARIO PARA REGISTRAR UN USUARIO**

## **3. Creación de la Forma: Buscar Usuario**

Este formulario permitirá realizar la buscada a un usuario que se encuentre registrado tanto por su nombre y apellido, lo cual al seleccionar el usuario encontrado esto ayudará a visualizar los datos del usuario para el registro o el llenado de una cita médica.

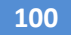

## **GRÁFICO Nº 64 FORMULARIO PARA BUSCAR UN USUARIO**

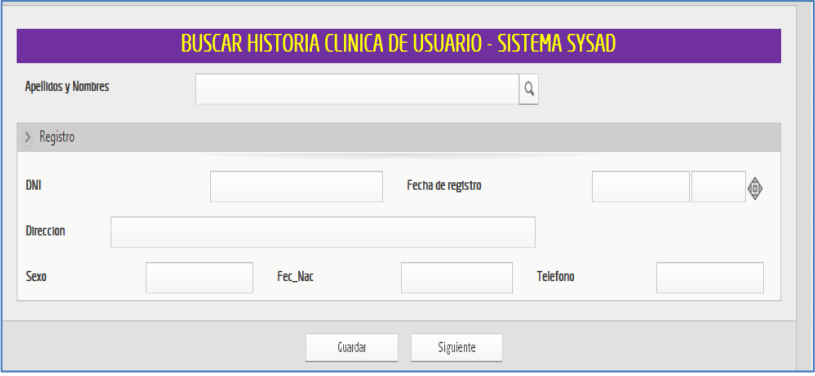

## **4. Creación de la Forma: Registrar Cita Médica**

Luego de registrar al usuario o hacer la búsqueda si se encuentra registrado, esta pasa a cumplir con la solicitud de una cita médica solicitada por el usuario donde la secretaria verificará los datos correspondientes dentro de la cita médica, como es el día, hora, servicio y que médico le tocara la atención correspondiente.

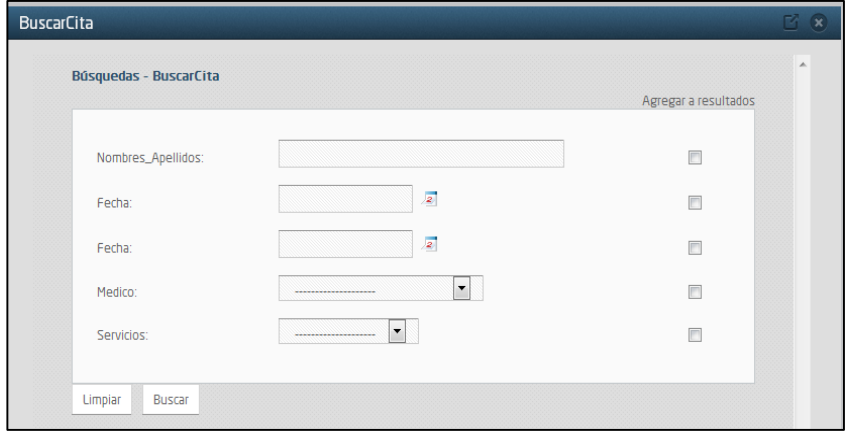

**GRÁFICO Nº 65 FORMULARIO PARA REGISTRAR CITA MÉDICA**

## **3.3.4 FASE IV: Monitoreo y Análisis**

En la finalización de las fases en donde ya se ha llevado a cabo la realización y culminación del análisis, diseño, ejecución y automatización del proceso de admisión de la Clínica San José, se procede a monitorizar las actividades de negocio, mediante los reportes de cada actividad trabajada y diagramas de barras de registro y tiempos de cada tarea realizada y relacionar la información de los procesos con la estrategia empresarial, especificada en el capítulo II, el ciclo de vida del BPM.

## **A. Monitoreo del Administrador**

El monitoreo de las actividades realizadas en el portal de Bizagi, estará a cargo del administrador como principal, para su mejor funcionamiento de que este se cumpla correctamente y puedan obtener los resultados deseados. También tendrá atributos y permisos la secretaria que es la encargada de todo lo realizado en admisión, ella tendrá el manejo del sistema hasta donde se le ha accedido. Cada uno de ellos tendrá su IdUsuario y su contraseña de acceso.

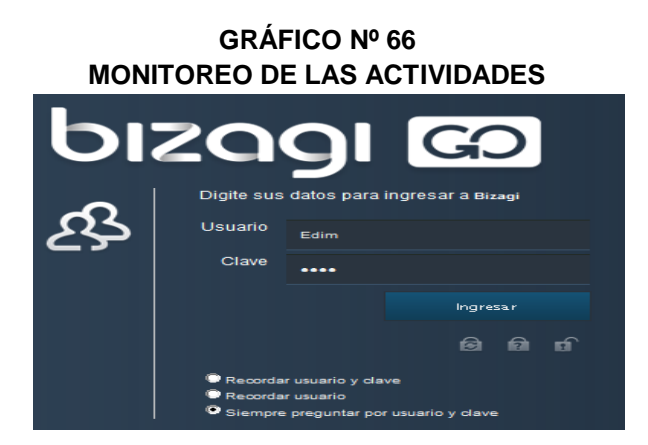

## **B. Los Reportes de las Actividades**

Los reportes mostrarán todas aquellas tareas realizadas dentro del proceso dado, que con ello se monitorear a cada uno de los usuarios con sus respectivas fechas de atención, de consultas y de citas médicas.

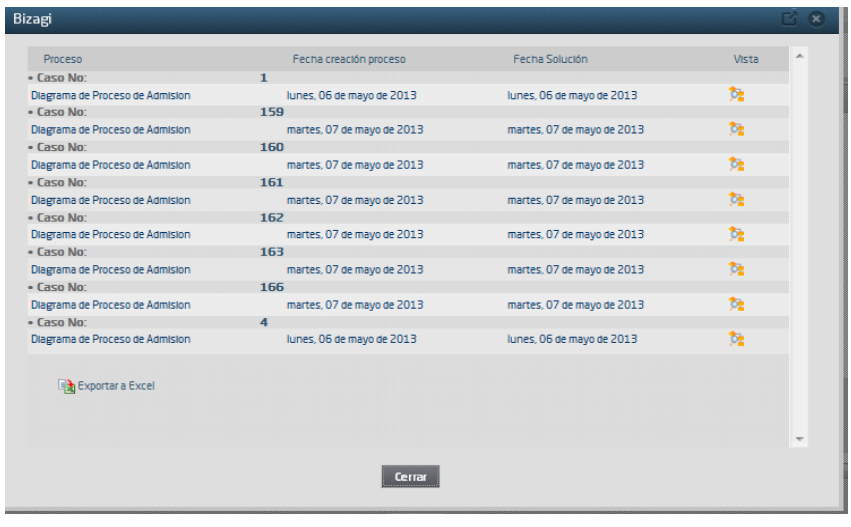

## **GRÁFICO Nº 67 MONITOREO DE LAS ACTIVIDADES**

## **C. Estadísticas del Proceso**

La herramienta tecnológica nos permite visualizar el número de procesos (casos) realizados en un periodo de tiempo como se observa en la tabla.

## **TABLA Nº 28**

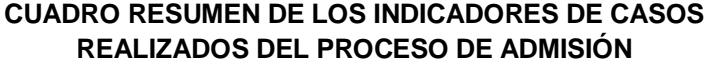

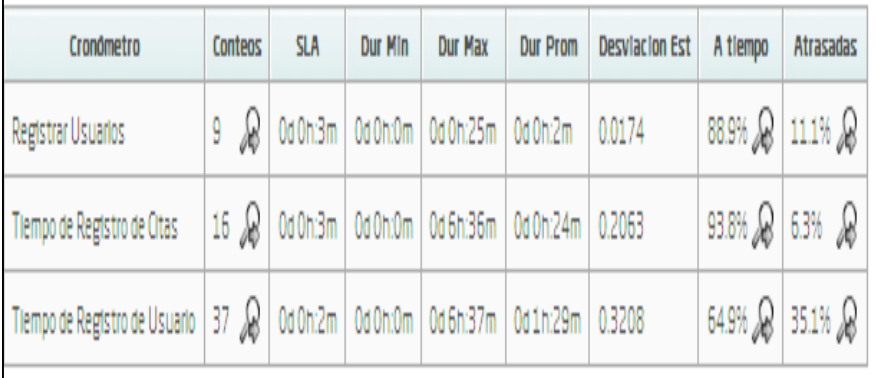

Además del porcentaje que representa el número de veces que se han realizado las actividades del proceso con respecto al total de veces que se ha realizado el proceso de admisión en la herramienta tecnológica.

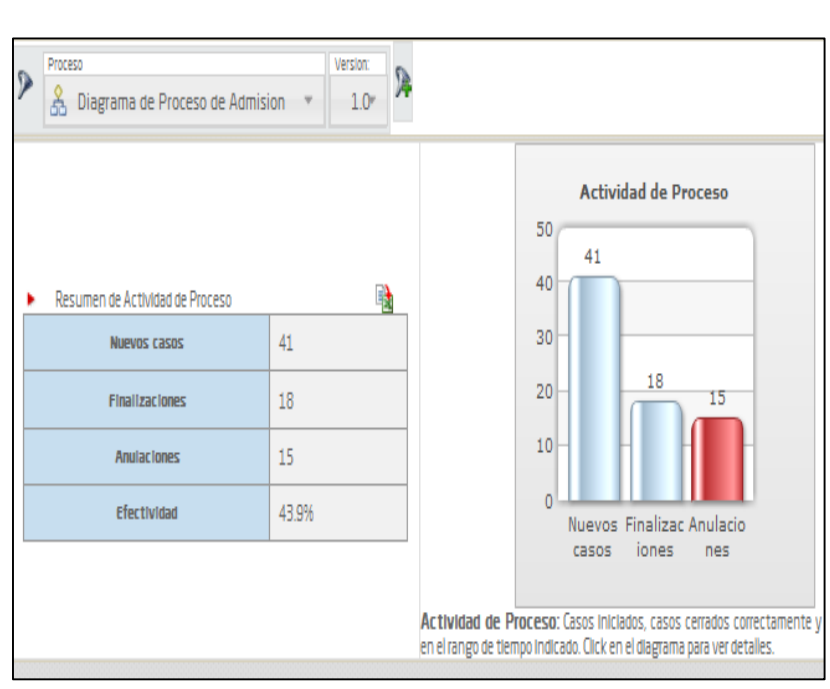

## **GRÁFICO Nº 68 RESUMEN DE LAS ACTIVIDADES DEL PROCESO**

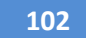

# **CAPÍTULO IV ANÁLISIS E INTERPRETACIÓN DE LOS RESULTADOS**

## **4.1 ANÁLISIS E INTERPRETACIÓN DE RESULTADOS.**

A continuación se despliegan los resultados obtenidos de la prueba de campo, para la variable dependiente e independiente, tanto en la preprueba como en la posprueba, aplicando las métricas correspondientes a los indicadores seleccionados.

Dichos resultados son sometidos a un minucioso análisis para extraer los principales rasgos de su comportamiento y, de éste modo tener elementos de juicio para interpretar de manera global el comportamiento de las dos variables involucradas.

## **4.1.1 Preprueba**

## **A. Para la Variable Independiente**

X1= Aplicación de la Metodología BPM apoyado del sistema SYSSAD.

| <b>Indicador</b>                             | <i><u><b>Índice</b></u></i> |
|----------------------------------------------|-----------------------------|
| Metodología BPM apoyado del<br>Sistema SYSAD | ${NoSi}$                    |
| Eficacia Total                               | $1.54\% - 82.66\%$          |

**TABLA N° 29 ÍNDICE DE LA VARIABLE INDEPENDIENTE**

Los resultados que se obtendrá para el indicador de Eficacia Total para la preprueba, serán sustraídos de los indicadores que les corresponde de la variable dependiente con la siguiente formulación.

## **E. T. = E. tiempo \* E. Calidad \* E. Operativo**

#### **Indicador: Eficacia Total. Preprueba**

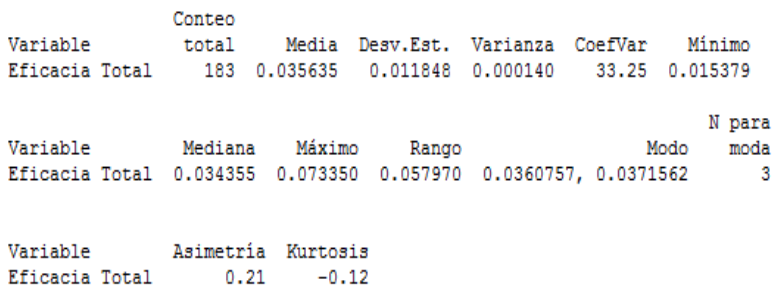

## **TABLA N° 30 ESTADÍSTICA DESCRIPTIVA DEL INDICADOR EFICACIA TOTAL (PREPRUEBA)**

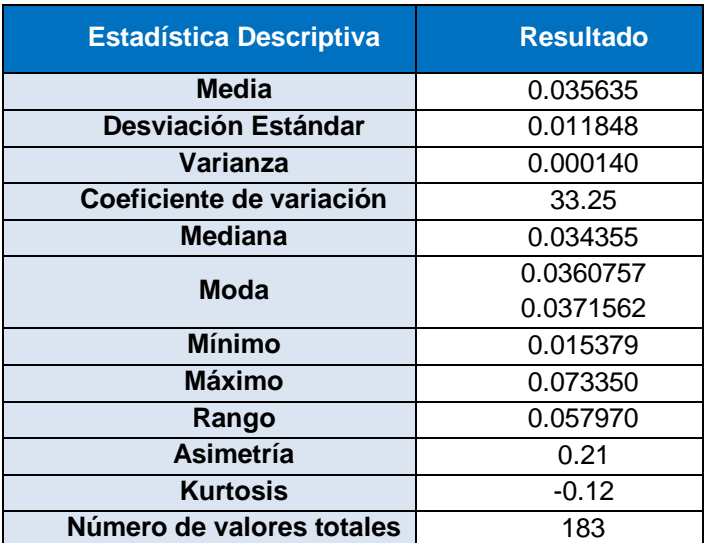

#### **GRÁFICO N° 69 HISTOGRAMA DE DATOS CON CURVA NORMAL DEL INDICADOR EFICACIA TOTAL (PREPRUEBA)**

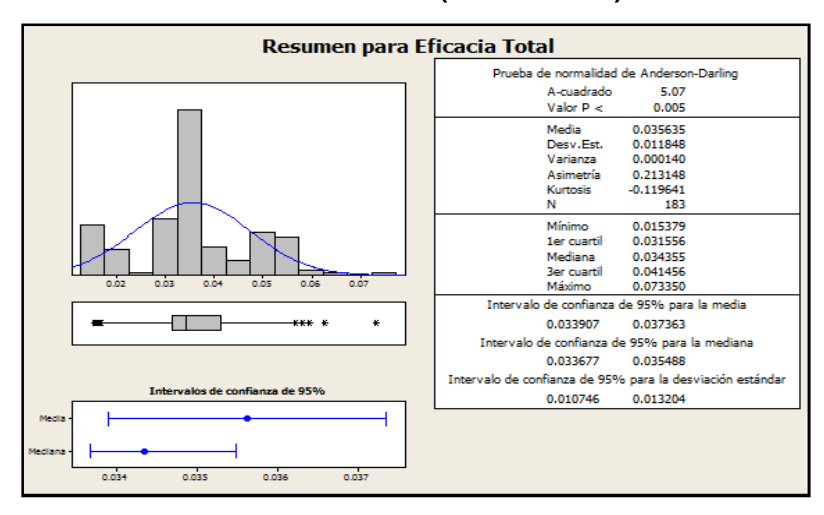

En el Gráfico N° 69, se muestra el histograma de frecuencias para el indicador de eficacia total en la etapa de Preprueba, como se puede observar, la curva tiene asimetría derecha o sesgo positivo debido a que tiene un coeficiente de asimetría de 0.21 y un coeficiente de Kurtosis de -0.12 que nos indica el grado de apuntamiento (aplastamiento) de la distribución con respecto a la distribución normal o gaussiana.

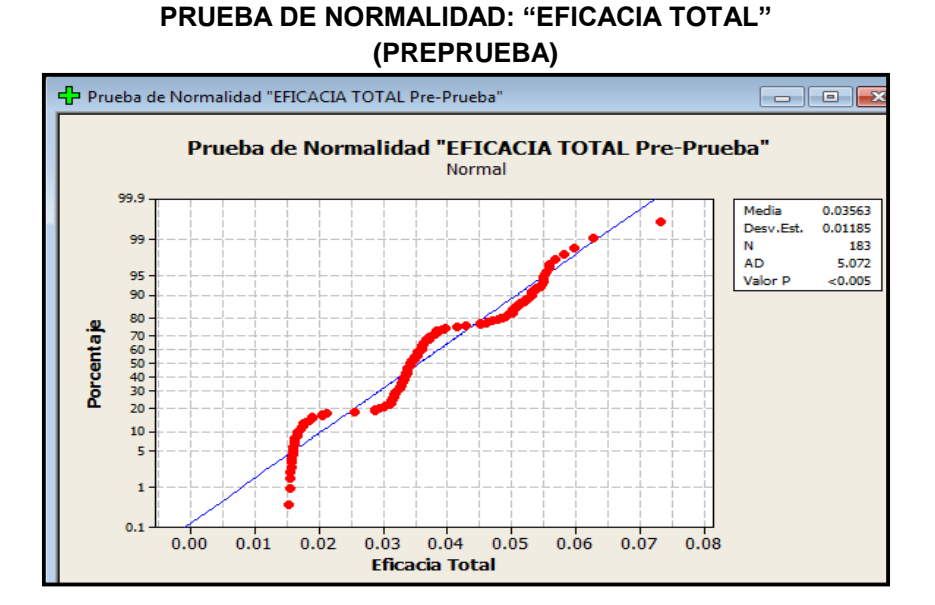

**GRÁFICO N° 70**

En el Gráfico Nº 70, se observa que el p\_value es menor al nivel de significancia α=5%, lo que afirma que los datos del indicador Eficacia Total no siguen una distribución normal.

## **B. Para la Variable Independiente**

A continuación se hará el análisis descriptivo de cada indicador que pertenece a la variable dependiente de la investigación que se ha realizado en la Preprueba, en donde la variable dependiente es: **Proceso de Admisión de atención médica al Usuario**

## **a. Indicador 1**: Tiempo registro de usuario. Preprueba

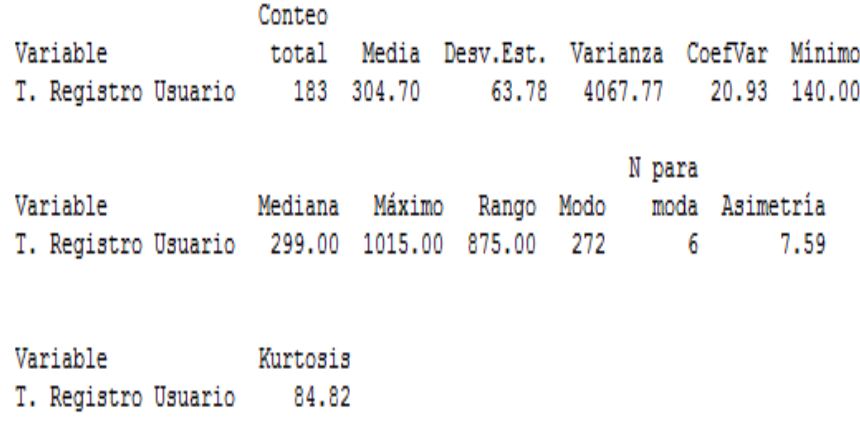

## **TABLA N° 31**

## **ESTADÍSTICA DESCRIPTIVA DEL INDICADOR TIEMPO DE REGISTRO DE USUARIO (PREPRUEBA)**

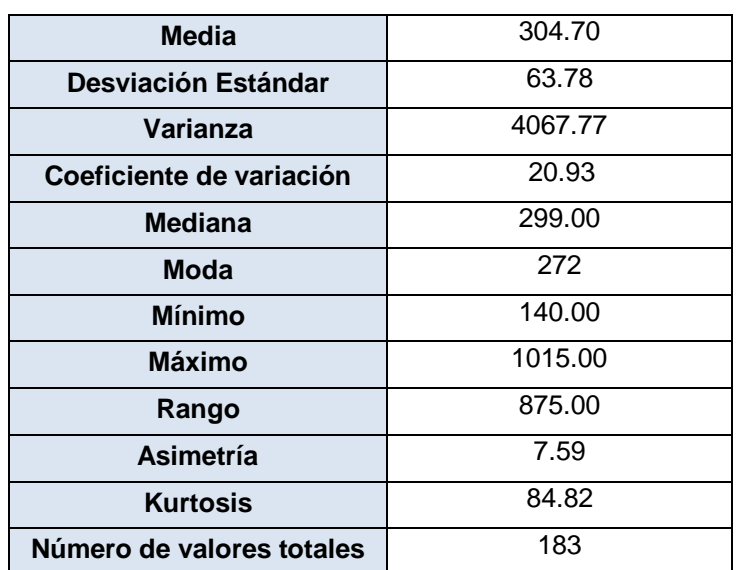

## **GRÁFICO N° 71 HISTOGRAMA DE DATOS CON CURVA NORMAL DEL INDICADOR TIEMPO DE REGISTRO DE USUARIO (PREPRUEBA)**

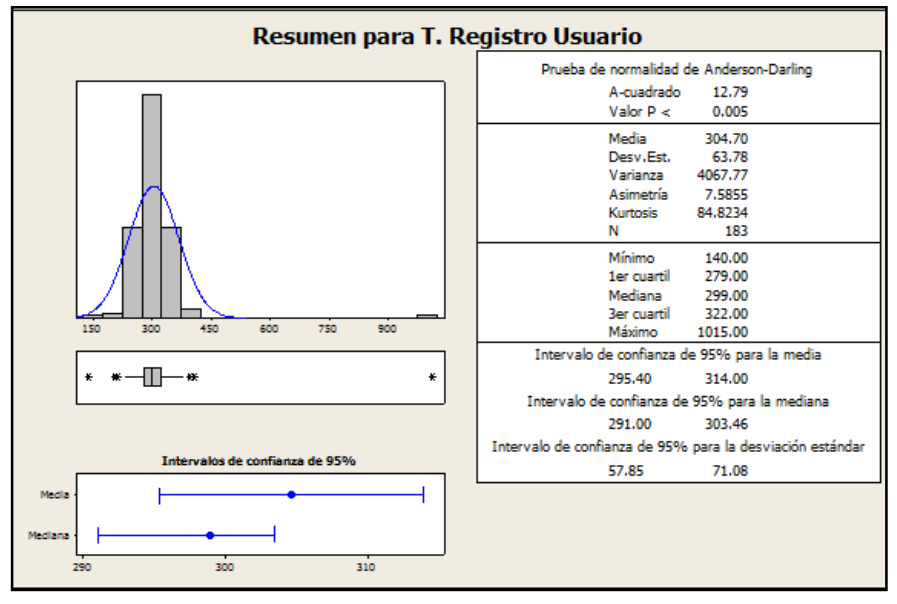

En el Gráfico N° 71, se muestra el histograma de frecuencias para el indicador de tiempo de registro de usuario en la etapa de Preprueba, como se puede observar, la curva tiene asimetría derecha o sesgo positivo debido a que tiene un coeficiente de asimetría de 7.59 y un coeficiente de Kurtosis de 84.82 que nos indica el grado de apuntamiento (aplastamiento) de la distribución con respecto a la distribución normal o gaussiana.

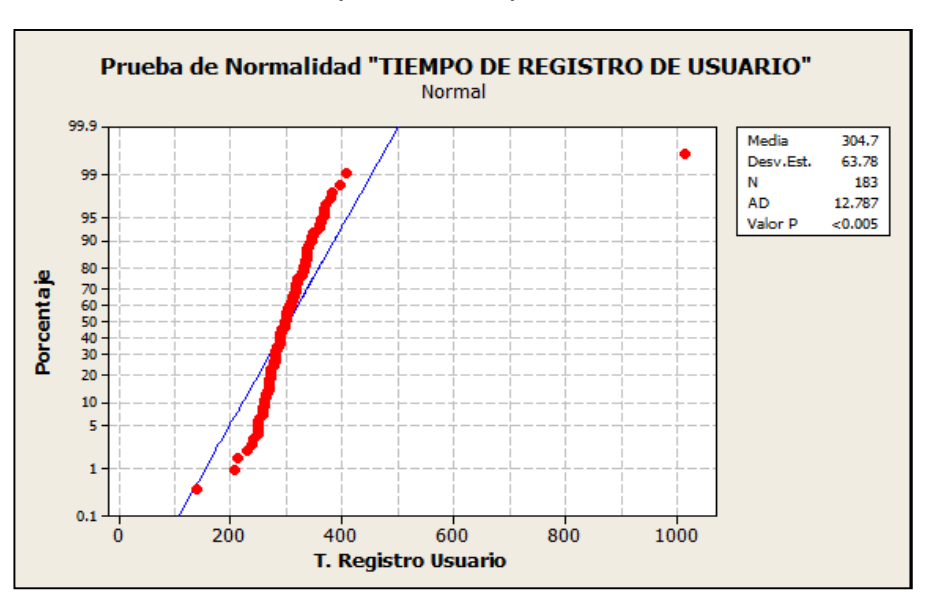

**GRÁFICO N° 72 PRUEBA DE NORMALIDAD: "TIEMPO REGISTRO DE USUARIO" (PREPRUEBA)**

En el Gráfico Nº 72, se observa que el p\_value es menor al nivel de significancia α=5%, lo que afirma que los datos del indicador tiempo de registro de usuario no sigue una distribución normal.

## **b. Indicador 2**: Tiempo registro de citas. Preprueba

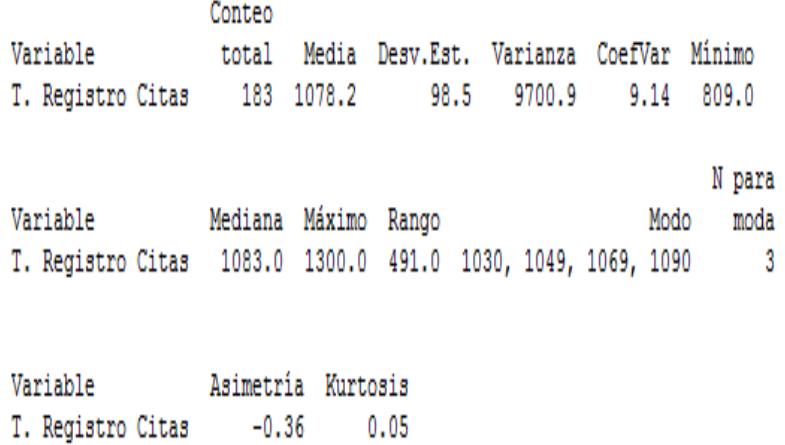

**108**

## **TABLA N° 32 ESTADÍSTICA DESCRIPTIVA DEL INDICADOR TIEMPO DE REGISTRO DE CITAS (PREPRUEBA)**

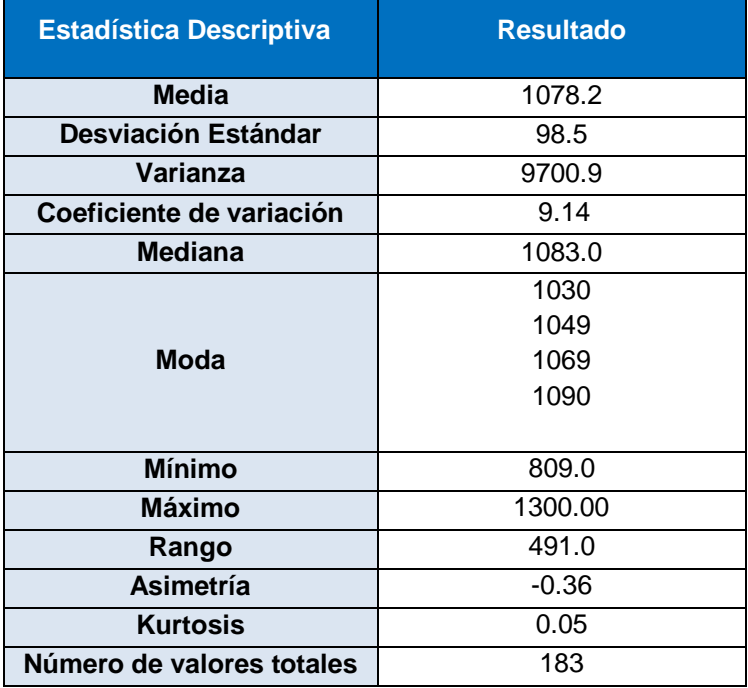

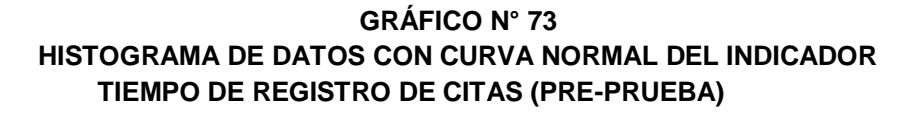

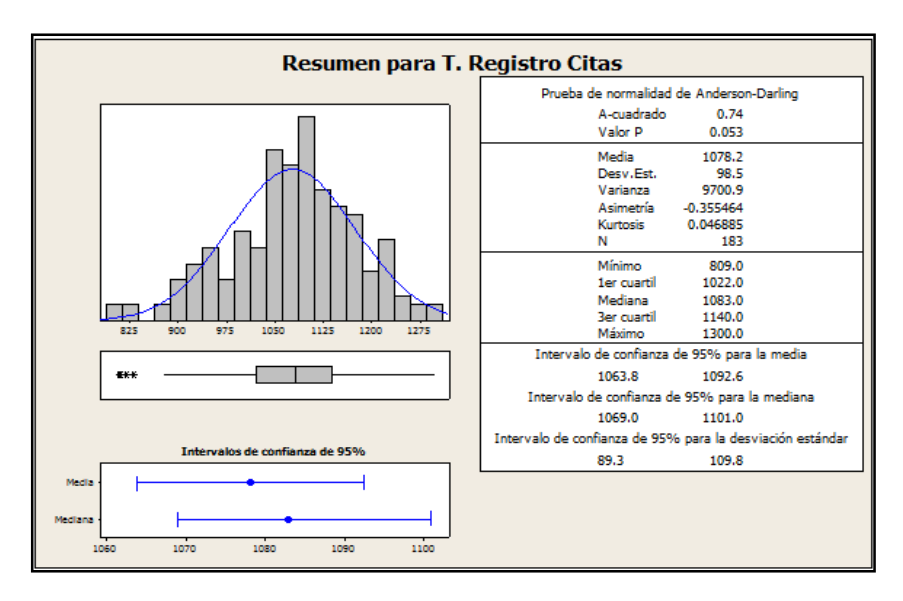

En el Gráfico N° 73, se muestra el histograma de frecuencias para el indicador de tiempo de registro de citas en la etapa de

**110**

Preprueba, como se puede observar, la curva tiene asimetría izquierda o sesgo negativo debido a que tiene un coeficiente de asimetría de -0.36 y un coeficiente de Kurtosis de 0.05 que nos indica el grado de apuntamiento (aplastamiento) de la distribución con respecto a la distribución normal o gaussiana.

**GRÁFICO N° 74 PRUEBA DE NORMALIDAD: "TIEMPO REGISTRO DE CITAS" (PREPRUEBA)**

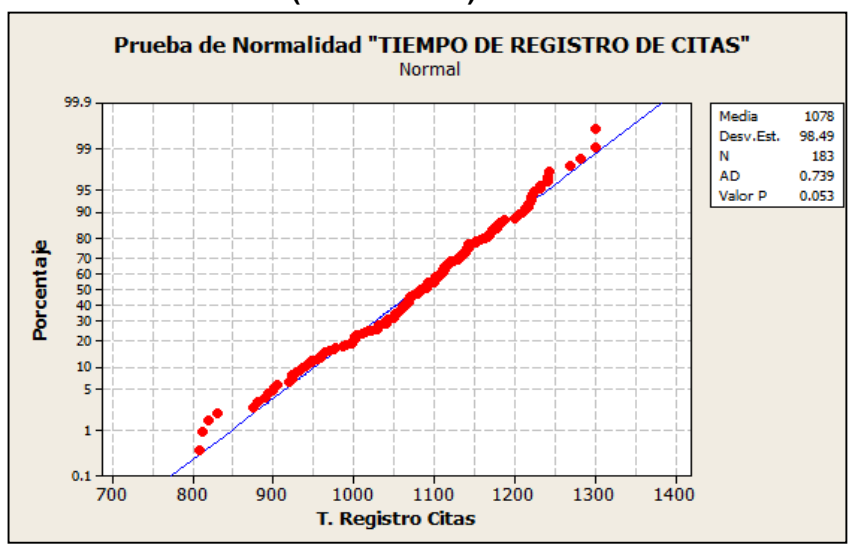

En el Gráfico Nº 74, se observa que el p\_value es mayor al nivel de significancia α=5%, lo que afirma que los datos del indicador tiempo de registro de citas sigue una distribución normal.

**c. Indicador 3**: Tiempo de búsqueda de historias clínicas. Preprueba

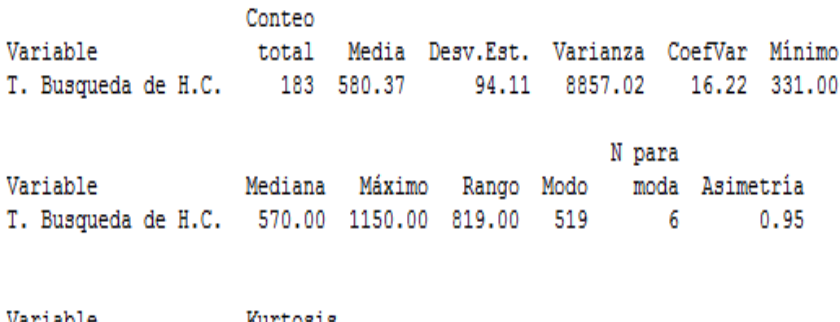

Variable Kurtosis T. Busqueda de H.C. 6.48

## **TABLA N° 33 ESTADÍSTICA DESCRIPTIVA DEL INDICADOR TIEMPO DE BÚSQUEDA DE HISTORAS CLÍNICAS (PREPRUEBA)**

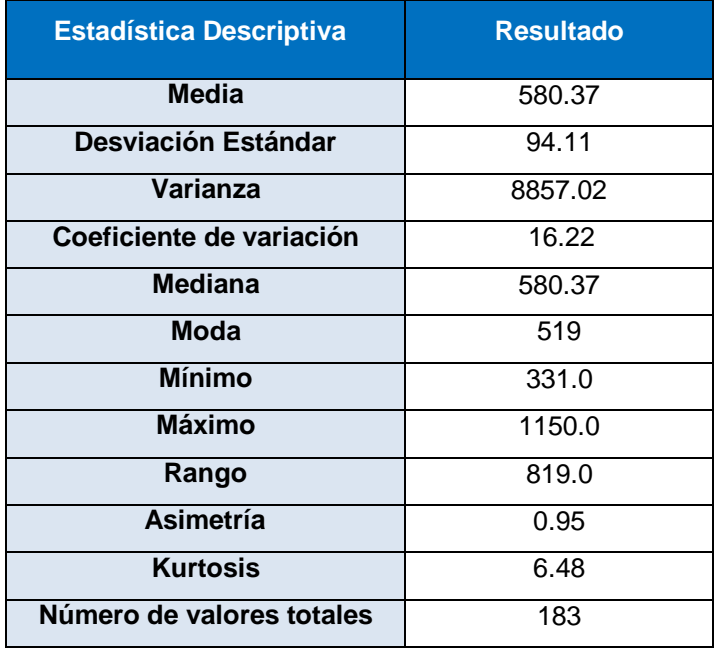

#### **GRÁFICO N° 75 HISTOGRAMA DE DATOS CON CURVA NORMAL DEL INDICADOR TIEMPO DE BÚSQUEDA DE HISTORIAS CLÍNICAS (PREPRUEBA)**

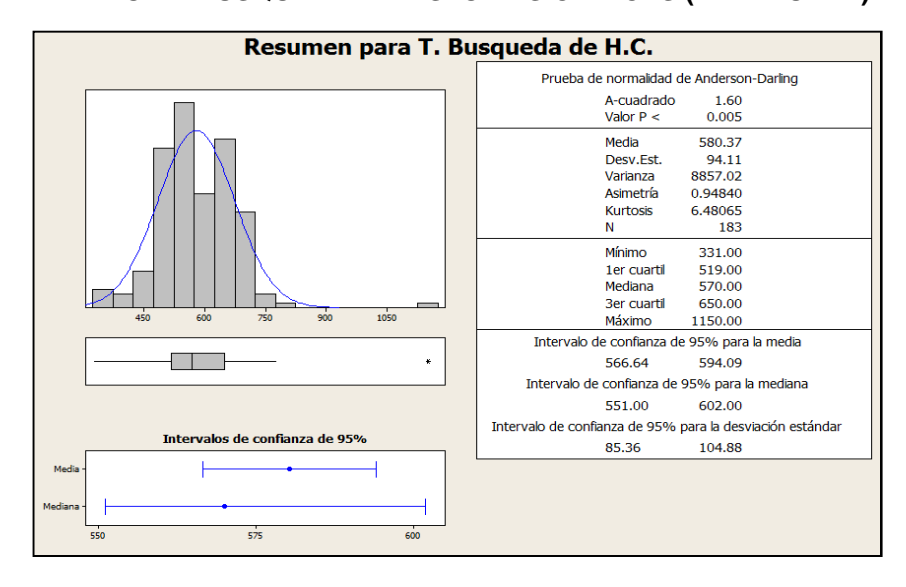

En el Gráfico N° 75, se muestra el histograma de frecuencias para el indicador de tiempo de búsqueda de historias clínicas en la etapa de Preprueba, como se puede observar, la curva tiene asimetría derecha o sesgo positivo debido a que tiene un

coeficiente de asimetría de 0.95 y un coeficiente de Kurtosis de 6.48 que nos indica el grado de apuntamiento (aplastamiento) de la distribución con respecto a la distribución normal o gaussiana.

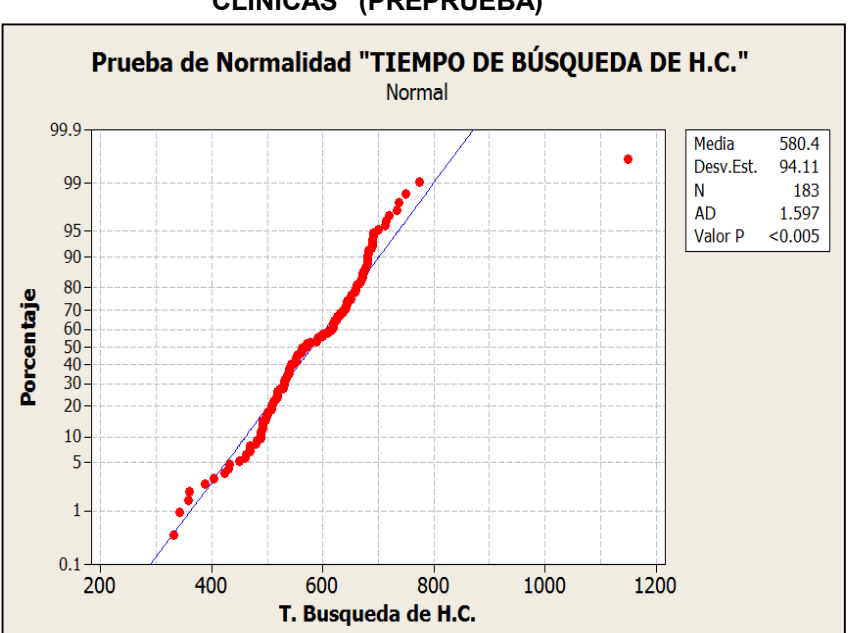

**GRÁFICO N° 76 PRUEBA DE NORMALIDAD: "TIEMPO BÚSQUEDA DE HISTORIAS CLÍNICAS" (PREPRUEBA)**

En el Gráfico Nº 76, se observa que el p\_value es menor al nivel de significancia α=5%, lo que afirma que los datos del indicador tiempo de búsqueda de historias clínicas no sigue una distribución normal.

#### **d. Indicador 4**: Número de reclamos. Preprueba

En el Anexo N° 09 se observa la tabla de reclamos de la cual se han obtenido los siguientes datos:

Número de días= 27 Número total de días con reclamos=17

Promedio:

$$
P_{1=\frac{17}{27}}=0.63
$$

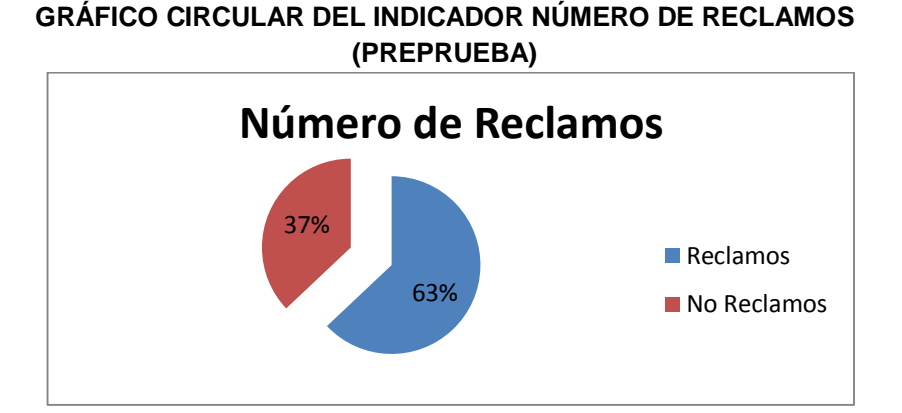

**GRÁFICO N° 77**

En la Gráfica Nº 77, se muestrán el porcentaje de los reclamos y los no reclamos, se puede observar un 63% de reclamos en la etapa de preprueba lo que nos indica que el proceso de admisión de atención médica al usuario no es realizado de manera eficiente.

## **e. Indicador 5**: Satisfacción del usuario. Preprueba

**Validación del Indicador:** Porcentaje de Satisfacción del Usuario:

**TABLA N° 34 ESTADÍSTICA FIABILIDAD (ALFA DE CRONBACH)**

|                  | N de      |
|------------------|-----------|
| Alfa de Cronbach | elementos |
| 0.801            |           |

## **TABLA N° 35**

## **PORCENTAJES OBSERVADOS DE LA SATISFACCIÓN DEL USUARIO (PREPRUEBA)**

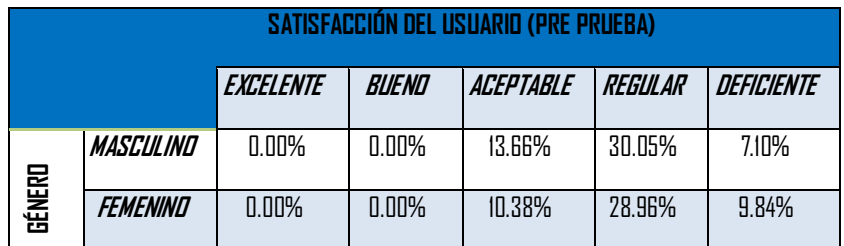

En la Tabla Nº 35 se pueden observar los porcentajes recogidos sobre la satisfacción del usuario donde la preprueba mediante encuestas realizadas en la Clínica San José. Dicha tabla nos indica que el mayor porcentaje de respuestas indican que el proceso de atención médica al usuario no es realizado de manera eficiente en la escala de Excelente = 0.00%, en la escala Bueno= 0.00%, en la escala Aceptable = 24.04%, en la escala Regular= 59.01% y en la escala Malo=16.94%.

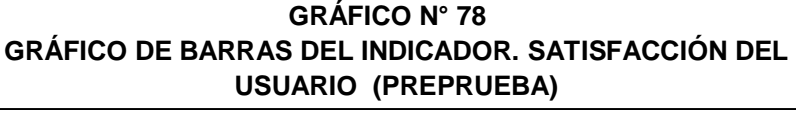

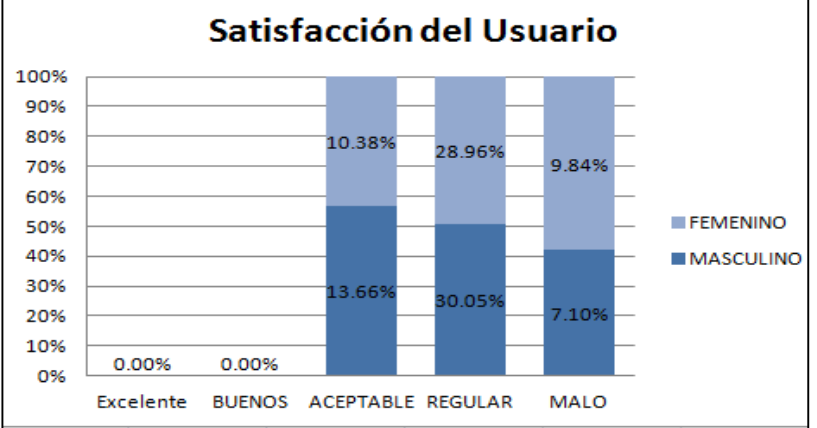

En la Gráfica Nº 78, se muestrán las frecuencias en porcentaje sobre la satisfacción del usuario en relación con el género del encuestado, se puede observar que la satisfacción del usuario en relación a escalas es regular.

**f. Indicador 6**: Eficacia Operatividad del personal. Preprueba

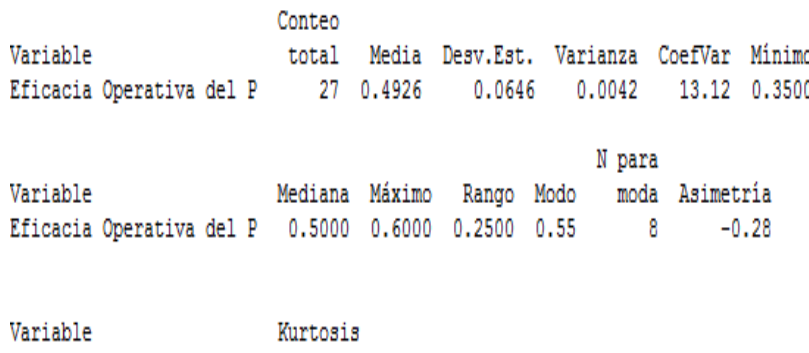

Eficacia Operativa del P  $-0.57$ 

## **TABLA N° 36**

#### **ESTADÍSTICA DESCRIPTIVA DEL INDICADOR EFICACIA OPERATIVA DEL PERSONAL (PREPRUEBA)**

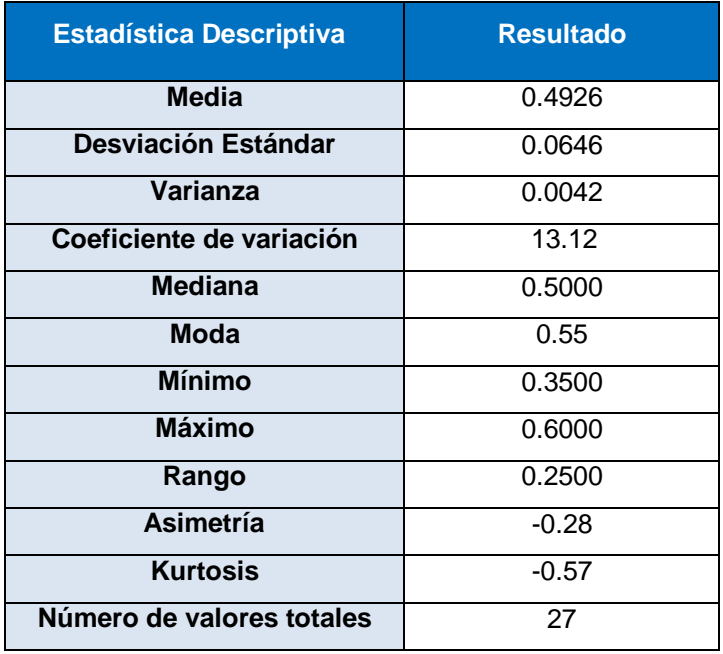

## **GRÁFICO N° 79 HISTOGRAMA DE DATOS CON CURVA NORMAL DEL INDICADOR EFICACIA OPERATIVA DEL PERSONAL (PREPRUEBA)**

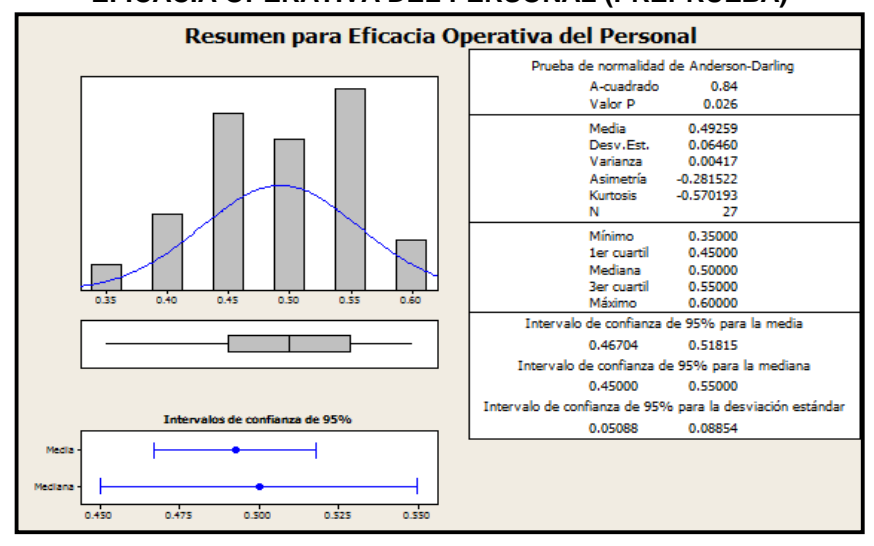

En el Gráfico N° 79, se muestra el histograma de frecuencias para el indicador de Eficacia Operativa del personal en la etapa de Pre-Prueba, como se puede observar, la curva tiene asimetría izquierda o sesgo negativo debido a que tiene un coeficiente de asimetría de -0.28 y un coeficiente de Kurtosis de -0.57 que nos

indica el grado de apuntamiento (aplastamiento) de la distribución con respecto a la distribución normal o gaussiana.

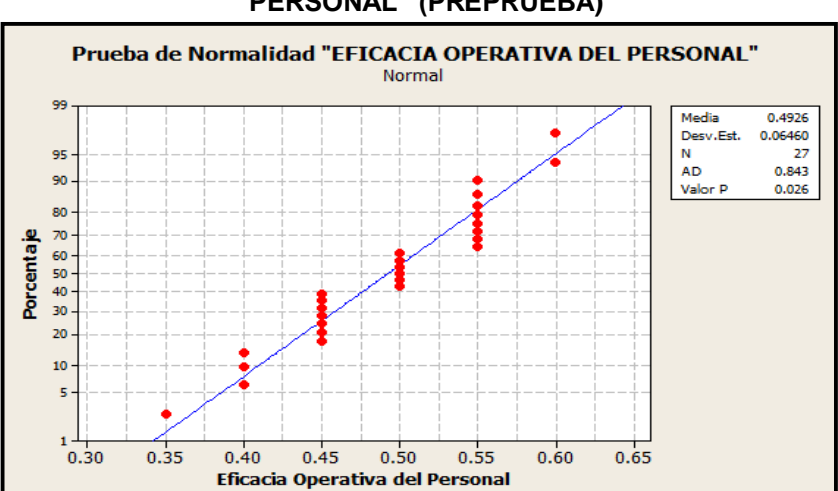

**GRÁFICO N° 80 PRUEBA DE NORMALIDAD: "EFICACIA OPERATIVA DEL PERSONAL" (PREPRUEBA)**

En el Gráfico Nº 80, se observa que el p\_value es menor al nivel de significancia α=5%, lo que afirma que los datos del indicador Eficacia operativa el personal no sigue una distribución normal.

## **4.1.2 Posprueba**

A continuación se hará el análisis descriptivo de cada indicador que pertenece a la variable dependiente de la investigación que se ha realizado en la Posprueba, en donde la variable dependiente es: **Proceso de admisión de atención médica al usuario**

## **A. Para la Variable Independiente**

X1= Aplicación de la Metodología BPM apoyado del sistema SYSSAD.

| INDIVE DE EA VANADEE INDEL ENDIENTE          |                             |  |
|----------------------------------------------|-----------------------------|--|
| <b>Indicador</b>                             | <i><u><b>Índice</b></u></i> |  |
| Metodología BPM apoyado del<br>Sistema SYSAD | ${NoSi}$                    |  |
| Eficacia Total                               | $1.54\% - 82.66\%$          |  |

**TABLA N° 37 ÍNDICE DE LA VARIABLE INDEPENDIENTE**

**117**

Los resultados que se obtendrán para el indicador de Eficacia Total para la Preprueba, serán sustraídos de los indicadores que les corresponde de la variable dependiente con la siguiente formulación. **E. T. = E. tiempo \* E. Calidad \* E. Operativo**

## **Indicador:** Eficacia Total. Posprueba

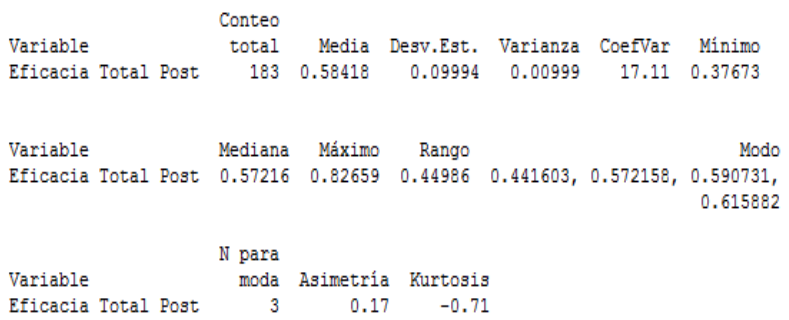

## **TABLA N° 38**

## **ESTADÍSTICA DESCRIPTIVA DEL INDICADOR EFICACIA TOTAL (POSTPRUEBA)**

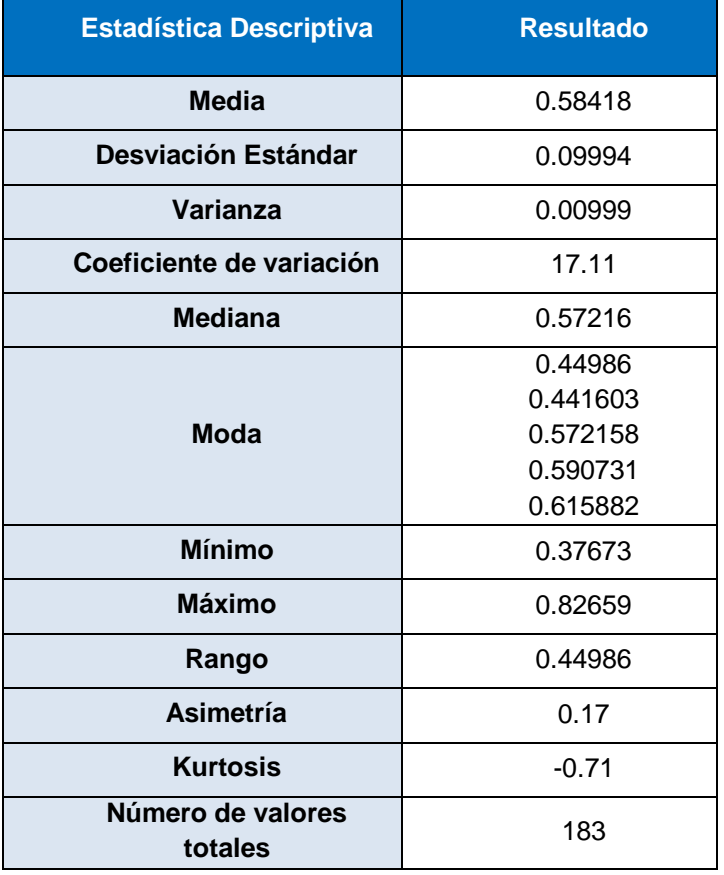

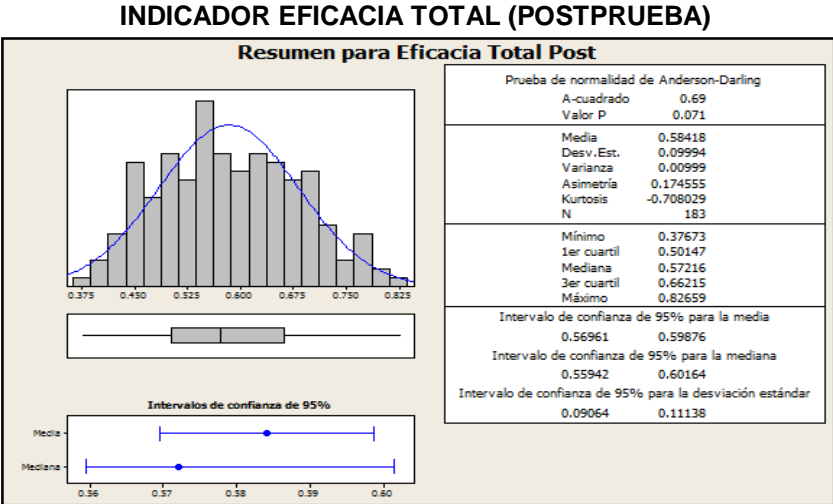

En el Gráfico N° 81, se muestra el histograma de frecuencias para el indicador de eficacia total en la etapa de Posprueba, como se puede observar, la curva tiene asimetría derecha o sesgo positivo debido a que tiene un coeficiente de asimetría de 0.17 y un coeficiente de Kurtosis de -0.71 que nos indica el grado de apuntamiento (aplastamiento) de la distribución con respecto a la distribución normal o gaussiana.

**GRÁFICO N° 82**

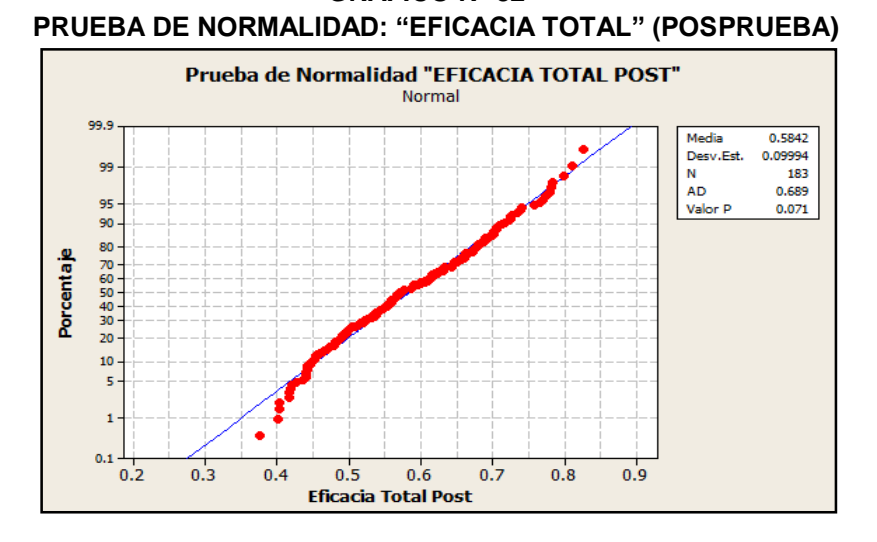

En el Gráfico Nº 82, se observa que el p\_value es mayor al nivel de significancia α=5%, lo que afirma que los datos del indicador Eficacia Total siguen una distribución normal.

**GRÁFICO N° 81 HISTOGRAMA DE DATOS CON CURVA NORMAL DEL**

#### **a. Indicador 1**: Tiempo registro de usuario. Posprueba

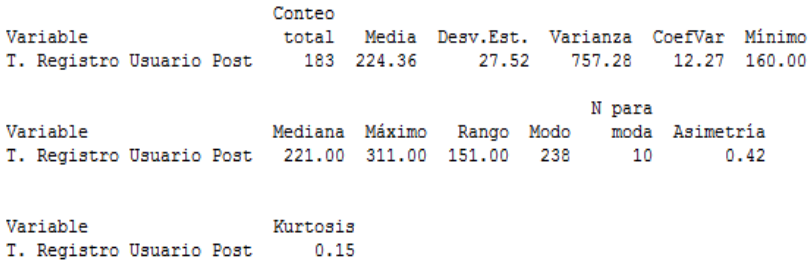

## **TABLA N° 39 ESTADÍSTICA DESCRIPTIVA DEL INDICADOR TIEMPO DE REGISTRO DE USUARIO (POSPRUEBA)**

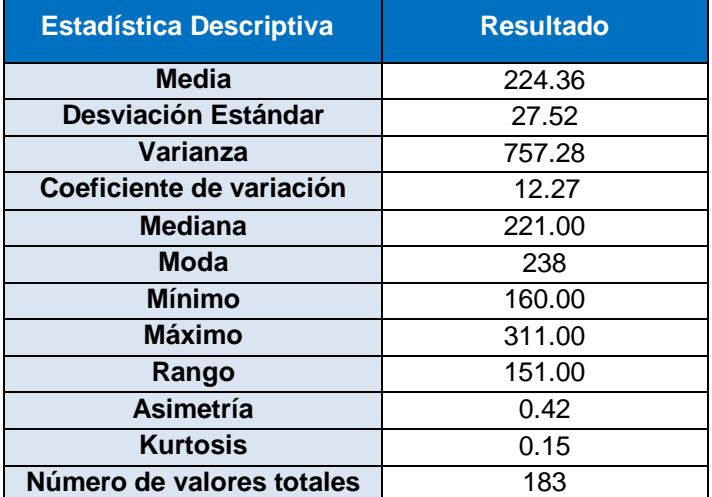

## **GRÁFICO N° 83 HISTOGRAMA DE DATOS CON CURVA NORMAL DEL INDICADOR TIEMPO DE REGISTRO DE USUARIO (POSPRUEBA)**

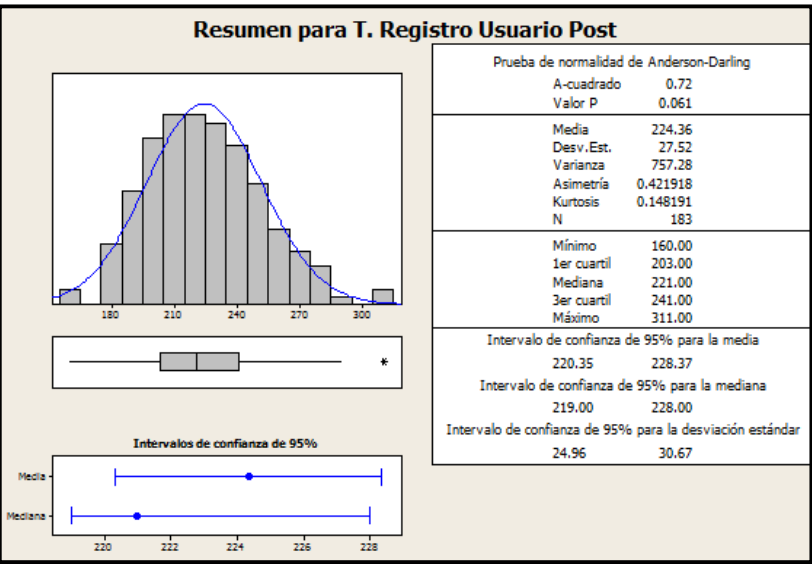

En el Gráfico N°83, se muestra el histograma de frecuencias para el indicador de tiempo de registro de usuario en la etapa de Posprueba, como se puede observar, la curva tiene asimetría derecha o sesgo positivo debido a que tiene un coeficiente de asimetría de 0.42 y un coeficiente de Kurtosis de 0.15 que nos indica el grado de apuntamiento (aplastamiento) de la distribución con respecto a la distribución normal o gaussiana.

**GRÁFICO N° 84 PRUEBA DE NORMALIDAD: "TIEMPO REGISTRO DE USUARIO" (POSPRUEBA)**

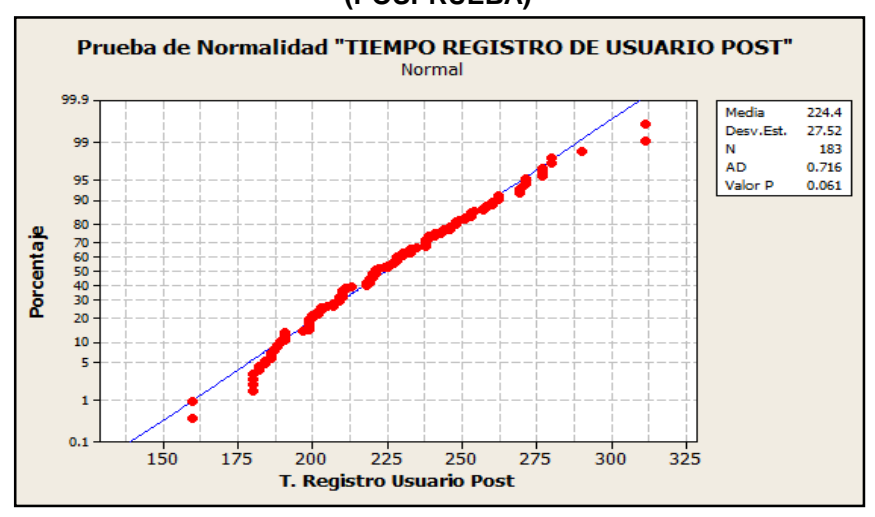

En el Gráfico Nº 84, se observa que el p\_value es mayor al nivel de significancia α=5%, lo que afirma que los datos del indicador tiempo de registro de usuario sigue una distribución normal.

## **b. Indicador 2**: Tiempo registro de citas. Posprueba

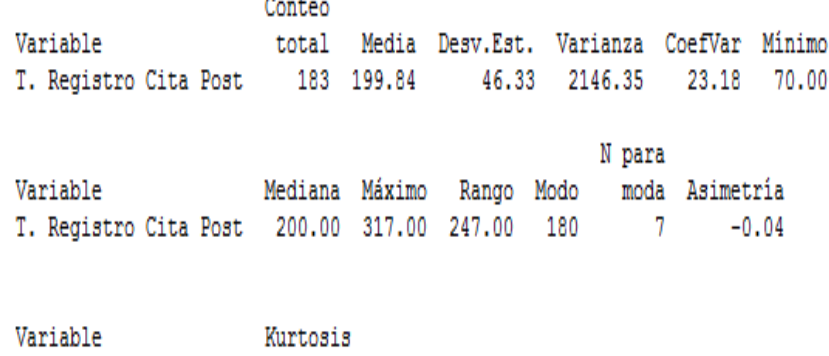

T. Registro Cita Post  $-0.47$ 

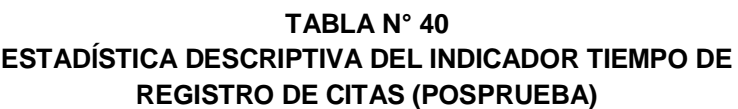

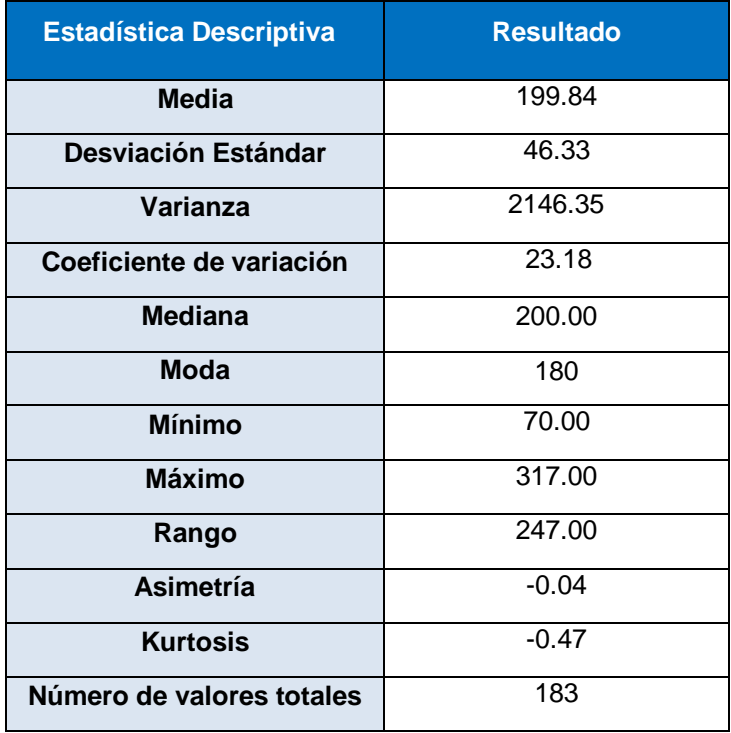

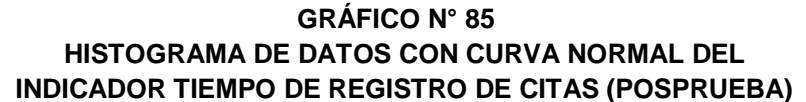

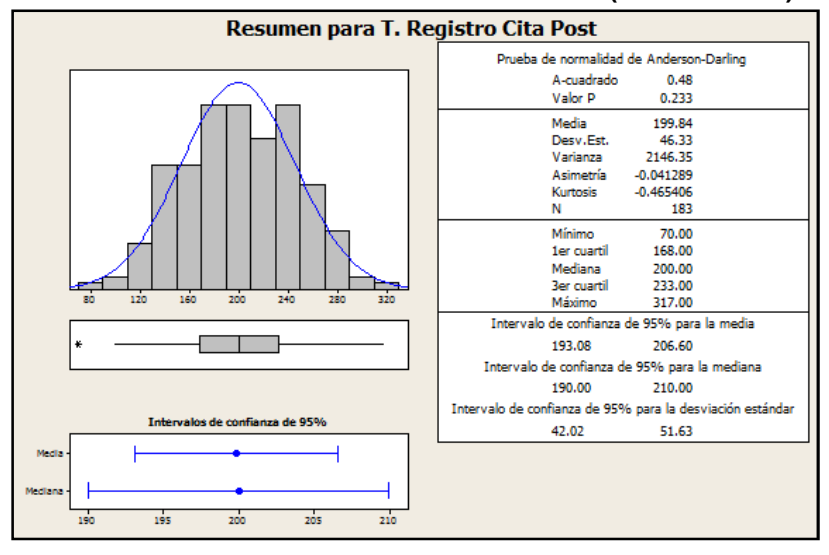

En el Gráfico N° 85, se muestra el histograma de frecuencias para el indicador de tiempo de registro de citas en la etapa de Posprueba, como se puede observar, la curva tiene asimetría

izquierda o sesgo negativo debido a que tiene un coeficiente de asimetría de -0.04 y un coeficiente de Kurtosis de -0.47 que nos indica el grado de apuntamiento (aplastamiento) de la distribución con respecto a la distribución normal o gaussiana.

**GRÁFICO N° 86 PRUEBA DE NORMALIDAD: "TIEMPO REGISTRO DE CITAS" (POSPRUEBA)**

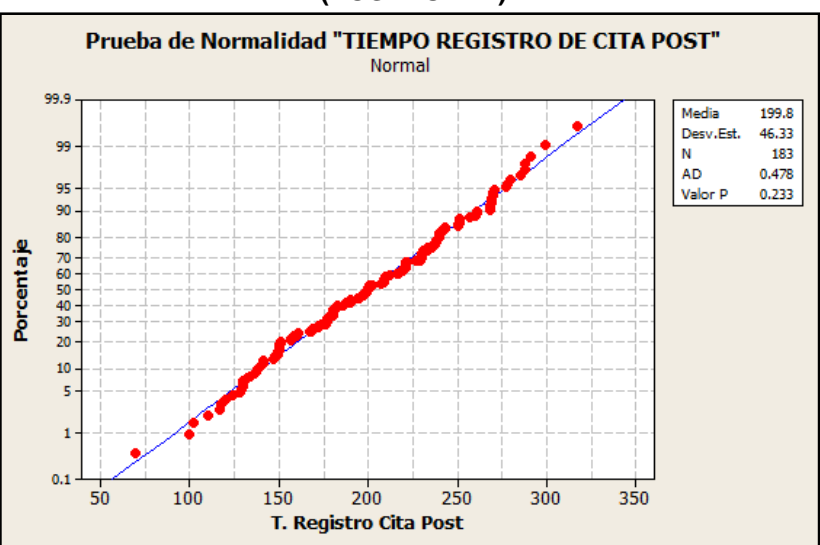

En el Gráfico Nº 86, se observa que el p\_value es mayor al nivel de significancia α=5%, lo que afirma que los datos del indicador tiempo de registro de citas sigue una distribución normal.

**c. Indicador 3**: Tiempo de búsqueda de historias clínicas. Posprueba

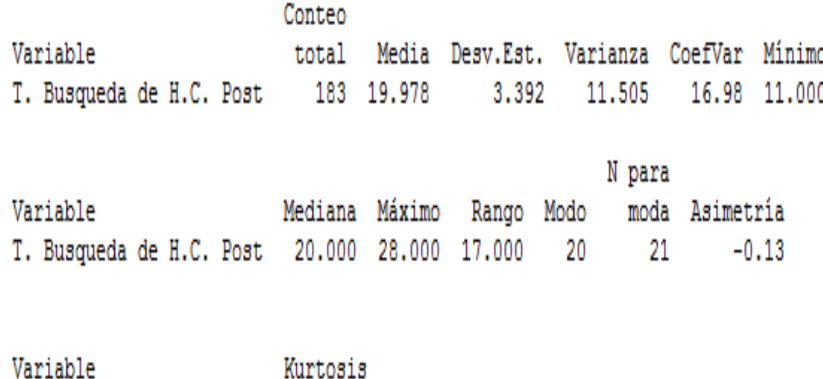

 $-0.22$ T. Busqueda de H.C. Post

## **TABLA N° 41 ESTADÍSTICA DESCRIPTIVA DEL INDICADOR TIEMPO DE BÚSQUEDA DE HISTORAS CLÍNICAS (POSPRUEBA)**

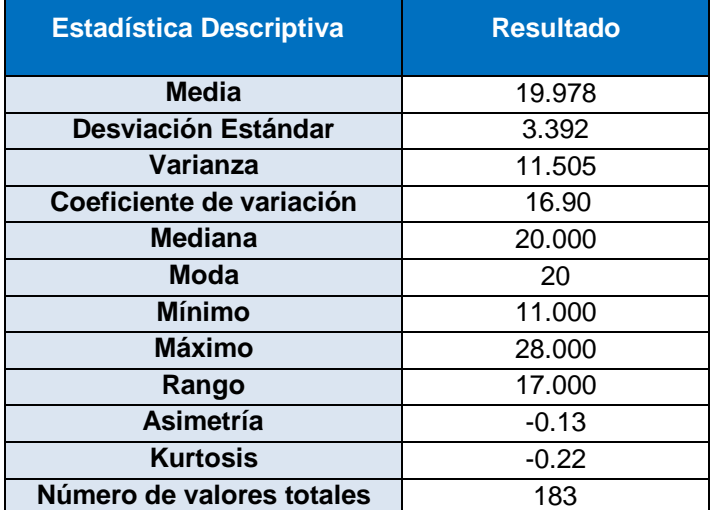

## **GRÁFICO N° 87 HISTOGRAMA DE DATOS CON CURVA NORMAL DEL INDICADOR**

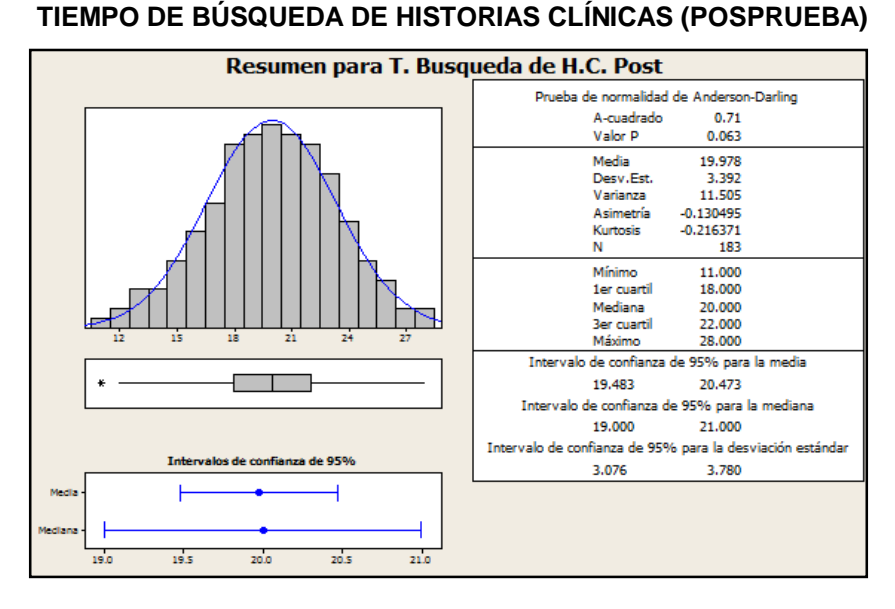

En el Gráfico N° 87, se muestra el histograma de frecuencias para el indicador de tiempo de búsqueda de historias clínicas en la etapa de Posprueba, como se puede observar, la curva tiene asimetría izquierda o sesgo negativo debido a que tiene un coeficiente de asimetría de -0.13 y un coeficiente de Kurtosis de - 0.22 que nos indica el grado de apuntamiento (aplastamiento) de la distribución con respecto a la distribución normal o gaussiana.

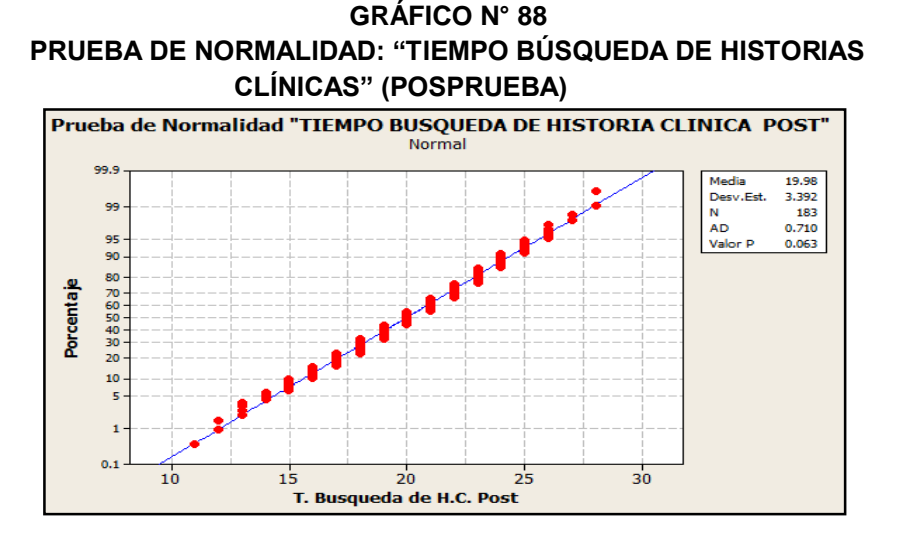

En el Gráfico Nº 88, se observa que el p\_value es mayor al nivel de significancia α=5%, lo que afirma que los datos del indicador tiempo de búsqueda de historias clínicas sigue una distribución normal.

## **d. Indicador 4:** Número de reclamos. Posprueba

En el anexo N° 09 se observa la tabla de reclamos de la cual se han obtenido los siguientes datos:

Número de días= 27

Número total de días con reclamos=4

**Promedio**:

$$
P_{1=\frac{4}{27}}=0.15
$$

## **GRÁFICO N° 89 GRÁFICO CIRCULAR DEL INDICADOR NÚMERO DE RECLAMOS (POSPRUEBA)**

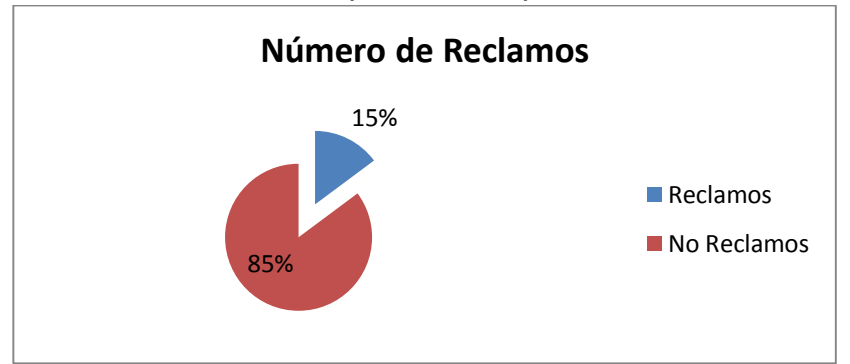

En la Gráfica Nº 89, se muestran el porcentaje de los reclamos y los no reclamos, se puede observar un 15% de reclamos en la etapa de posprueba lo que nos indica que el proceso de admisión de atención al usuario es realizado de manera eficiente.

**e. Indicador 5:** Satisfacción del usuario. Posprueba

**Validación del Indicador:** Porcentaje de Satisfacción del Usuario:

**TABLA N° 42 ESTADÍSTICA FIABILIDAD (ALFA DE CRONBACH)**

| Alfa de Cronbach | N de<br>elementos |
|------------------|-------------------|
| 0.942            | 17                |

## **TABLA N° 43 PORCENTAJES OBSERVADOS DE LA SATISFACCIÓN DEL USUARIO (POST-PRUEBA)**

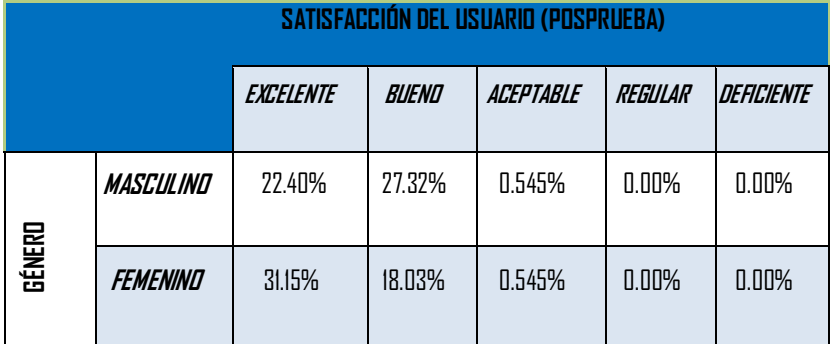

En la Tabla Nº 43, se pueden observar los porcentajes recogidos sobre la satisfacción del usuario en la posprueba mediante encuestas realizadas en la clínica San José. Dicho tabla nos indica que el mayor porcentaje de respuestas indican que el proceso de atención médica al usuario es realizado de manera eficiente en la escala de Excelente = 53.55%, en la escala Bueno= 45.36%, en la escala Aceptable = 1.09%, en la escala Regular= 0.00% y en la escala Malo=0.00%.

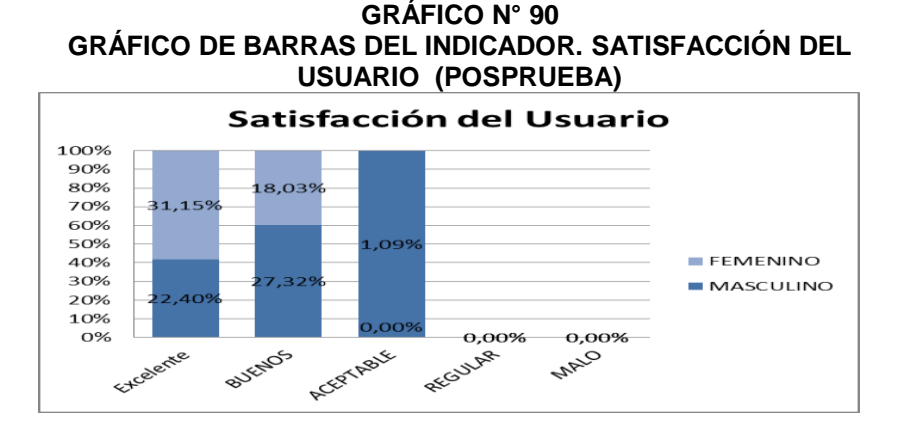

En la Gráfica Nº 90, se muestran las frecuencias en porcentaje sobre la satisfacción del usuario en relación con el género del encuestado, se puede observar que la satisfacción del usuario en relación a escalas es excelente.

**f. Indicador 6**: Eficacia Operatividad del personal. Preprueba

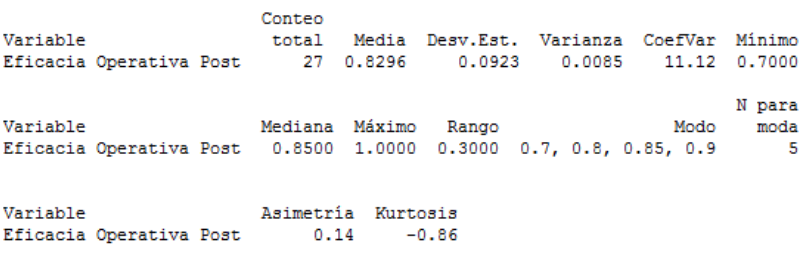

## **TABLA N° 44 ESTADÍSTICA DESCRIPTIVA DEL INDICADOR EFICACIA OPERATIVA DEL PERSONAL (POSPRUEBA)**

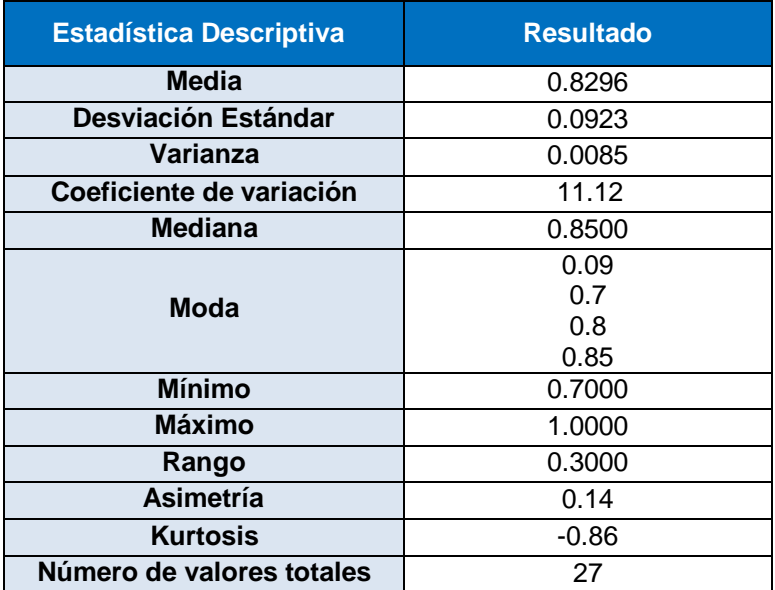

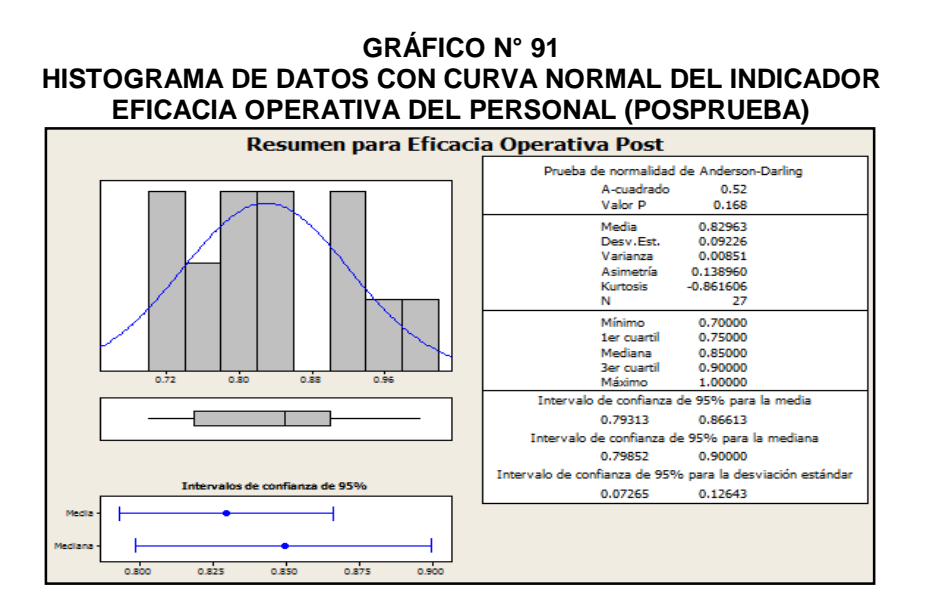

En el Gráfico N° 91, se muestra el histograma de frecuencias para el indicador de Eficacia Operativa del personal en la etapa de Posprueba, como se puede observar, la curva tiene asimetría derecha o sesgo positivo debido a que tiene un coeficiente de asimetría de 0.14 y un coeficiente de Kurtosis de -0.86 que nos indica el grado de apuntamiento (aplastamiento) de la distribución con respecto a la distribución normal o gaussiana.

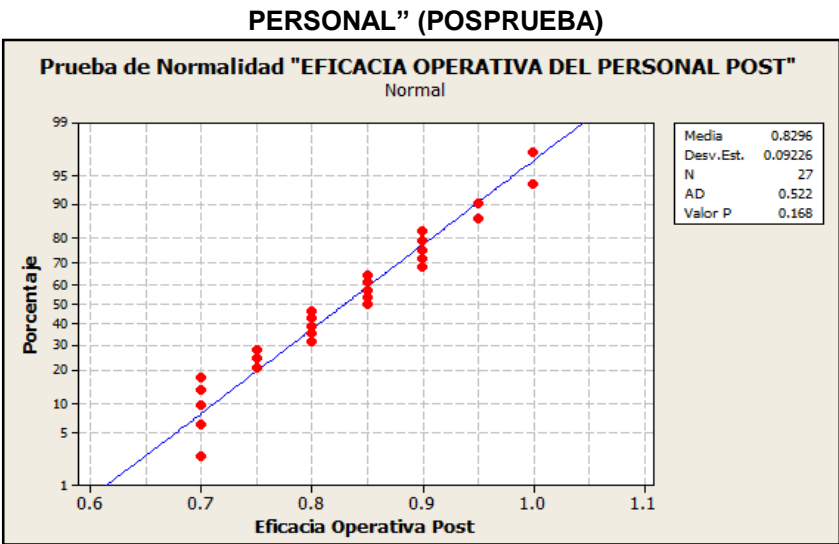

En el Gráfico Nº 92, se observa que el p\_value es mayor al nivel de significancia α=5%, lo que afirma que los datos del indicador Eficacia operativa el personal sigue una distribución normal.

## **GRÁFICO N° 92 PRUEBA DE NORMALIDAD: "EFICACIA OPERATIVA DEL**

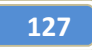

## **4.2 Comparación Estadístico de los Indicadores.**

- $\triangleright$  **X** = Variable Independiente.
	- **A. Indicador 1: Eficacia Total**

## **TABLA N° 45 COMPARACIÓN ESTADÍSTICO DEL INDICADOR EFICACIA TOTAL**

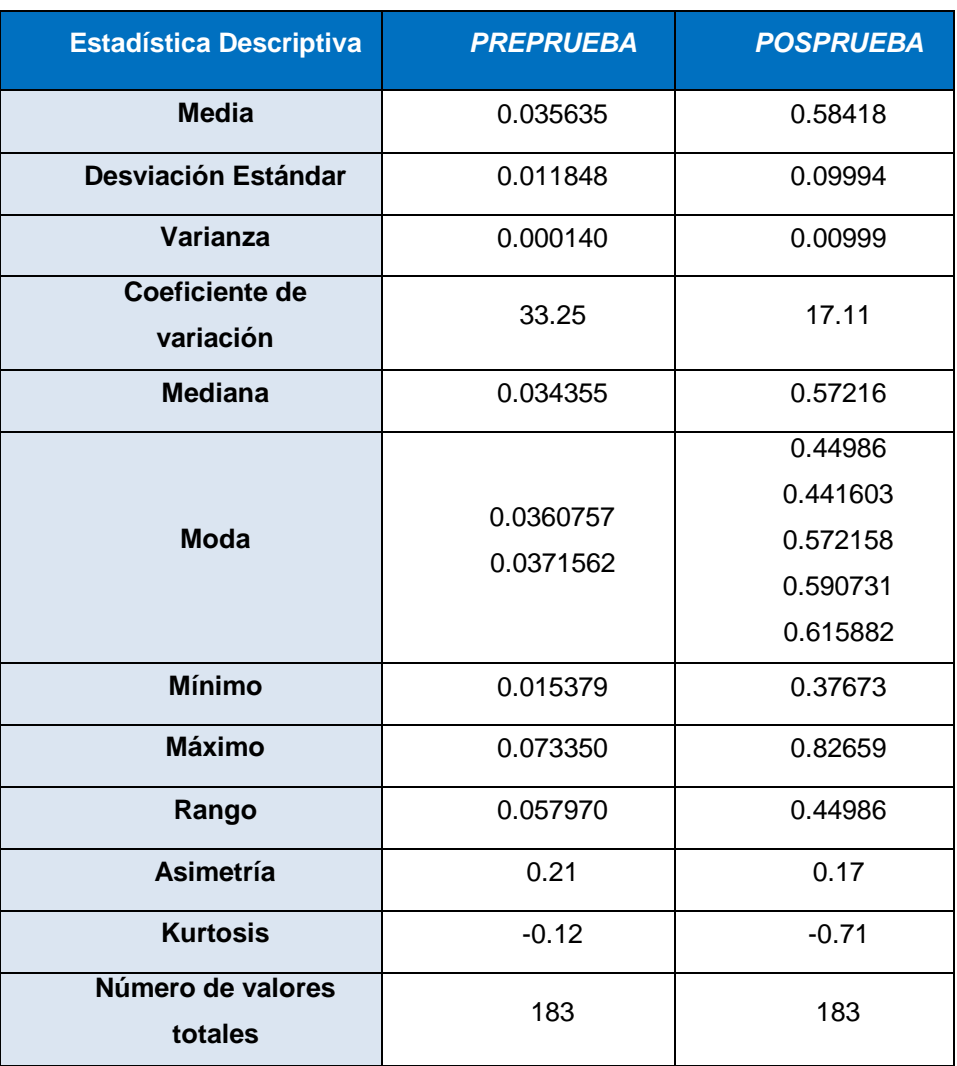

## **Interpretación:**

La eficacia total del proceso en la preprueba es 3.5635% y en la posprueba 58.418% esto significa que hay una diferencia de medias de 58.418%– 3.5635%=54.8545% lo representa un porcentaje de eficacia de 93.90%.
**A. Indicador 1: Tiempo de Registro de Usuario**

# **TABLA N° 46 COMPARACIÓN ESTADÍSTICO DEL INDICADOR TIEMPO DE REGISTRO DE USUARIO**

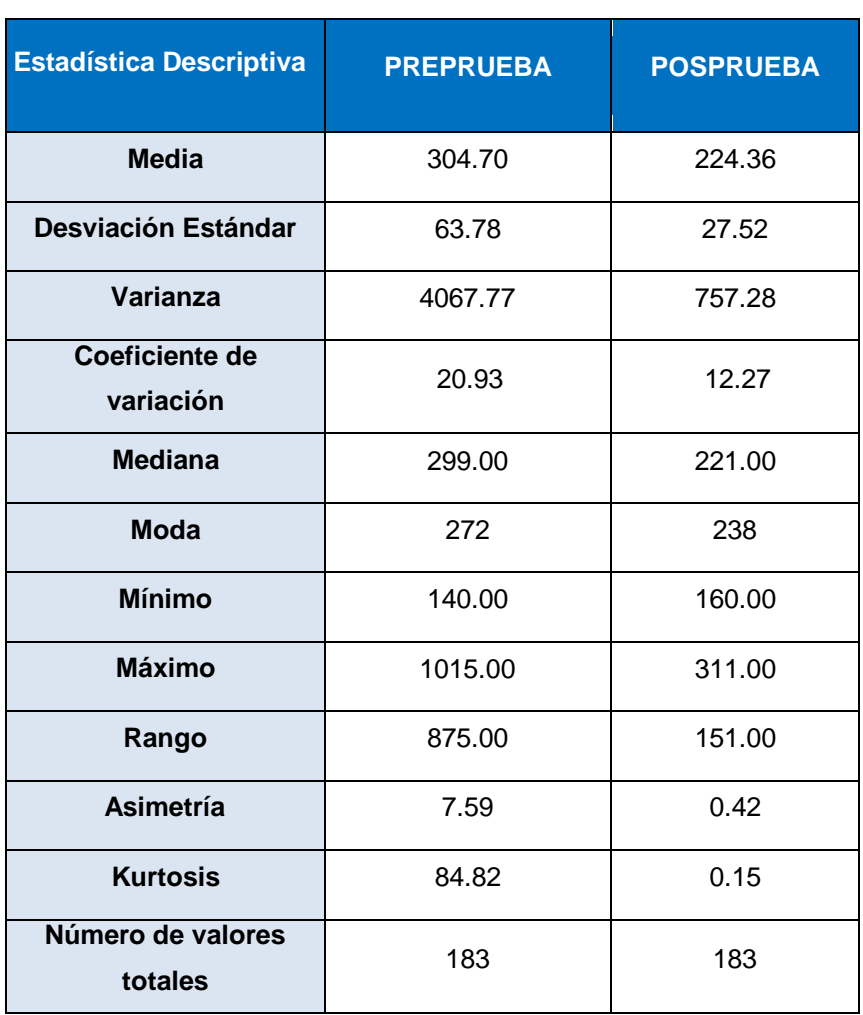

# **Interpretación:**

Los datos correspondientes se mostrarán en el siguiente cuadro estadístico, para su mejor análisis de estudio.

El tiempo de registro de usuario en la preprueba es 304.70 segundos y en la posprueba 224.36 segundos esto significa que hay una diferencia de medias de 304.70– 224.36=80.34 segundos lo que representa un porcentaje de eficacia de 26.37%.

#### **B. Indicador 2: Tiempo de Registro de Citas**

# **TABLA N° 47**

# **COMPARACIÓN ESTADÍSTICO DEL INDICADOR TIEMPO DE REGISTRO DE CITAS**

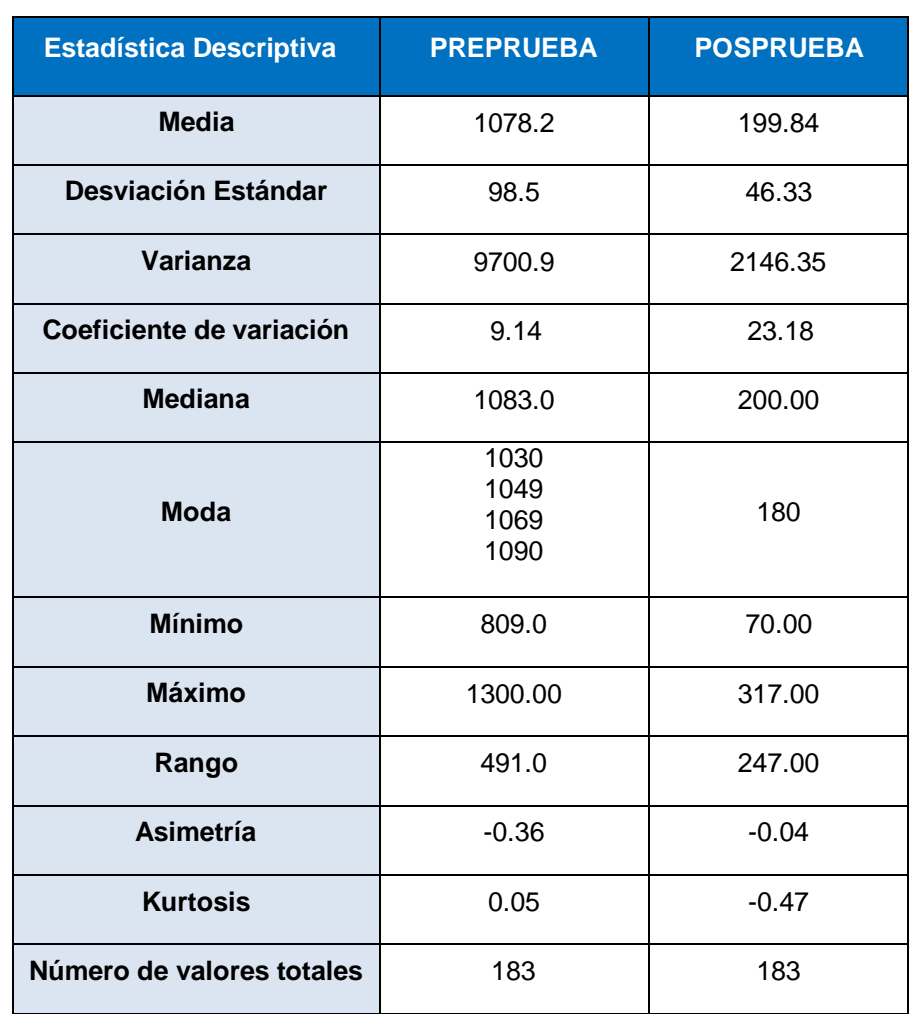

#### **Interpretación:**

Los datos correspondientes se mostrarán en el siguiente cuadro estadístico, para su mejor análisis de estudio.

El tiempo de registro de citas en la pre prueba es 1078.2 segundos y en la post prueba 199.84 segundos esto significa que hay una diferencia de medias de 1078.2– 199.84=878.36 segundos lo que representa un porcentaje de eficacia de 81.46%.

# **C. Indicador 3: Tiempo de búsqueda de historias clínicas.**

## **TABLA N° 48**

# **COMPARACIÓN ESTADÍSTICO DEL INDICADOR TIEMPO DE BÚSQUEDA DE HISTORAS CLÍNICAS**

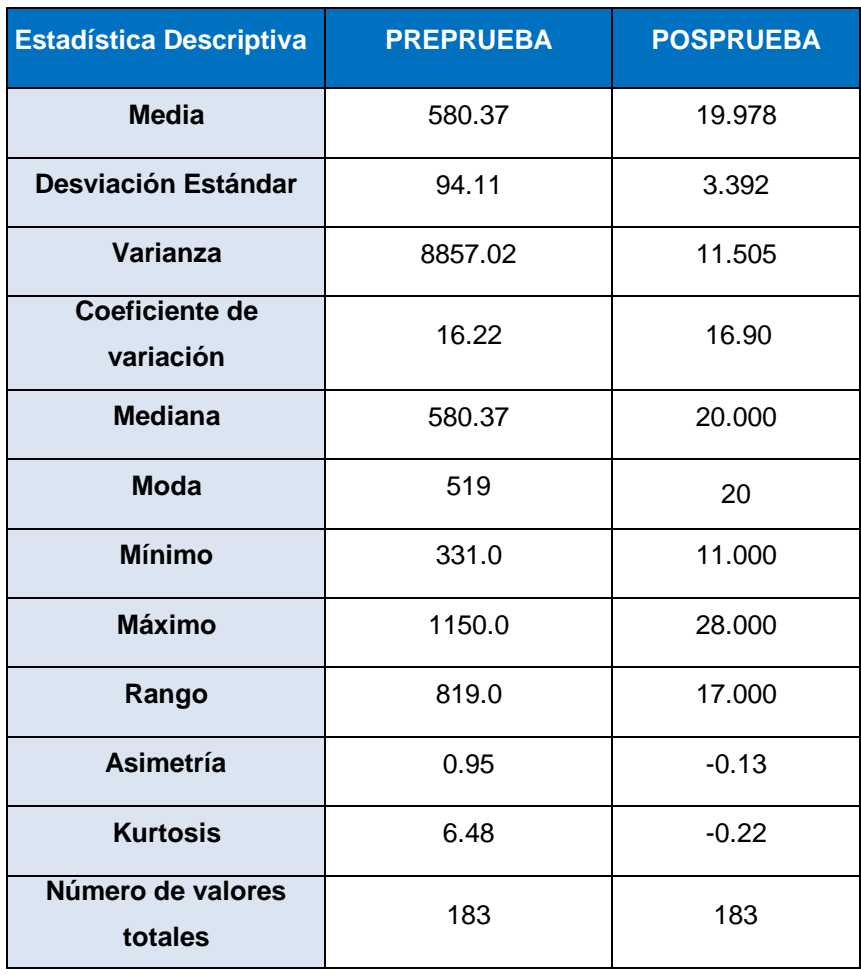

#### **Interpretación:**

Los datos correspondientes se mostrarán en el siguiente cuadro estadístico, para su mejor análisis de estudio.

El tiempo de búsqueda de historias clínicas en la preprueba es 580.37 segundos y en la posprueba 19.978 segundos esto significa que hay una diferencia de medias de 580.37– 19.978=560.392 segundos lo que representa un porcentaje de eficacia de 96.56%.

**131**

# **D. Indicador 4: Número de Reclamos.**

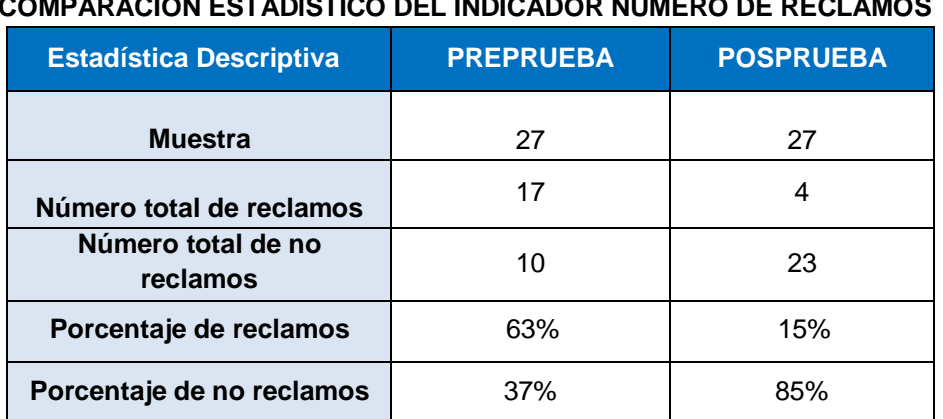

# **TABLA N° 49 COMPARACIÓN ESTADÍSTICO DEL INDICADOR NÚMERO DE RECLAMOS**

#### **Interpretación:**

El número de reclamos en la preprueba es 17 y en la posprueba es 4 esto significa que hay una diferencia de 17-4=13 lo que significa que presenta un porcentaje de eficacia de 76.47%.

# **E. Indicador 5: Satisfacción del Usuario**

#### **TABLA N° 50 COMPARACIÓN ESTADÍSTICO DEL INDICADOR SATISFACCIÓN DEL USUARIO**

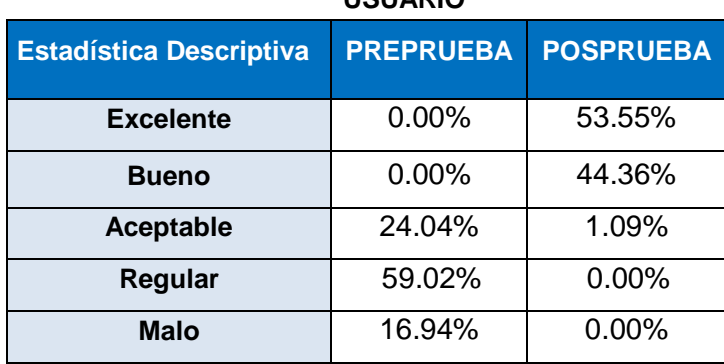

# **Interpretación:**

En la tabla se observan los porcentajes de la satisfacción del usuario tanto de la preprueba como de la posprueba. En la pre prueba se puede apreciar que el mayor porcentaje se presenta en la categoría Regular con un 59.02% y en la categoría Aceptable con un total de 24.04% a diferencia de la post prueba donde se observa que en la categoría

Excelente con un 53.55 % y en la categoría Bueno 44.36% habiendo un incremento significativo.

# **F. Indicador 6: Eficacia Operativa del Personal**

#### **TABLA N° 51**

**COMPARACIÓN ESTADÍSTICO DEL INDICADOR EFICACIA OPERATIVA DEL PERSONAL**

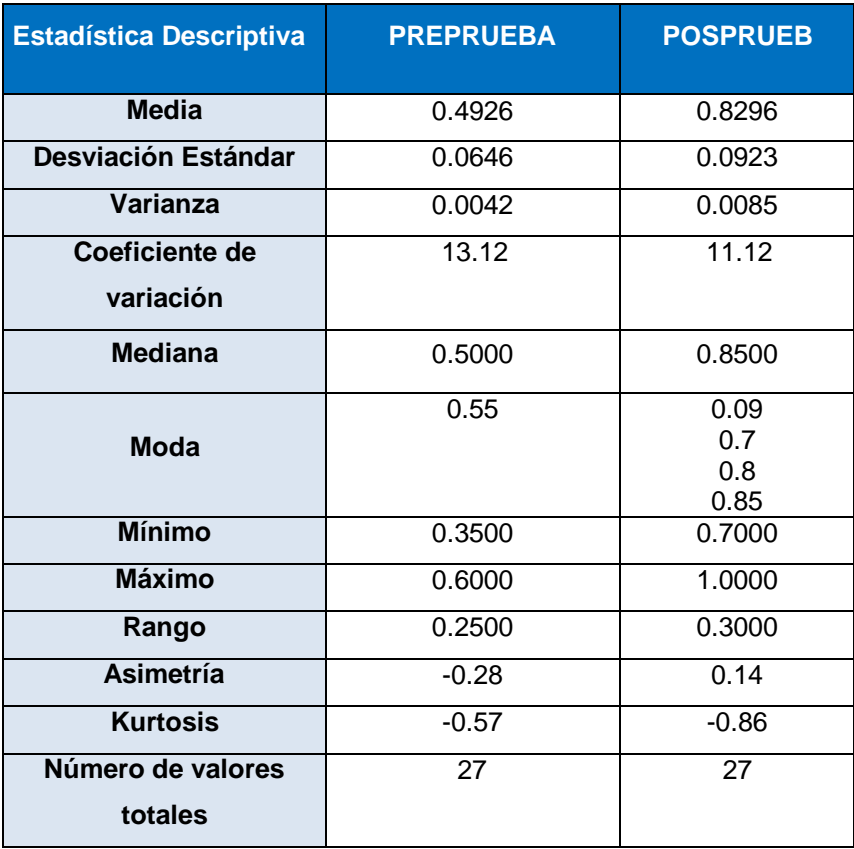

#### **Interpretación:**

Los datos correspondientes se mostrarán en el siguiente cuadro estadístico, para su mejor análisis de estudio.

La eficacia operativa del personal en la preprueba es 49.26% y en la posprueba 82.96% esto significa que hay una diferencia de medias de 82.96%– 49.26%=33.70% lo representa un porcentaje de eficacia operativa del personal de 40.62%.

# **4.3 Prueba de Hipótesis de los indicadores.**

## **Hipótesis General del Indicador X1: Eficacia Total del proceso**

Si se aplica la metodología BPM apoyado del sistema SYSAD entonces se influye positivamente en la mejora de la eficacia total del proceso de admisión de atención al usuario en la Clínica "SAN JOSÉ" de la ciudad de Ica.

#### **Hipótesis Nula**

H<sub>O</sub>: Si se aplica la metodología BPM apoyado del sistema SYSAD entonces no se incrementa la eficacia total del proceso de admisión de atención al usuario en la Clínica "SAN JOSÉ" de la ciudad de Ica.

#### **Hipótesis Alterna**

H<sub>1</sub>: Si se aplica la metodología BPM apoyado del sistema SYSAD entonces se incrementa la eficacia total del proceso de admisión de atención al usuario en la Clínica "SAN JOSÉ" de la ciudad de Ica.

#### **Hipótesis Estadística**

H<sub>O</sub>:  $\mu_1 \leq \mu_2$ 

 $H_1: \mu_1 > \mu_2$ 

#### **Donde:**

- µ1: Eficacia Total del proceso de admisión de atención al cliente en la post prueba.
- µ2: Eficacia Total del proceso de admisión de atención al cliente en la pre prueba.

Como la muestra es de 183 procesos, se aplica el estadístico de la distribución normal.

$$
Z = \frac{x_1 - x_2}{\sqrt{\frac{s_1^2}{n_1} + \frac{s_2^2}{n_2}}} Z = \frac{0.58418 - 0.035635}{\sqrt{\frac{0.00999}{183} + \frac{0.000140}{183}}}
$$

 $Z = 73.7281069 \approx 73.73$ 

#### Prueba Z e IC de dos muestras: Eficacia Total Pos Eficacia Total

Z de dos muestras para Eficacia Total Post vs. Eficacia Total

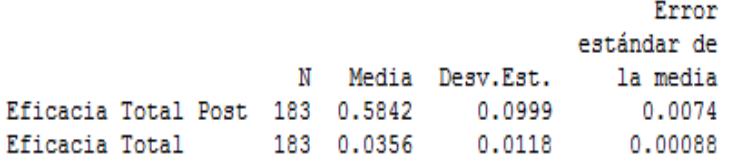

Diferencia = mu (Eficacia Total Post) - mu (Eficacia Total) Estimado de la diferencia: 0.54855 Limite inferior 95% de la diferencia: 0.53625 Prueba Z de diferencia = 0 (vs. >): Valor Z = 73.74 Valor P = 0.000 GL = 187

#### **GRÁFICO N° 93 GRÁFICA DE DISTRIBUCIÓN DEL INDICADOR EFICACIA TOTAL DEL PROCESO**

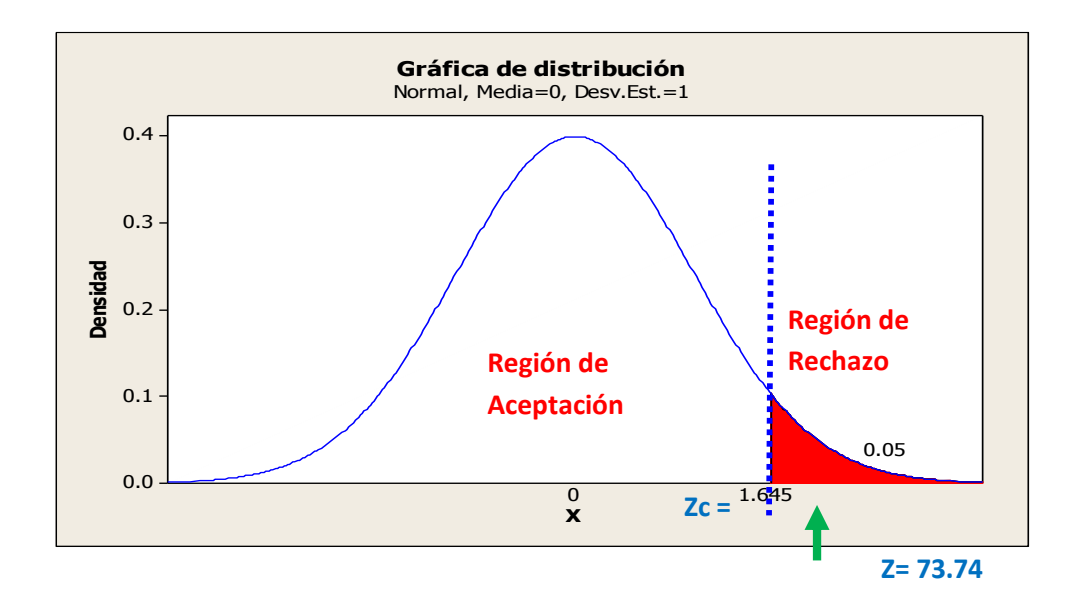

#### **Interpretación**

Como el valor de  $Z = 73.74$   $> Z_c = 1,645$  entonces se rechaza la hipótesis nula  $H_0$  y se acepta nuestra hipótesis alterna  $H_1$ . Además se muestra que P\_value=0.000 es menor al nivel de significancia 5% lo que afirma nuestra hipótesis alterna que dice: Si se aplica la metodología BPM apoyado del sistema SYSAD entonces se incrementa la eficacia total del proceso de admisión de atención médica al usuario en la Clínica "SAN JOSÉ" de la ciudad de Ica.

## **Hipótesis General del Indicador Y1: Tiempo de Registro de Usuario**

Si se aplica la metodología BPM apoyado del sistema SYSAD entonces se influye positivamente en la mejora del tiempo de registro de usuario en la Clínica "SAN JOSÉ" de la ciudad de Ica.

#### **Hipótesis Nula**

H<sub>O</sub>: Si se aplica la metodología BPM apoyado del sistema SYSAD entonces no se disminuye el tiempo de registro de usuario en la Clínica "SAN JOSÉ" de la ciudad de Ica.

#### **Hipótesis Alterna**

H<sub>1</sub>: Si se aplica la metodología BPM apoyado del sistema SYSAD entonces se disminuye el tiempo de registro de usuario en la Clínica "SAN JOSÉ" de la ciudad de Ica.

#### **Hipótesis Estadística**

H<sub>o</sub>:  $\mu_1 \geq \mu_2$  $H_1: \mu_1 < \mu_2$ 

#### **Donde:**

µ<sub>1</sub>: Tiempo de registro de usuario en la posprueba.

µ2: Tiempo de registro de usuario en la preprueba.

Como la muestra es de 183 procesos, se aplica el estadístico de la distribución normal.

$$
Z = \frac{\bar{x}_1 - \bar{x}_2}{\sqrt{\frac{s_1^2}{n_1} + \frac{s_2^2}{n_2}}}
$$

$$
Z = \frac{224.36 - 304.7}{\sqrt{\frac{757.28}{183} + \frac{4067.77}{183}}}
$$

 $Z = -15.646113 \approx -15.65$ 

#### **137**

#### Prueba Z e IC de dos muestras: T. Registro Usuario Pos T. Registro Usuario

Z de dos muestras para T. Registro Usuario Post vs. T. Registro Usuario

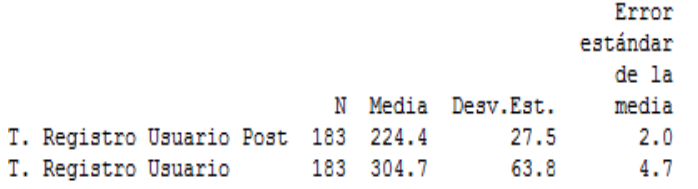

```
Diferencia = mu (T. Registro Usuario Post) - mu (T. Registro Usuario)
Estimado de la diferencia: -80.34
Limite inferior 95% de la diferencia: -88.82
Prueba Z de diferencia = 0 (vs. >): Valor Z = -15.65 Valor P = 0.000 GL = 247
```
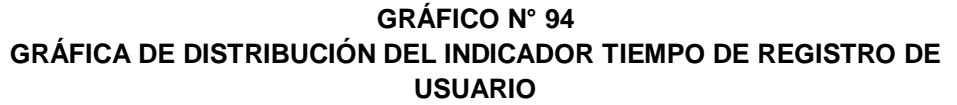

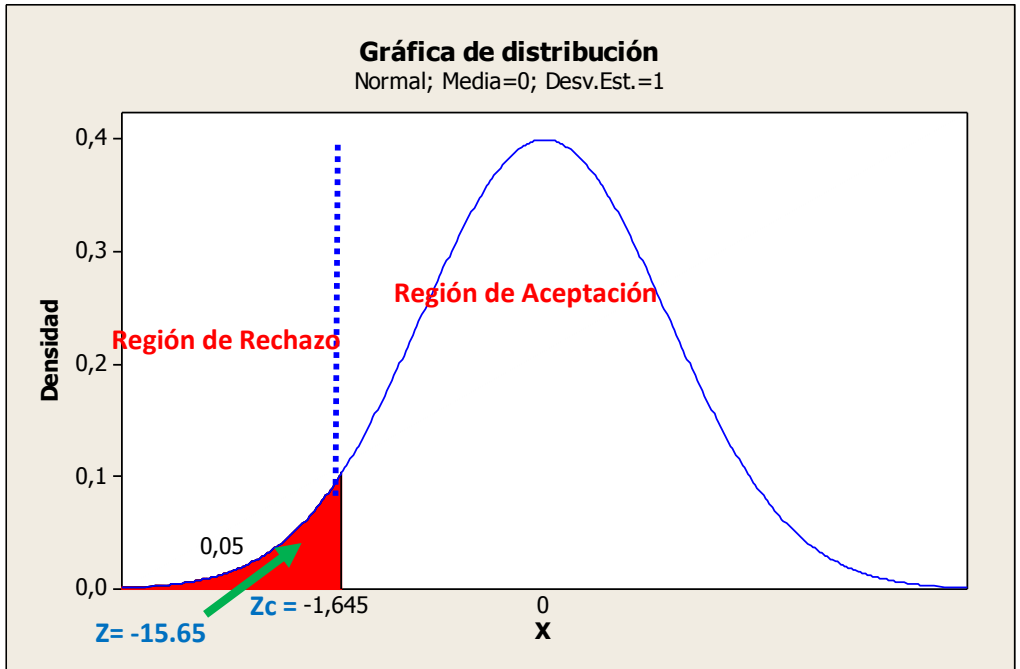

#### **Interpretación**

Como el valor de  $Z = -15.65 < Z_c = -1,645$  entonces se rechaza la hipótesis nula  $H_0$  y se acepta nuestra hipótesis alterna  $H_1$  que dice: Si se aplica la metodología BPM apoyado del sistema SYSAD entonces se disminuye el tiempo de registro de usuario en la Clínica "SAN JOSÉ" de la ciudad de Ica.

### **Hipótesis General del Indicador Y2: Tiempo de Registro de Citas**

Si se aplica la metodología BPM apoyado del sistema SYSAD entonces se influye positivamente en la mejora del tiempo de registro de citas en la Clínica "SAN JOSÉ" de la ciudad de Ica.

#### **Hipótesis Nula**

H<sub>O</sub>: Si se aplica la metodología BPM apoyado del sistema SYSAD entonces no se disminuye el tiempo de registro de citas en la Clínica "SAN JOSÉ" de la ciudad de Ica.

#### **Hipótesis Alterna**

H<sub>1</sub>: Si se aplica la metodología BPM apoyado del sistema SYSAD entonces se disminuye el tiempo de registro de citas en la Clínica "SAN JOSÉ" de la ciudad de Ica.

#### **Hipótesis Estadística**

H<sub>o</sub>:  $\mu_1 \geq \mu_2$  $H_1: \mu_1 < \mu_2$ 

#### **Donde:**

µ<sub>1</sub>: Tiempo de registro de citas en la posprueba.

µ2: Tiempo de registro de citas en la preprueba.

Como la muestra es de 183 procesos, se aplica el estadístico de la distribución normal.

$$
Z = \frac{\bar{x}_1 - \bar{x}_2}{\sqrt{\frac{s_1^2}{n_1} + \frac{s_2^2}{n_2}}}
$$

$$
Z = \frac{199.84 - 1078.2}{\sqrt{\frac{2146.35}{183} + \frac{9700.9}{183}}}
$$

 $Z = -109.16648 \approx -109.17$ 

#### Prueba Z e IC de dos muestras: Registro Cita Pos Registro Citas

Z de dos muestras para Registro Cita Post vs. Registro Citas

Error estándar de la N Media Desv.Est. media Registro Cita Post 183 199.8 46.3  $3.4$ Registro Citas 183 1078.2 98.5  $7.3$ 

Diferencia = mu (Registro Cita Post) - mu (Registro Citas) Estimado de la diferencia: -878.36 Limite inferior 95% de la diferencia: -891.64 Prueba Z de diferencia = 0 (vs. >): Valor Z = -109.17 Valor P = 0.000 GL = 258

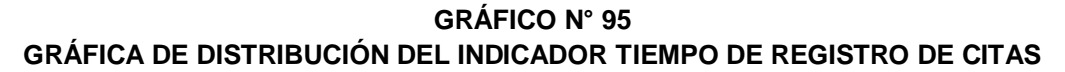

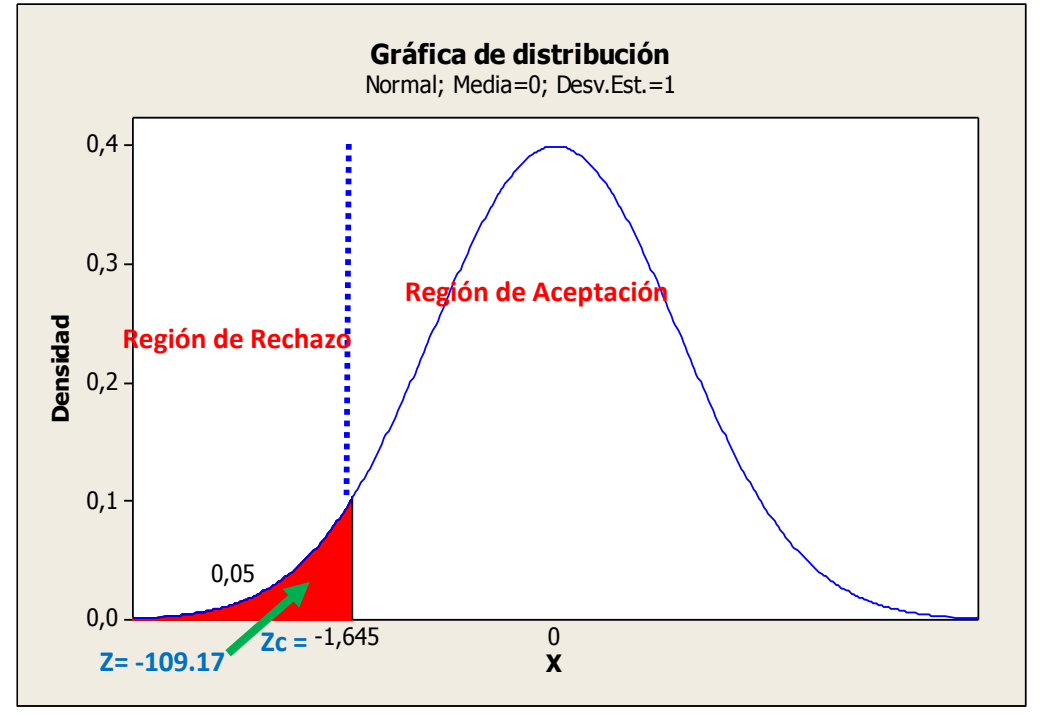

#### **Interpretación**

Como el valor de  $Z = -109.17 < Z<sub>c</sub> = -1,645$  entonces se rechaza la hipótesis nula  $H_0$  y se acepta nuestra hipótesis alterna  $H_1$  que dice: Si se aplica la metodología BPM apoyado del sistema SYSAD entonces se disminuye el tiempo de registro de citas en la Clínica "SAN JOSÉ" de la ciudad de Ica.

# **Hipótesis General del Indicador Y3: Tiempo de búsqueda de Historias Clínicas.**

Si se aplica la metodología BPM apoyado del sistema SYSAD entonces se influye positivamente en la mejora del tiempo de búsqueda de historias clínicas en la Clínica "SAN JOSÉ" de la ciudad de Ica.

#### **Hipótesis Nula**

H<sub>O</sub>: Si se aplica la metodología BPM apoyado del sistema SYSAD entonces no se disminuye el tiempo de búsqueda de historias clínicas en la Clínica "SAN JOSÉ" de la ciudad de Ica.

#### **Hipótesis Alterna**

H<sub>1</sub>: Si se aplica la metodología BPM apoyado del sistema SYSAD entonces se disminuye el tiempo de búsqueda de historias clínicas en la Clínica "SAN JOSÉ" de la ciudad de Ica.

#### **Hipótesis Estadística**

H<sub>o</sub>:  $\mu_1 \geq \mu_2$  $H_1: \mu_1 < \mu_2$ 

#### **Donde:**

 $\mu_1$ : Tiempo de búsqueda de historias clínicas en la posprueba. µ2: Tiempo de búsqueda de historias clínicas en la preprueba.

Como la muestra es de 183 procesos, se aplica el estadístico de la distribución normal.

$$
Z = \frac{\bar{x}_1 - \bar{x}_2}{\sqrt{\frac{s_1^2}{n_1} + \frac{s_2^2}{n_2}}}
$$

$$
Z = \frac{19.978 - 580.37}{\sqrt{\frac{11.505}{183} + \frac{8857.02}{183}}}
$$

 $Z = -80.4992389 \approx -80.50$ 

#### Prueba T e IC de dos muestras: T. Busqueda de H.C. Pos , T. Búsqueda de H.C.

Z de dos muestras para T. Busqueda de H.C. Post vs. T. Busqueda de H.C.

Error estándar de la N Media Desv.Est. media T. Busqueda de H.C. Post 183 19.98 3.39  $0.25$ T. Busqueda de H.C. 183 580.4 94.1  $7.0$ 

```
Diferencia = mu (T. Busqueda de H.C. Post) - mu (T. Busqueda de H.C.)
Estimado de la diferencia: -560.39
Limite inferior 95% de la diferencia: -571.90
Prueba T de diferencia = 0 (vs. >): Valor Z = -80.50 Valor P = 0.000 GL = 182
```
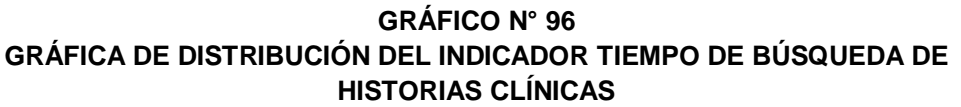

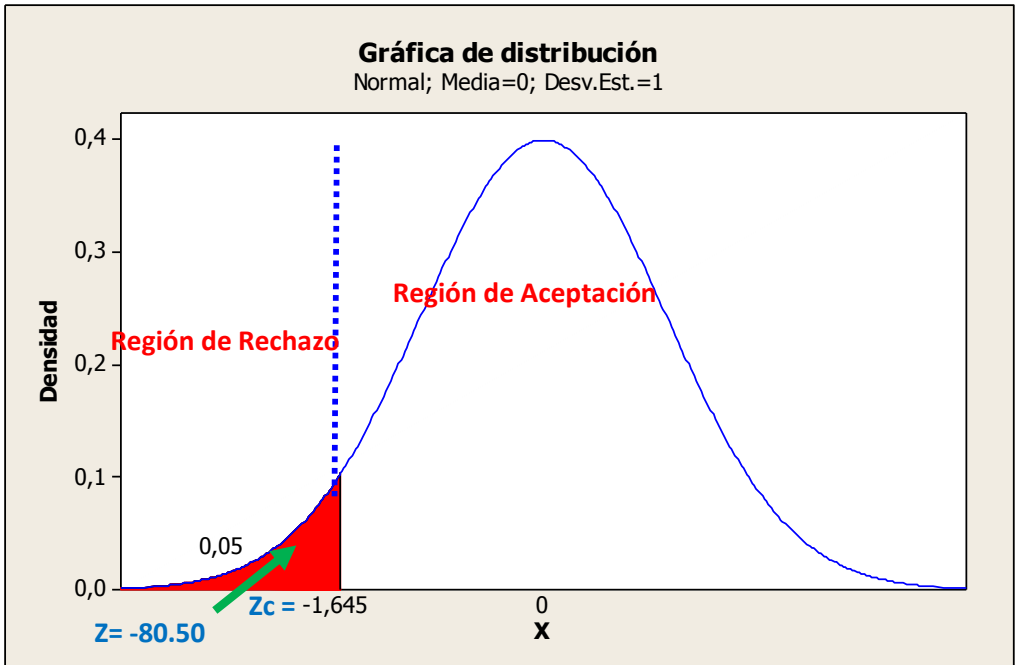

#### **Interpretación**

Como el valor de Z= -80.50 <  $Z<sub>c</sub>=$ -1,645 entonces se rechaza la hipótesis nula  $H_0$  y se acepta nuestra hipótesis alterna  $H_1$  que dice: Si se aplica la metodología BPM apoyado del sistema SYSAD entonces se disminuye el tiempo de búsqueda de historias clínicas en la Clínica "SAN JOSÉ" de la ciudad de Ica.

#### **Hipótesis General del Indicador Y4: Número de Reclamos.**

Si se aplica la metodología BPM apoyado del sistema SYSAD entonces se influye positivamente en la mejora del número de reclamos en la Clínica "SAN JOSÉ" de la ciudad de Ica.

#### **Hipótesis Nula**

H<sub>O</sub>: Si se aplica la metodología BPM apoyado del sistema SYSAD entonces no se disminuye el número de reclamos en la Clínica "SAN JOSÉ" de la ciudad de Ica.

#### **Hipótesis Alterna**

H<sub>1</sub>: Si se aplica la metodología BPM apoyado del sistema SYSAD entonces se disminuye el número de reclamos en la Clínica "SAN JOSÉ" de la ciudad de Ica.

#### **Hipótesis Estadística**

H<sub>O</sub>:  $\mu_1 \geq \mu_2$  $H_1: \mu_1 < \mu_2$ 

#### **Donde:**

µ<sub>1</sub>: Número de reclamos en la posprueba.

µ2: Número de reclamos en la preprueba.

Si aplica la formula diferencia de dos proporciones:

$$
P_{c} = \frac{x_1 + x_2}{n_1 + n_2} = \frac{4 + 17}{27 + 27} = \frac{21}{54} = 0.39
$$
  
\n
$$
Z_{c} = \frac{\overline{P_1} - \overline{P_2}}{\sqrt{\frac{\overline{P_c}(1 - \overline{P_c})}{n_1} + \frac{\overline{P_c}(1 - \overline{P_c})}{n_2}}}
$$
  
\n
$$
Z_{c} = \frac{0.15 - 0.63}{\sqrt{\frac{0.39(1 - 0.39)}{27} + \frac{0.39(1 - 0.39)}{27}}} = \frac{-0.48}{0.13268016} = -3.61772261
$$

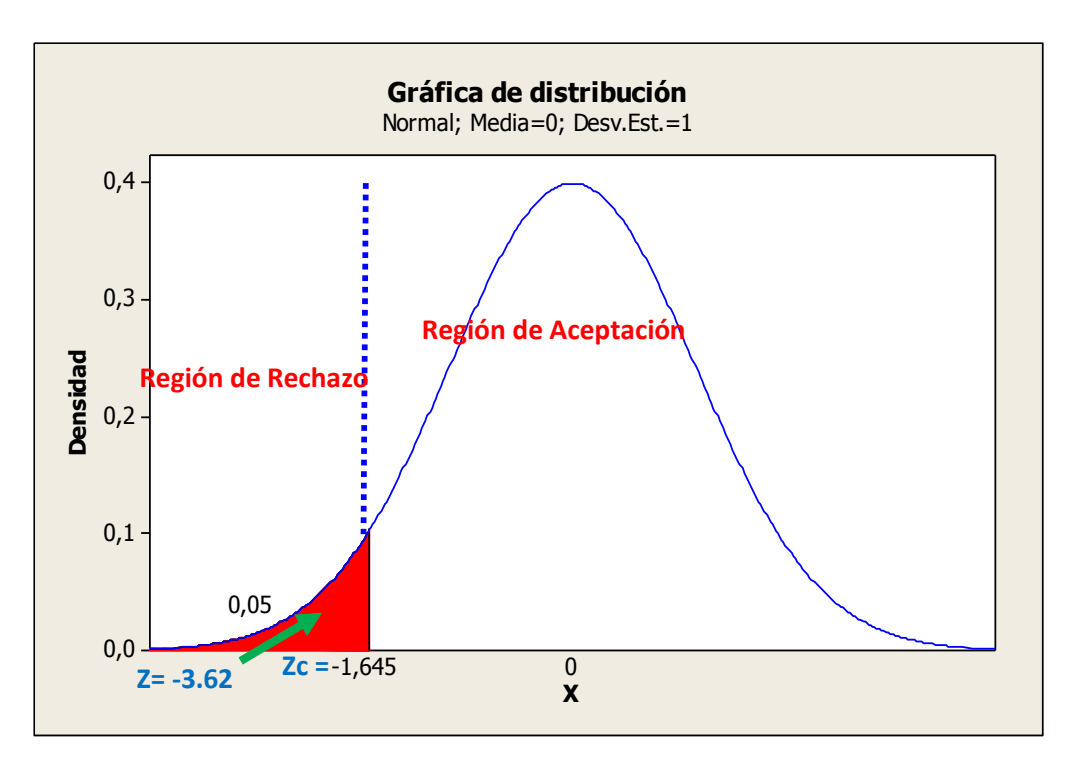

**GRÁFICO N° 97 GRÁFICA DE DISTRIBUCIÓN DEL INDICADOR NÚMERO DE RECLAMOS**

#### **Interpretación**

Como el valor de  $Z = -3.62 < Z<sub>c</sub>=-1,645$  entonces se rechaza la hipótesis nula  $H_0$  y se acepta nuestra hipótesis alterna  $H_1$  que dice: Si se aplica la metodología BPM apoyado del sistema SYSAD entonces se disminuye el número de reclamos en la Clínica "SAN JOSÉ" de la ciudad de Ica.

#### **Hipótesis General del Indicador Y5**

**1. Indicador Y5: Satisfacción del usuario (Preprueba)**

Para calcular el indicador cualitativo de Satisfacción del servicio se utilizó la Prueba Chi Cuadrado, siendo su fórmula:

$$
X^{2} = \sum_{i=1}^{n} \sum_{j=1}^{m} \frac{(f_{ij} - e_{ij})^{2}}{e_{ij}}
$$

# **TABLA N° 52 PORCENTAJES OBSERVADOS DE LA SATISFACCIÓN DEL USUARIO (PREPRUEBA)**

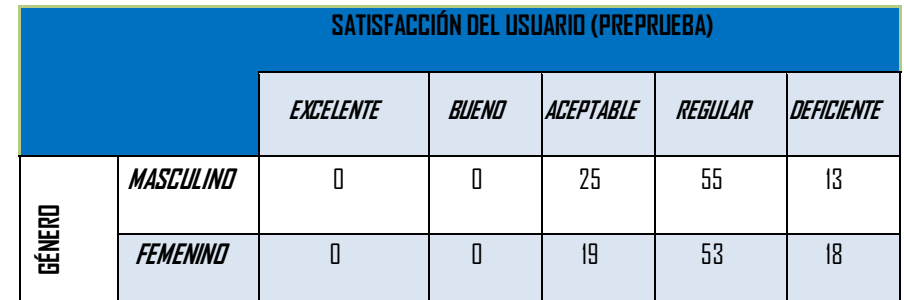

**H0:** La satisfacción del servicio no independiente del género.

**H1:** La satisfacción del servicio es independiente del género.

#### Prueba Chi-cuadrada: Excelente, Bueno, Aceptable, Regular, Malo

Saltar filas y/o columnas llenas de ceros.

Los conteos esperados se imprimen debajo de los conteos observados Las contribuciones Chi-cuadradas se imprimen debajo de los conteos esperados

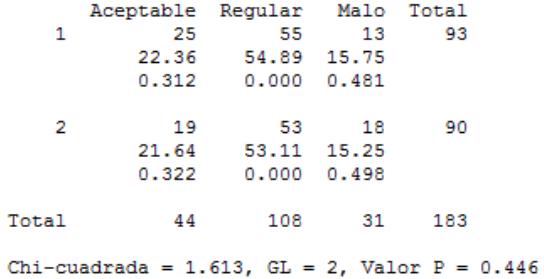

#### **GRÁFICO N° 98 GRÁFICA DE DISTRIBUCIÓN DEL INDICADOR SATISFACCIÓN DEL USUARIO (PREPRUEBA)**

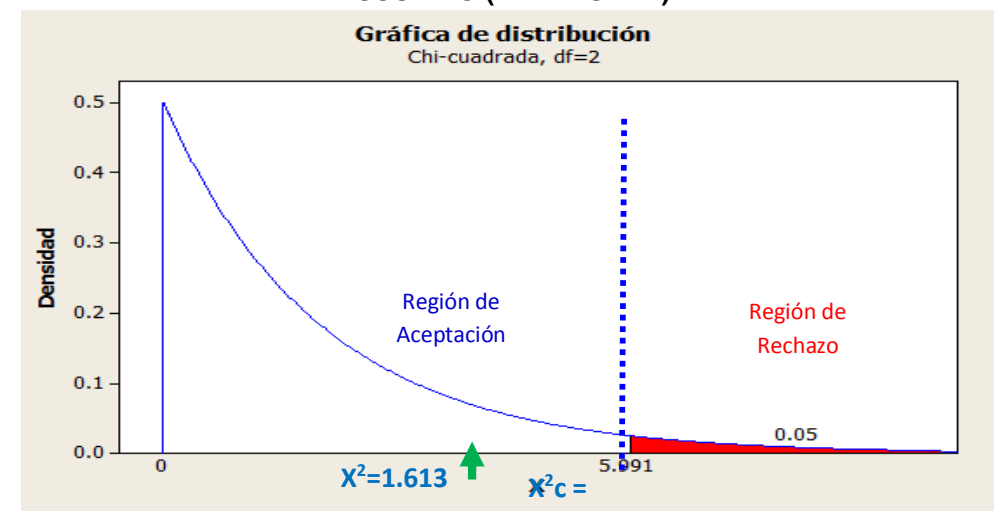

#### **Interpretación**

Como 1.613= $X^2 < X^2$ <sub>c</sub>=5.991 entonces rechazamos la hipótesis alterna H<sub>1</sub> y nos quedamos con la hipótesis nula H<sub>0</sub>, en el nivel de significancia de α =5% = 0.05, lo que significa que la satisfacción del servicio no es independiente del género, es decir que existe relación entre dichas variables. Además se observa que el valor de p-value = 0.446 > 0.05, el cual afirma la hipótesis  $H_0$ 

#### **2. Indicador Y5: Satisfacción del usuario (PosPrueba)**

Para calcular el indicador cualitativo de Satisfacción del servicio se utilizó la Prueba Chi Cuadrado, siendo su fórmula:

$$
X^{2} = \sum_{i=1}^{n} \sum_{j=1}^{m} \frac{(f_{ij} - e_{ij})^{2}}{e_{ij}}
$$

**TABLA N° 53 PORCENTAJES OBSERVADOS DE LA SATISFACCIÓN DEL USUARIO (POSPRUEBA)**

|        | SATISFACCIÓN DEL USUARIO (POSPRUEBA) |           |       |           |         |            |  |  |  |  |
|--------|--------------------------------------|-----------|-------|-----------|---------|------------|--|--|--|--|
|        |                                      | EXCELENTE | BUEND | ACEPTABLE | REGULAR | DEFICIENTE |  |  |  |  |
| GÉNERO | <b>MASCULIND</b>                     | 41        | 50    |           | 0       | Π          |  |  |  |  |
|        | FEMENIND                             | 57        | 33    |           | 0       | 0          |  |  |  |  |

La satisfacción del usuario no es independiente del género.

**H1:** La satisfacción del usuario es independiente del género.

#### Prueba Chi-cuadrada: Excelente, Bueno, Aceptable, Regular, Malo

Saltar filas y/o columnas llenas de ceros.

Los conteos esperados se imprimen debajo de los conteos observados Las contribuciones Chi-cuadradas se imprimen debajo de los conteos esperados

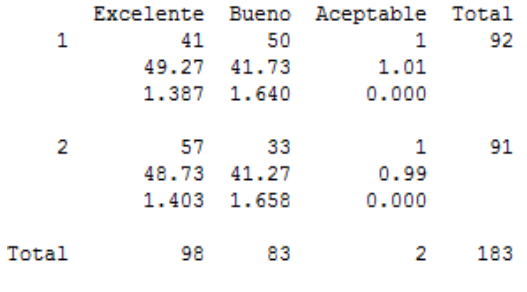

Chi-cuadrada =  $6.089$ , GL = 2, Valor P = 0.048

#### **GRÁFICO N° 99 GRÁFICA DE DISTRIBUCIÓN DEL INDICADOR SATISFACCIÓN DEL USUARIO (POSPRUEBA)**

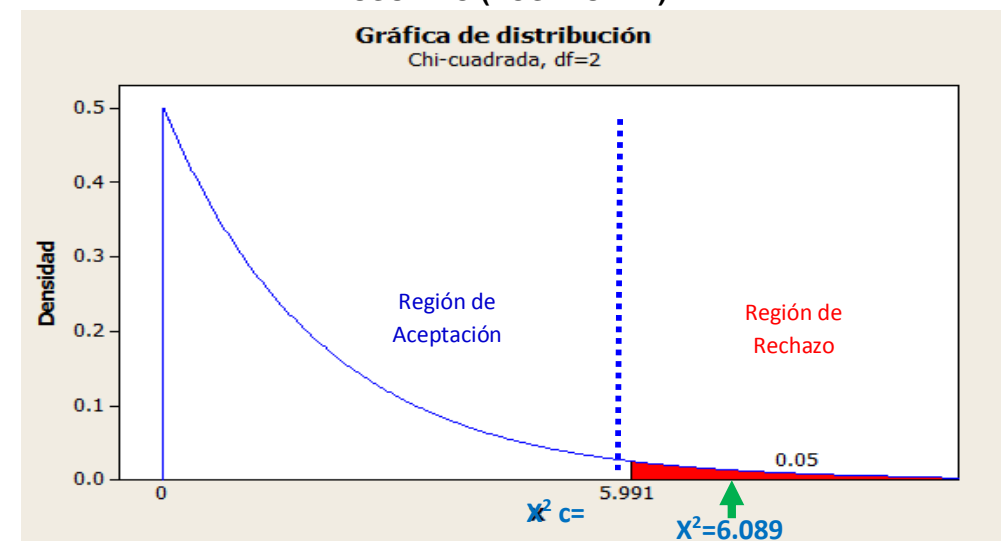

#### **Interpretación**

Como 6.089= $X^2 > X^2$ =5.991 entonces rechazamos la hipótesis nula H<sub>0</sub> y nos quedamos con la hipótesis alerta H<sub>1</sub>, en el nivel de significancia de α =5% = 0.05, lo que significa que la satisfacción del servicio brindado no es independiente del género, es decir que existe relación entre dichas variables. Además se observa que el valor de p-value = 0.048 < 0.05, el cual afirma la hipótesis H<sub>1.</sub>

## **Hipótesis General del Indicador Y6: Eficacia Operativa del Personal**

Si se aplica la metodología BPM apoyado del sistema SYSAD entonces se influye positivamente en la mejora de la eficacia operativa del personal en la clínica "SAN JOSÉ" de la ciudad de Ica.

#### **Hipótesis Nula**

H<sub>O</sub>: Si se aplica la metodología BPM apoyado del sistema SYSAD entonces no se incrementa la eficacia operativa del personal en la clínica "SAN JOSÉ" de la ciudad de Ica.

#### **Hipótesis Alterna**

H<sub>1</sub>: Si se aplica la metodología BPM apoyado del sistema SYSAD entonces se incrementa la eficacia operativa del personal en la clínica "SAN JOSÉ" de la ciudad de Ica.

#### **Hipótesis Estadística**

H<sub>o</sub>:  $\mu_1 \leq \mu_2$  $H_1: \mu_1 > \mu_2$ 

#### **Donde:**

µ<sub>1</sub>: Eficacia operativa del personal posprueba.

µ2: Eficacia operativa del personal en la preprueba.

Como la muestra es de 27 procesos, se aplica el estadístico de t-student.

$$
t = \frac{\bar{x}_1 - \bar{x}_2}{\sqrt{(n_1 - 1)s_1^2 + (n_2 - 1)s_2^2}} \cdot \sqrt{\frac{n_1.n_2(n_1 + n_2 - 2)}{n_1 + n_2}}
$$

$$
t = \frac{0.8296 - 0.4926}{\sqrt{(17-1)0.0085 + (17-1)0.0042}} \cdot \sqrt{\frac{27.27(27+27-2)}{27+27}}
$$

 $t = 15.5385297 \approx 15.54$ 

T de dos muestras para Eficacia Operativa Post vs. Eficacia Operativa del Personal Error estándar de la N Media Desv.Est. media Eficacia Operativa Post 27 0.8296 0.0923  $0.018$ Eficacia Operativa del P 27 0.4926 0.0646 0.012 Diferencia = mu (Eficacia Operativa Post) - mu (Eficacia Operativa del Personal) Estimado de la diferencia: 0.3370 Limite inferior 95% de la diferencia: 0.3007 Prueba T de diferencia = 0 (vs. >): Valor T = 15.55 Valor P = 0.000 GL = 46

#### **GRÁFICO N° 100 GRÁFICA DE DISTRIBUCIÓN DEL INDICADOR EFICACIA OPERATIVA DEL PERSONAL**

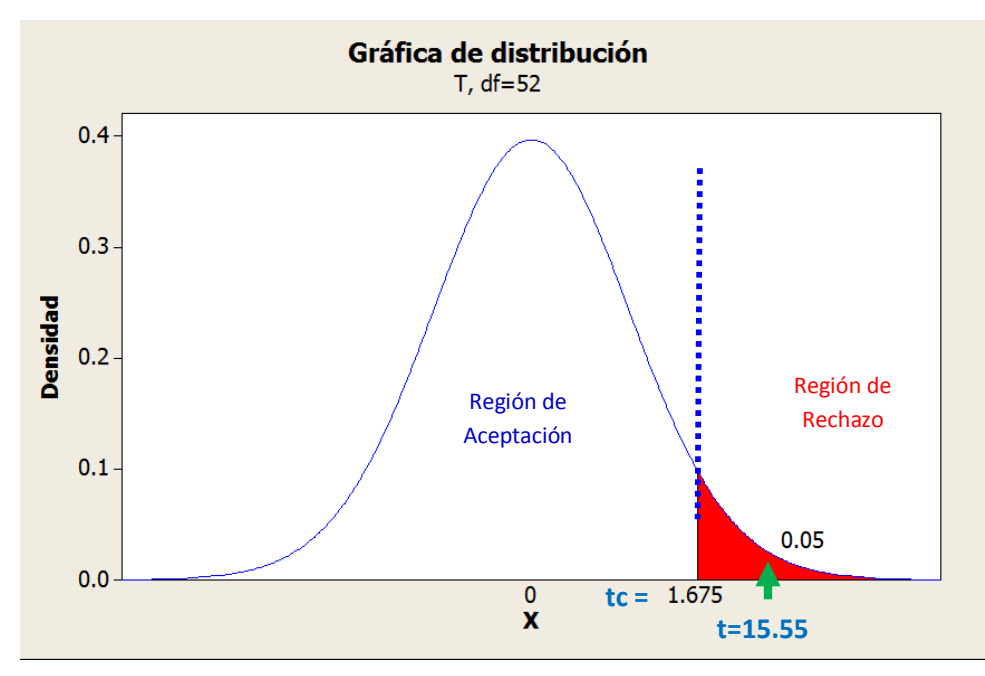

#### **Interpretación**

Como el valor de t=15.55 >t<sub>c</sub>=1,675 entonces se rechaza la hipótesis nula H<sub>0</sub> y se acepta nuestra hipótesis alterna H<sub>1</sub>. Además se muestra que P\_value=0.000 es menor al nivel de significancia 5% lo que afirma nuestra hipótesis alterna que dice: Si se aplica la metodología BPM apoyado del sistema SYSAD entonces se incrementa la eficacia operativa del personal en la Clínica "SAN JOSÉ" de la ciudad de Ica.

**CAPÍTULO V**

# **CONCLUSIONES Y RECOMENDACIONES**

#### **5.1. Conclusiones**

#### **5.1.1. Conclusiones específicas**

Se ha logrado el objetivo de determinar la medida en que la Metodología BPM Apoyado del Sistema SYSAD en el proceso de admisión de atención al usuario de la Clínica "San José" de la Ciudad de Ica, con las siguientes conclusiones:

- **A.** La eficacia total del proceso en la preprueba es 3.5635% y en la posprueba 58.418% esto significa que hay una diferencia de medias de 58.418%–3.5635%=54.8545% lo representa un porcentaje de eficacia de 93.90%. además el valor de Z= 73.74  $Z_c$ =1,645 entonces se rechaza la hipótesis nula H<sub>0</sub> y se acepta nuestra hipótesis alterna  $H_1$ . Además se muestra que P value=0.000 es menor al nivel de significancia 5% lo que afirma nuestra hipótesis alterna que dice: Si se aplica la metodología BPM apoyado del sistema SYSAD entonces se incrementa la eficacia total del proceso de admisión de atención al usuario en la Clínica "SAN JOSÉ" de la ciudad de Ica.
- **B.** El tiempo de registro de usuario en la preprueba es 304.70 segundos y en la posprueba 224.36 segundos esto significa que hay una diferencia de medias de 304.70–224.36=80.34 segundos lo que representa un porcentaje de eficacia de 26.37%. Además el valor de Z= -15.65 < Z<sub>c</sub>=-1,645 entonces se rechaza la hipótesis nula  $H_0$  y se acepta nuestra hipótesis alterna  $H_1$  que dice: Si se aplica la metodología BPM apoyado del sistema SYSAD entonces se disminuye el tiempo de registro de usuario en la Clínica "SAN JOSÉ" de la ciudad de Ica.
- **C.** El tiempo de registro de citas en la preprueba es 1078.2 segundos y en la posprueba 199.84 segundos esto significa que hay una diferencia de medias de 1078.2–199.84=878.36 segundos lo que representa un porcentaje de eficacia de 81.46%. Además el valor de Z= -109.17  $< Z<sub>c</sub>=$ -1,645 entonces se

rechaza la hipótesis nula  $H_0$  y se acepta nuestra hipótesis alterna  $H_1$  que dice: Si se aplica la metodología BPM apoyado del sistema SYSAD entonces se disminuye el tiempo de registro de citas en la Clínica "SAN JOSÉ" de la ciudad de Ica.

- **D.** El tiempo de búsqueda de historias clínicas en la preprueba es 580.37 segundos y en la posprueba 19.978 segundos esto significa que hay una diferencia de medias de 580.37– 19.978=560.392 segundos lo que representa un porcentaje de eficacia de 96.56%. Además el valor de Z= -80.50 <  $Z_{c}$ =-1,645 entonces se rechaza la hipótesis nula  $H_0$  y se acepta nuestra hipótesis alterna  $H_1$  que dice: Si se aplica la metodología BPM apoyado del sistema SYSAD entonces se disminuye el tiempo de búsqueda de historias clínicas en la Clínica "SAN JOSÉ" de la ciudad de Ica.
- **E.** El número de reclamos en la preprueba es 17 y en la posprueba es 4 esto significa que hay una diferencia de 13 menos reclamos lo que significa que presenta un porcentaje de eficacia de 76.47%. Además el valor de Z= -3.62 <  $Z_c$ =-1,645 entonces se  $rechaza$  la hipótesis nula  $H<sub>0</sub>$  y se acepta nuestra hipótesis alterna  $H_1$  que dice: Si se aplica la metodología BPM apoyado del sistema SYSAD entonces se disminuye el número de reclamos en la Clínica "SAN JOSÉ" de la ciudad de Ica.
- **F.** Los porcentajes de la satisfacción del usuario tanto la preprueba como de la posprueba. En la preprueba se puede apreciar que el mayor porcentaje se presenta en la categoría Regular con un 59.02% y en la categoría Aceptable con un total de 24.04% a diferencia de la posprueba donde se observa que en la categoría Excelente con un 53.55% y en la categoría Bueno 44.36% habiendo un incremento significativo. Además  $6.089 = X^2$  $X^2$  $=$  5.991 entonces rechazamos la hipótesis nula H<sub>0</sub> y nos quedamos con la hipótesis alerta  $H_1$ , en el nivel de significancia de α =5% = 0.05, lo que significa que la satisfacción del servicio

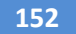

brindado es independiente del género, es decir que existe relación entre dichas variables. Además se observa que el valor de p-value =  $0.048 < 0.05$ , el cual afirma la hipótesis H<sub>1</sub>.

**G.** La eficacia operativa del personal en la preprueba es 49.26% y en la posprueba 82.96% esto significa que hay una diferencia de medias de 82.96%–49.26%=33.70% lo representa un porcentaje de eficacia operativa del personal de 40.62%. Además el valor de  $t=15.55 > t_c=1,675$  entonces se rechaza la hipótesis nula H<sub>0</sub> y se acepta nuestra hipótesis alterna H<sub>1</sub>. Además se muestra que P\_value=0.000 es menor al nivel de significancia 5% lo que afirma nuestra hipótesis alterna que dice: Si se aplica la metodología BPM apoyado del sistema SYSAD entonces se incrementa la eficacia operativa del personal en la Clínica "SAN JOSÉ" de la ciudad de Ica.

# **5.1.2. Conclusiones Generales**

| <b>INDICADOR</b>                                            | z         | $Z_{\rm e}$ | t     | $t_{\rm e}$ | $X^2$ | $X_c^2$ | <b>VALIDACIÓN Ha</b> | <b>DECREMENTO</b> | <b>INCREMENTO</b> |
|-------------------------------------------------------------|-----------|-------------|-------|-------------|-------|---------|----------------------|-------------------|-------------------|
| $X_2$ = Eficacia Total                                      | 73.74     | 1,645       |       |             |       |         | sí                   |                   | 2,231             |
| $Y_1$ = Tiempo de<br>Registro de usuario                    | $-15,65$  | $-1,645$    |       |             |       |         | sí                   | 10,511            |                   |
| $Y_2$ = Tiempo de<br>registro de citas.                     | $-109.17$ | $-1,645$    |       |             |       |         | sí                   | 1,506             |                   |
| $Y_3$ = Tiempo de<br>Búsqueda de<br><b>Historia Clínica</b> | $-80.50$  | $-1,645$    |       |             |       |         | sí                   | 2.043             |                   |
| $Y_4$ = Números de<br><b>Reclamos</b>                       | $-3.62$   | $-1.645$    |       |             |       |         | sí                   | 45,441            |                   |
| $Y_{5}$ Satisfaccion del<br><b>Usuario</b>                  |           |             |       |             | 6.089 | 5.991   | sí                   |                   | 98,390            |
| $Y_s$ Eficacia<br>operativa del<br>personal                 |           |             | 15.55 | 1.675       |       |         | sí                   |                   | 10,771            |

**Tabla Nº 54 CONCLUSIONES GENERALES**

Observando la Tabla N° 54, se concluye que si se aplica la Metodología BPM apoyado de por sistema SYSAD en el proceso de admisión de atención al usuario de la Clínica "San José" de la Ciudad de Ica

# **5.2. Recomendaciones**

- Observar la aplicación de la Metodología BPM en cada uno de sus procesos de negocio con la finalidad de realizar mejoras continuas.
- Es necesario tener el apoyo necesario por parte de la empresa, así como la constante colaboración de las personas involucradas en el proceso para que este se desarrolle eficientemente.
- La seguridad de la información recopilada, ha de generar las medidas necesarias para asegurar su integridad.
- Se debe capacitar al personal involucrado en el proceso, para garantizar la efectividad de su trabajo, y a la vez mejorar la calidad de atención al usuario.

# **BIBLIOGRAFÍA**

#### **Libros**

- 1. Centro de Encuentro BPM. "El libro del BPM", 249 PP
- 2. Roberto Hernández Sampieri, Metodología de la investigación, Cuarta Edición, 2006, 882 PP
- 3. Renato de Laurentiis y otros, Libro del BPM 2010, Madrid-España, Print Marketing S.L, 2000, 1094pp, 120 p

#### **Artículos en internet**

- 1. Atos.net, Business Process Management (BPM) EL NEGOCIO EN EL CENTRO DE LOS SISTEMAS.
- 2. Bizagi BPM, Modelador Grafico de Procesos Bizagi, En: http://www.bizagi.com/index.php?option=com\_content&view=article&id=25&Ite  $mid=74$ .
- 3. BPM, En: http://www.dre-learning.com/download/cursos/BPM.pdf
- 4. BPM, En:http://www.gravitar.biz/index.php/tecnologia\_negocios/bpm-businessprocess-management/
- 5. BPM-España, El Banco de Crédito de Perú automatiza con BPM BizAgi las transferencias entre cuentas corrientes y de ahorro corporativas, En: http://www.club-bpm.com/Noticias/cex0014.htm, España, 2006.
- 6. Castillo Yesdasi, Admisión de Pacientes, En: http://espacionurseril.blogspot.com/2010/08/admision-transferencia-y-altade.html
- 7. Club– BPM, Definición de Suite BPM, En:http://www.clubbpm.com/Noticias/opiex20110001.htm
- 8. Club-BPM, Business Process Management http://www.clubbpm.com/ApuntesBPM/ApuntesBPM01.pdf
- 9. Cronología de la evolución hacia el BPM [http://c](http://c/) gamboa.blogspot.com/2011/05/evolucion-hacia-el-bpm.html
- 10. Fuentes González Ernesto Alejandro, "Proyecto de innovación de procesos de negocio basado en metodología BPM, aplicado al proceso de mantenimiento de máquinas y equipos", Chile, 2009.pdf
- 11. Técnica de Investigación "La entrevista" , URL:

<http://www.rrppnet.com.ar/tecnicasdeinvestigacion.htm>

- 12. Gartner, La adopción de BPM será lento hasta 2016, En : http://www.bpmcenter.cl 13. Guía de de Investigación, En: http://www.dgplades.salud.gob.mx/descargas/dhg/GUIA\_ENTREVISTA.pdf
- 14. IBM, Detalle de las fases del BPM, Traducido de: En: http://es.scribd.com/doc/88372403/2009-08-31-BPM-Prescriptive-Guide
- 15. Observatorio BPM, El VI Congreso Nacional BPM2011 ha reunido nuevamente a las empresas que tienen o tendrán proyectos BPM - http://www.clubbpm.com/SalaPrensa.htm, España, 2011.
- 16. Ruiz Ramón, Método Científico. En: http://www.aulafacil.com/cursosenviados/Metodo-Cientifico.pdf, México, 2008.
- 17. Técnica de Investigación "La entrevista", En: http://www.rrppnet.com.ar/tecnicasdeinvestigacion.htm
- 18. Tipo de Investigación, En: http://www.mailxmail.com/curso-como-hacer-tesismonografia-ensayo-1/tipos-investigacion
- 19. Steve Towers, The Evolution of Business Process Excellence, de: http://www.towersassociates.com/Towers\_Associates\_Process\_Excellence\_Ev olution.html; (2011)
- 20. BPM,En:http://ingenieria.ucaldas.edu.co/auditoria/index.php/BPM%28BusinesP rocess\_Managemen%29

**ANEXOS**

# **ANEXO N° 01**

# **MATRIZ DE CONSISTENCIA**

**Título:** Metodología BPM Apoyado del Sistema SYSAD en el proceso de admisión de atención médica al usuario de la Clínica "San

José" de la Ciudad de Ica

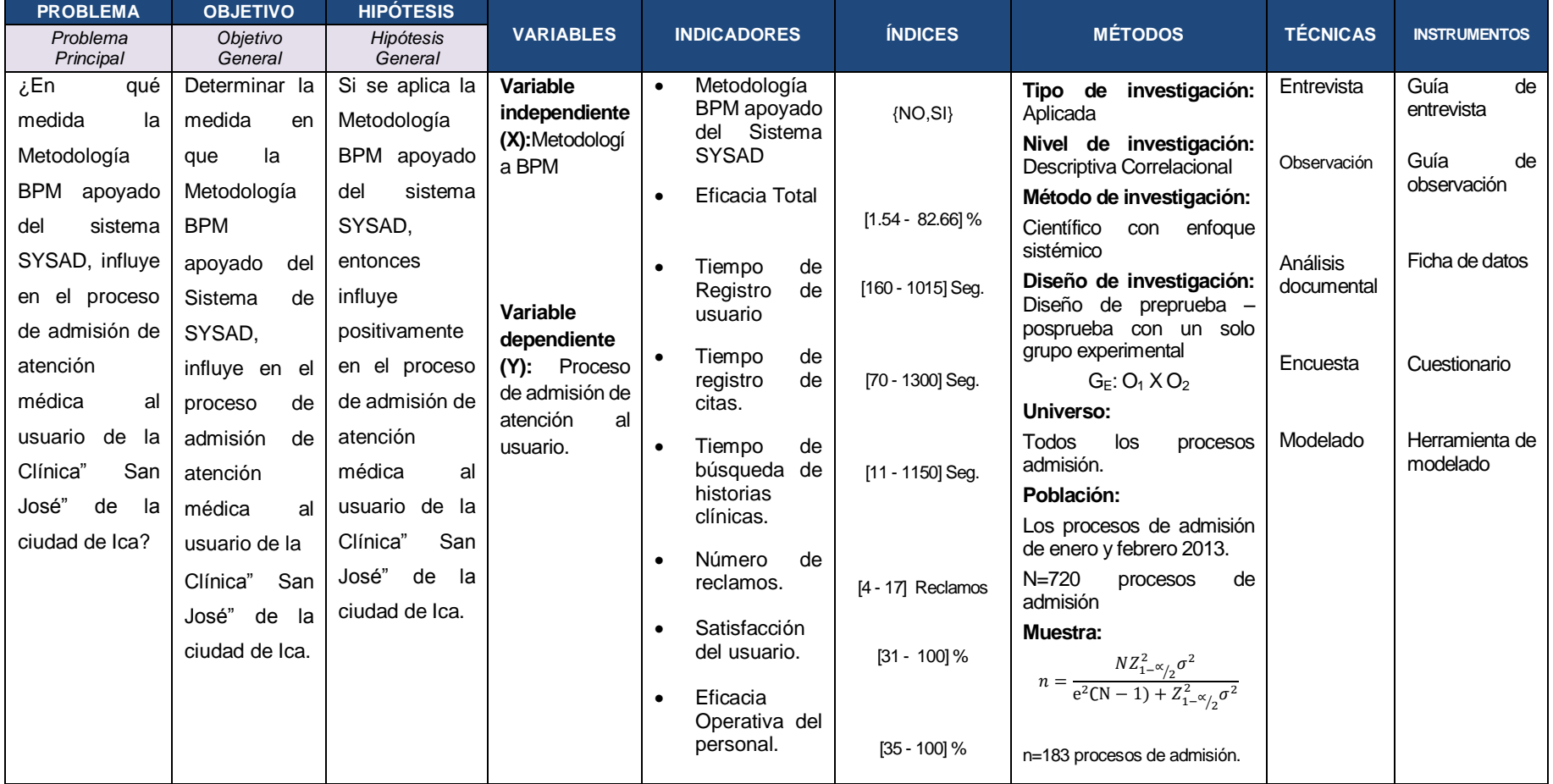

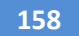

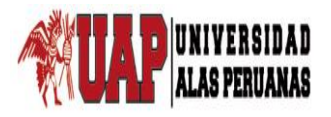

# UNIVERSIDAD ALAS PERUANAS – FILIAL ICA FACULTA DE INGENIERÍA Y ARQUITECTURA ALAS PERUANAS<br>ALAS PERUANAS ESCUELA PROFESIONAL DE INGENIERÍA DE SISTEMAS E INFORMATICA

**Título:** Metodología BPM apoyado del sistema SYSAD en el proceso de admisión de atención médica al usuario de la Clínica "San José" de la Ciudad de Ica.

# **ANEXO N° 02: Constancia de Aceptación para el desarrollo de la tesis**

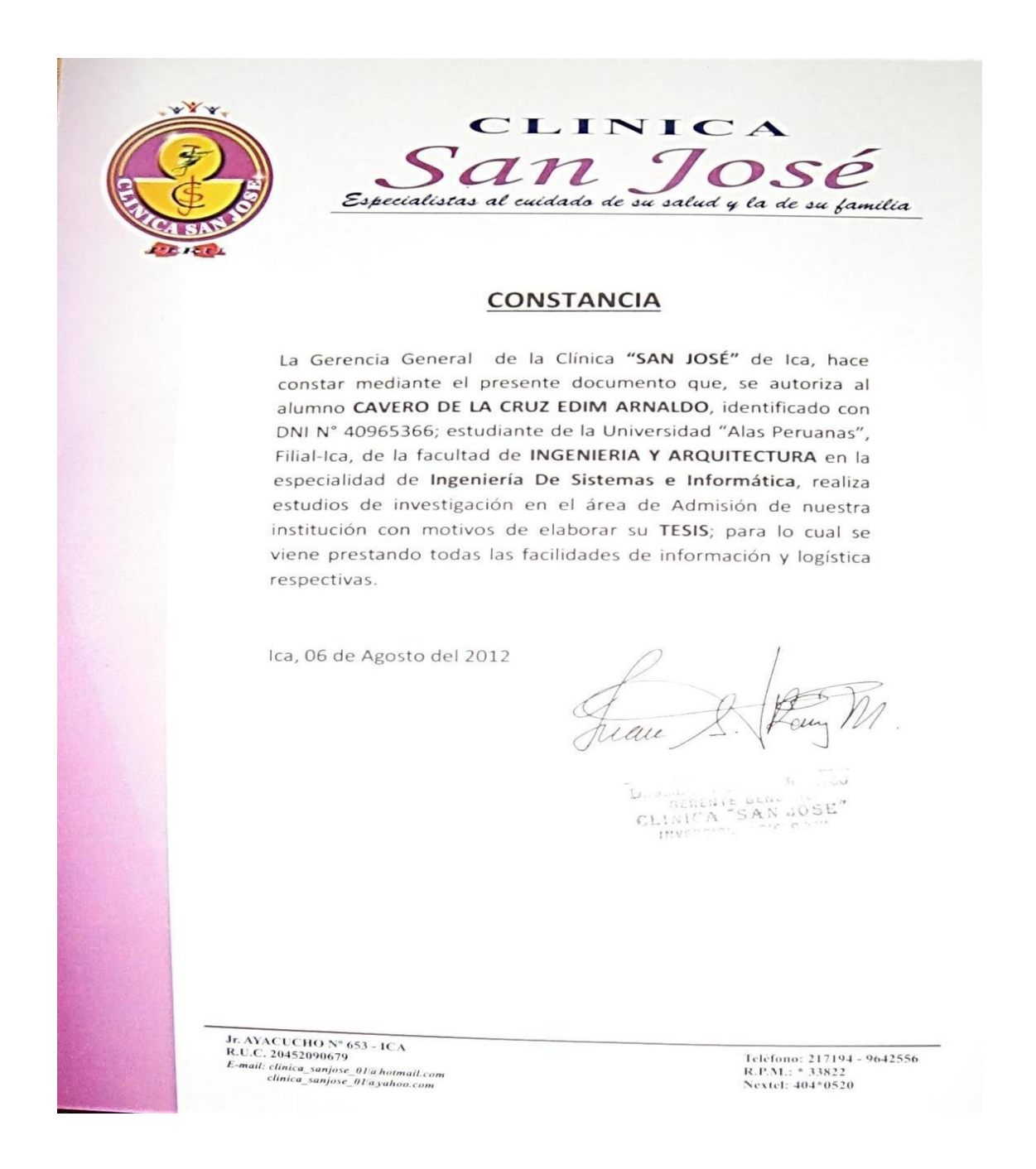

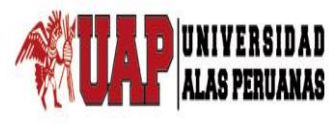

# UNIVERSIDAD ALAS PERUANAS – FILIAL ICA FACULTA DE INGENIERÍA Y ARQUITECTURA ESCUELA PROFESIONAL DE INGENIERÍA DE SISTEMAS E INFORMATICA

**Título:** Metodología BPM Apoyado del Sistema SYSAD en el Proceso de Admisión de atención al usuario de la Clínica "San José" de la Ciudad de Ica

**Propósito:** Registrar los datos sobre el tiempo de anotación de cada usuario al cuaderno de admisión.

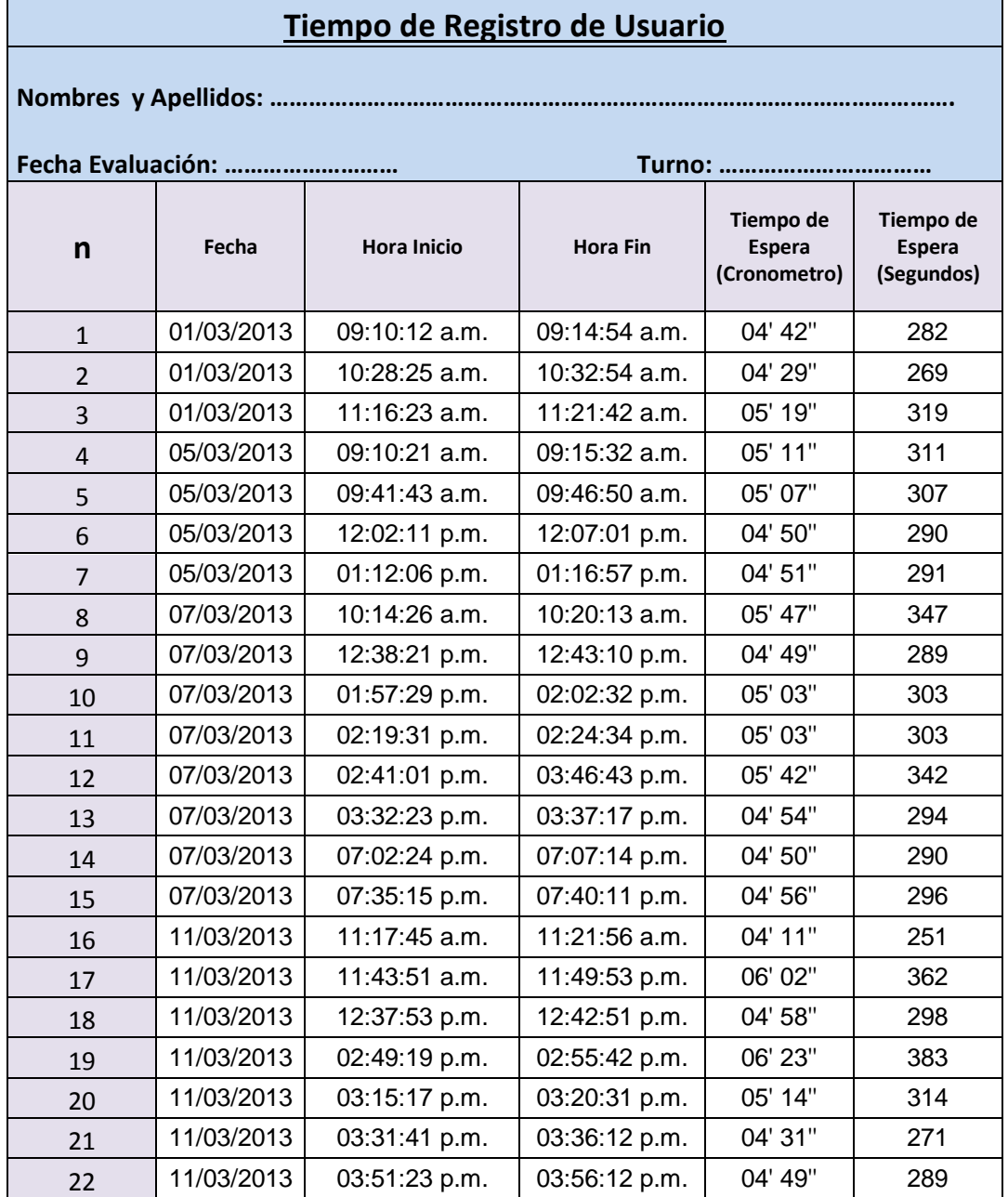

# **ANEXO N° 03: Ficha de Observación Preprueba**

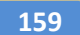

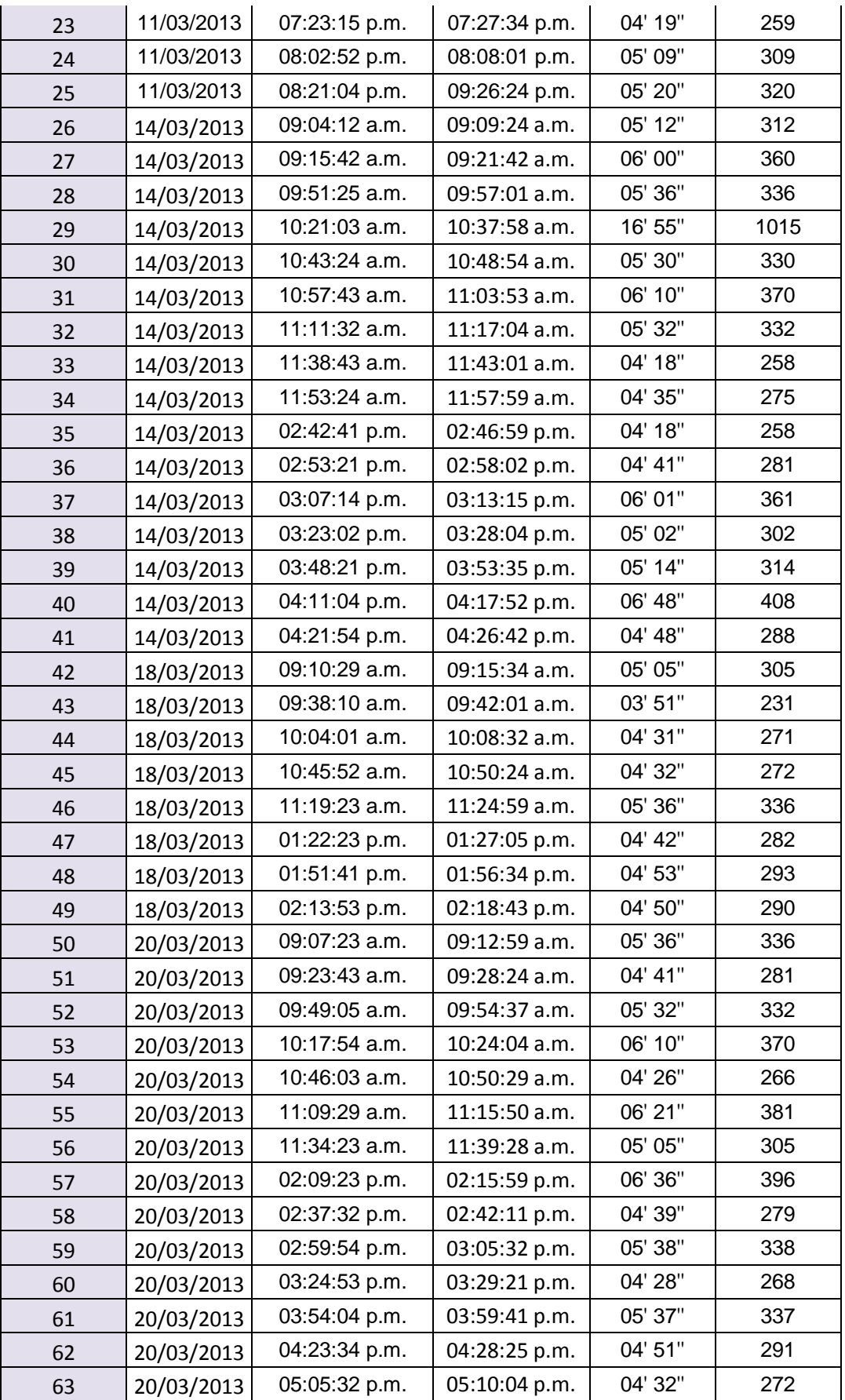

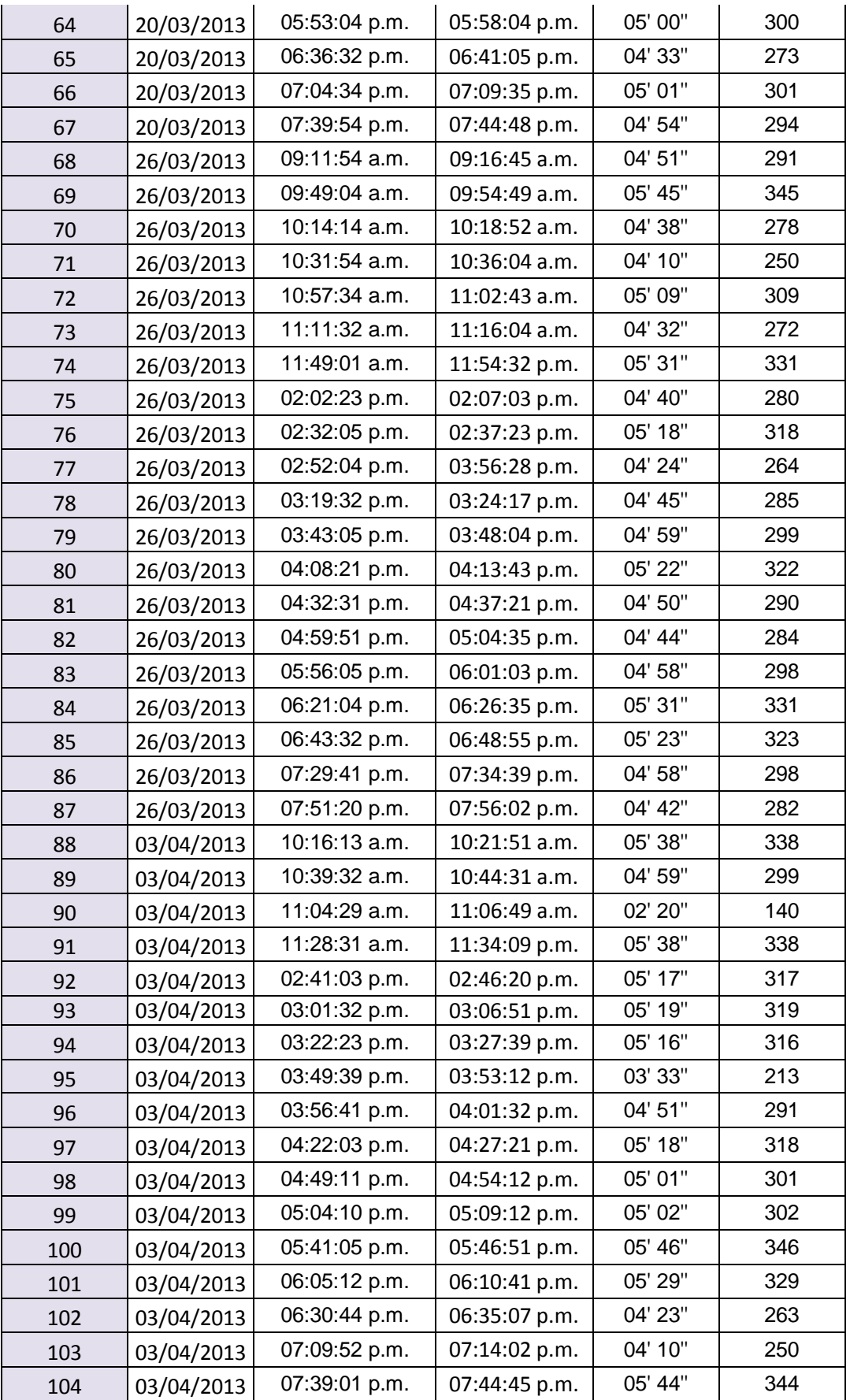

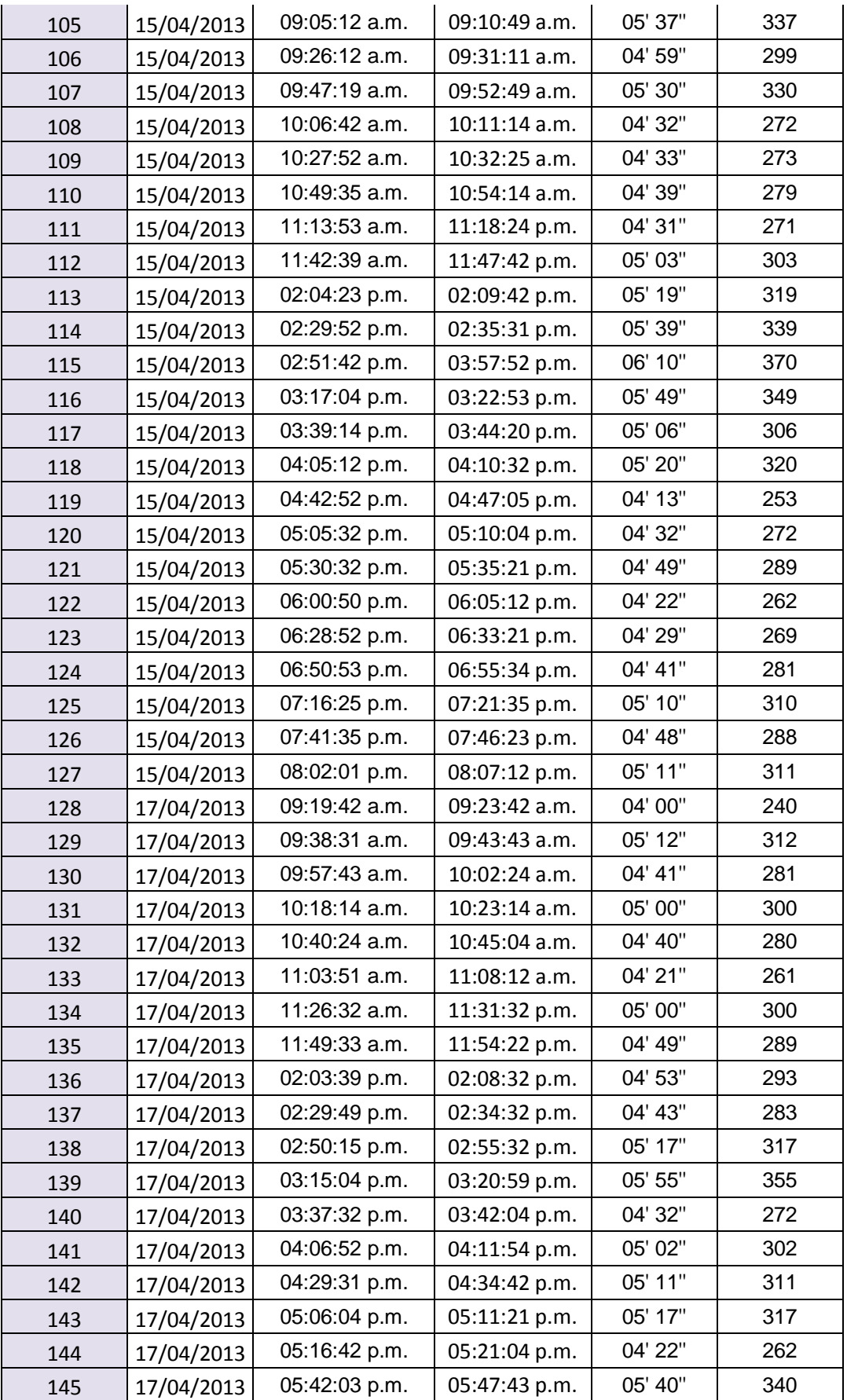

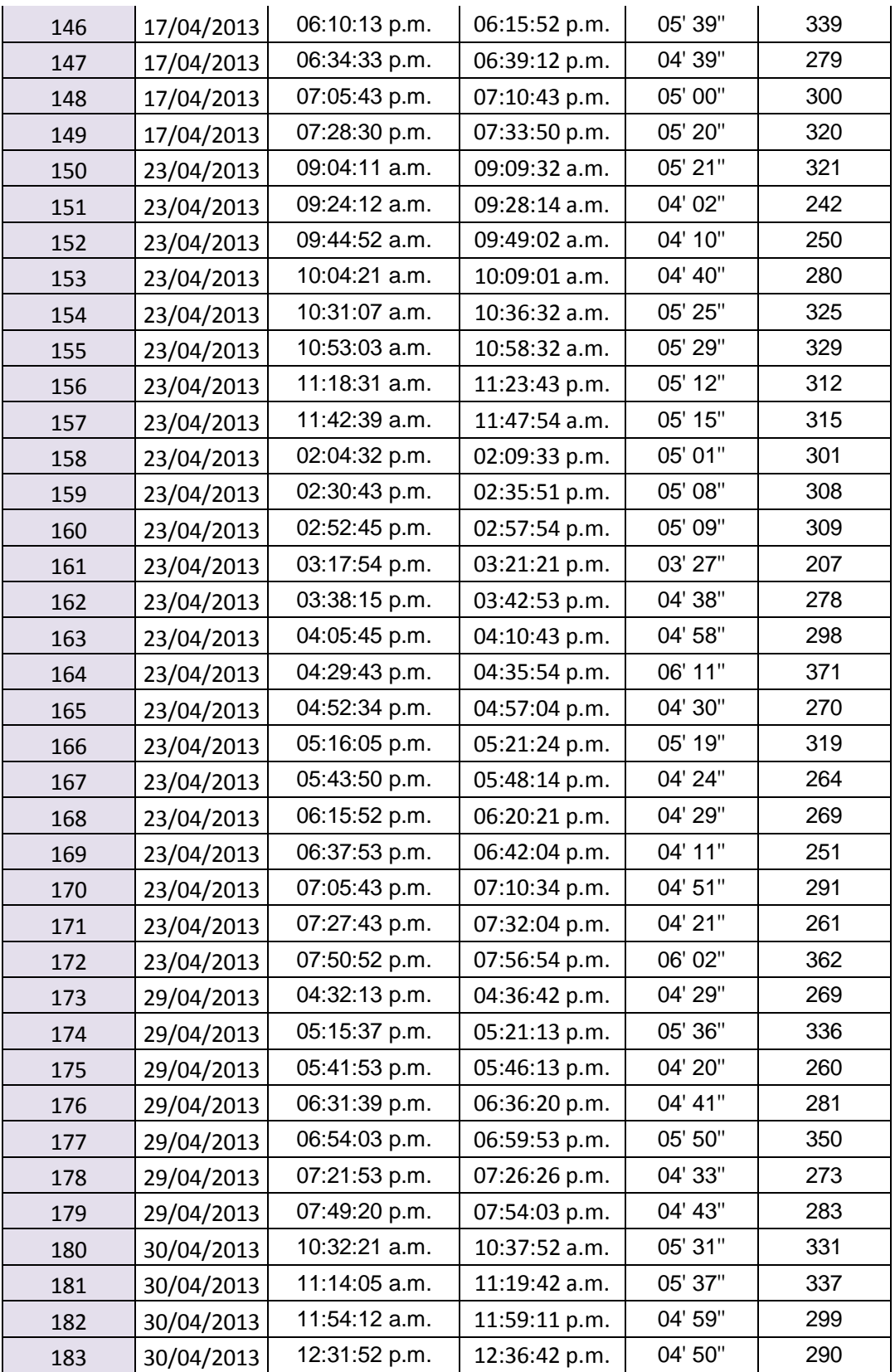

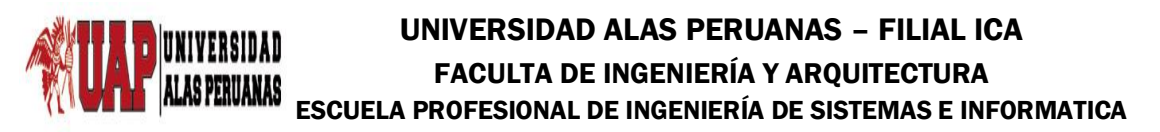

**Título:** Metodología BPM apoyado del sistema SYSAD en el proceso de admisión de atención médica al usuario de la Clínica "San José" de la Ciudad de Ica.

**Propósito:** Registrar los datos sobre el tiempo de anotación de cada usuario al cuaderno de admisión.

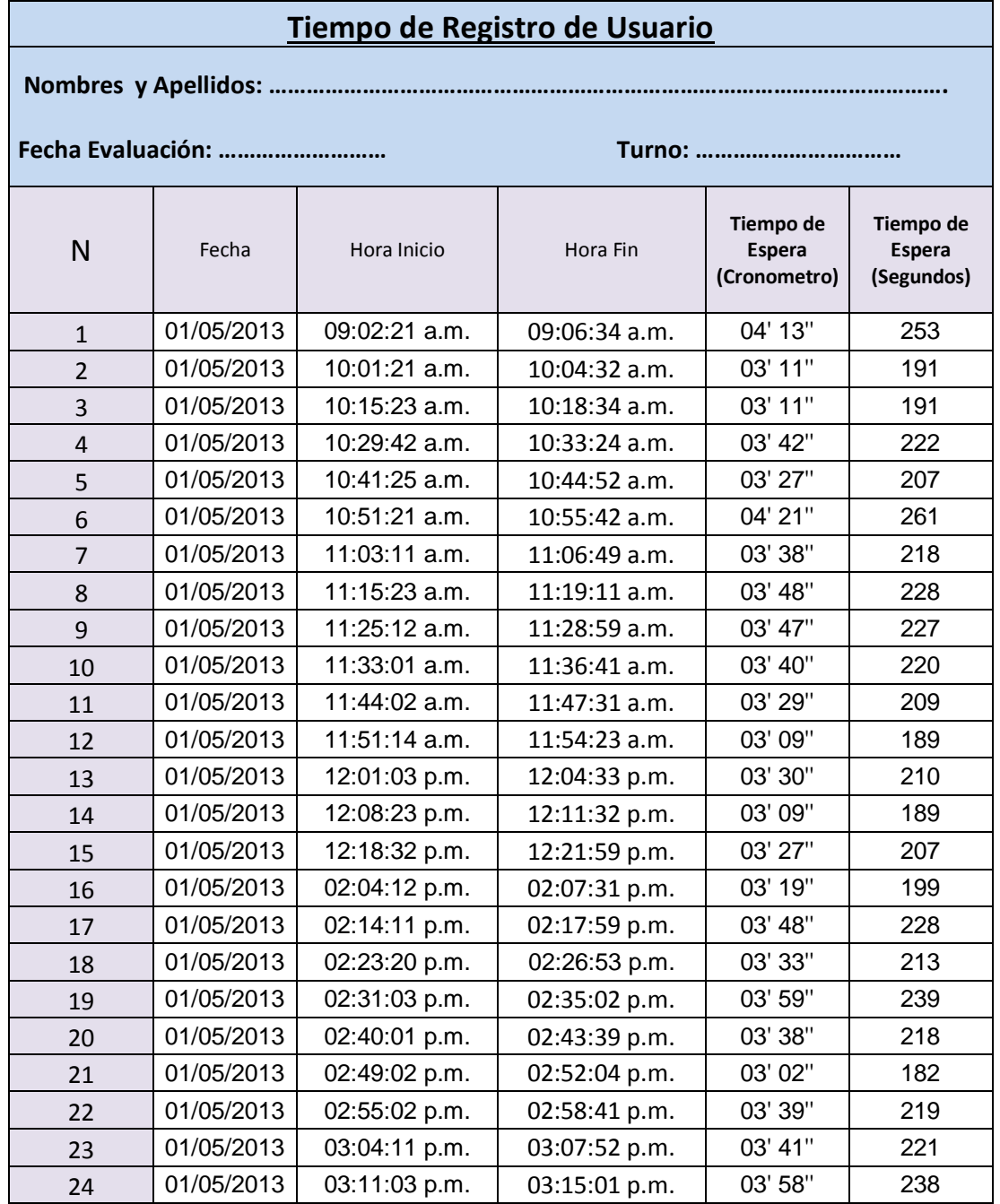

# **ANEXO N° 04: Ficha de Observación Posprueba**
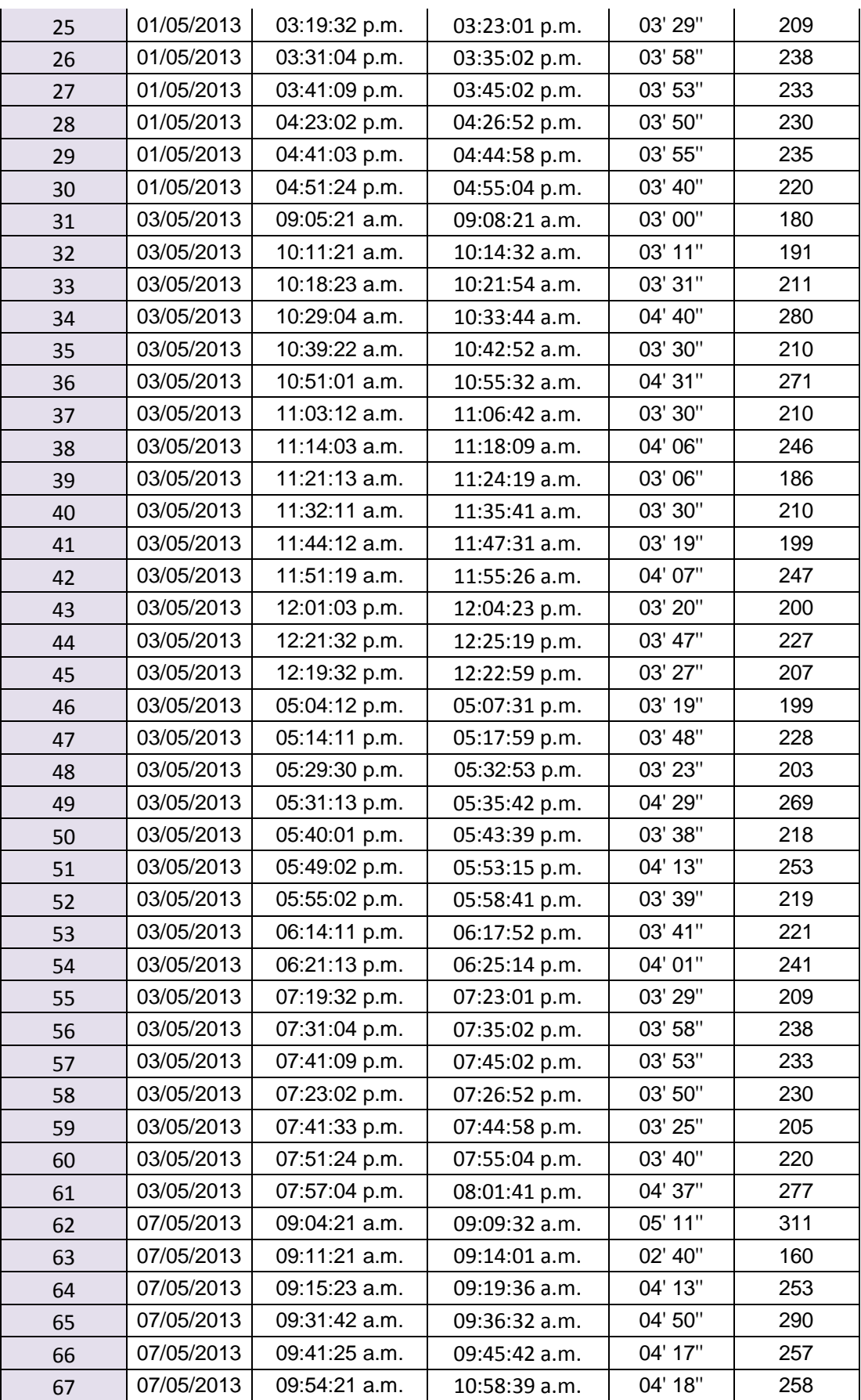

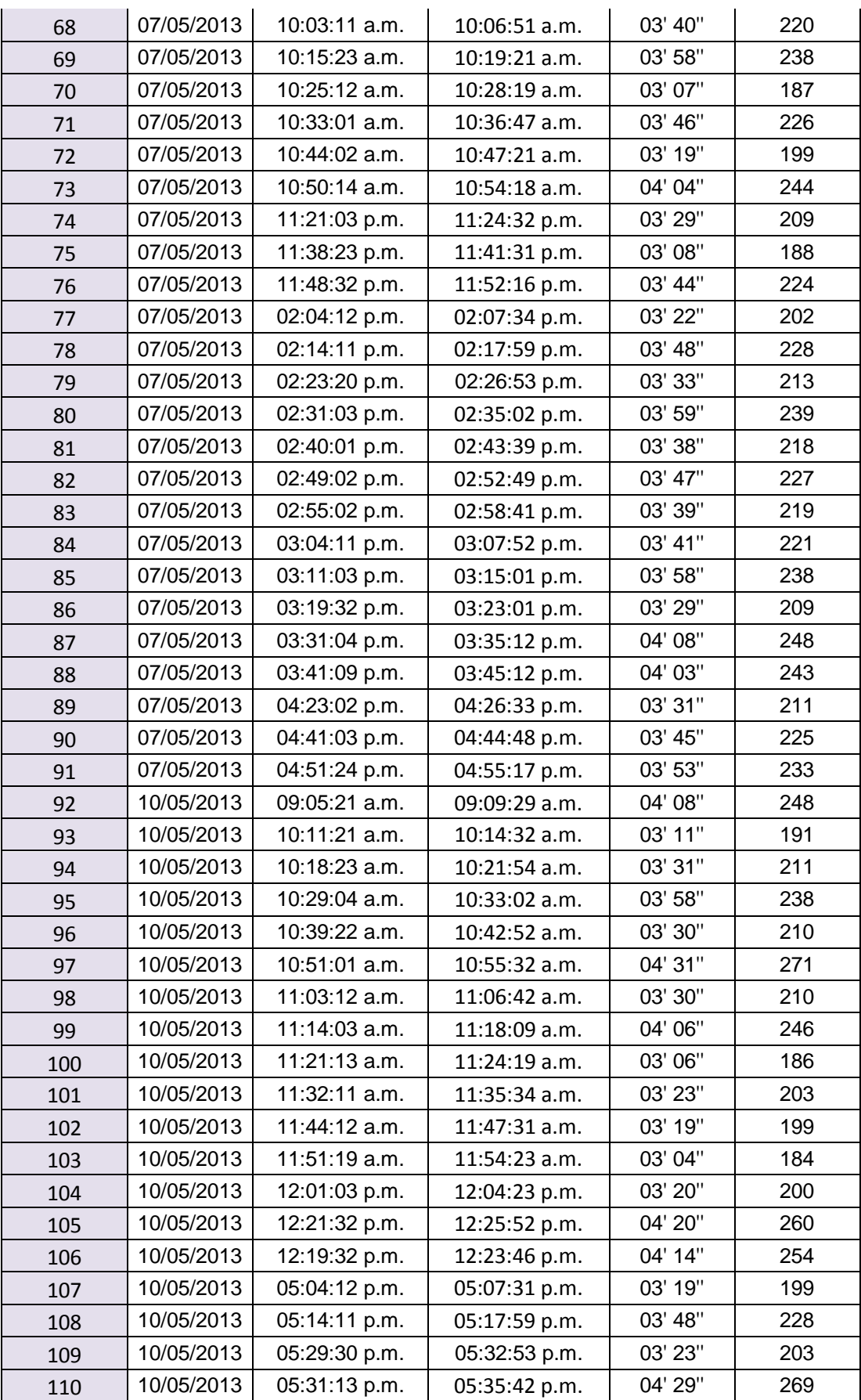

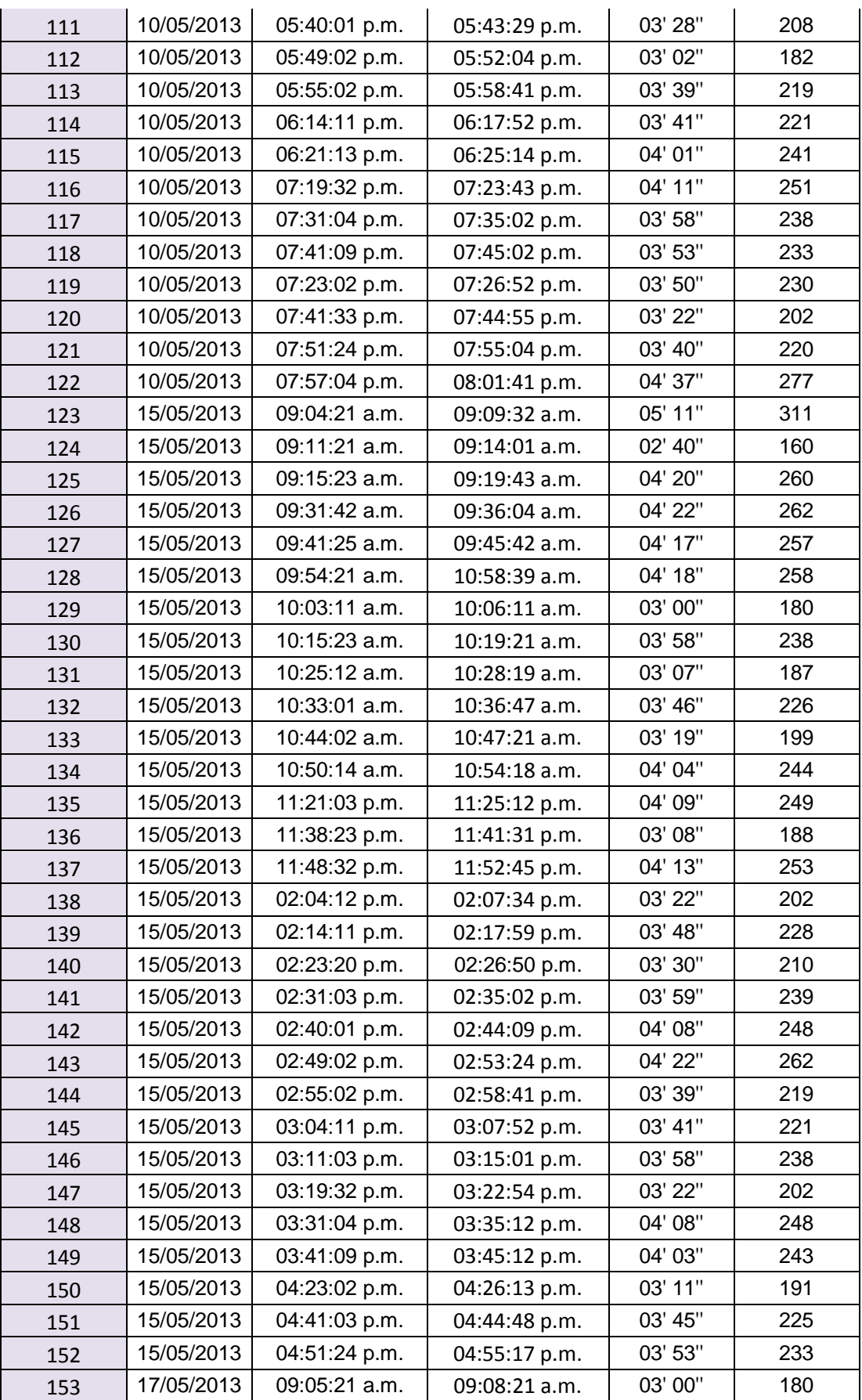

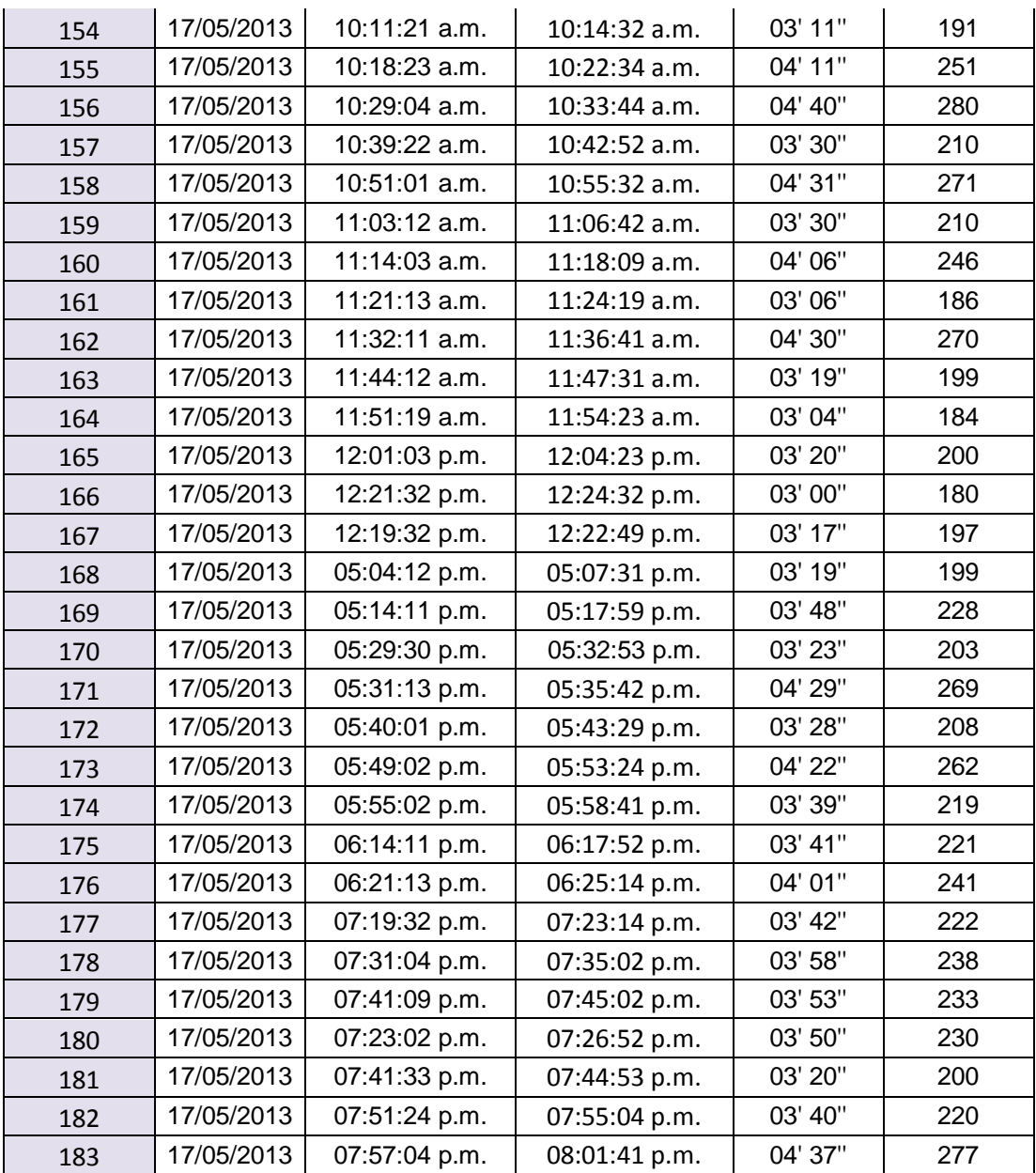

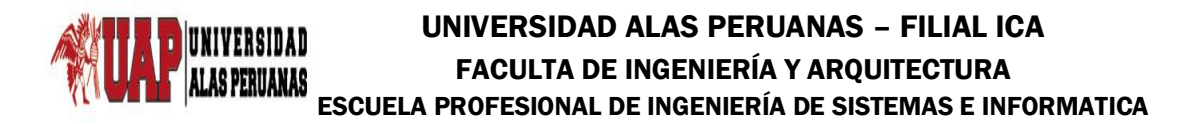

**Título:** Metodología BPM apoyado del sistema SYSAD en el proceso de admisión de atención médica al usuario de la Clínica "San José" de la Ciudad de Ica.

**Propósito:** Registrar los datos sobre el tiempo de anotación de cada cita de los usuarios al cuaderno de citas.

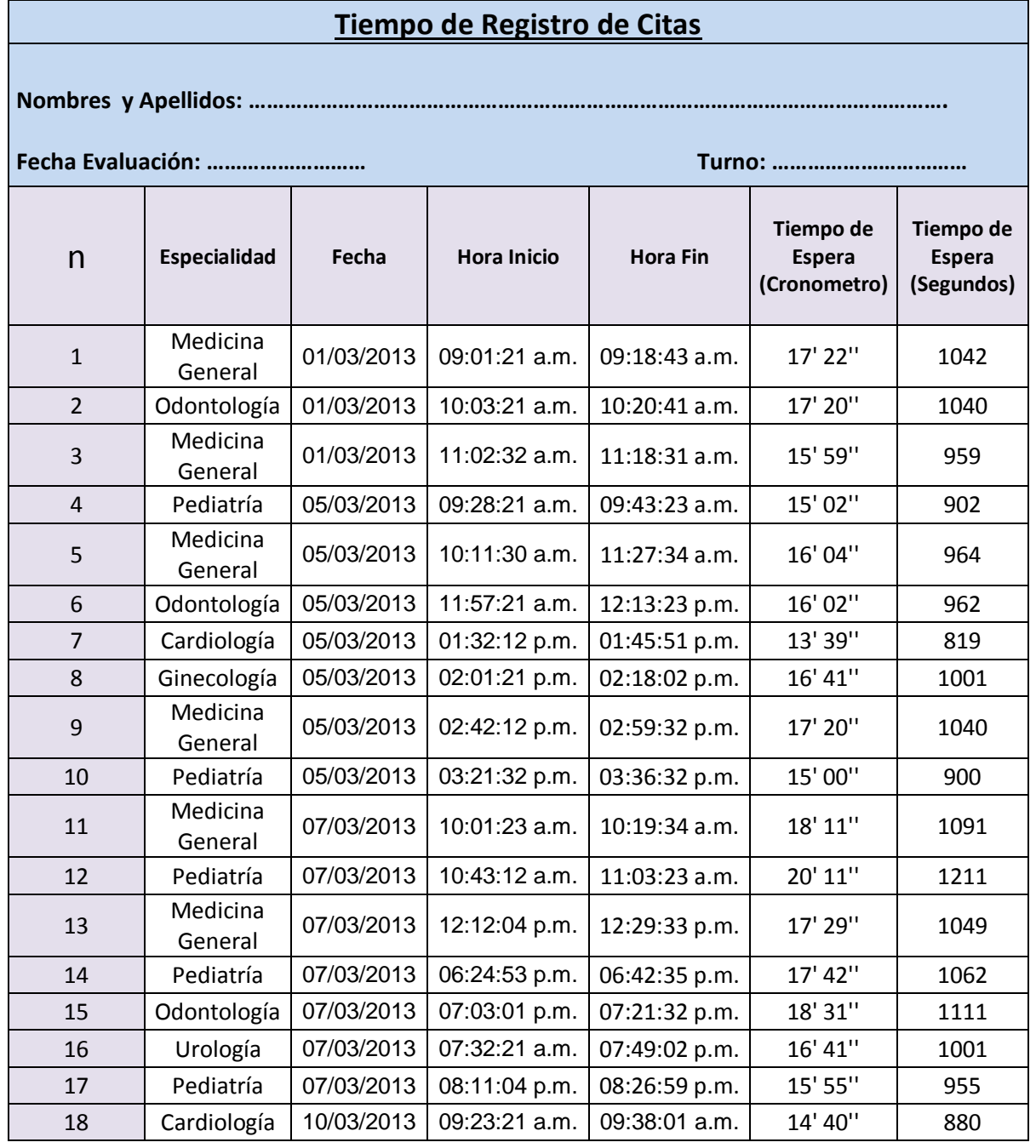

### **ANEXO N° 05: Ficha de Observación Preprueba**

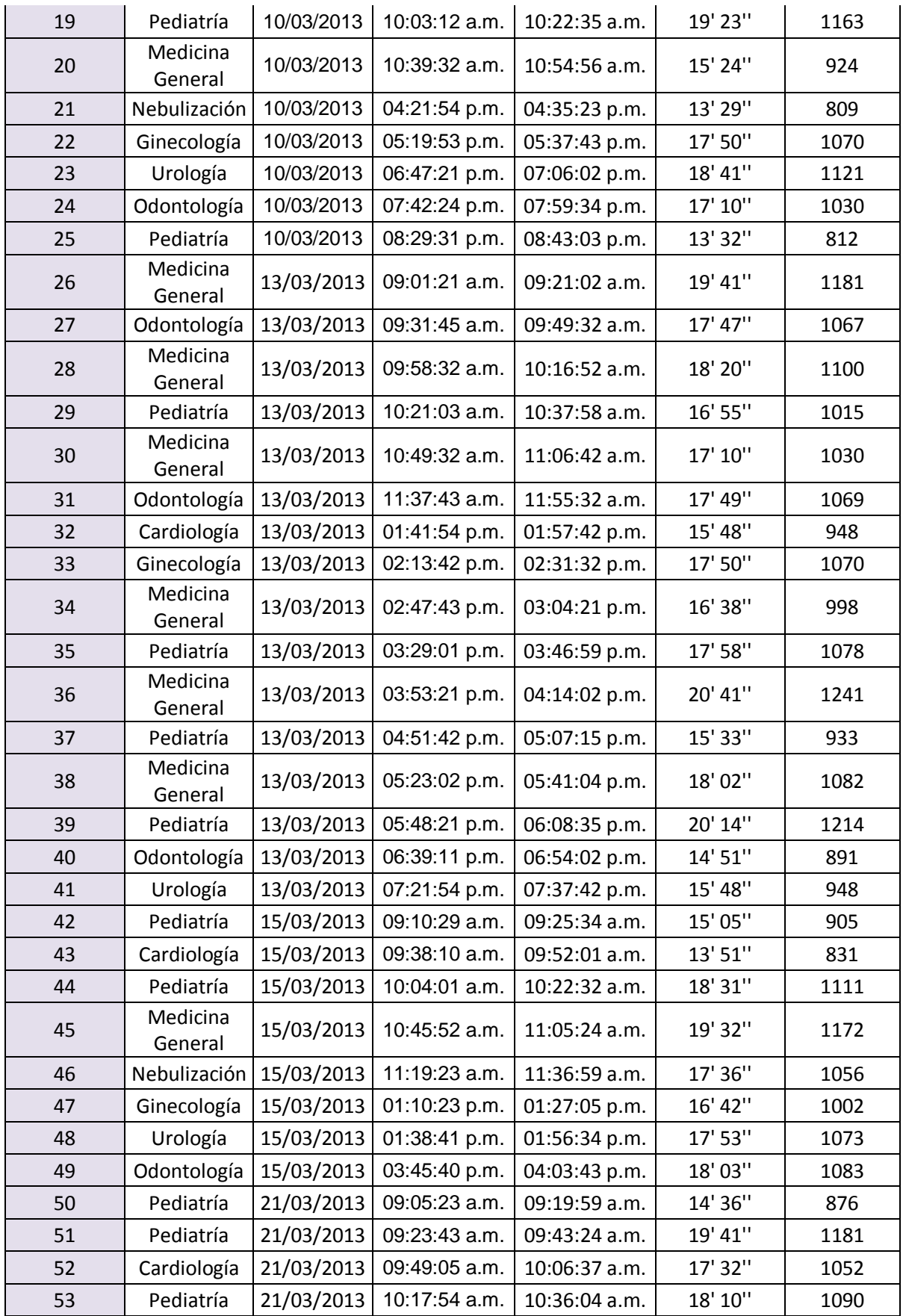

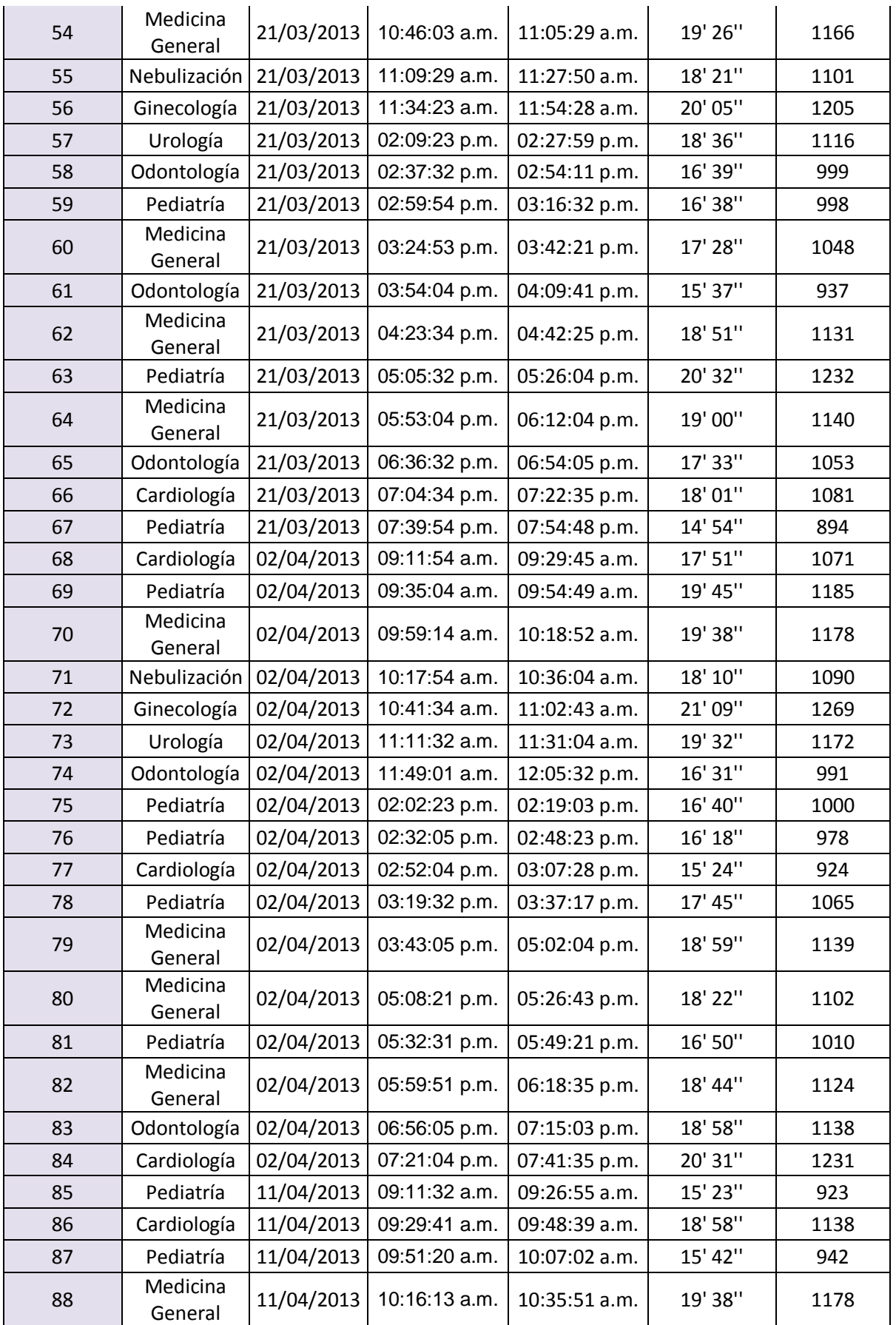

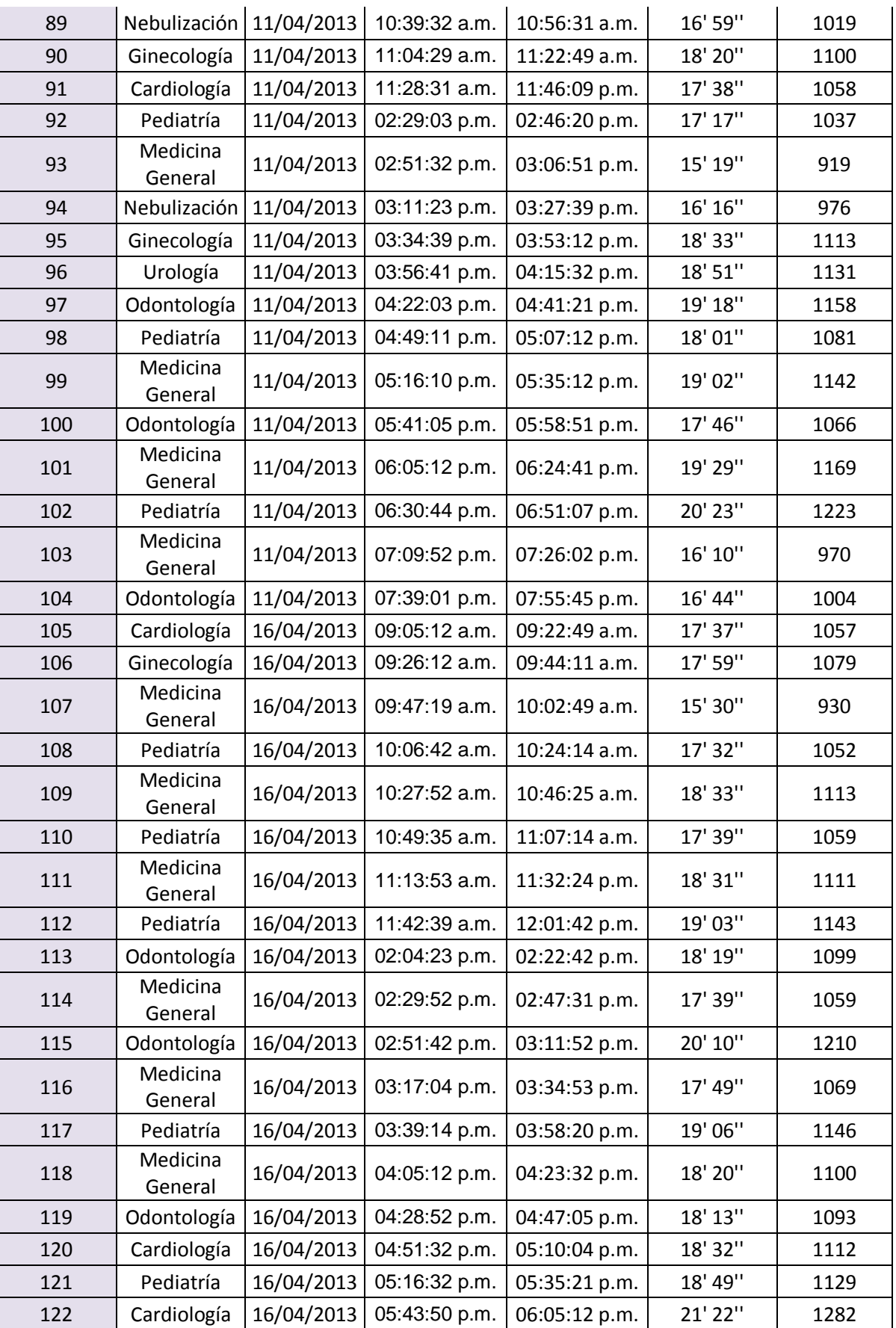

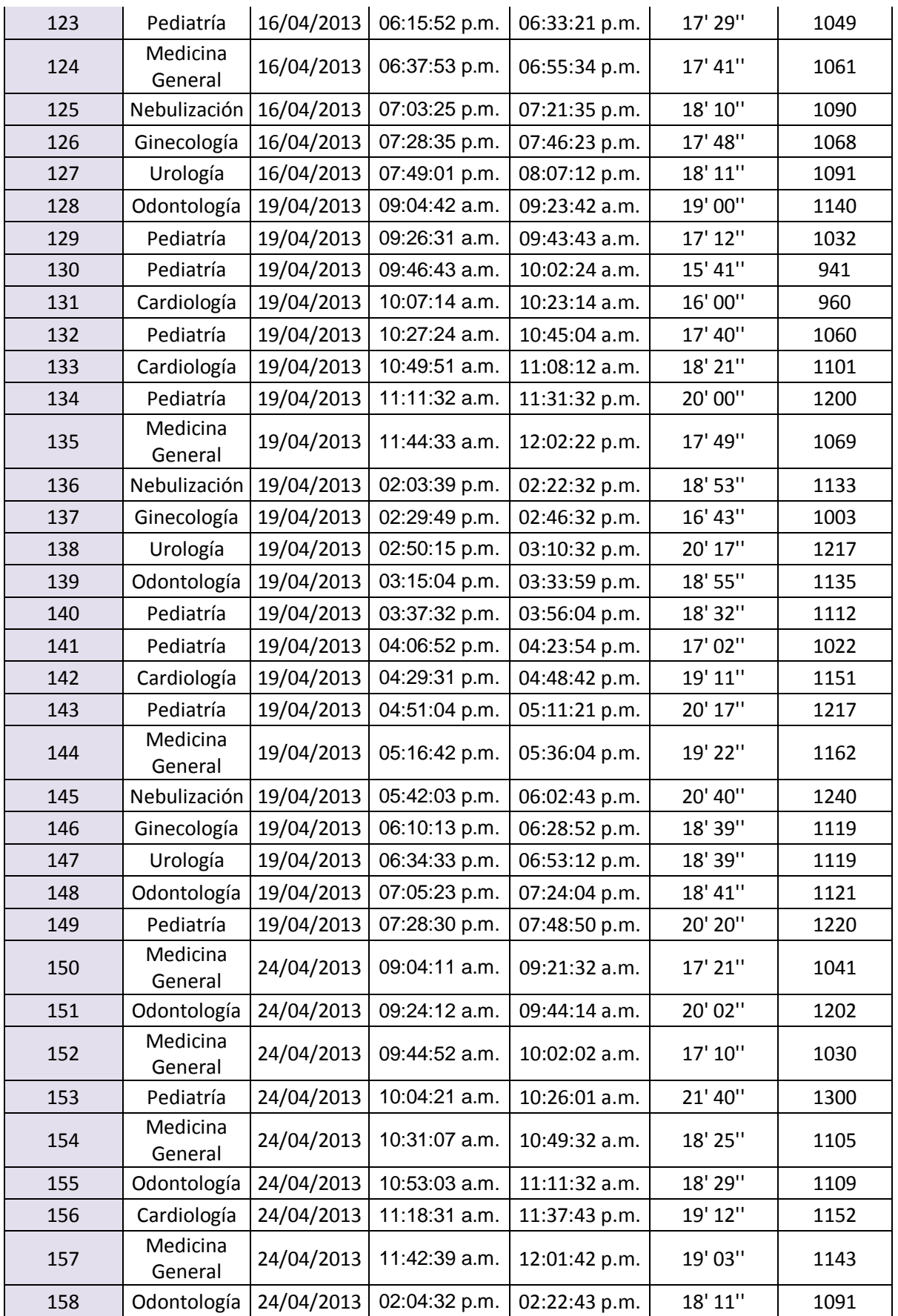

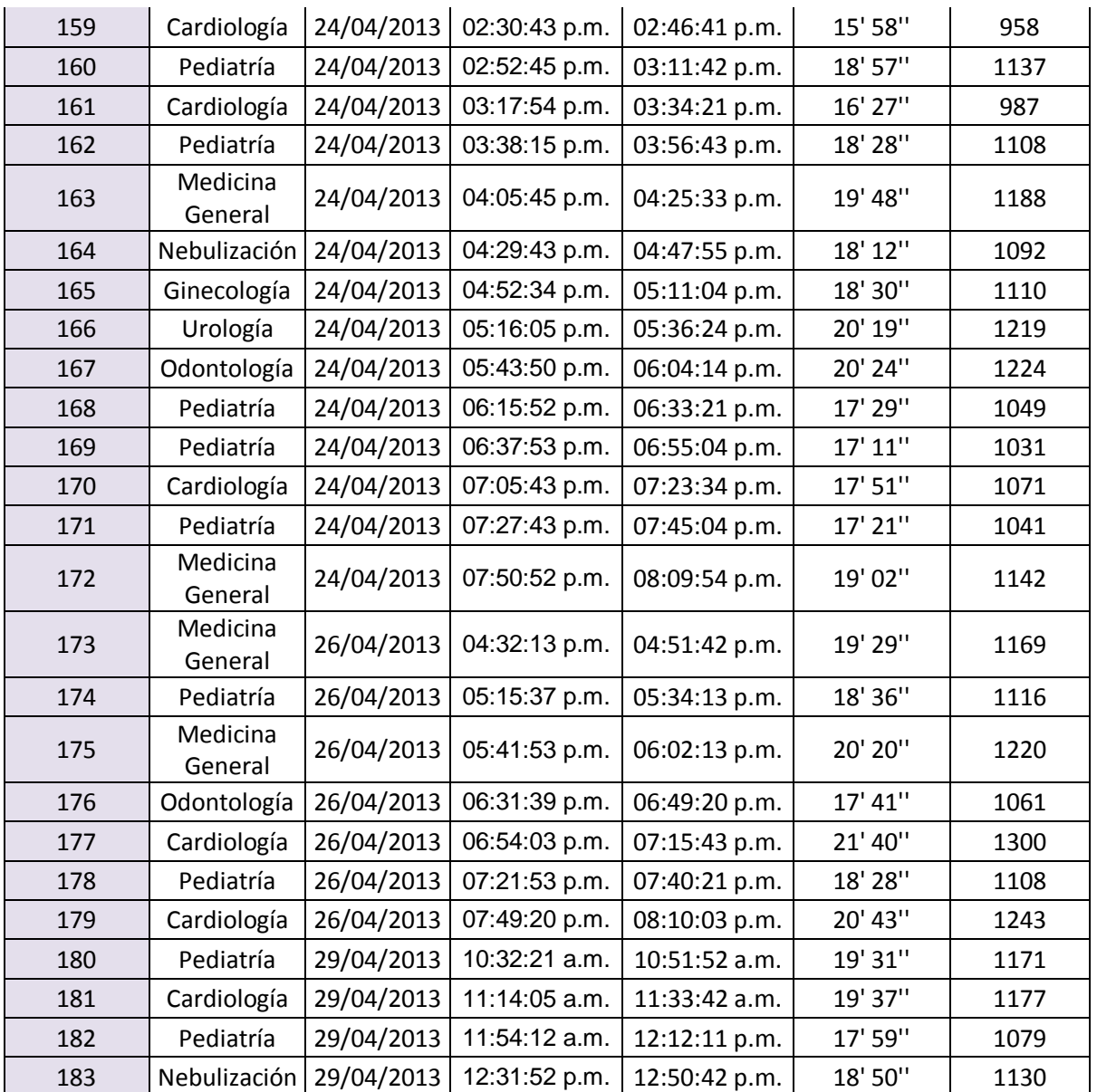

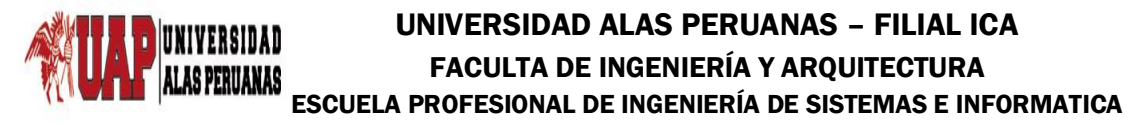

**Título:** Metodología BPM apoyado del sistema SYSAD en el proceso de admisión de atención médica al usuario de la Clínica "San José" de la Ciudad de Ica.

**Propósito:** Registrar los datos sobre el tiempo de anotación de cada cita de los usuarios al cuaderno de citas.

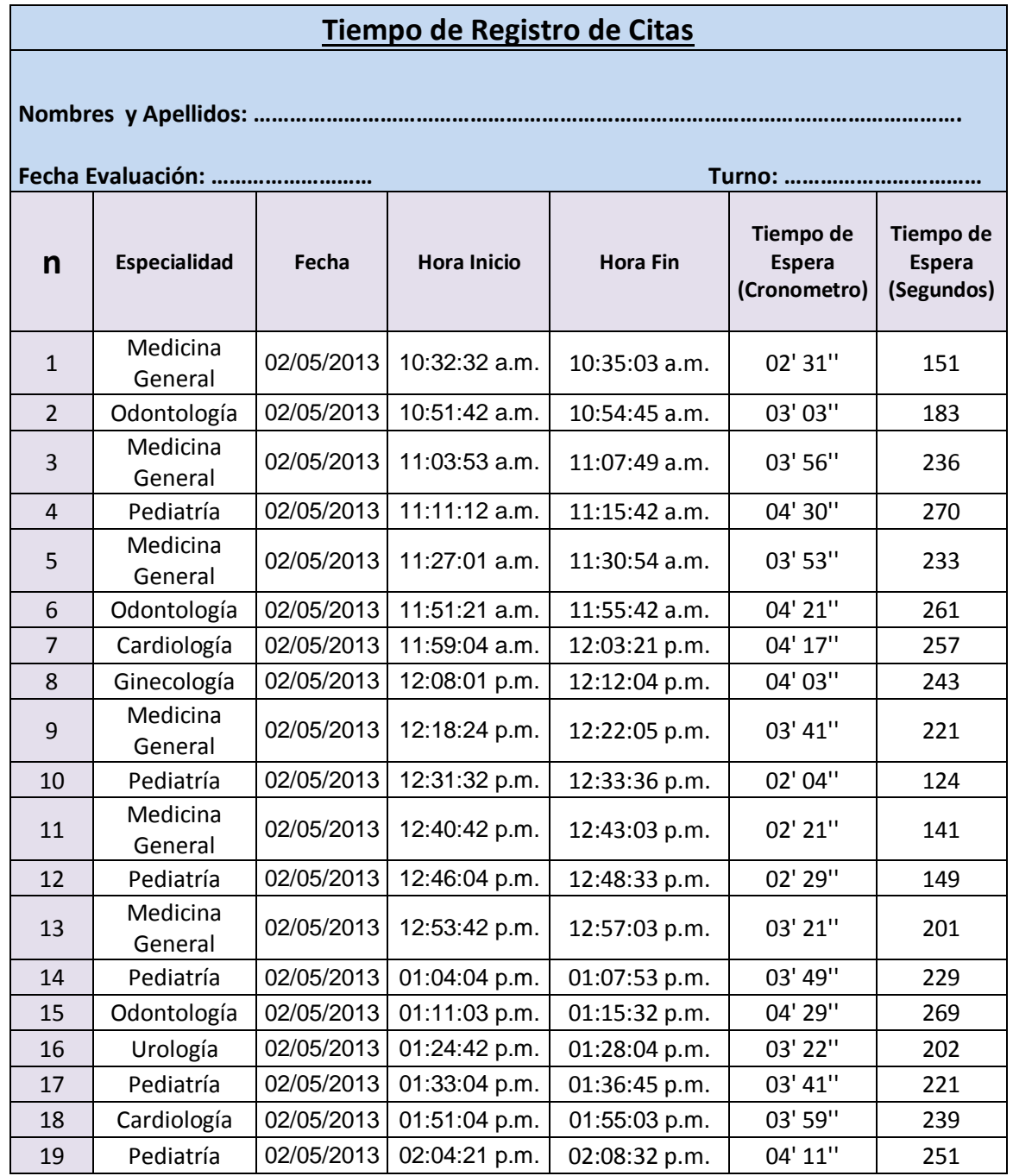

## **ANEXO N° 06: Ficha de Observación Posprueba**

 $\mathsf{I}$ 

## **175**

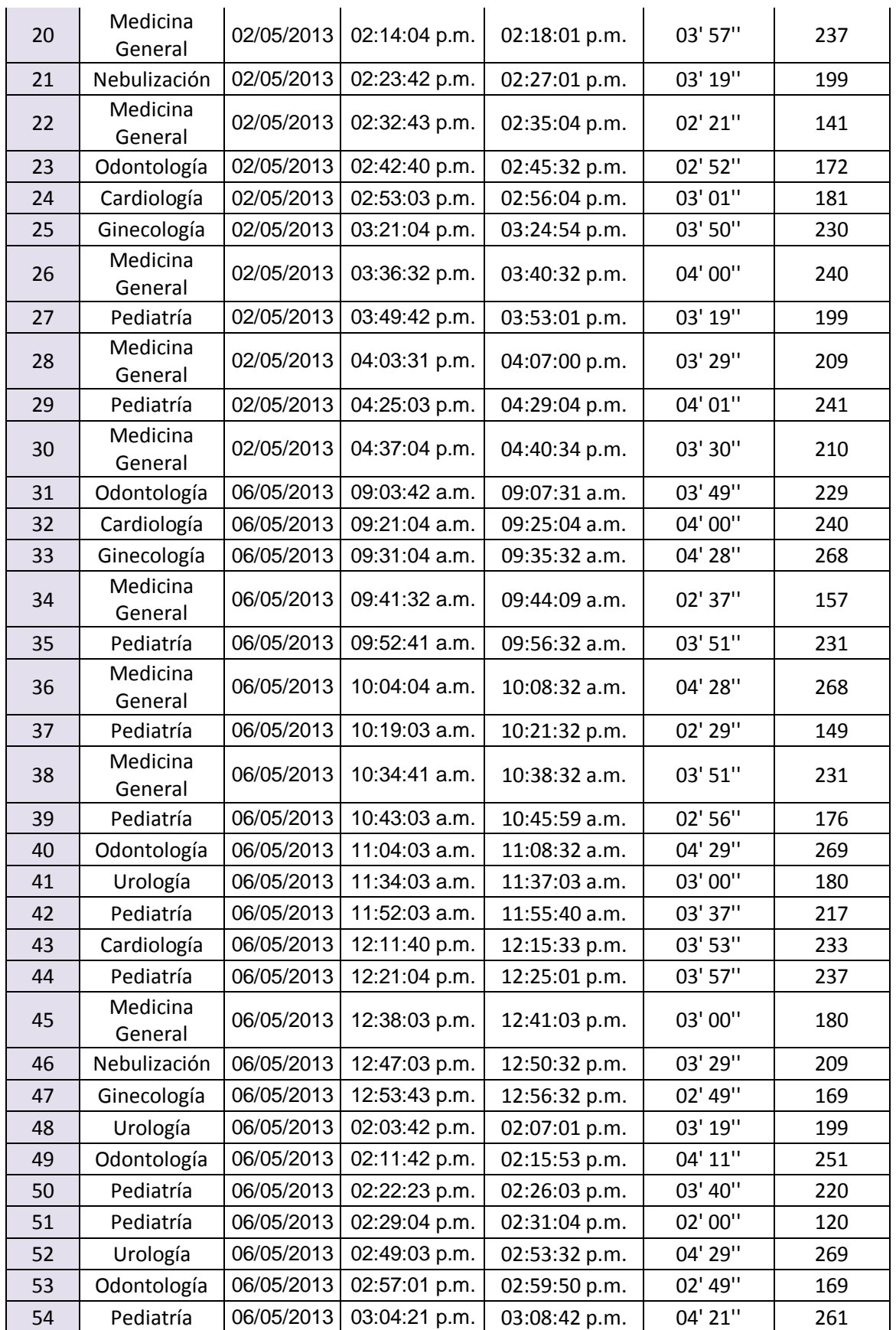

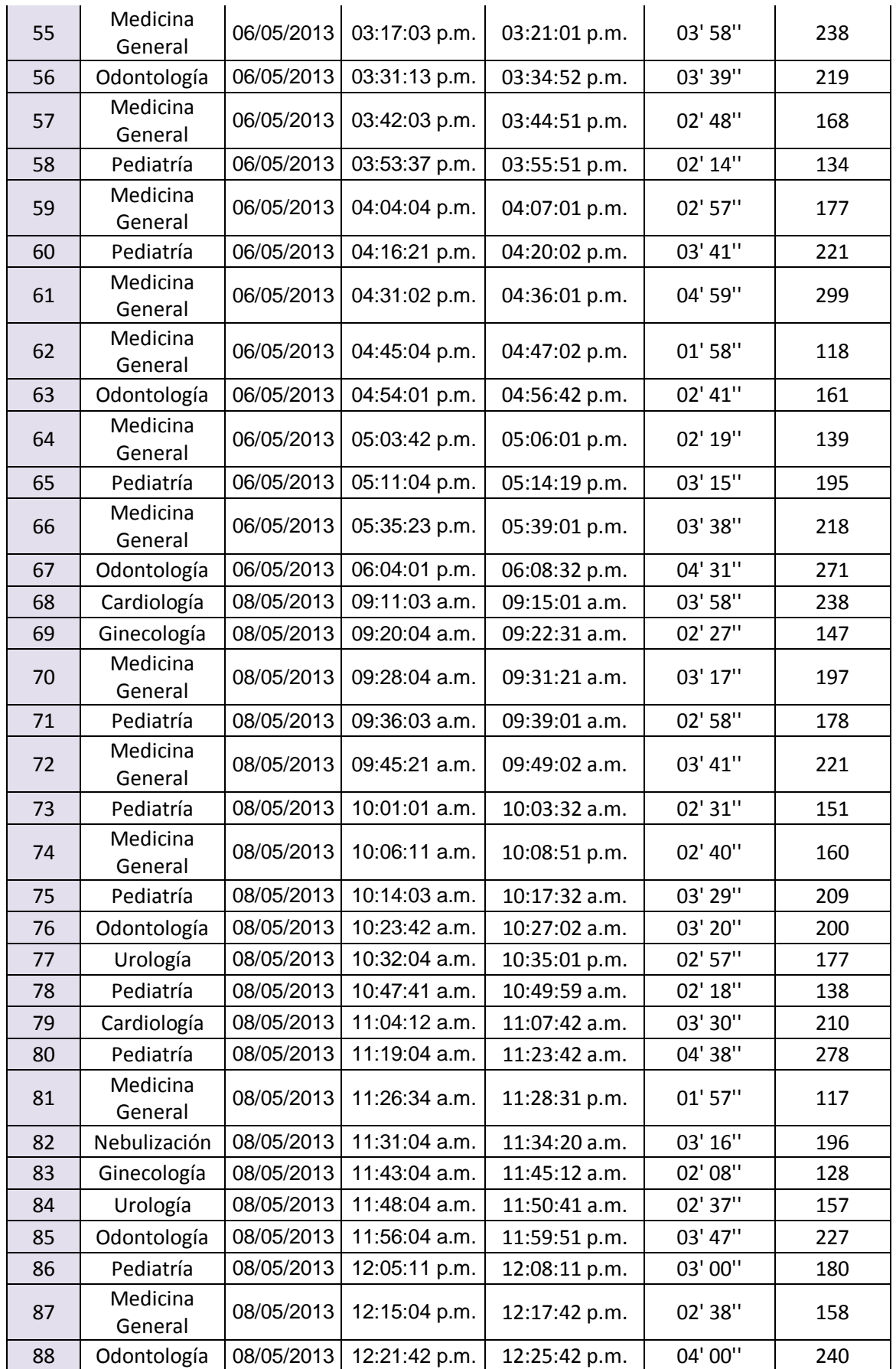

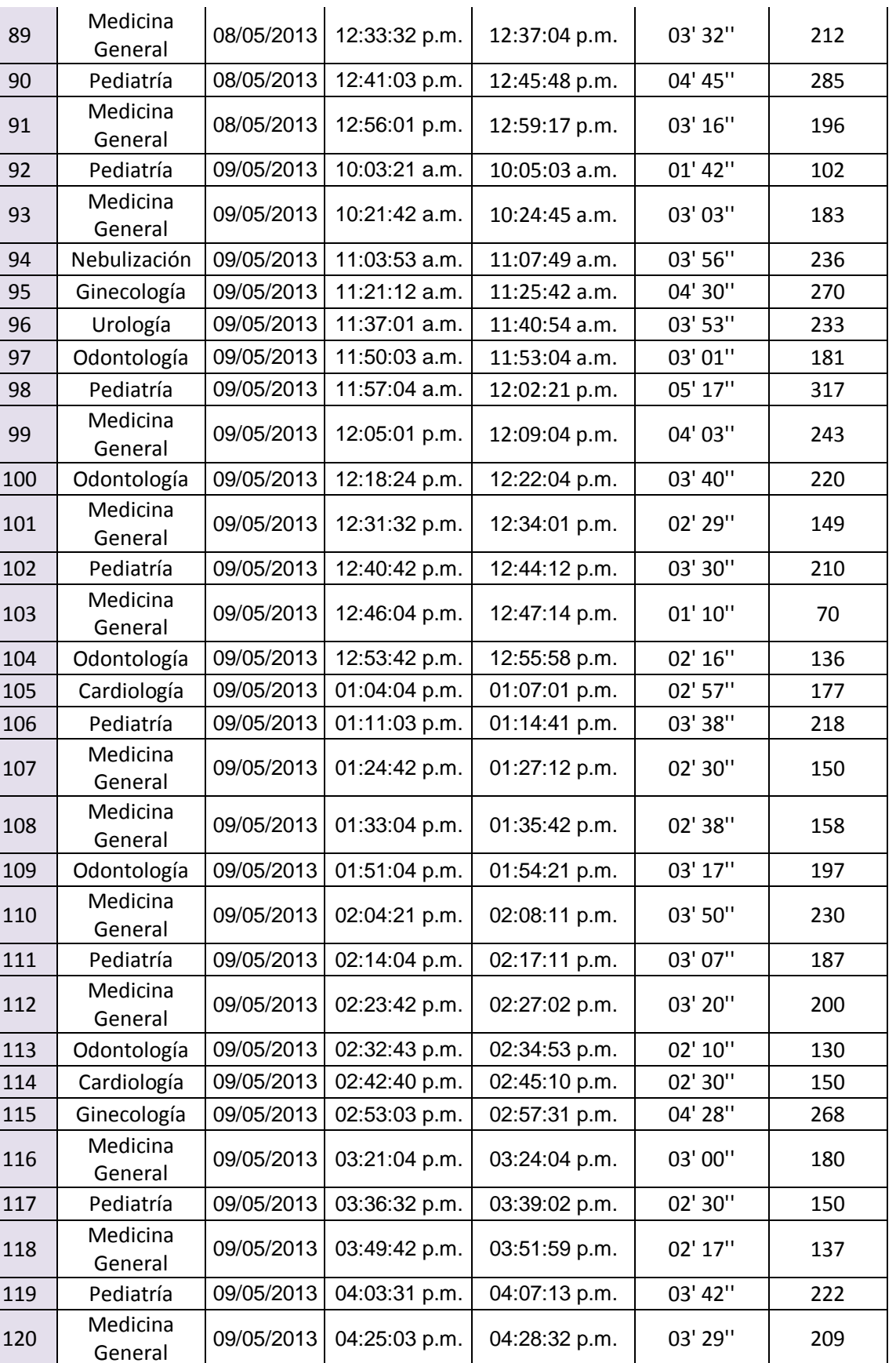

Pediatría 09/05/2013 04:37:04 p.m. 04:40:14 p.m. 03' 10'' 190

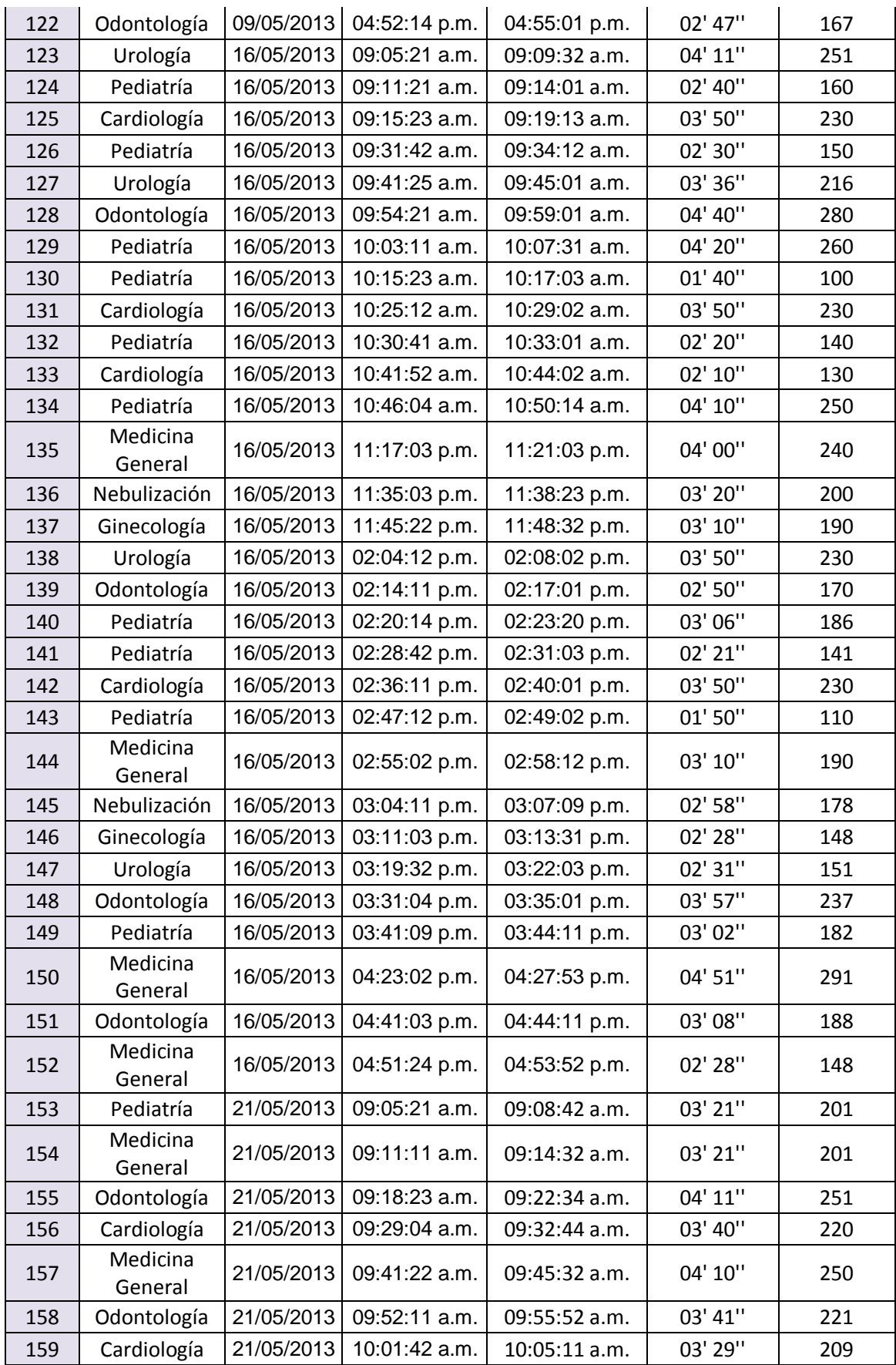

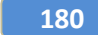

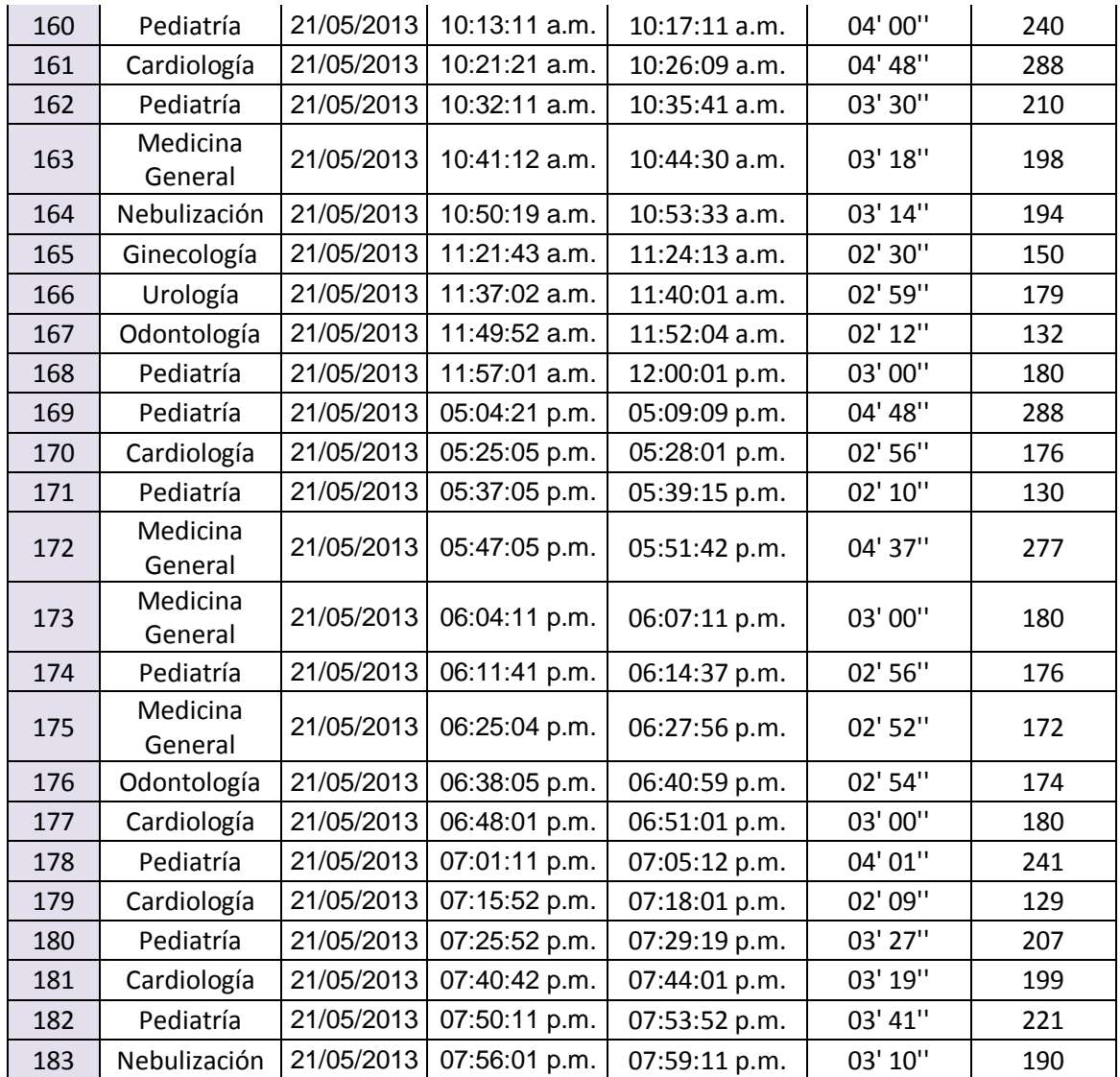

**Tesis:** Metodología BPM apoyado del sistema SYSAD en el proceso de admisión de atención médica al usuario de la Clínica "San José" de la Ciudad de Ica.

**Propósito:** Registrar los tiempos que se demora la secretaria en la búsqueda de las historias clínicas.

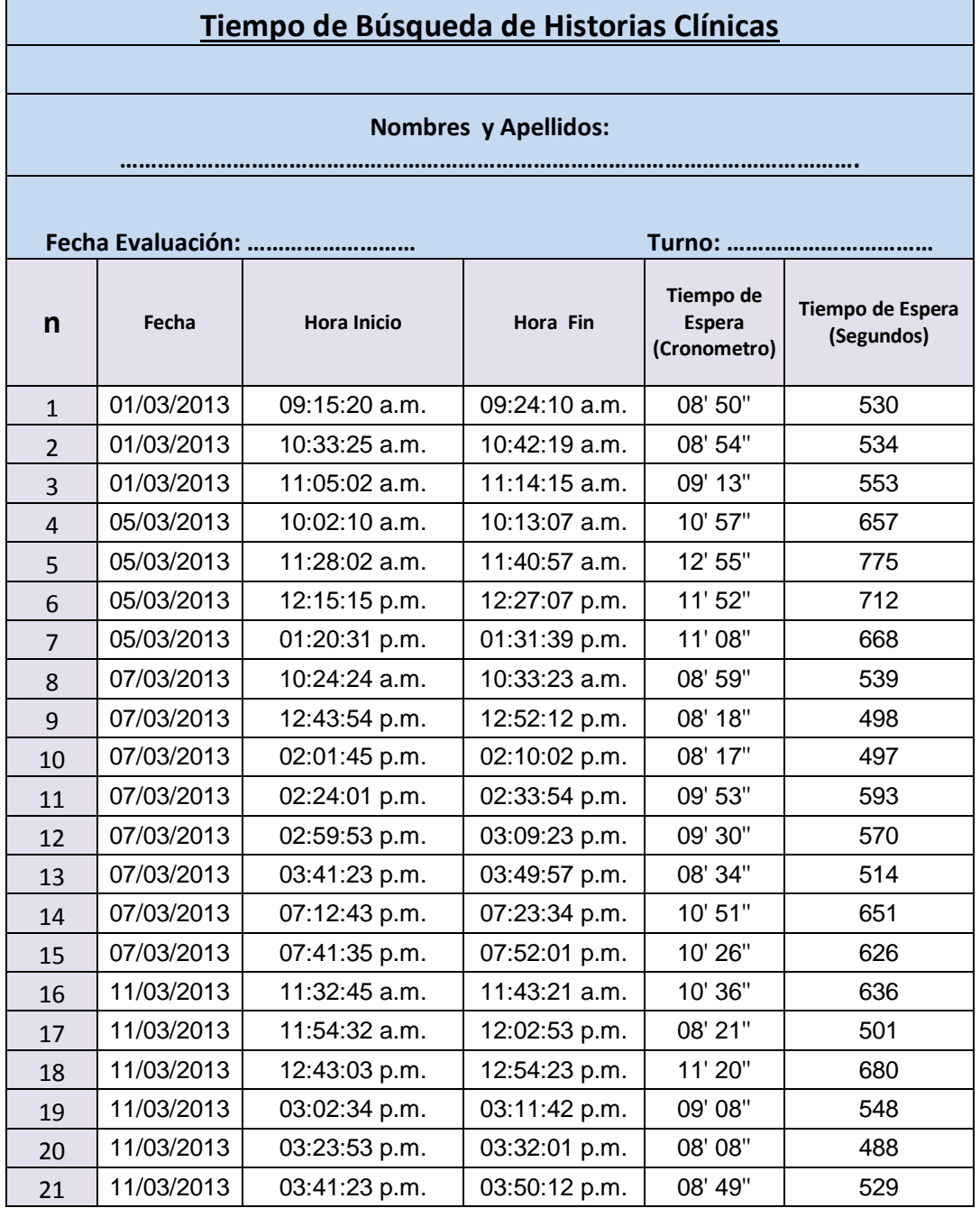

## **ANEXO N° 07: Ficha de Observación Preprueba**

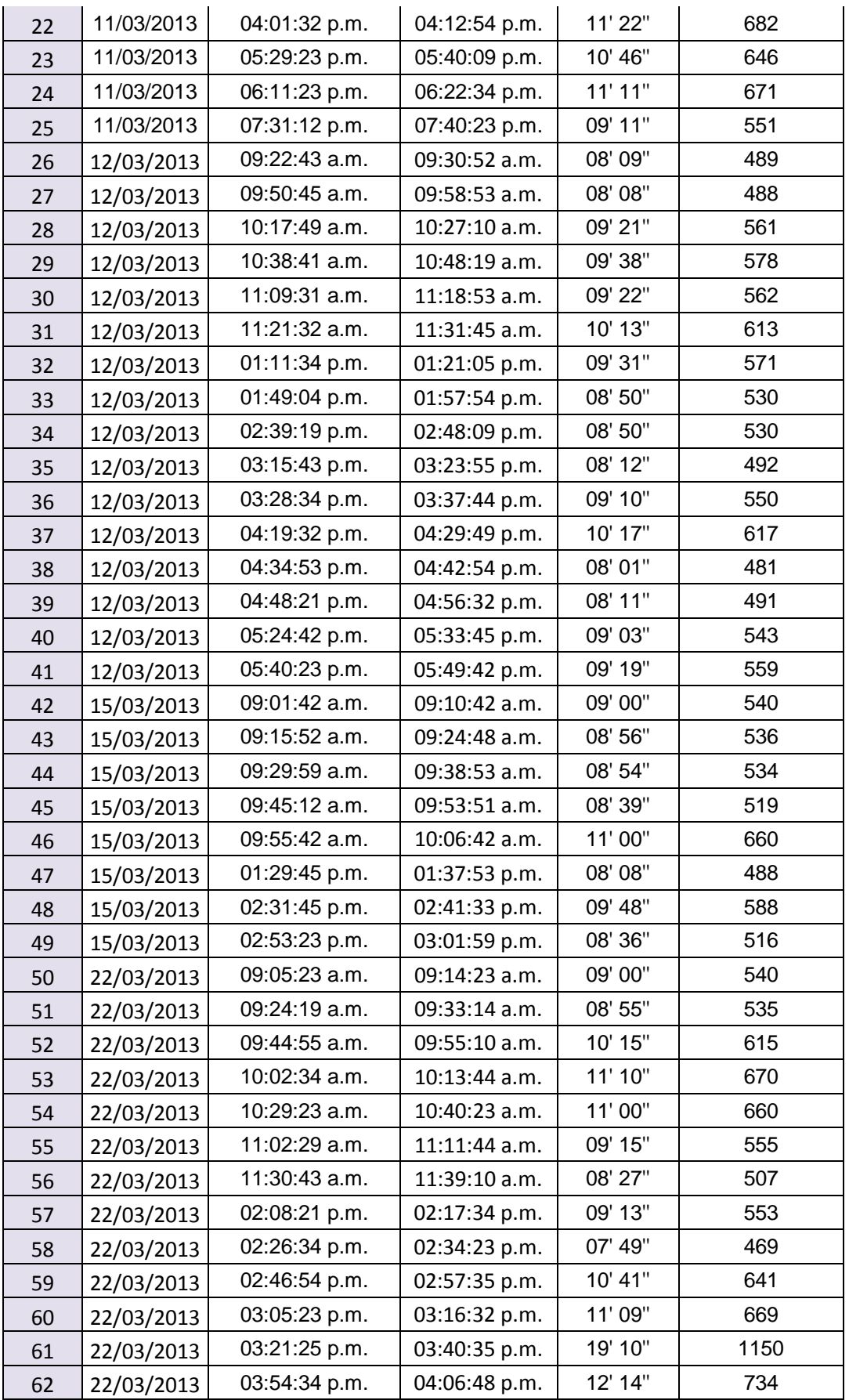

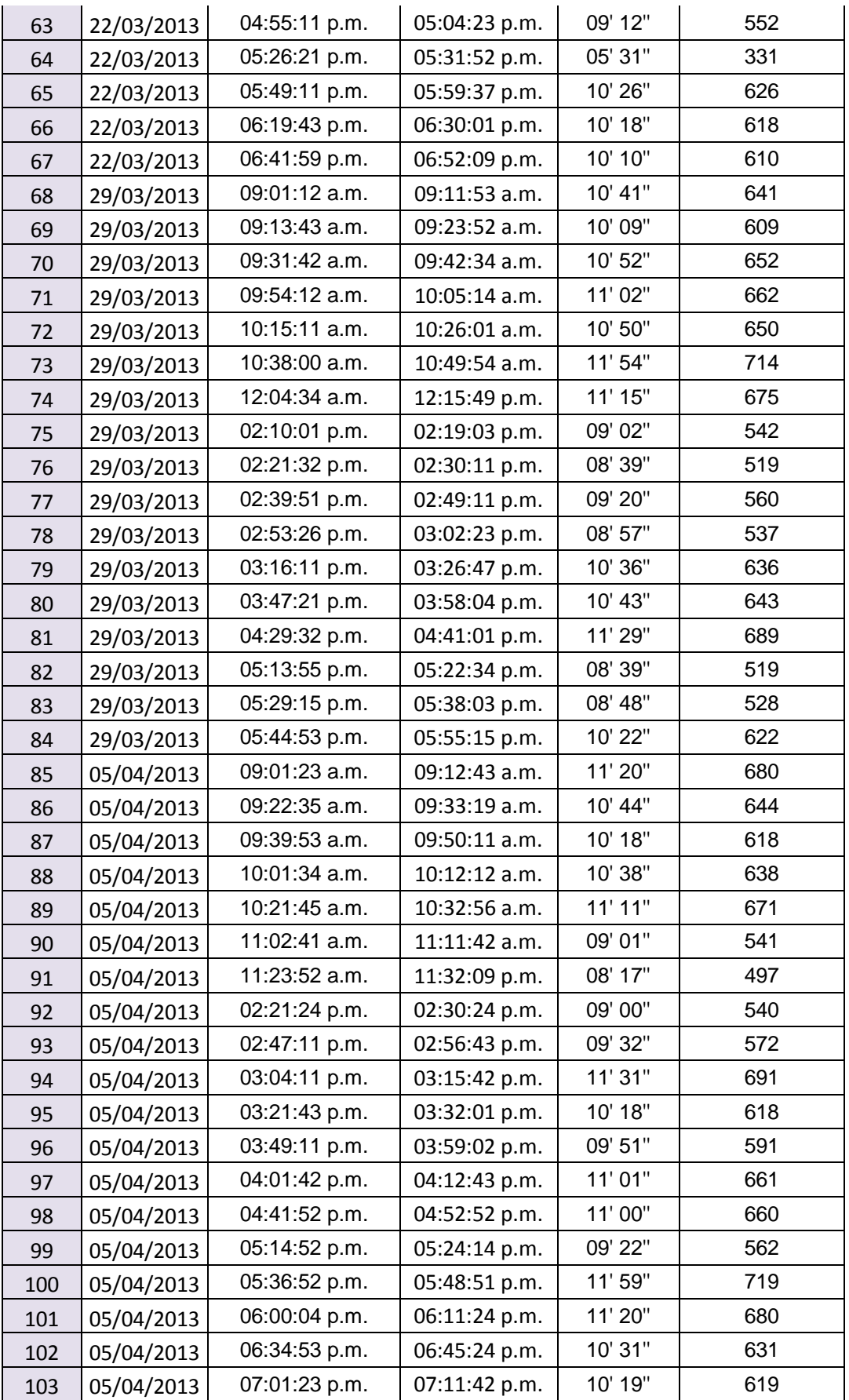

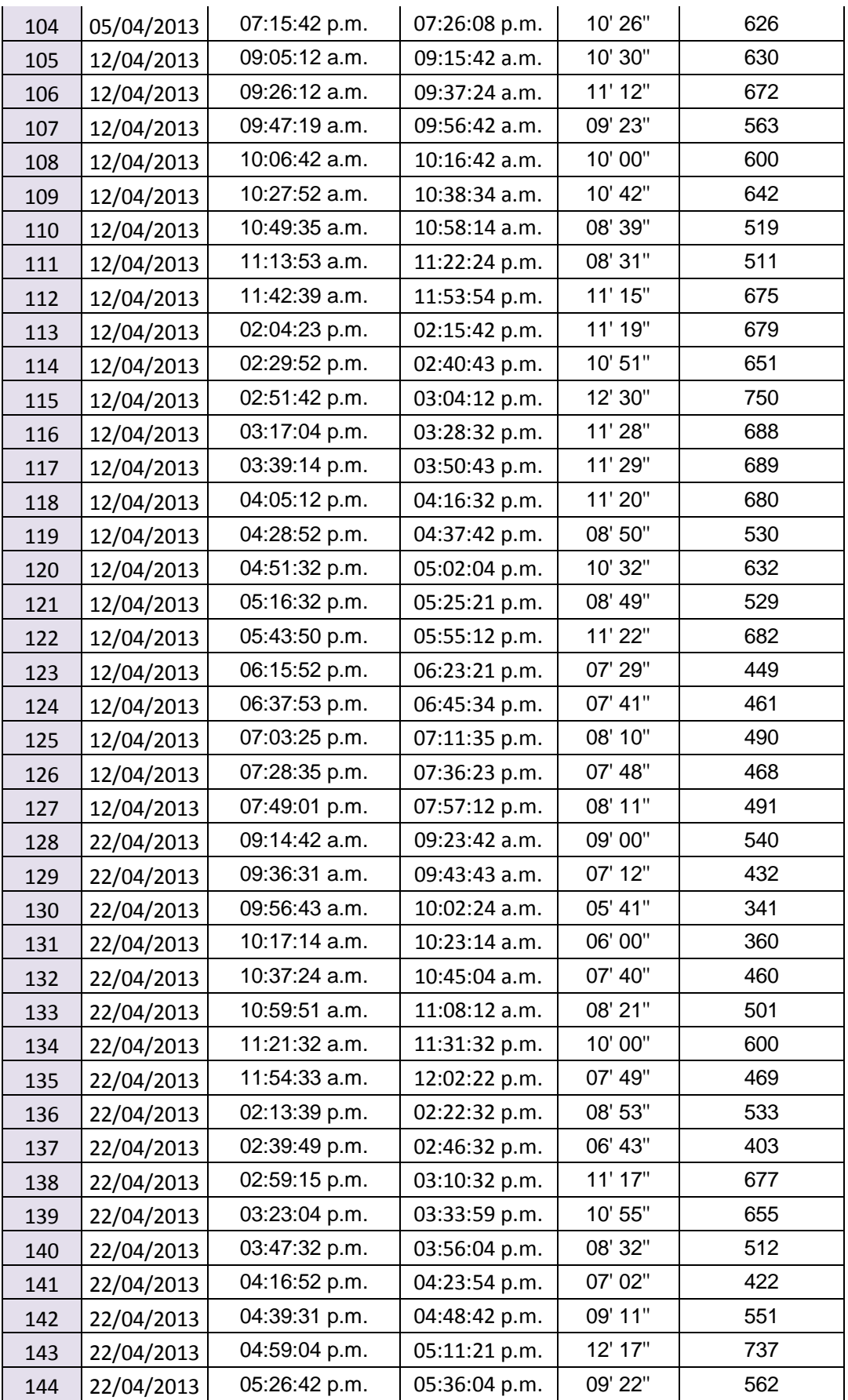

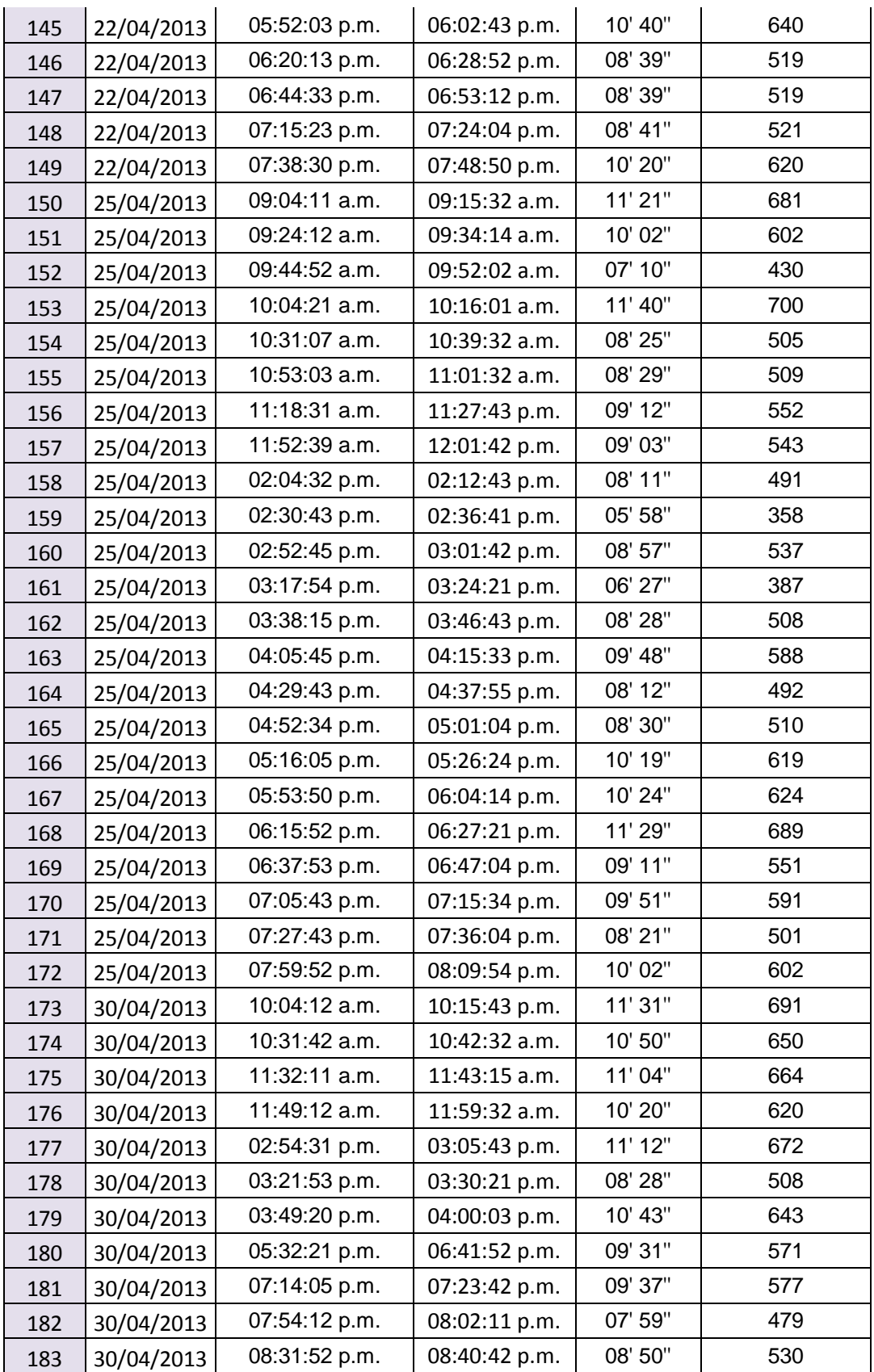

**Tesis**: Metodología BPM apoyado del sistema SYSAD en el proceso de admisión de atención médica al usuario de la Clínica "San José" de la Ciudad de Ica.

**Propósito:** Registrar los tiempos que se demora la secretaria en la búsqueda de las historias clínicas.

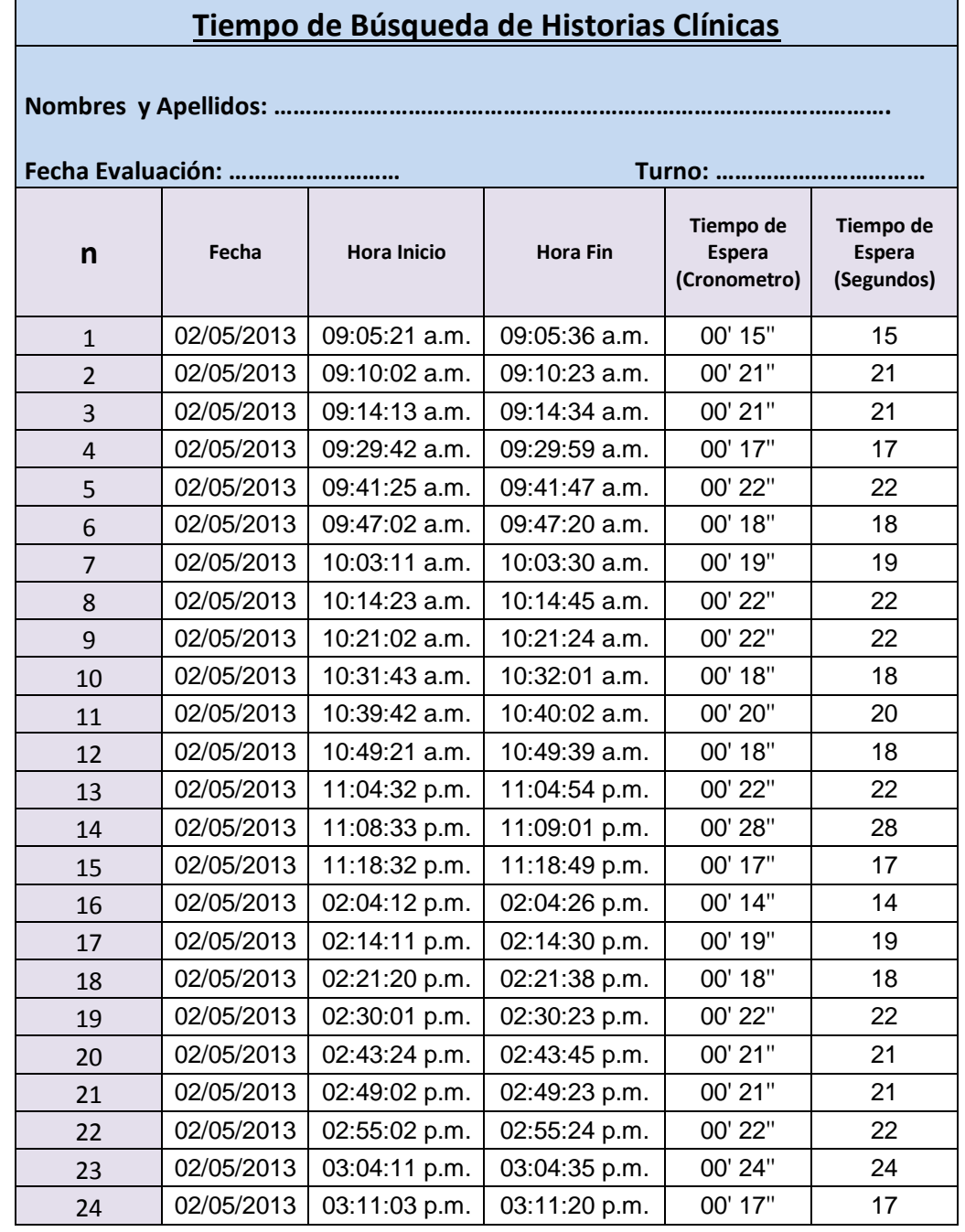

### **ANEXO N° 08: Ficha de Observación Posprueba**

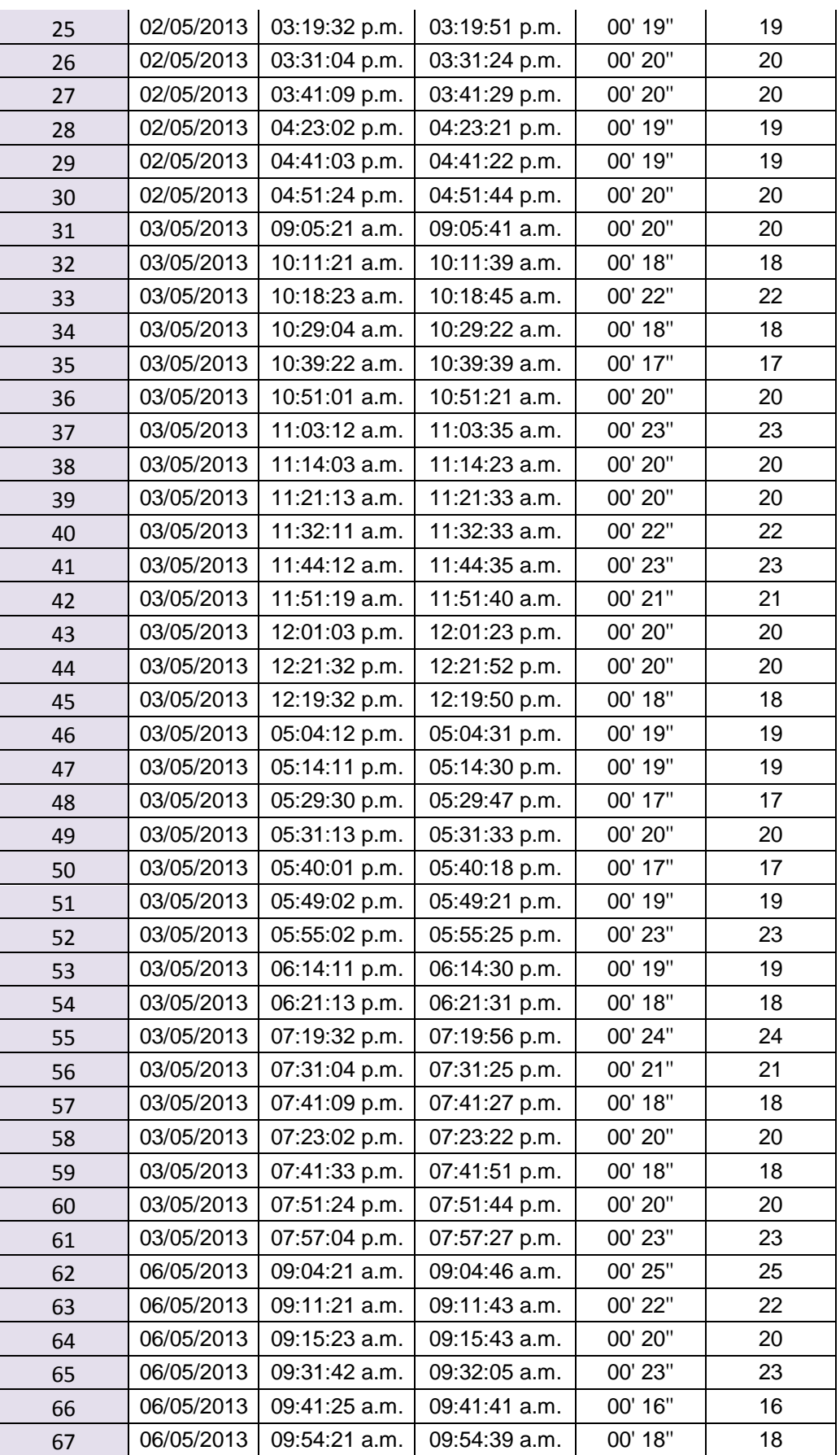

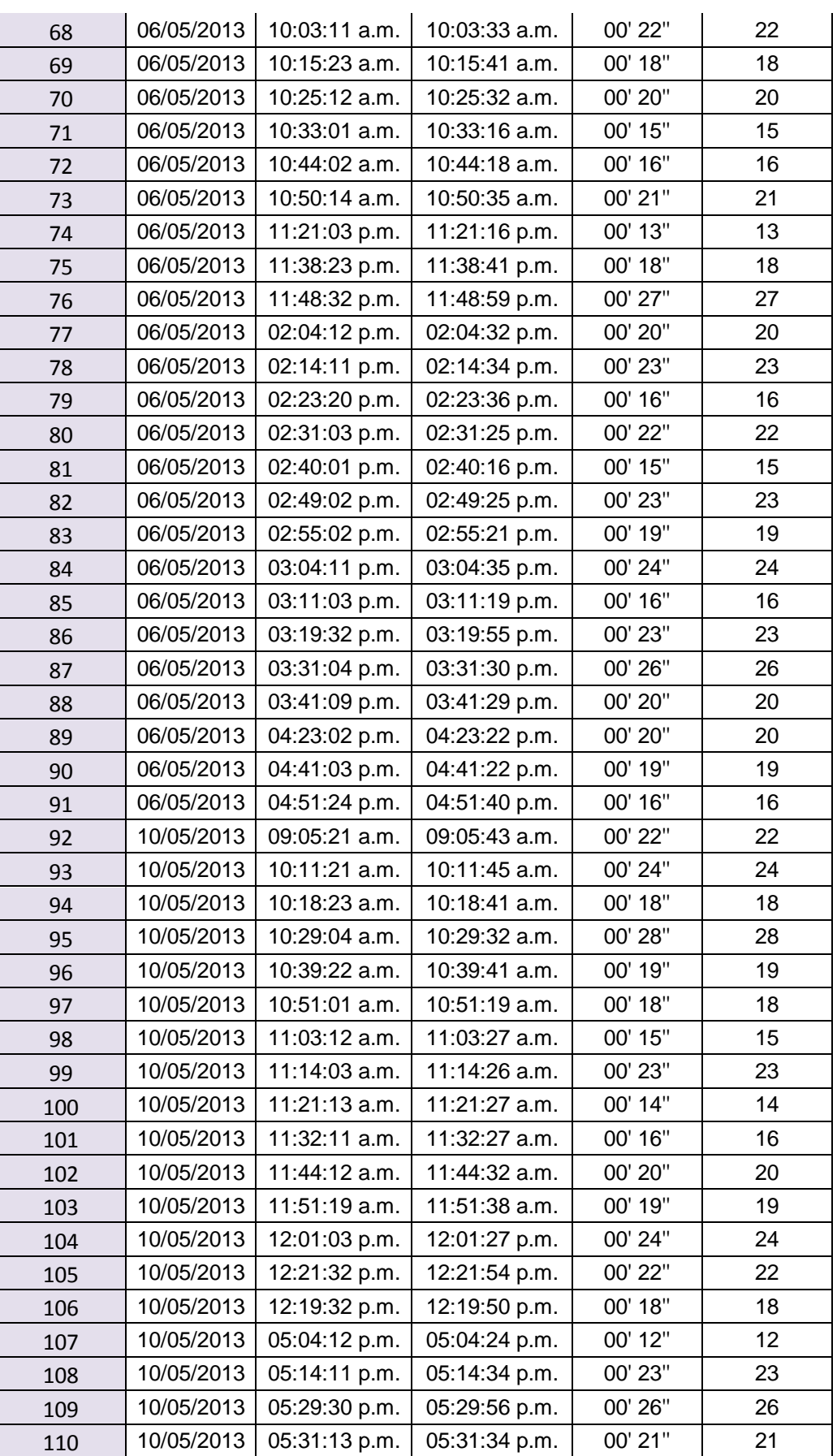

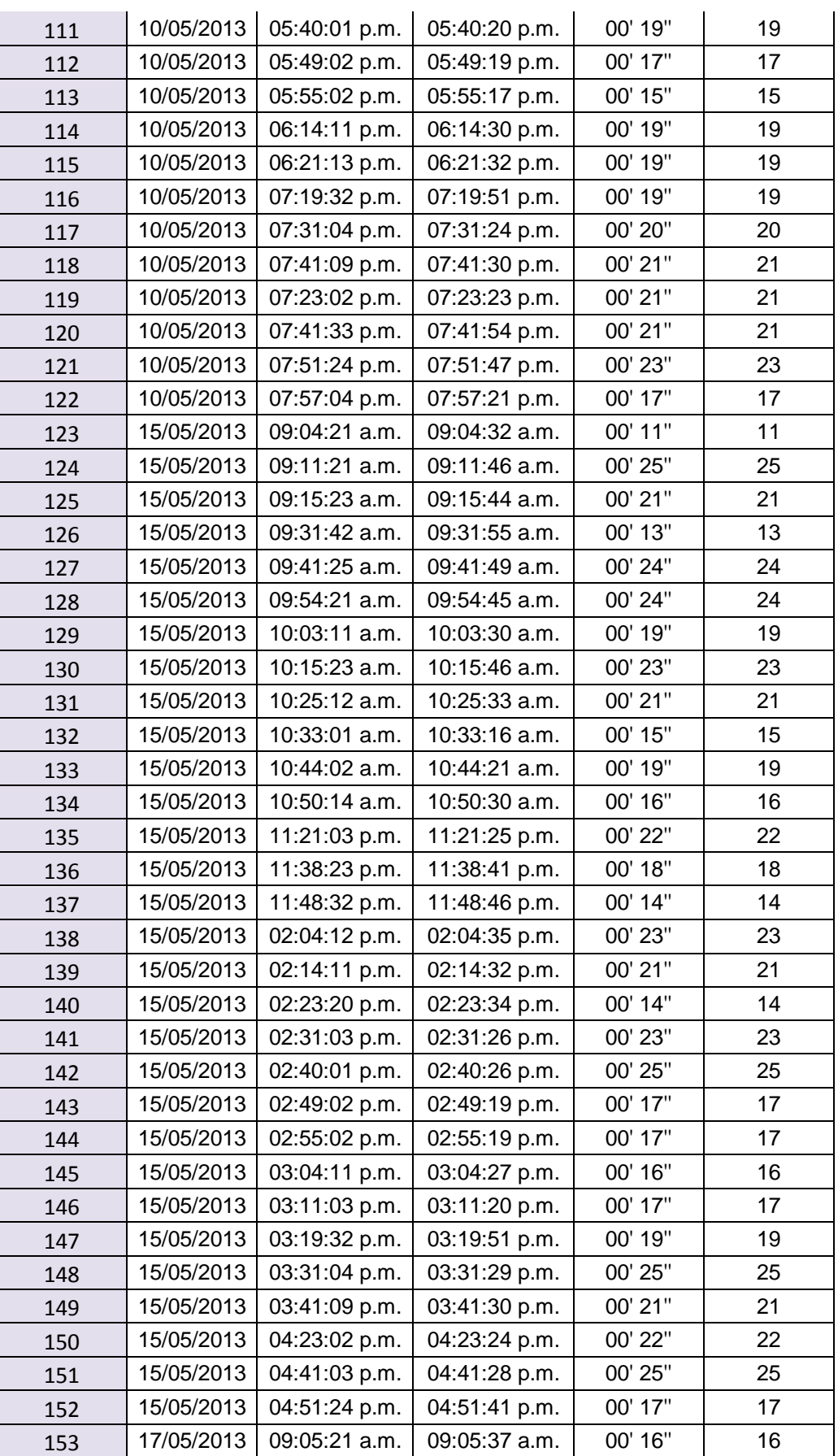

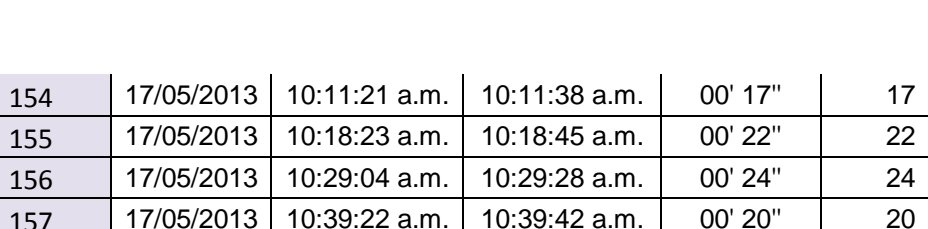

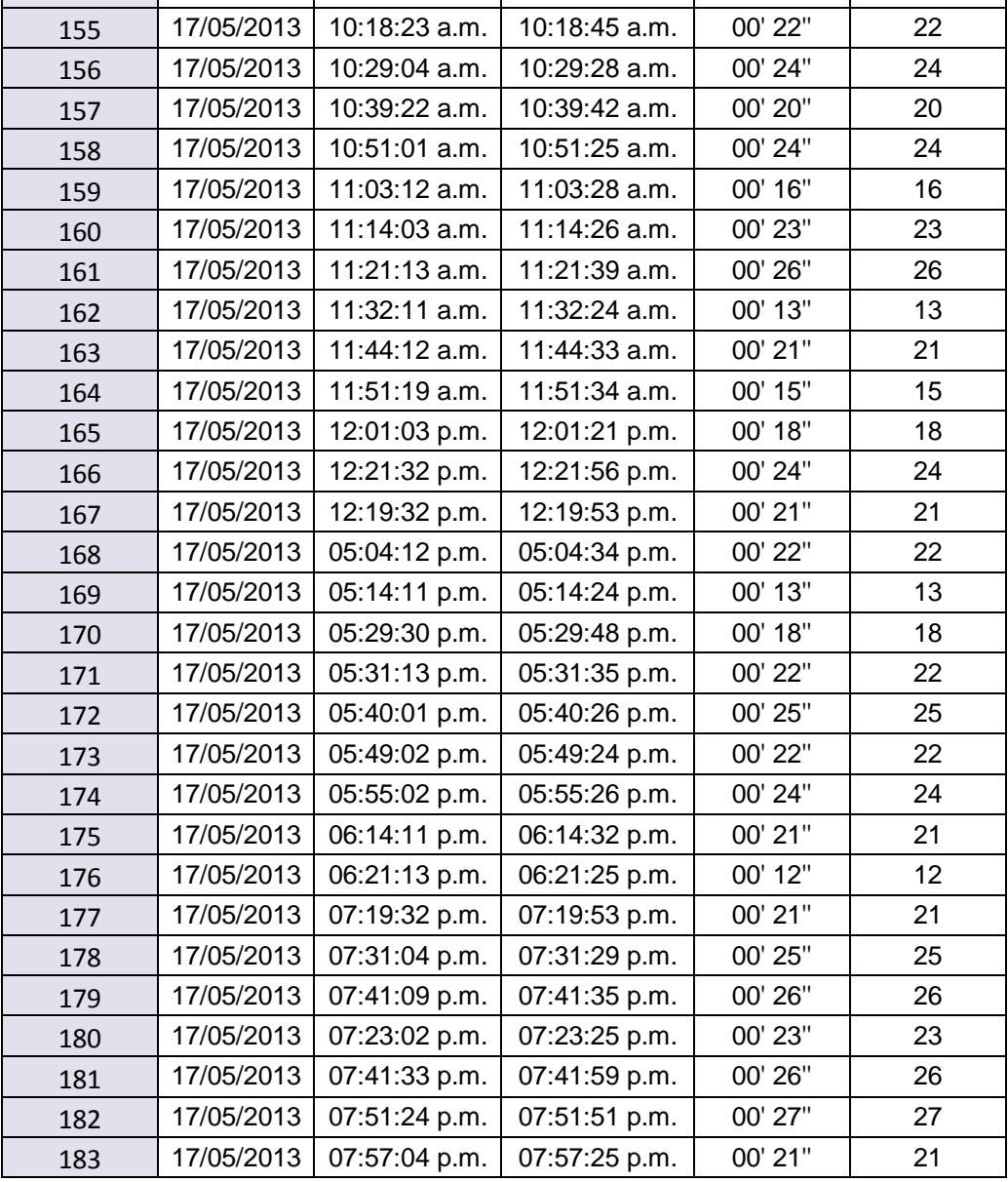

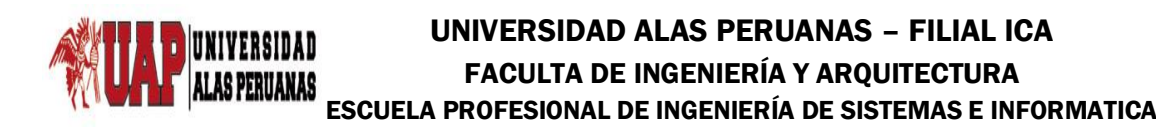

**Tesis:** Metodología BPM apoyado del sistema SYSAD en el proceso de admisión de atención médica al usuario de la Clínica "San José" de la Ciudad de Ica.

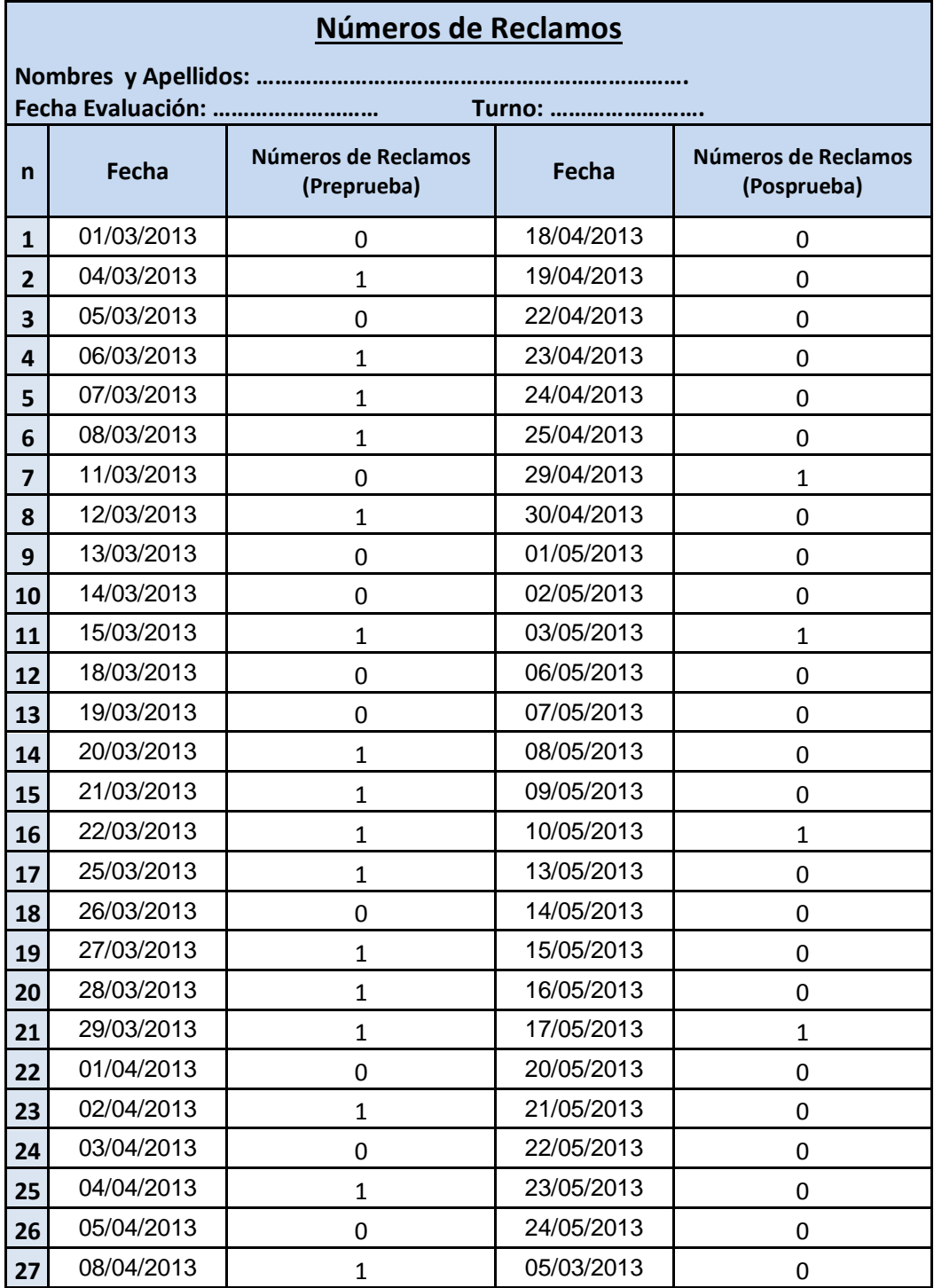

# **ANEXO N° 09: Ficha de Observación**

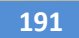

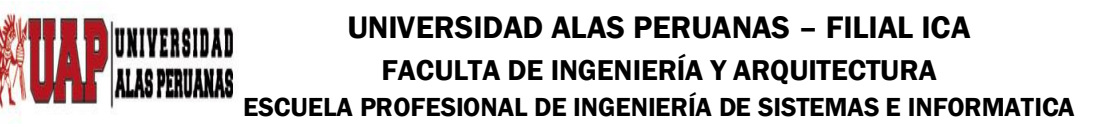

**Tesis:** Metodología BPM apoyado del sistema SYSAD en el proceso de admisión de atención médica al usuario de la Clínica "San José" de la Ciudad de Ica.

#### **ANEXO N° 10: Guía de Encuesta para medir la satisfacción del servicio**

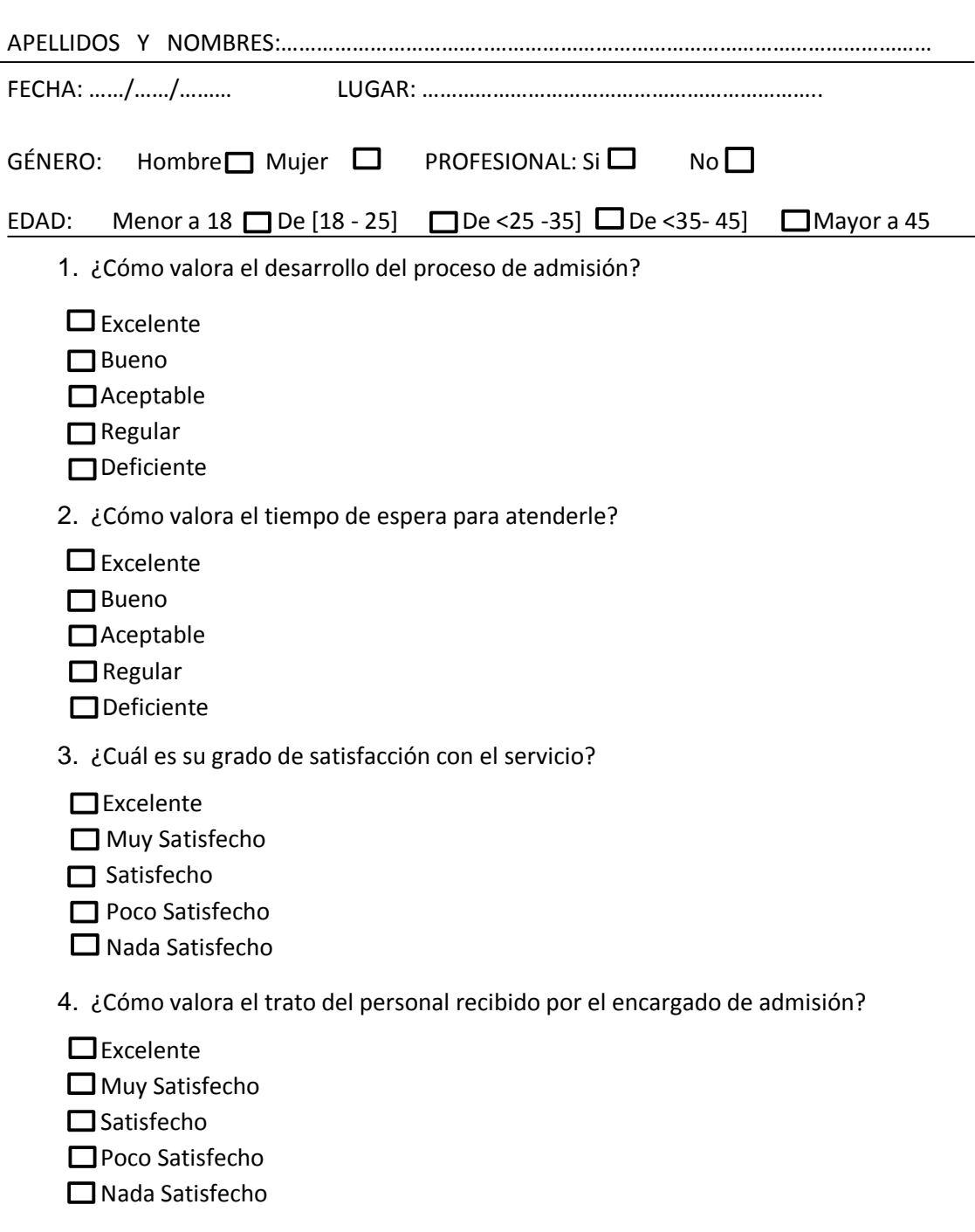

- 5. ¿Cómo valora la Calidad de Respuesta a sus consultas?
- $\square$  Excelente
- Muy Satisfecho
- □ Satisfecho
- Poco Satisfecho
- □ Nada Satisfecho

6. ¿Cómo valora la Comunicación con el personal encargado?

- $\Box$  Excelente
- Muy Satisfecho
- □ Satisfecho
- Poco Satisfecho
- **□ Nada Satisfecho**

7. ¿Ha observado mejoras en el funcionamiento general del servicio?

- Excelentes Mejoras
- Buenas Mejoras
- Aceptables Mejoras
- Pocas Mejoras
- Ninguna Mejora
- 8. ¿Cómo valora la disponibilidad y capacitación del personal para atenderle?
- Excelentes Mejoras
- Buenas Mejoras
- Aceptables Mejoras
- Pocas Mejoras
- Ninguna Mejora
- 9. ¿Ha podido comprobar que el personal dispone de programas y equipos informáticos adecuados para llevar a cabo su trabajo?
- $\Box$  Sí
- □ No

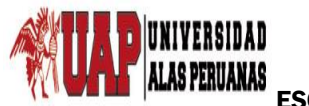

**Tesis:** Metodología BPM apoyado del sistema SYSAD en el proceso de admisión de atención médica al usuario de la Clínica "San José" de la Ciudad de Ica.

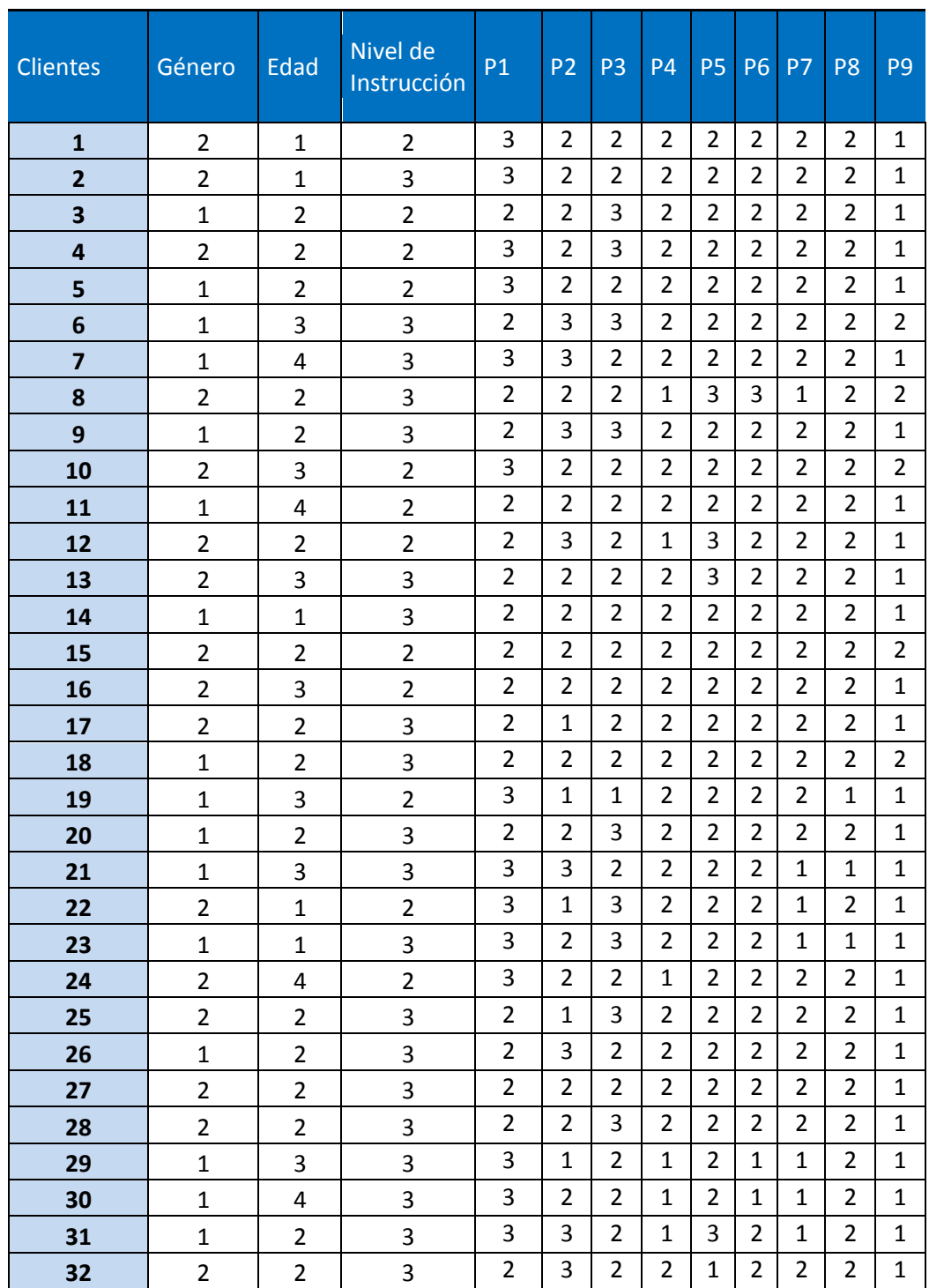

### **ANEXO N° 11: Satisfacción del servicio Preprueba**

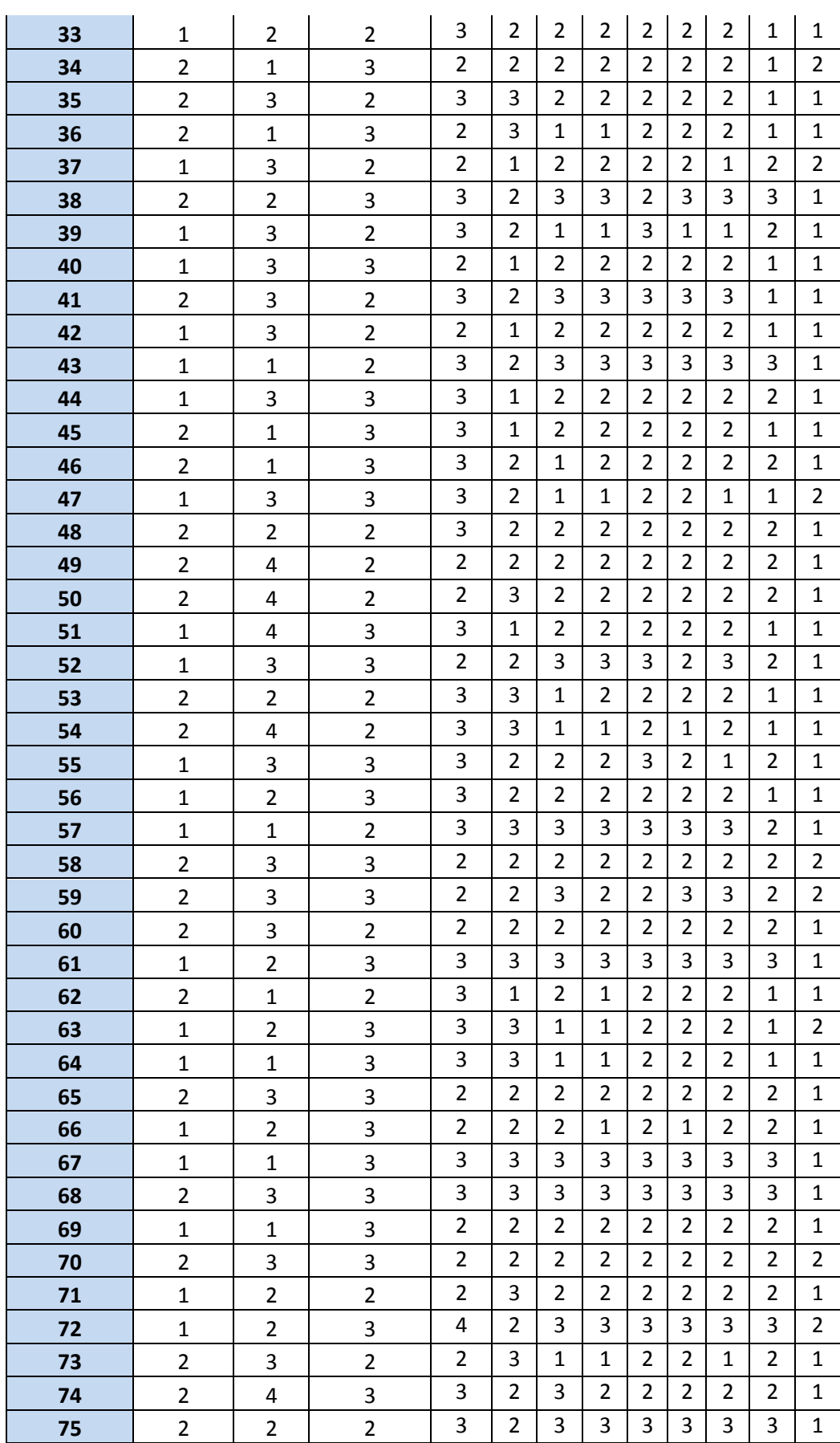

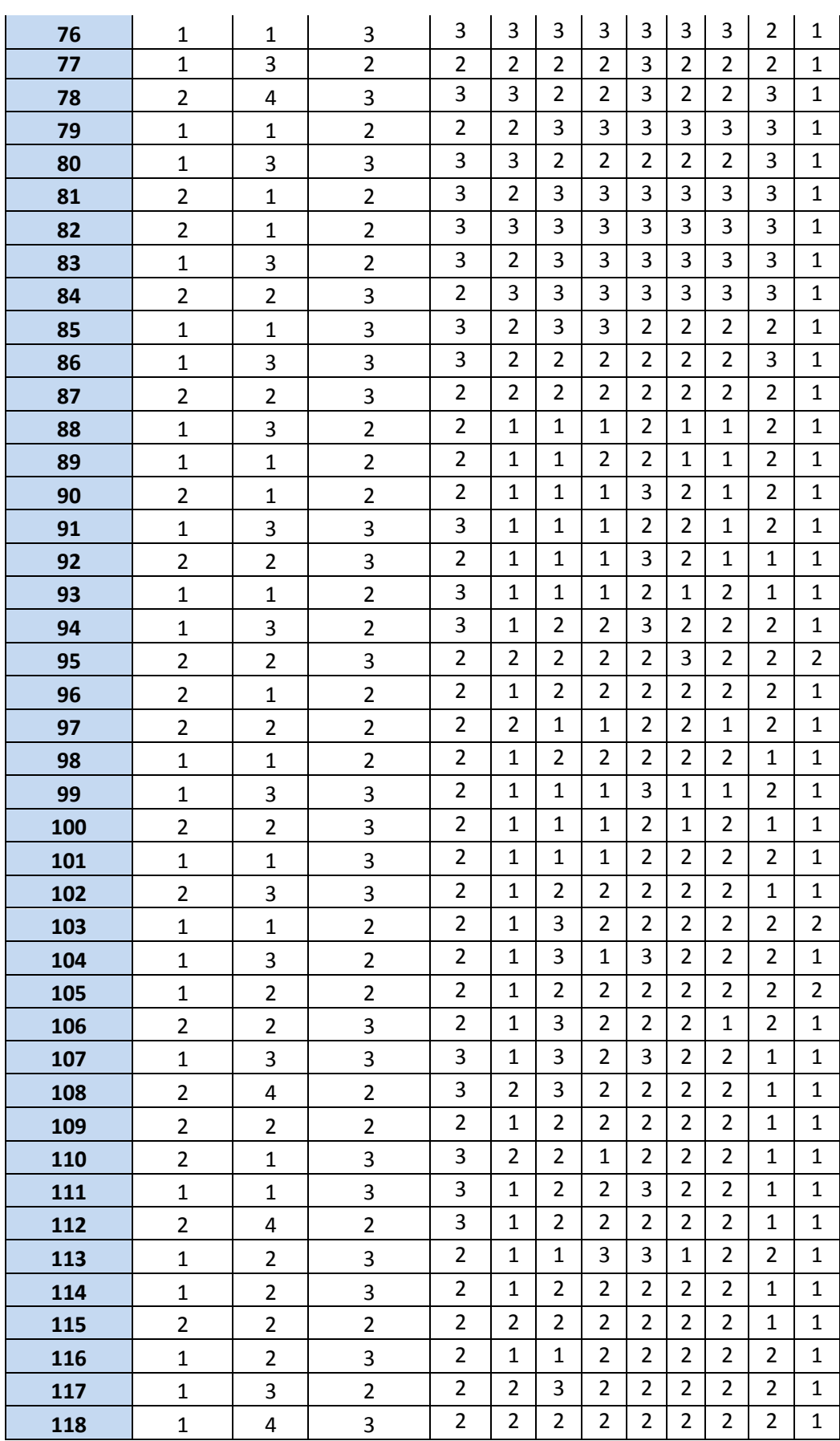

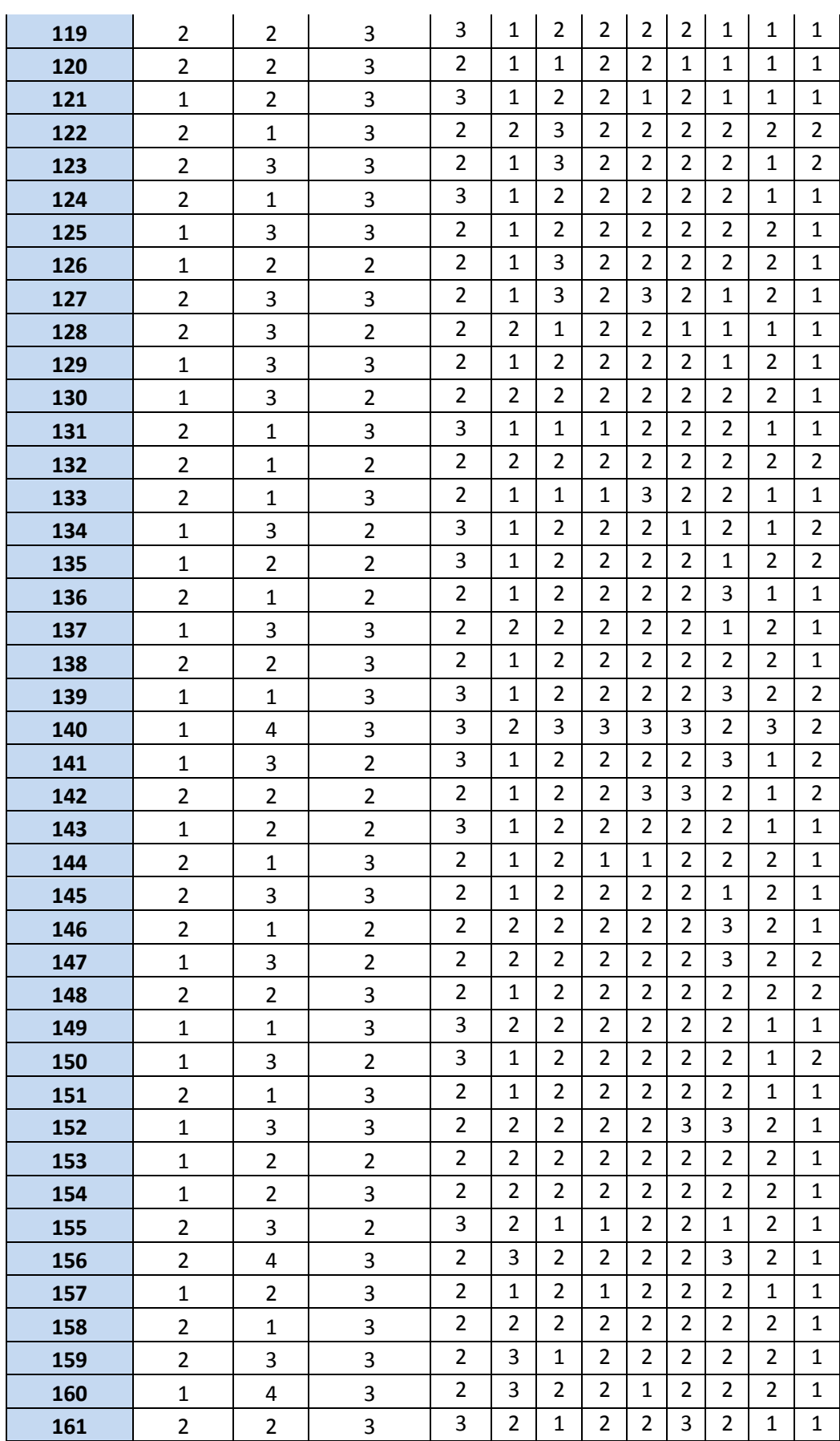

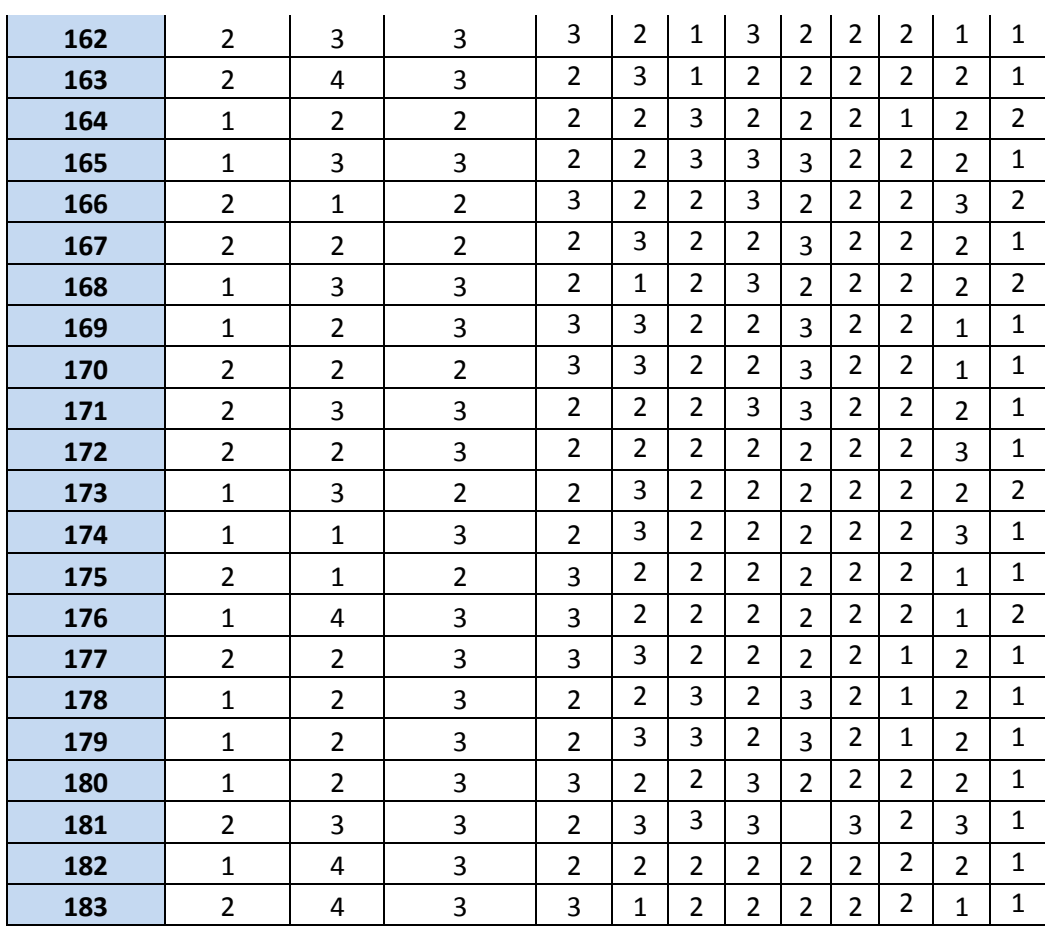

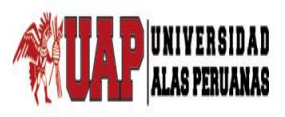

**Tesis:** Metodología BPM apoyado del sistema SYSAD en el proceso de admisión de atención médica al usuario de la Clínica "San José" de la Ciudad de Ica.

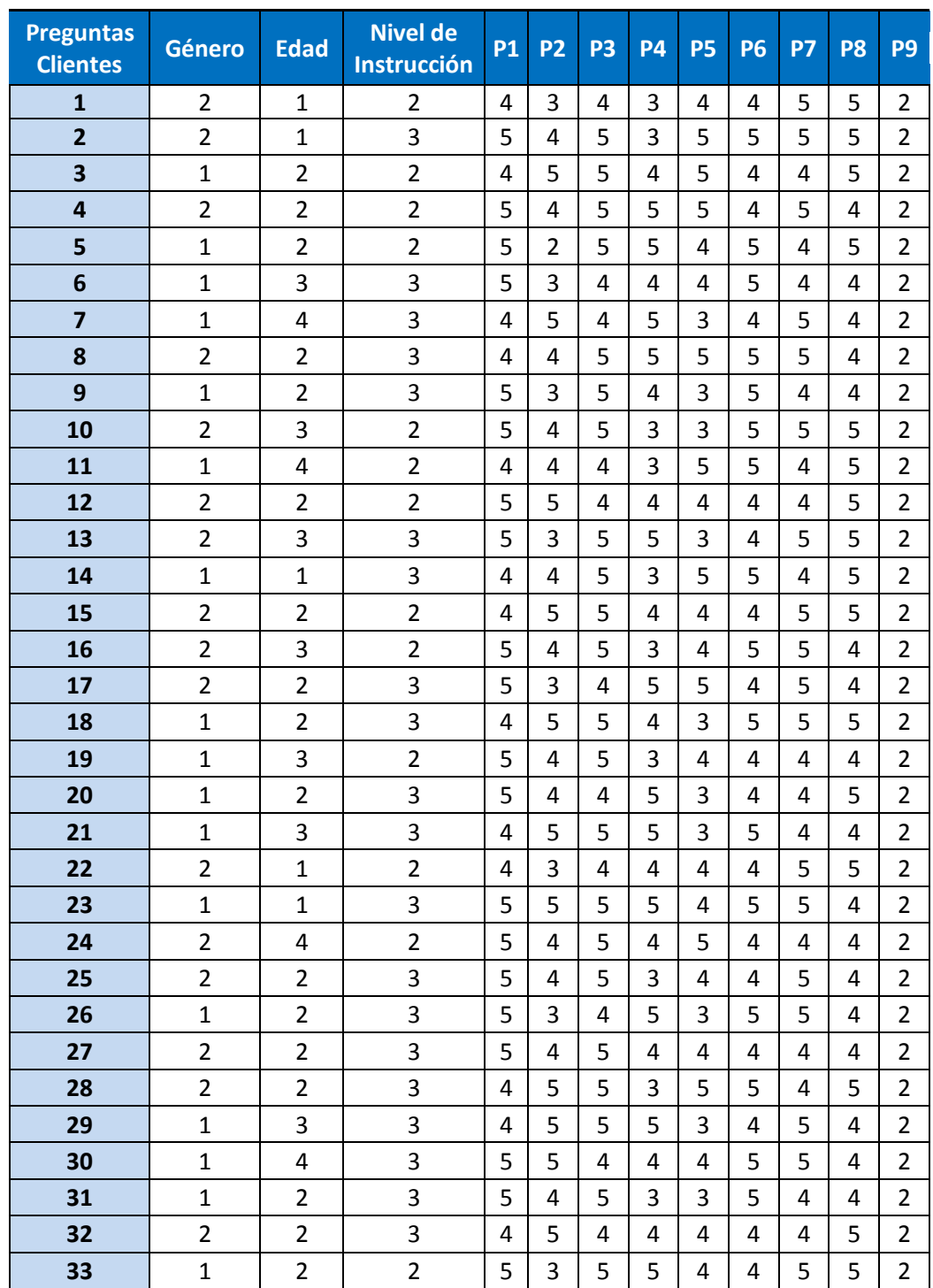

### **ANEXO N° 12: Satisfacción del servicio Posprueba**

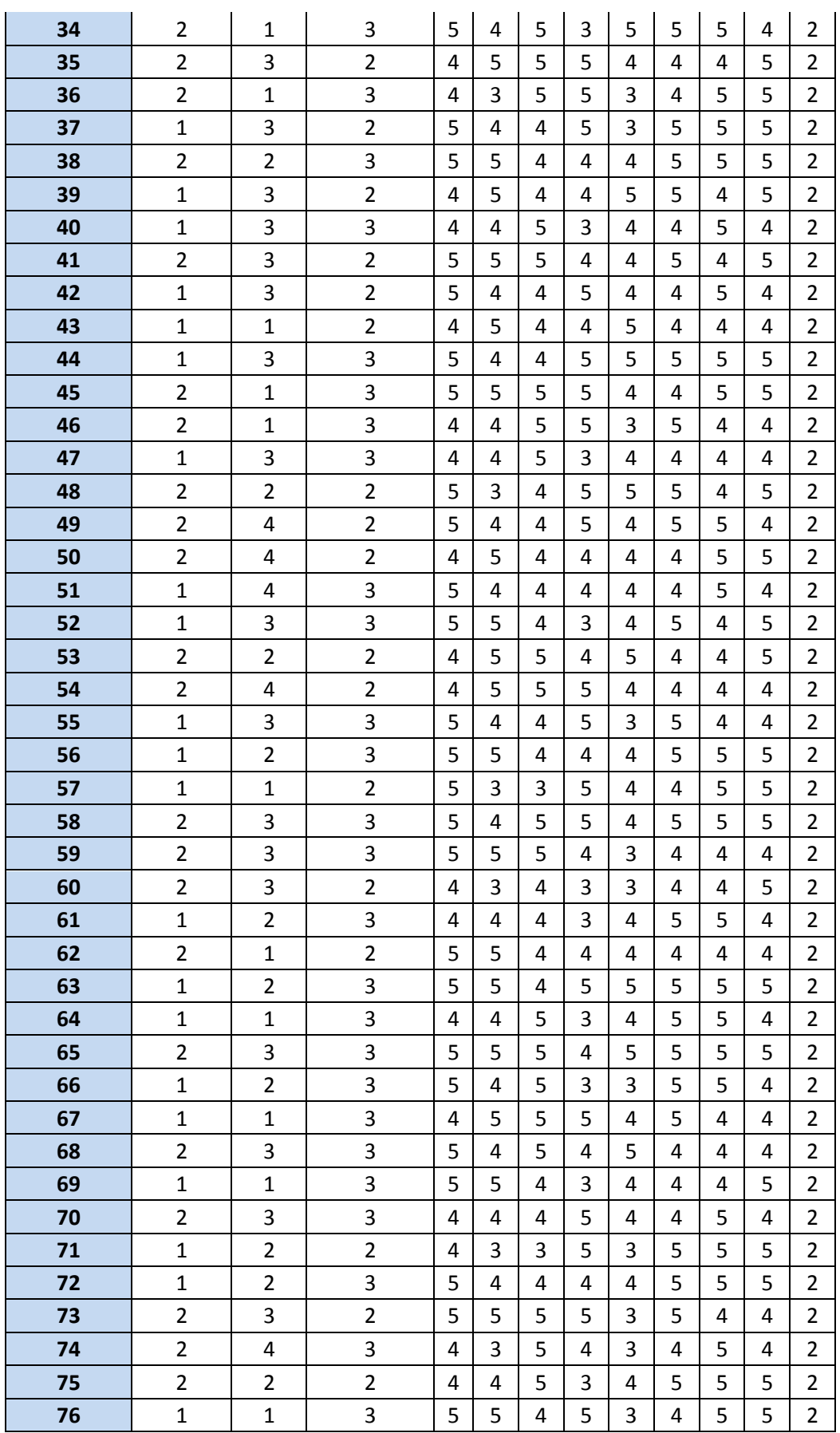
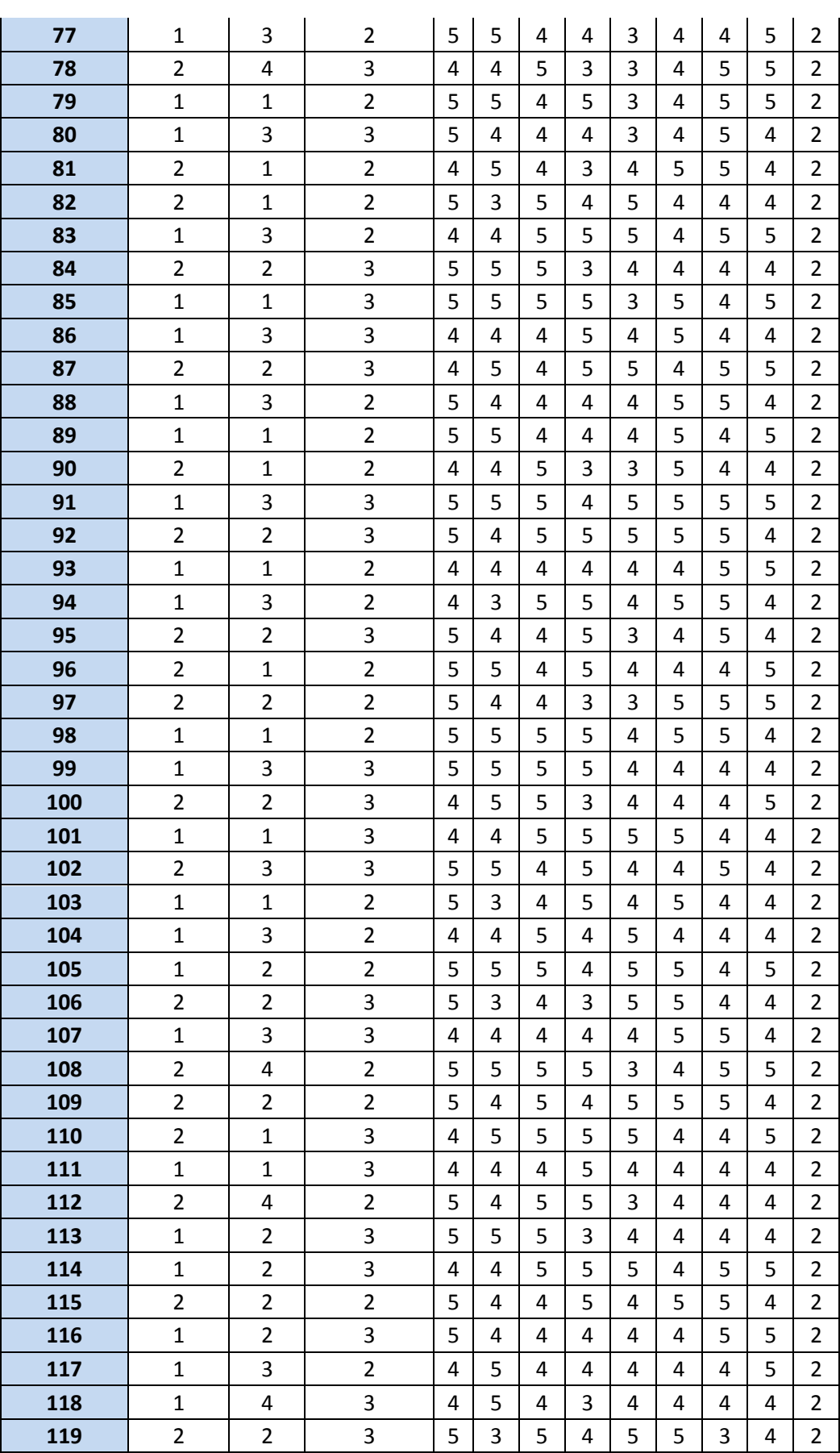

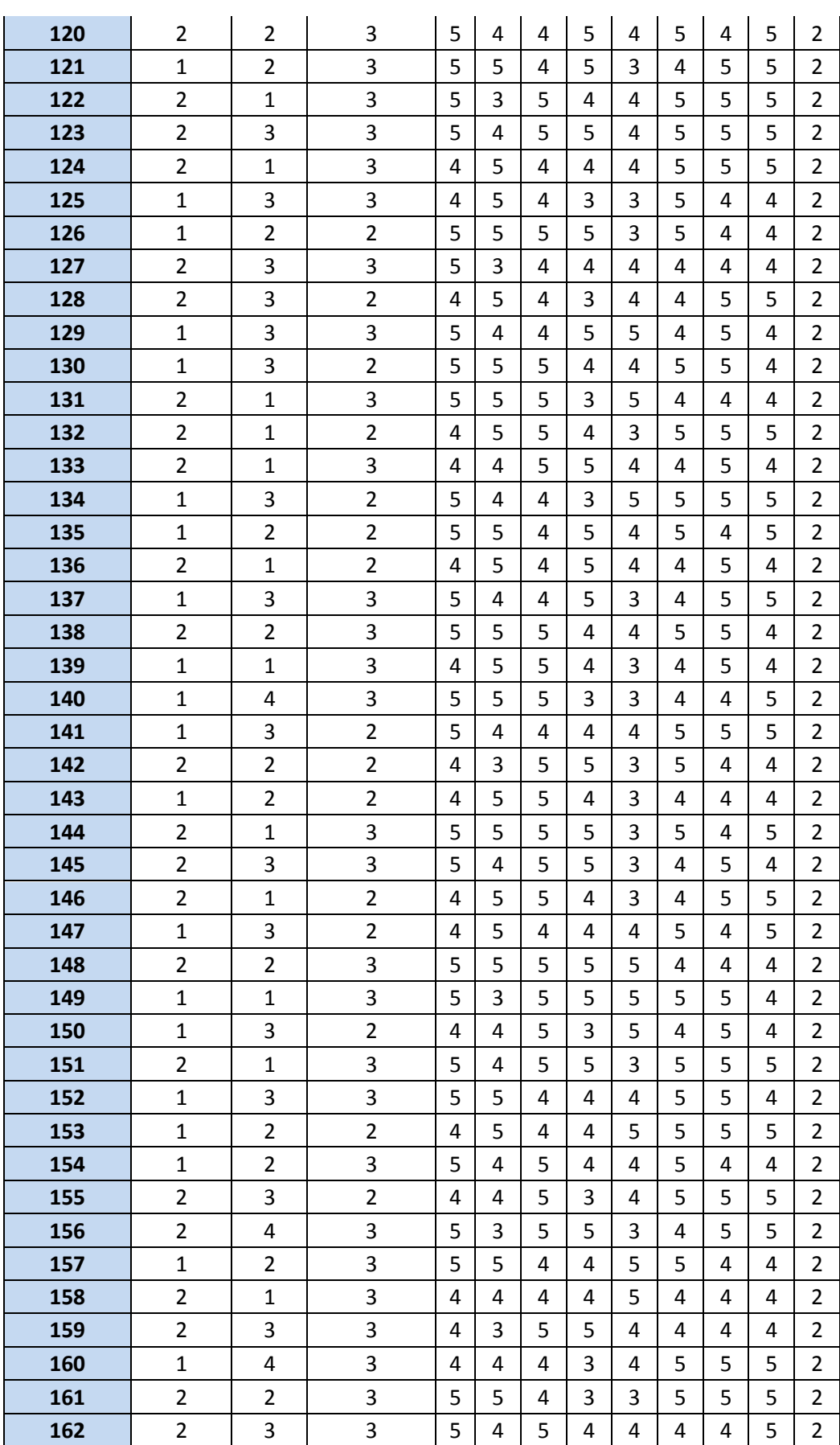

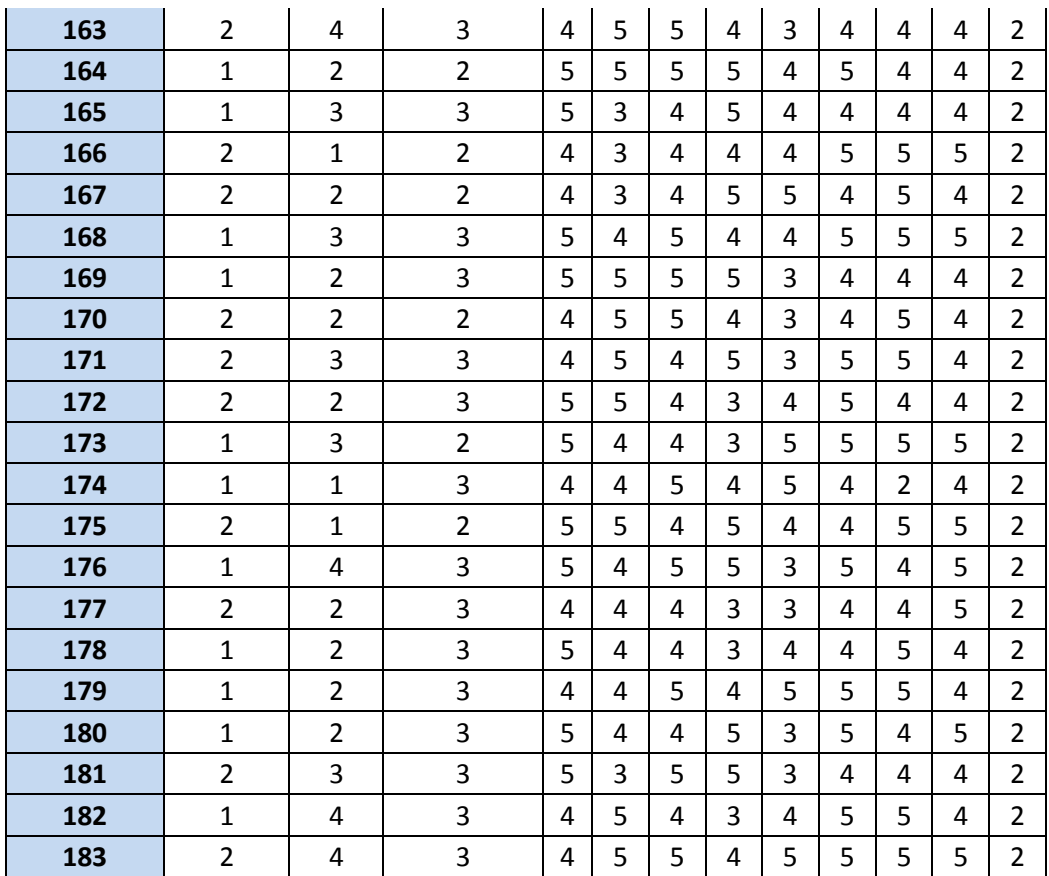

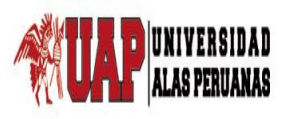

### UNIVERSIDAD ALAS PERUANAS – FILIAL ICA FACULTA DE INGENIERÍA Y ARQUITECTURA ESCUELA PROFESIONAL DE INGENIERÍA DE SISTEMAS E INFORMATICA

**Tesis:** Metodología BPM apoyado del sistema SYSAD en el proceso de admisión de atención médica al usuario de la Clínica "San José" de la Ciudad de Ica.

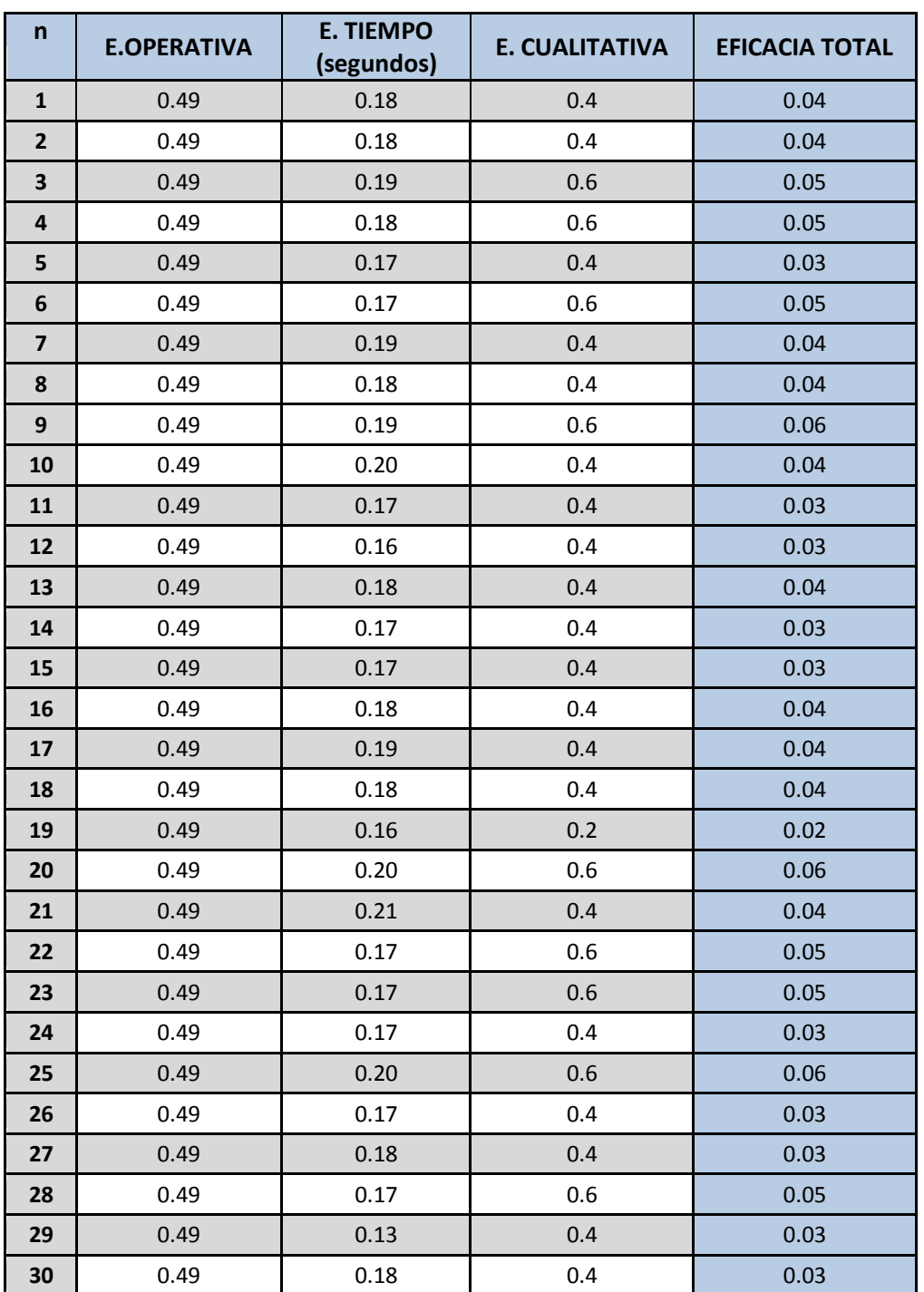

#### **ANEXO N° 13: Eficacia Total Preprueba**

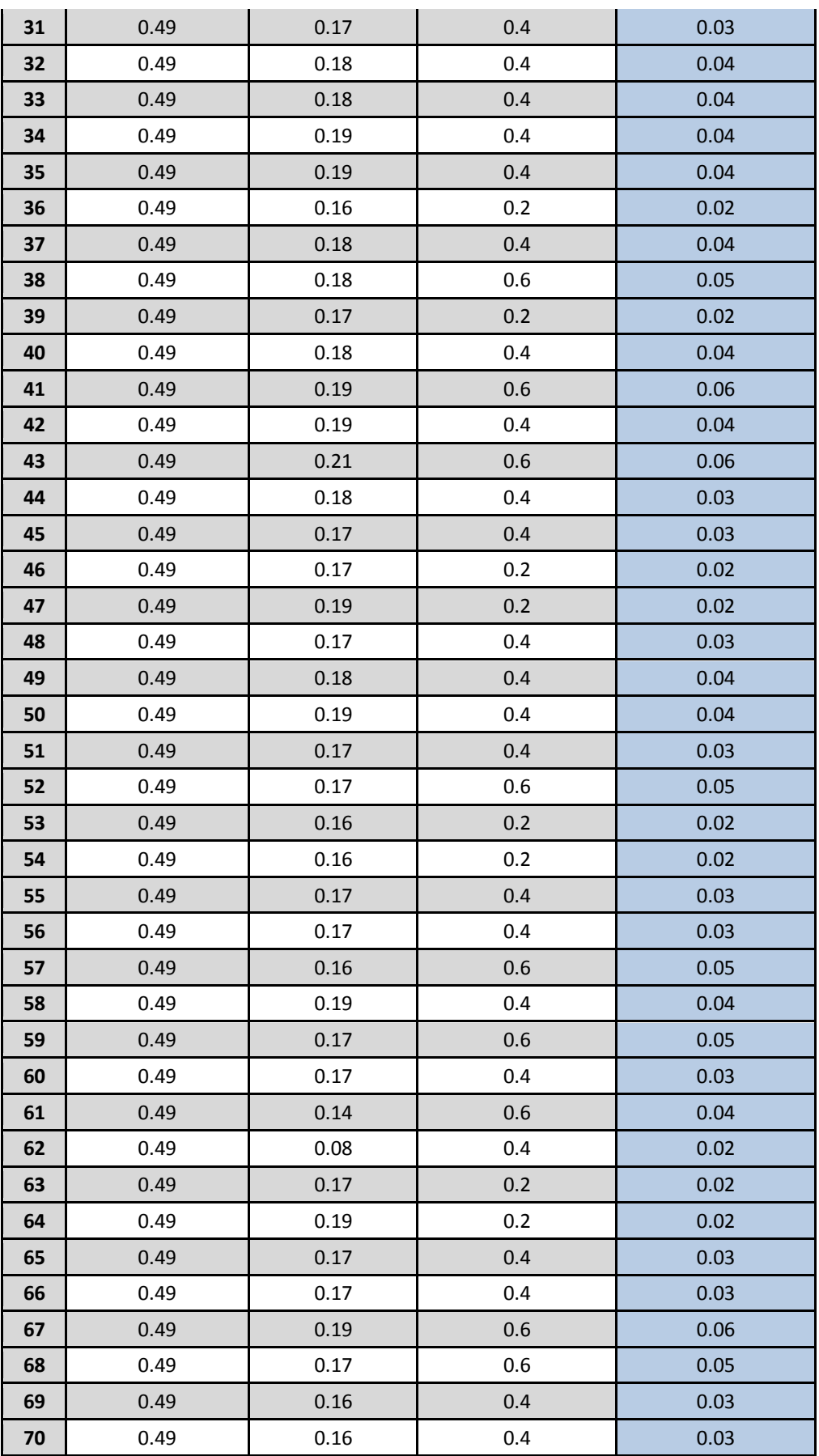

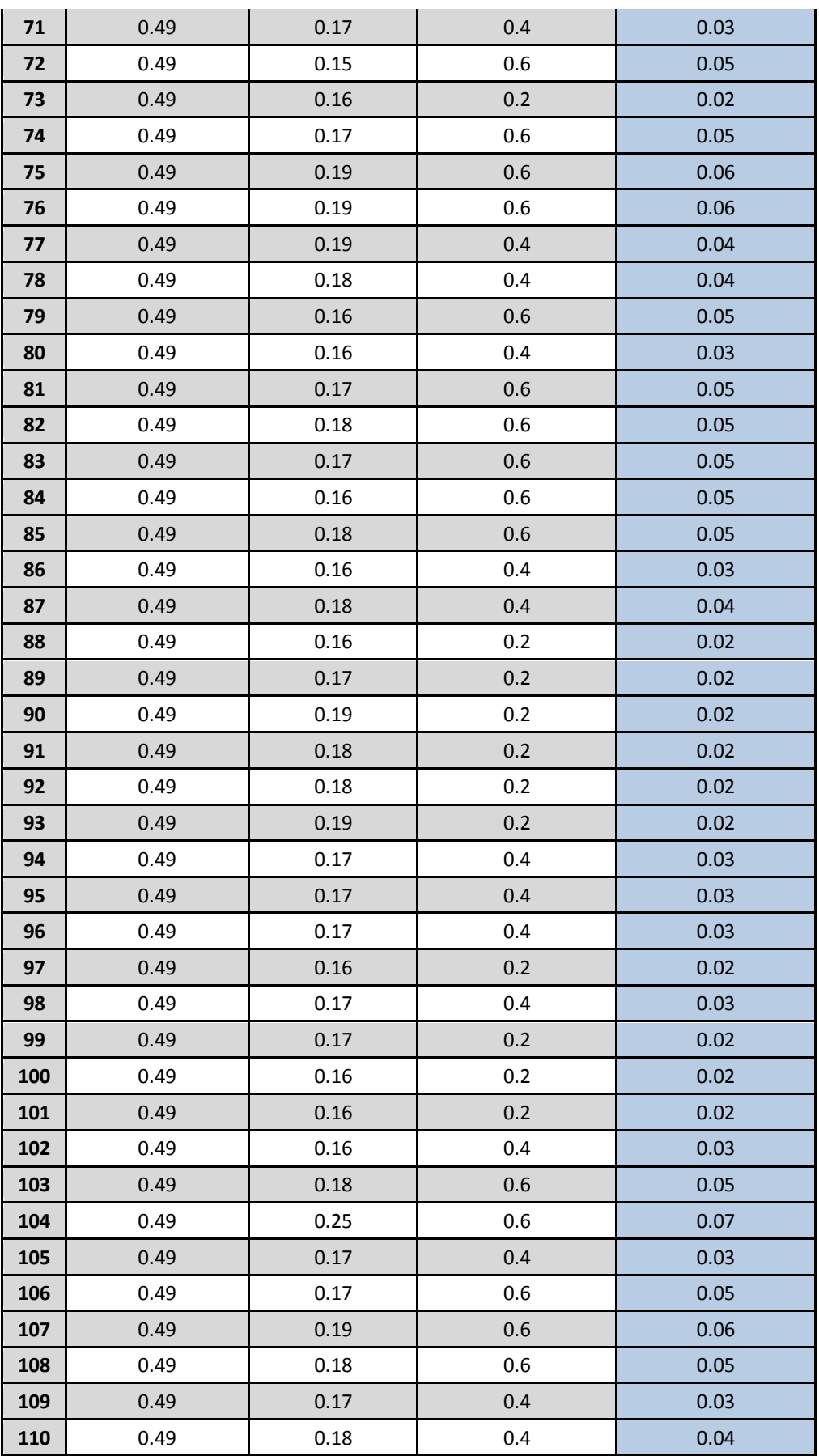

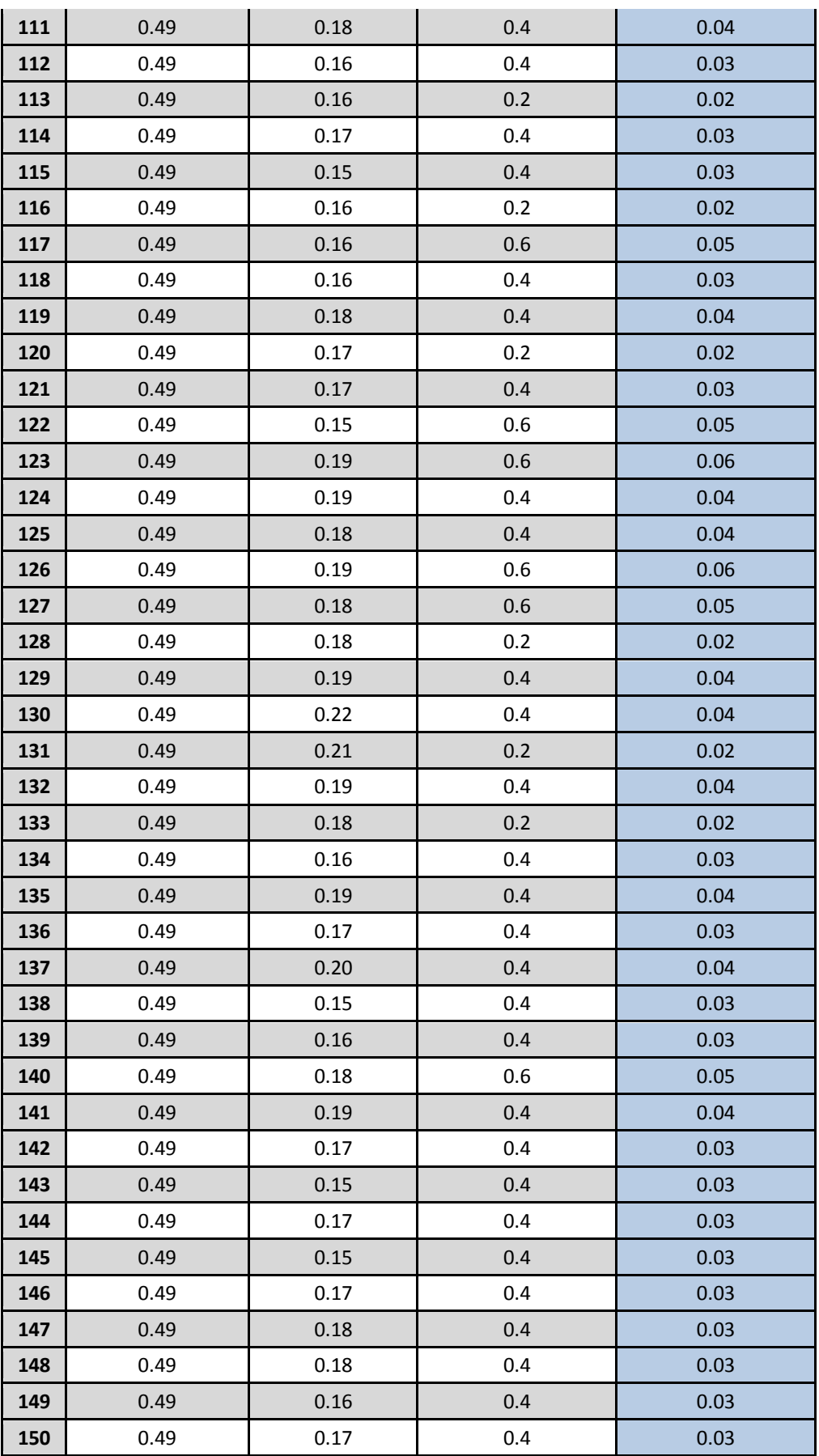

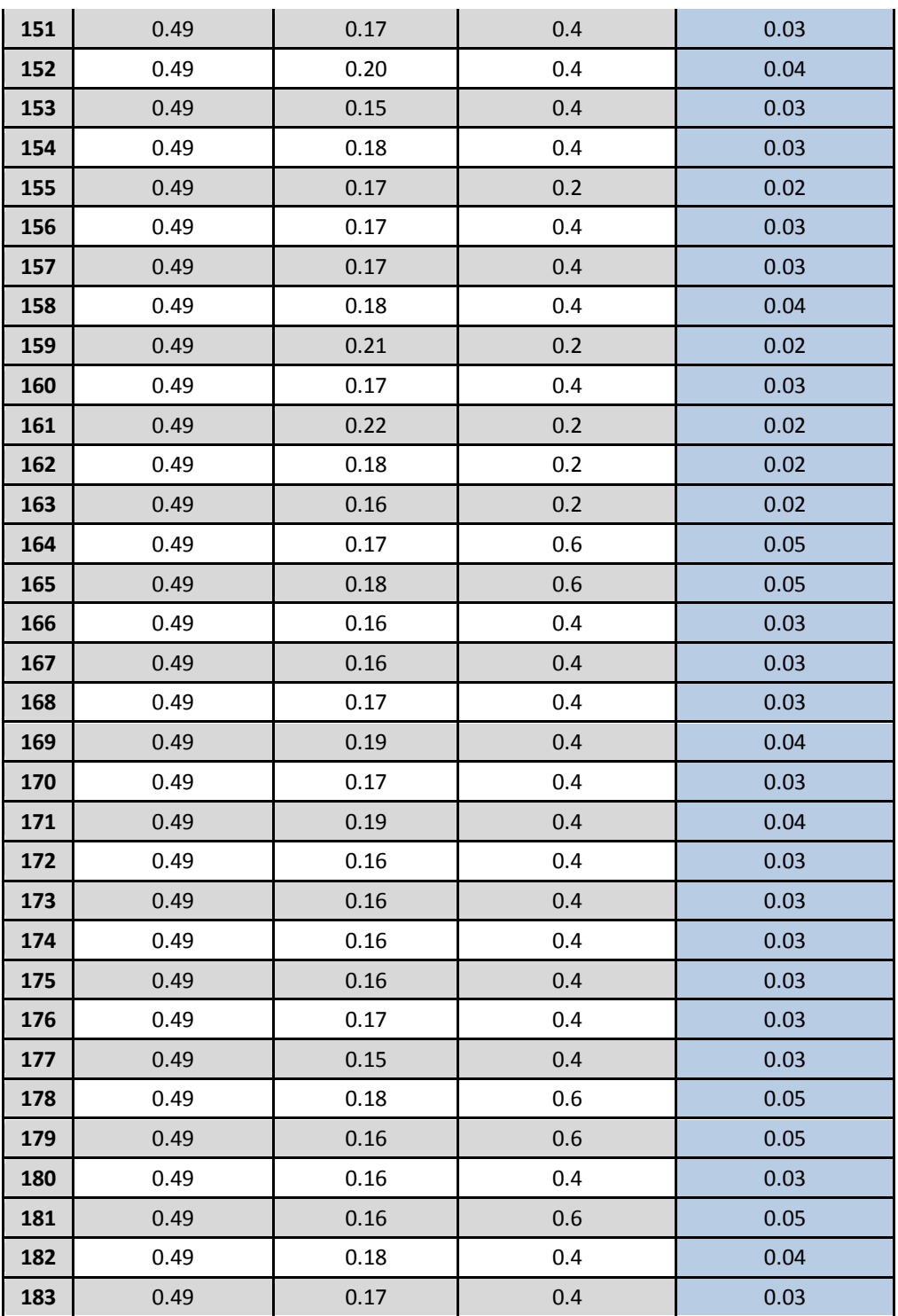

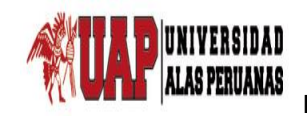

# UNIVERSIDAD ALAS PERUANAS – FILIAL ICA FACULTA DE INGENIERÍA Y ARQUITECTURA ESCUELA PROFESIONAL DE INGENIERÍA DE SISTEMAS E INFORMATICA

**Tesis:** Metodología BPM apoyado del sistema SYSAD en el proceso de admisión de atención médica al usuario de la Clínica "San José" de la Ciudad de Ica.

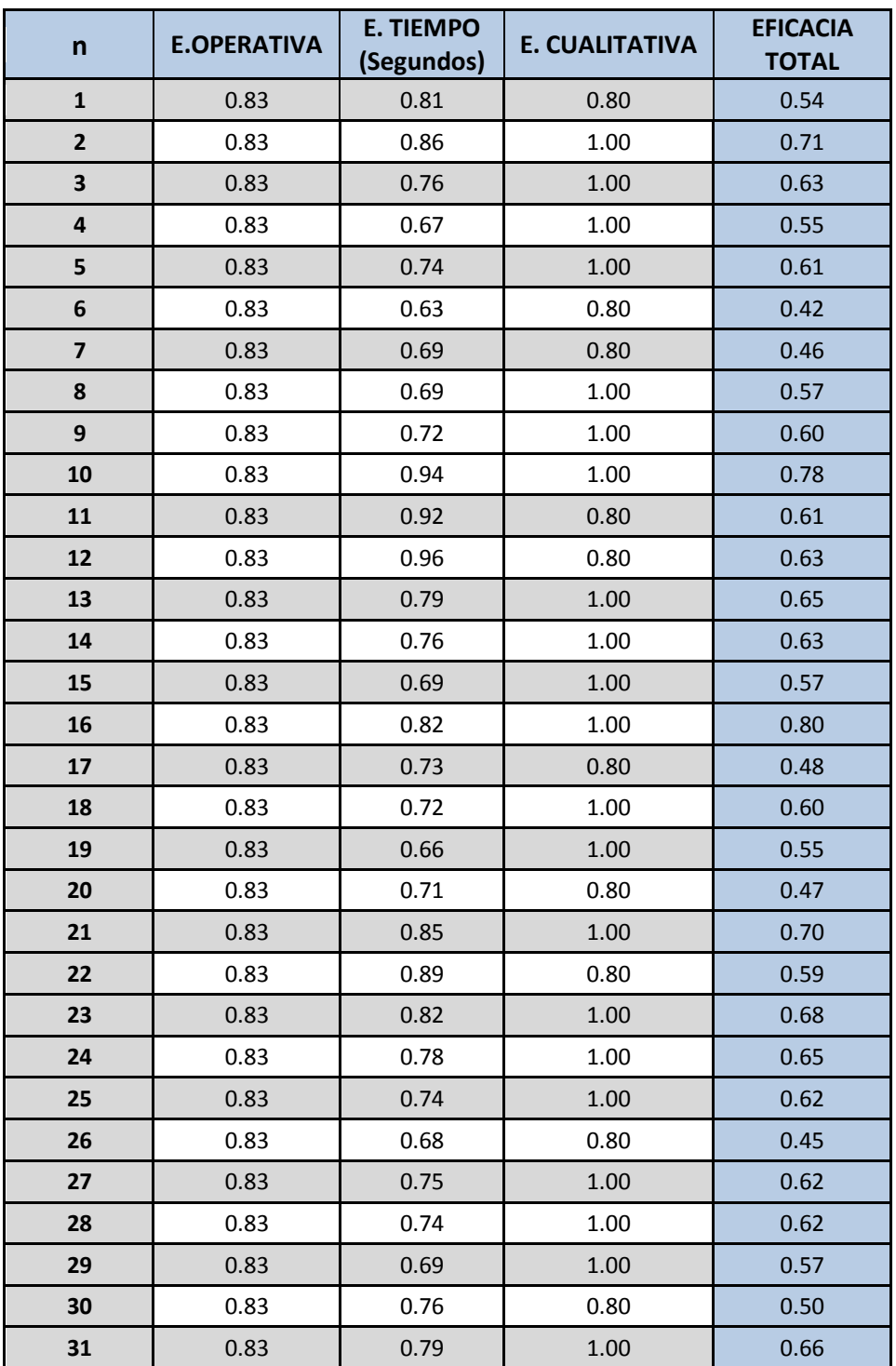

#### **ANEXO N° 14: Eficacia Total Posprueba**

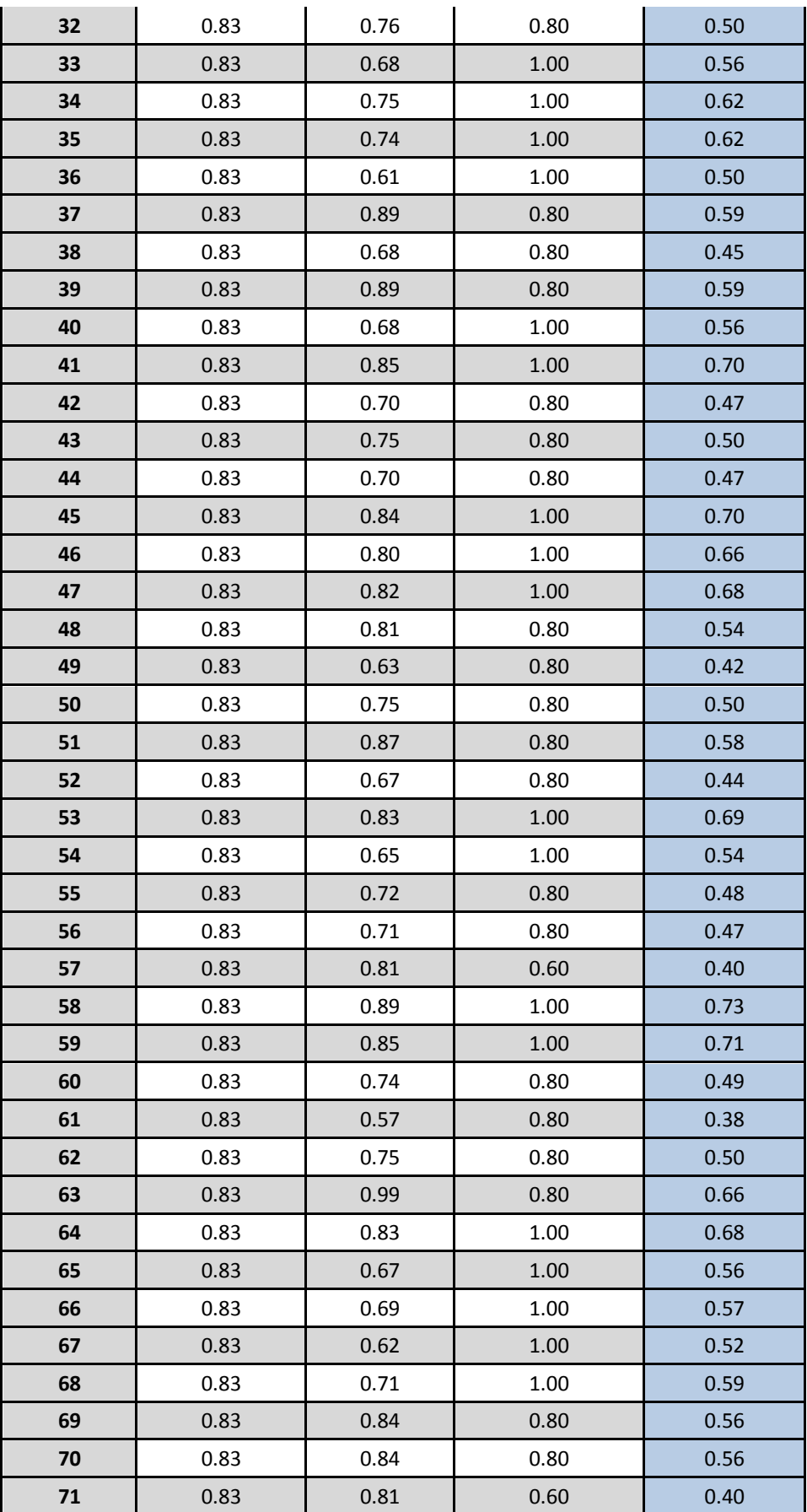

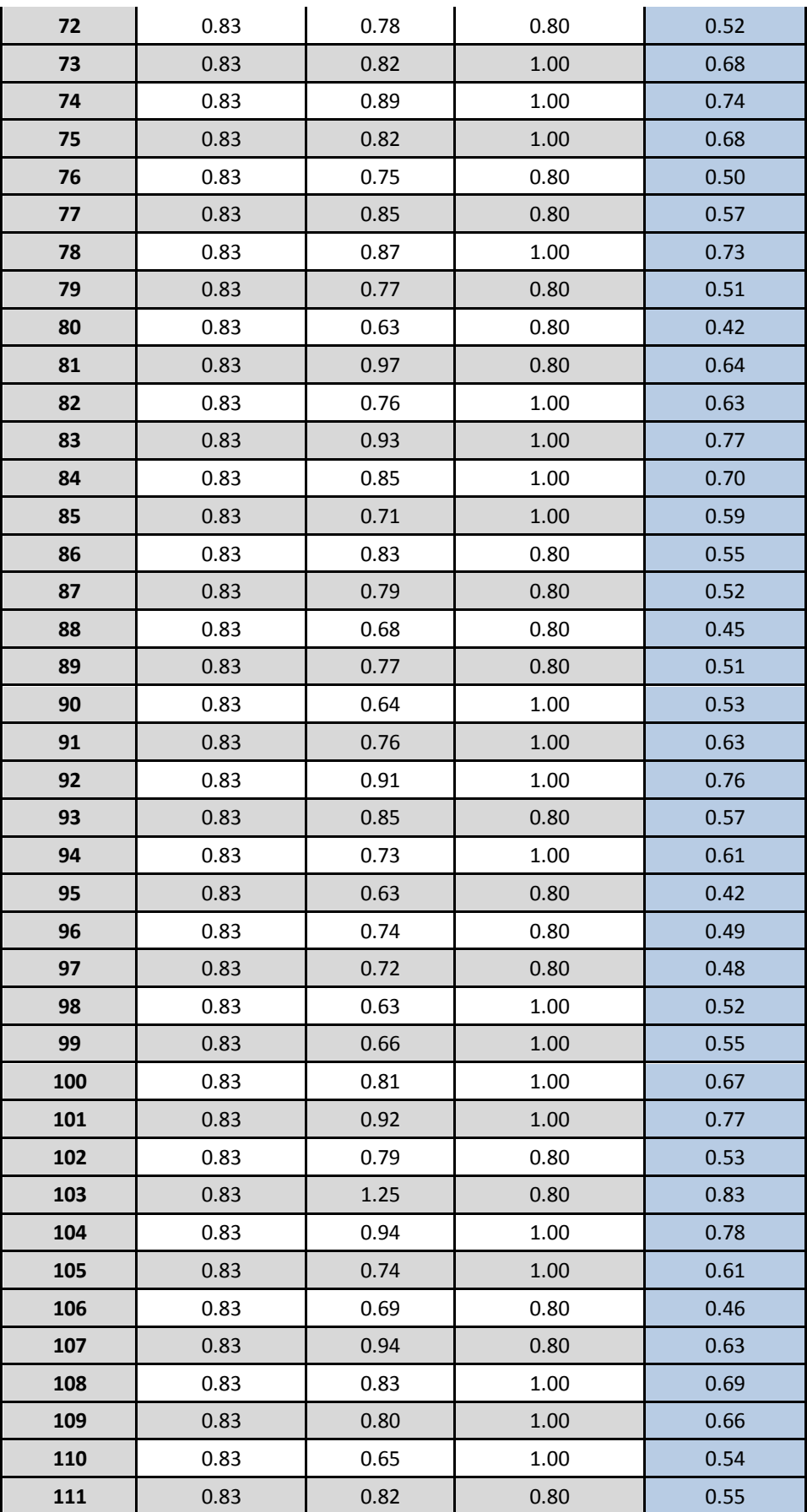

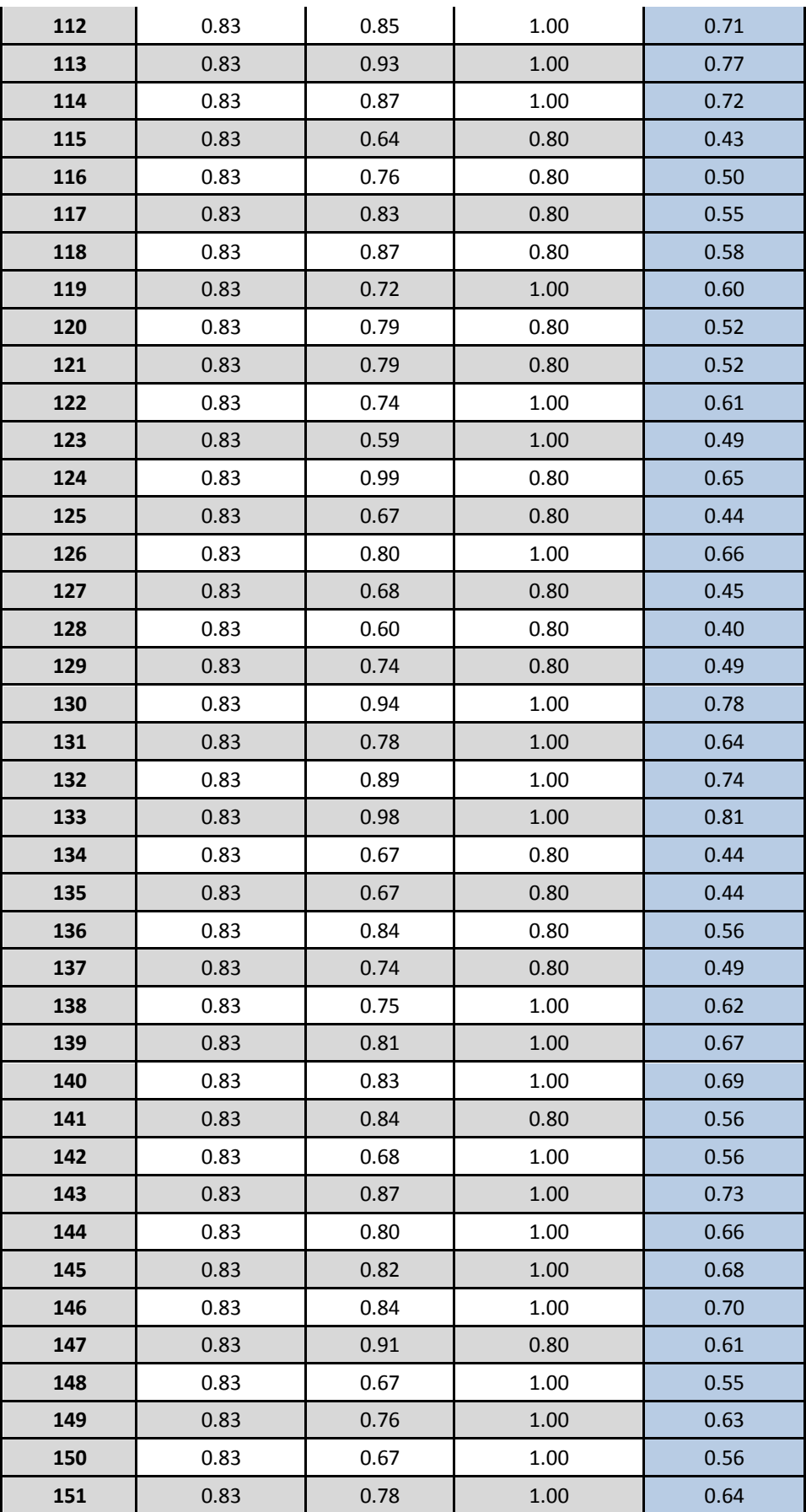

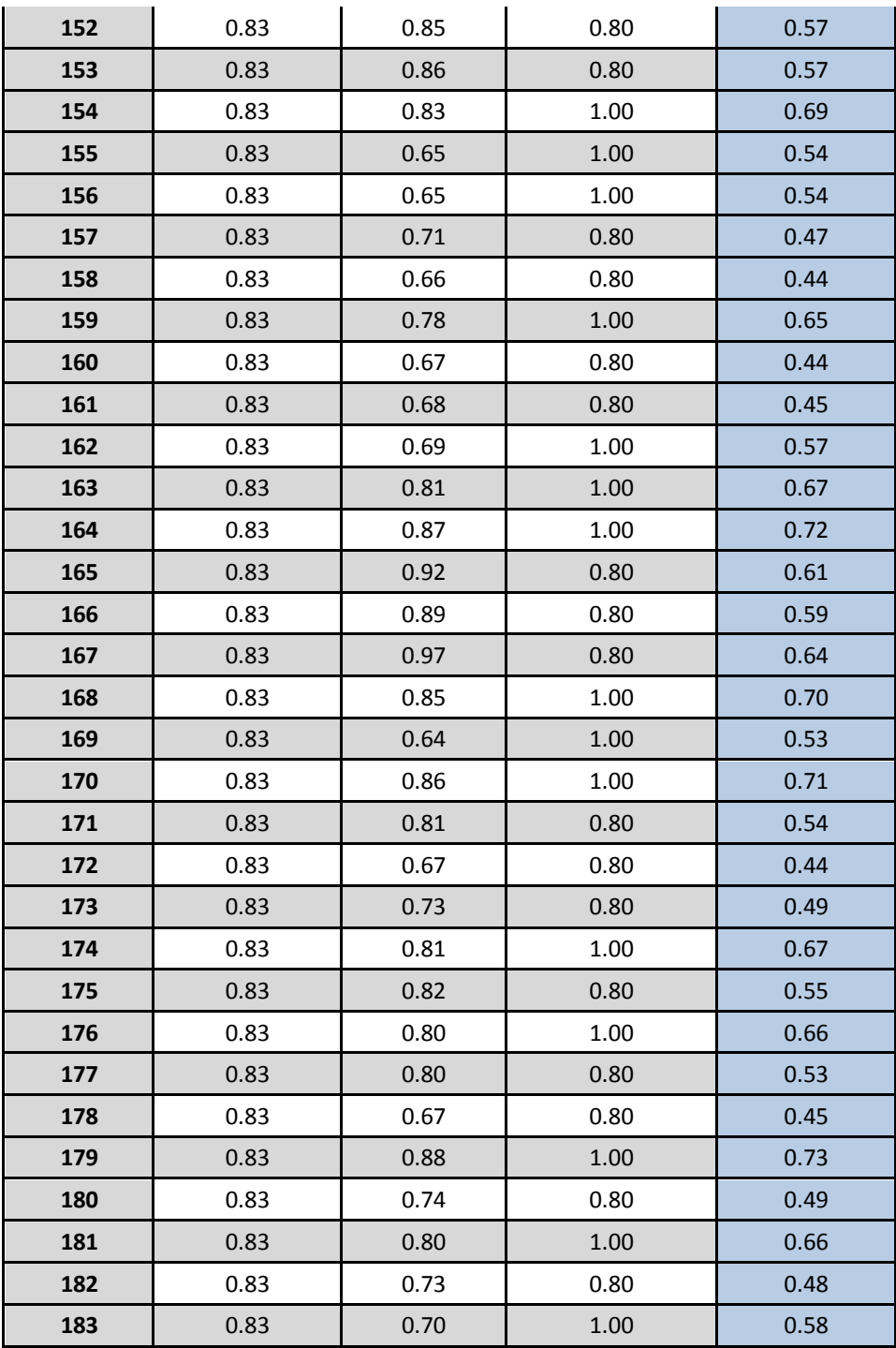

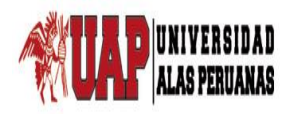

# UNIVERSIDAD ALAS PERUANAS – FILIAL ICA FACULTA DE INGENIERÍA Y ARQUITECTURA ESCUELA PROFESIONAL DE INGENIERÍA DE SISTEMAS E INFORMATICA

**Tesis:** Metodología BPM apoyado del sistema SYSAD en el proceso de admisión de atención médica al usuario de la Clínica "San José" de la Ciudad de Ica.

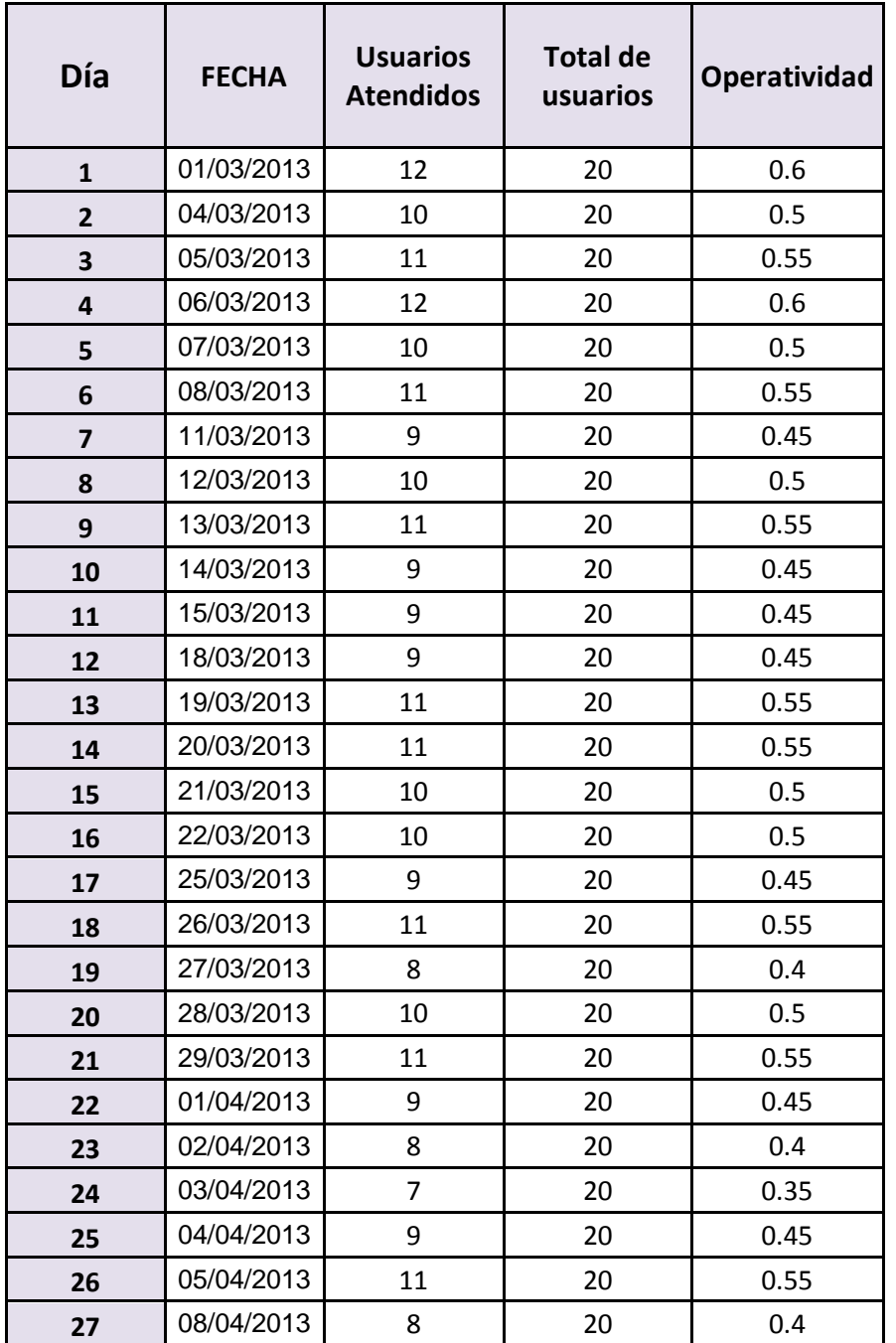

#### **ANEXO N° 15: Operatividad del Personal Preprueba**

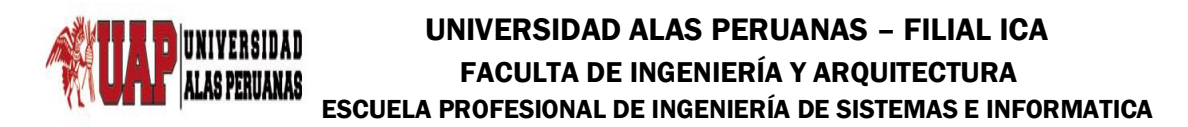

**Tesis:** Metodología BPM apoyado del sistema SYSAD en el proceso de admisión de atención médica al usuario de la Clínica "San José" de la Ciudad de Ica.

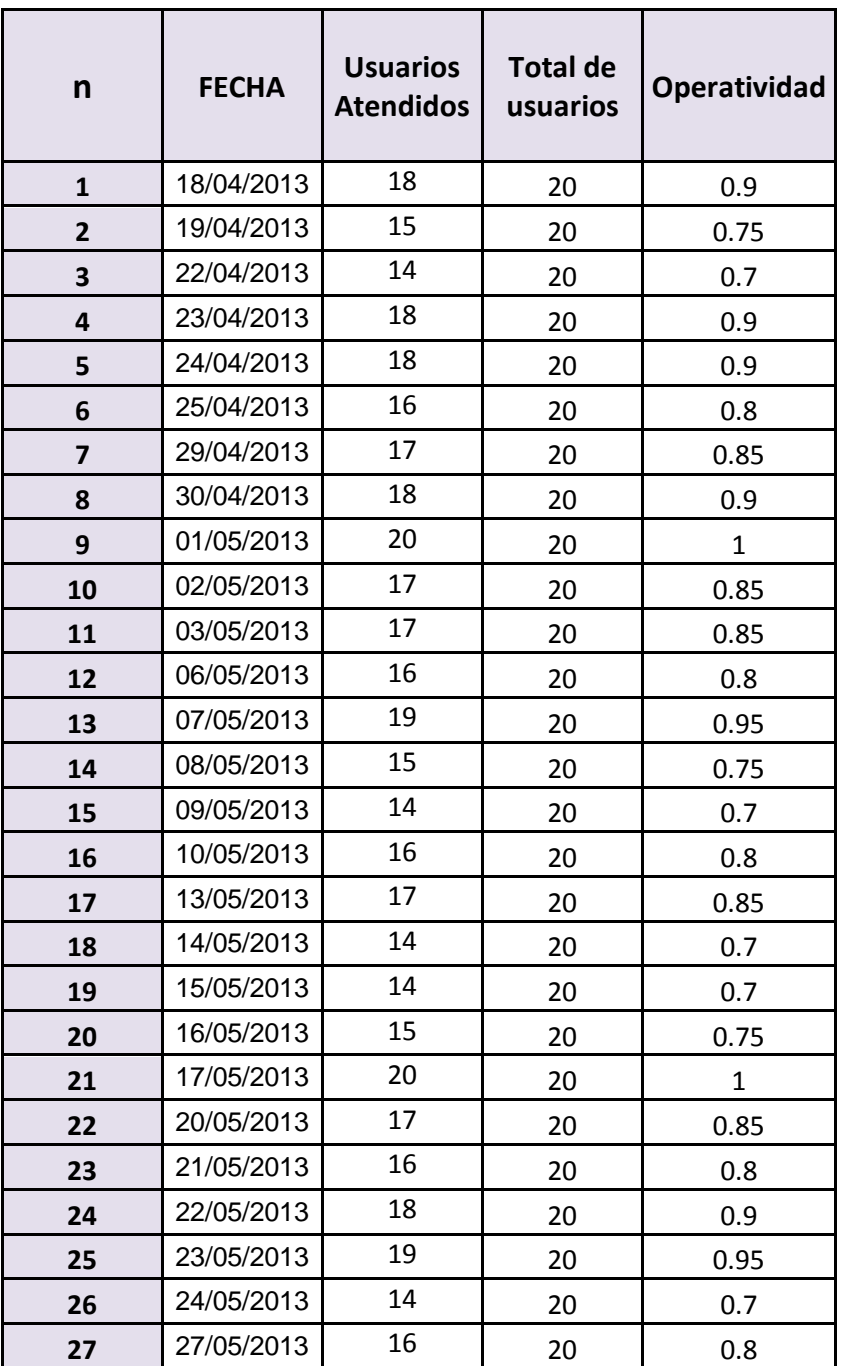

#### **ANEXO N° 16: Operatividad del Personal Posprueba**

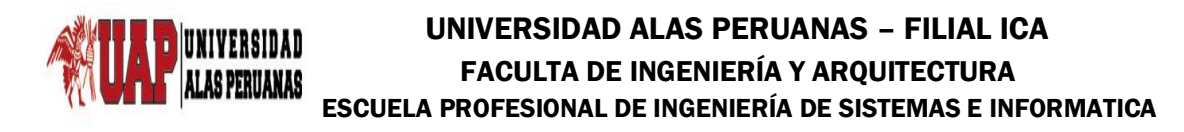

**Tesis:** Metodología BPM apoyado del sistema SYSAD en el proceso de admisión de atención médica al usuario de la Clínica "San José" de la Ciudad de Ica.

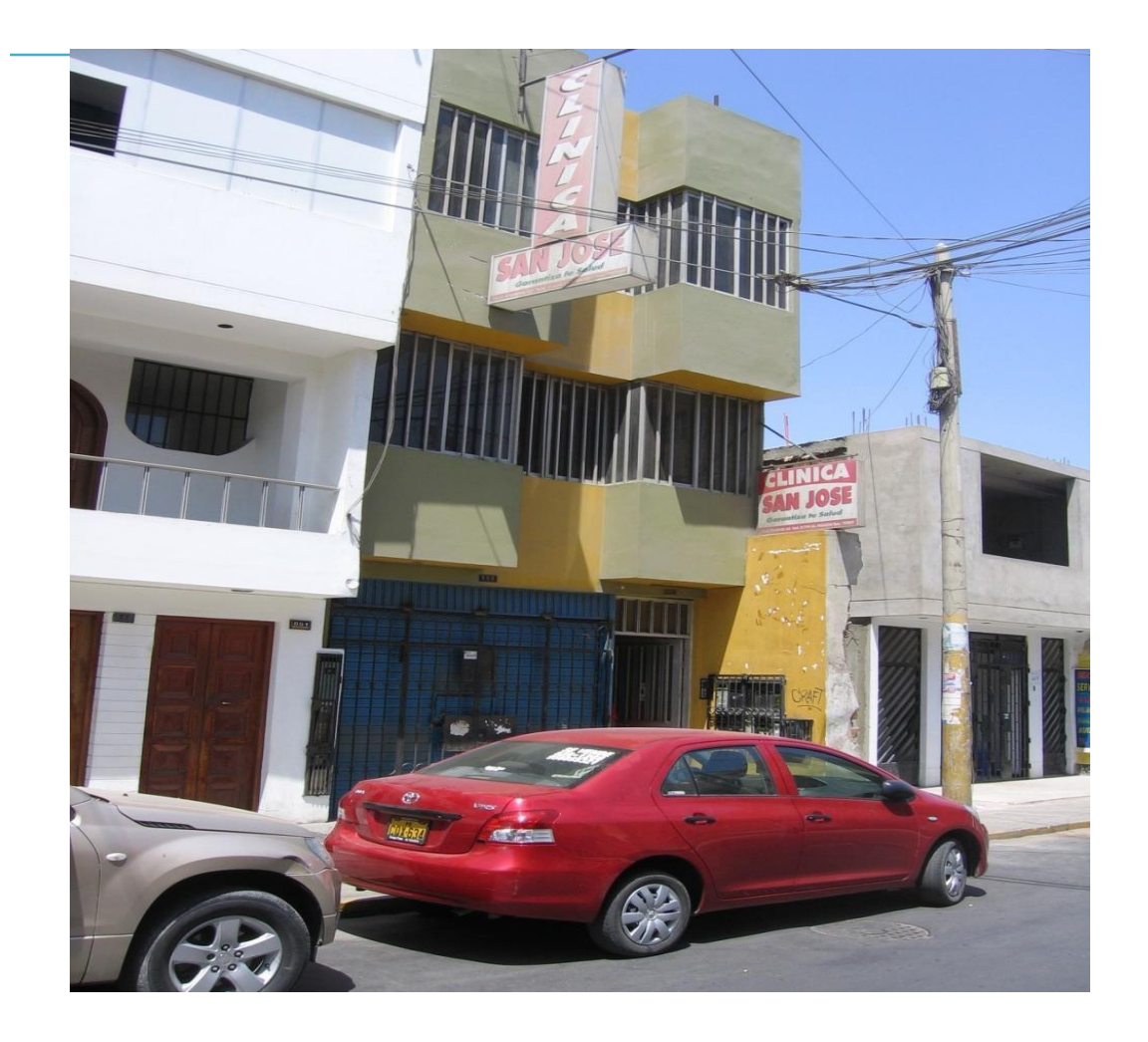

### **ANEXO N° 17: Gráficos de la Empresa**

**Entrada Principal de la Clínica" San José"**

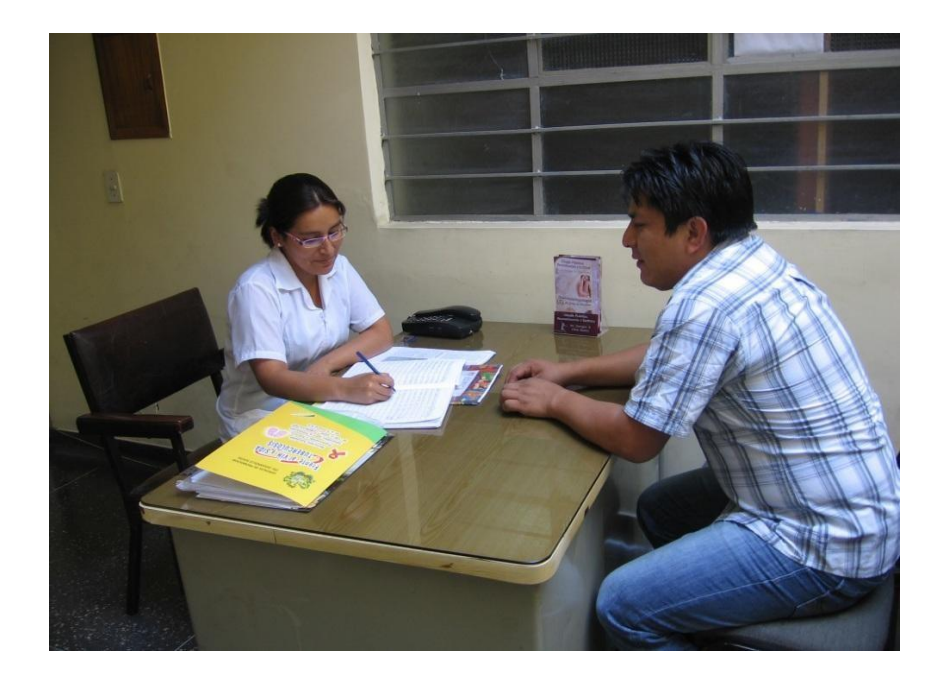

# **Realizando entrevista a la secretaria de admisión**

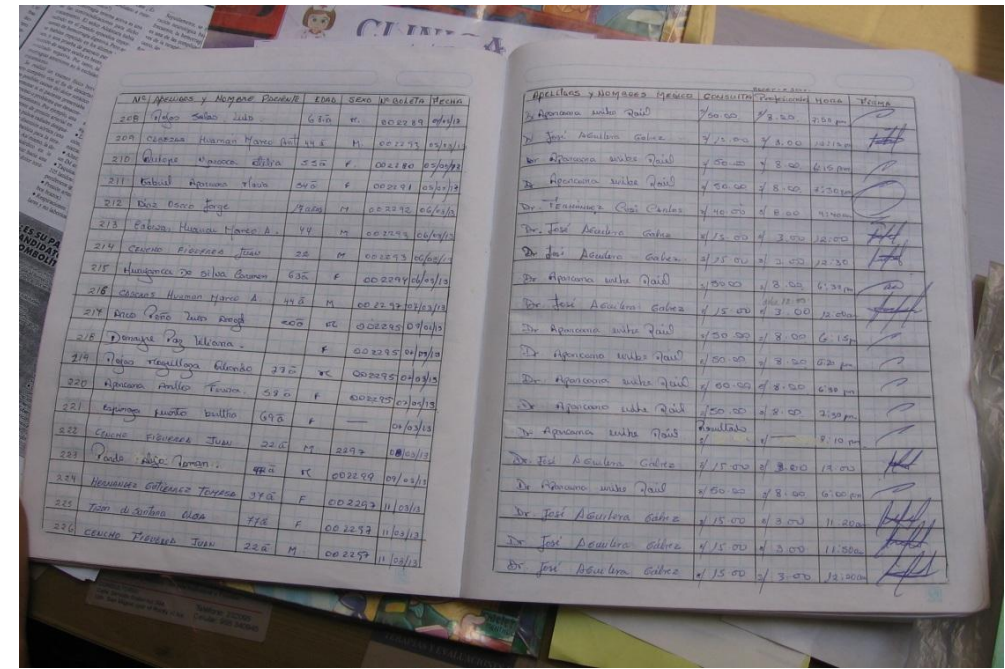

**Cuaderno de registro de usuarios**

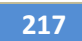

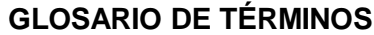

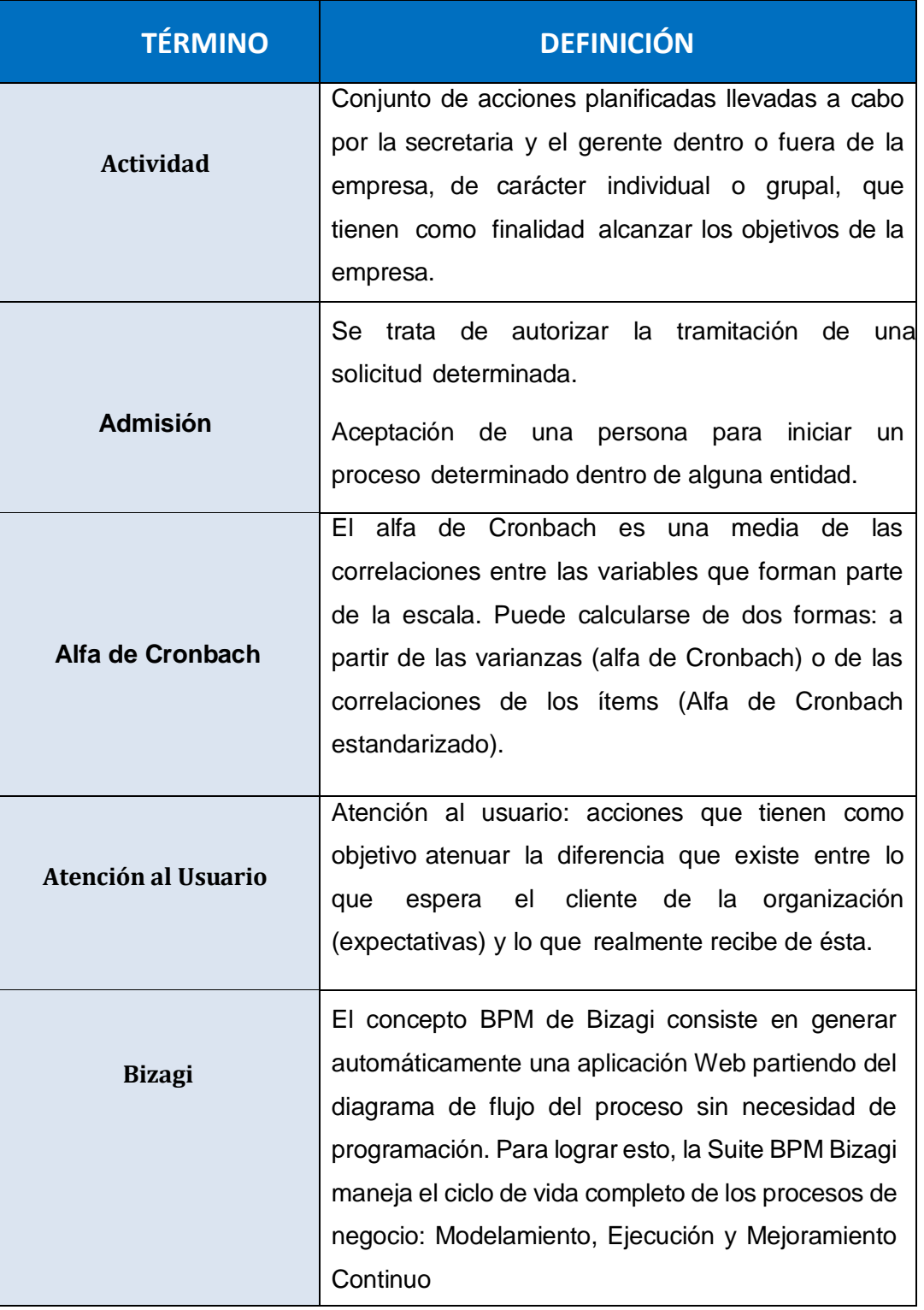

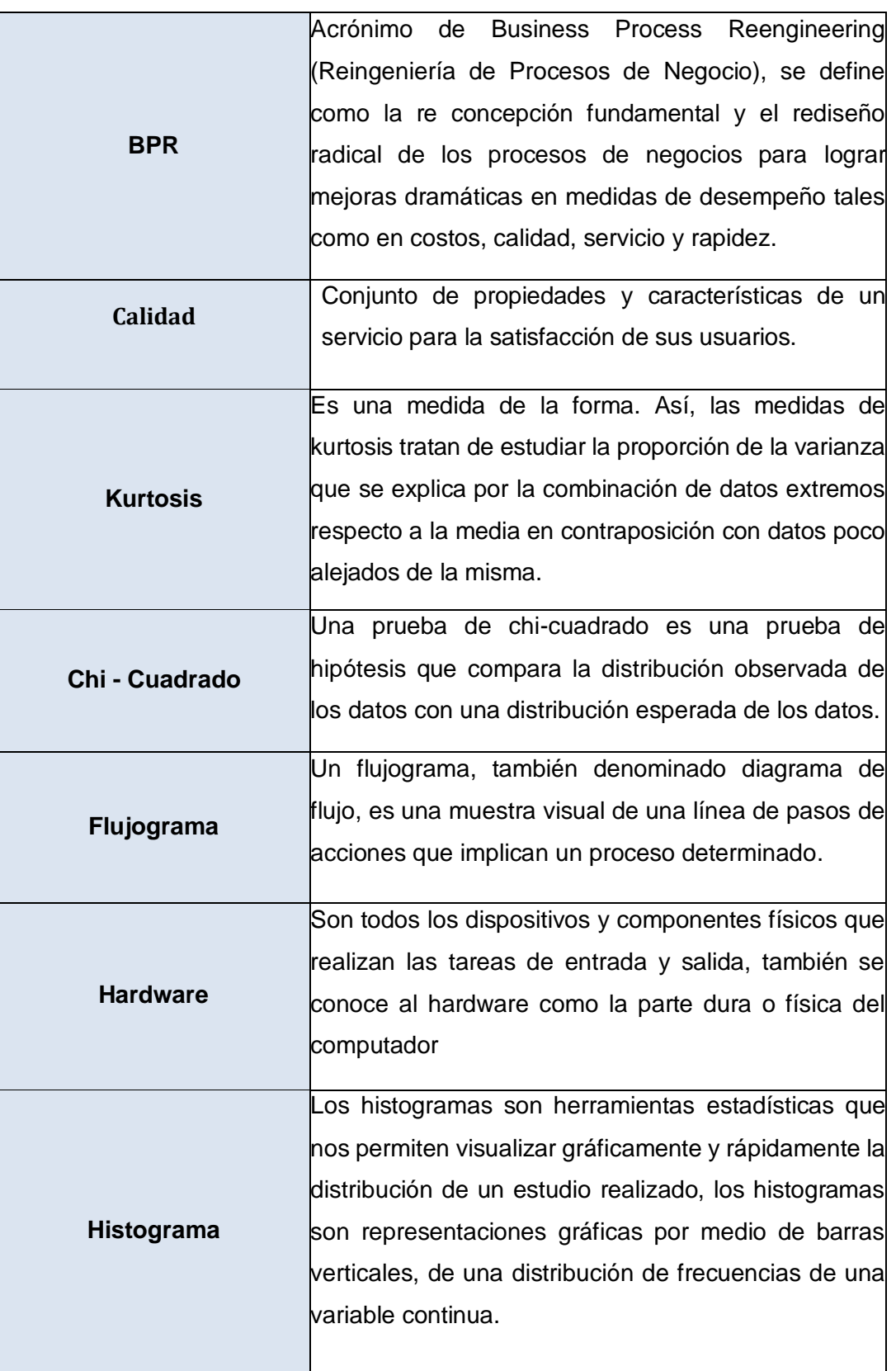

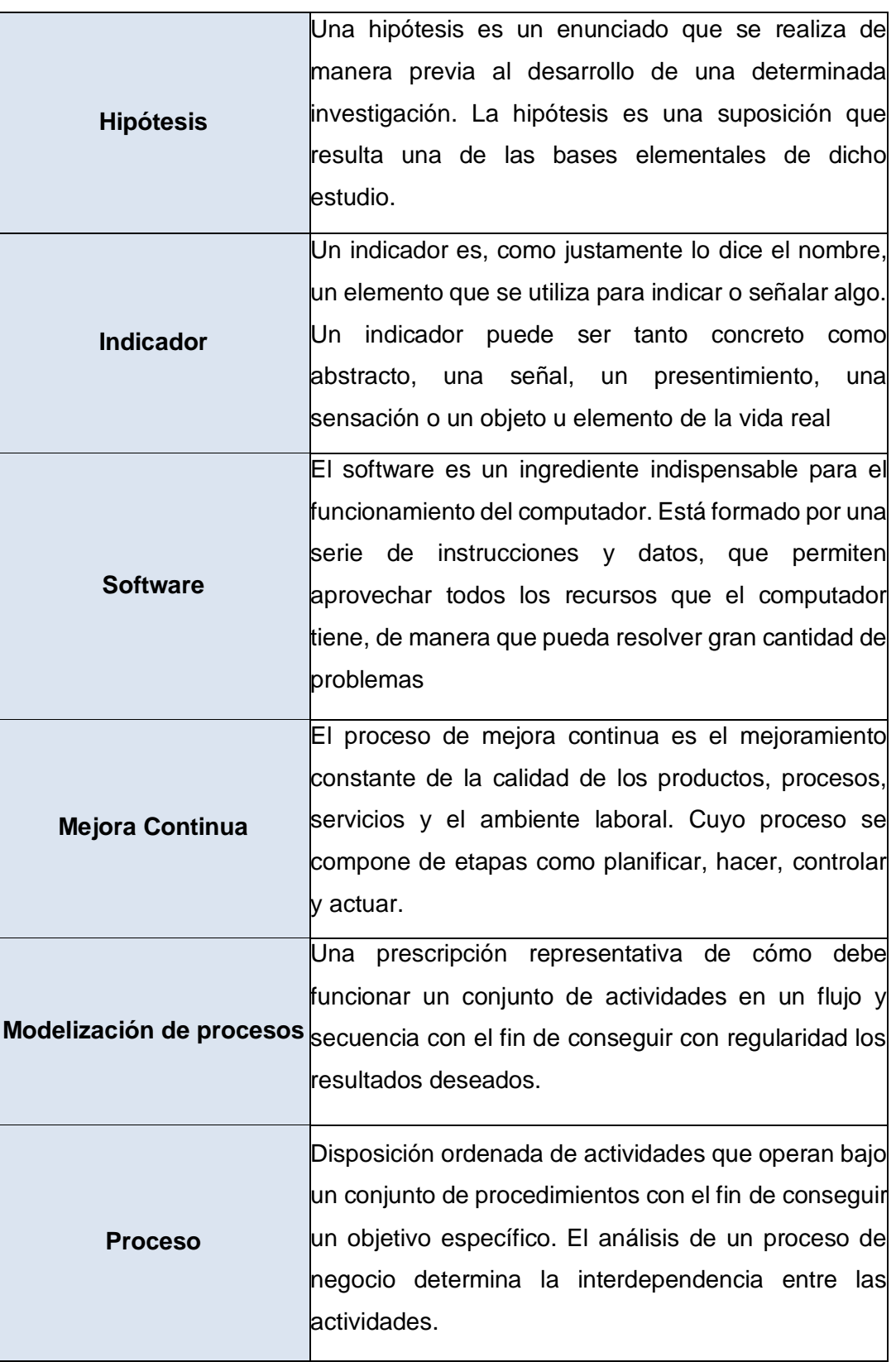

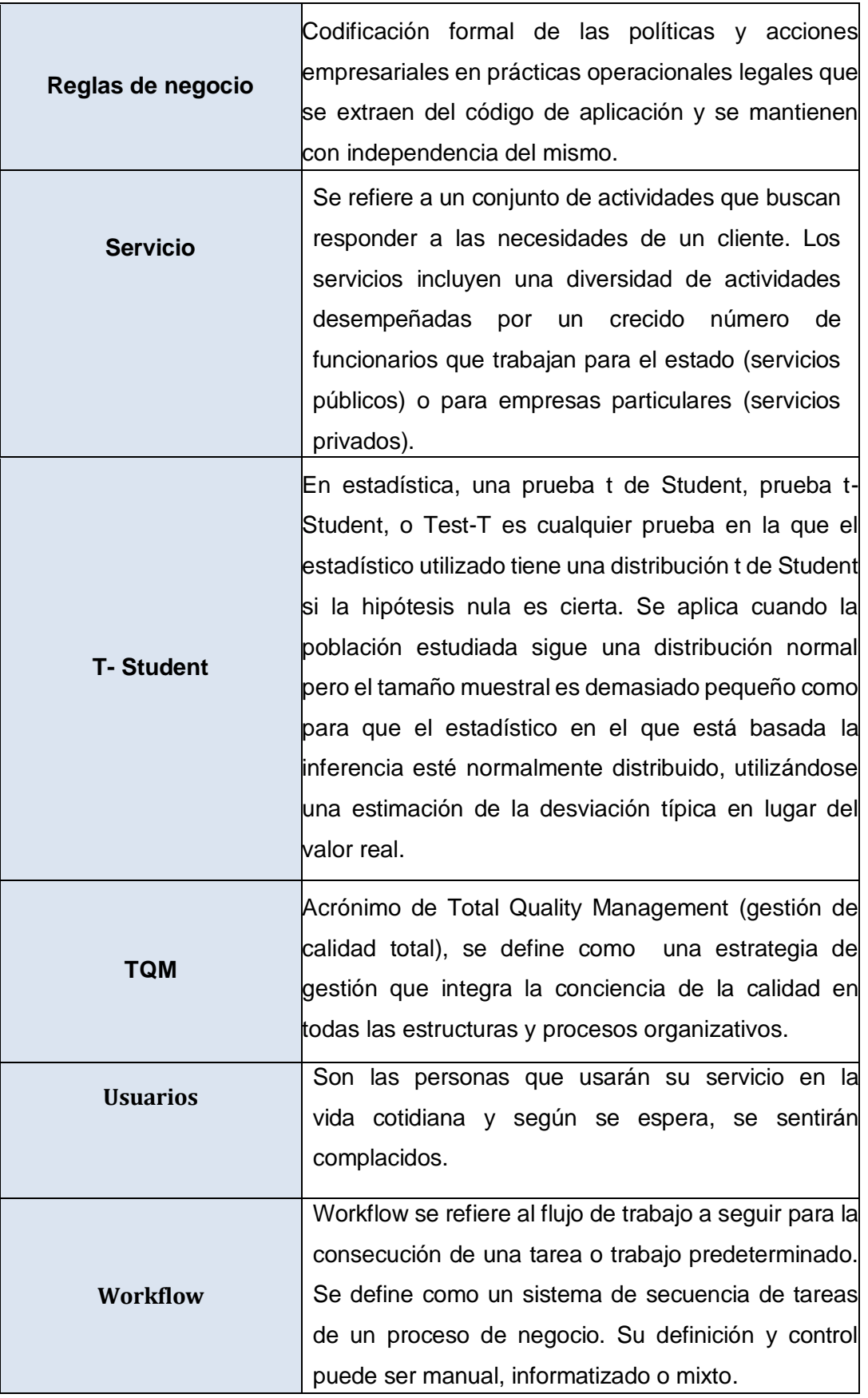